## Computational Photography (I)

Digital Visual Effects, Spring 2008 *Yung-Yu Chuang* 2008/5/20

*with slides by Fredo Durand, Ramesh Raskar, Sylvain Paris, Soonmin Bae, Amit Agrawal, Ramesh Raskar*

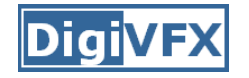

**wikipedia:**

**Computational photography** refers broadly to computational imaging techniques that enhance or extend the capabilities of digital photography. The output of these techniques is an ordinary photograph, but one that could not have been taken by a traditional camera.

### **What is computational photography**

- Convergence of image processing, computer vision, computer graphics and photography
- Digital photography:
	- Simply mimics traditional sensors and recording by digital technology
	- Involves only simple image processing
- Computational photography
	- More elaborate image manipulation, more computation
	- New types of media (panorama, 3D, etc.)
	- Camera design that take computation into account

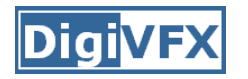

- One of the most exciting fields.
- Symposium on Computational Photography and Video, 2005
- Full-semester courses in MIT, CMU, Stanford, GaTech, University of Delaware
- A new book by Raskar and Tumblin in SIGGRAPH 2007.

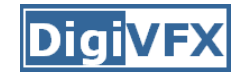

#### **Siggraph 2006 Papers (16/86=18.6%)**

Hybrid Images

Drag-and-Drop Pasting

Two-scale Tone Management for Photographic Look

Interactive Local Adjustment of Tonal Values

Image-Based Material Editing

Flash Matting

Natural Video Matting using Camera Arrays

Removing Camera Shake From a Single Photograph

Coded Exposure Photography: Motion Deblurring

Photo Tourism: Exploring Photo Collections in 3D

AutoCollage

Photographing Long Scenes With Multi-Viewpoint Panoramas

Projection Defocus Analysis for Scene Capture and Image Display

Multiview Radial Catadioptric Imaging for Scene Capture

Light Field Microscopy

Fast Separation of Direct and Global Components of a Scene Using High Frequency Illumination

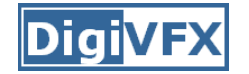

#### **Siggraph 2007 Papers (23/108=21.3%)**

Image Deblurring with Blurred/Noisy Image Pairs Photo Clip Art Scene Completion Using Millions of Photographs Soft Scissors: An Interactive Tool for Realtime High Quality Matting Seam Carving for Content-Aware Image Resizing Detail-Preserving Shape Deformation in Image Editing Veiling Glare in High Dynamic Range Imaging Do HDR Displays Support LDR content? A Psychophysical Evaluation Ldr2hdr: On-the-fly Reverse Tone Mapping of Legacy Video and Photographs Rendering for an Interactive 360-Degree Light Field Display Multiscale Shape and Detail Enhancement from Multi-light Image Collections Post-Production Facial Performance Relighting Using Reflectance Transfer Active Refocusing of Images and Videos Multi-aperture Photography Dappled Photography: Mask-Enhanced Cameras for Heterodyned Light Fields and Coded Aperture Refocusing Image and Depth from a Conventional Camera with a Coded Aperture Capturing and Viewing Gigapixel Images Efficient Gradient-Domain Compositing Using Quadtrees Image Upsampling via Imposed Edges Statistics Joint Bilateral Upsampling Factored Time-Lapse Video Computational Time-Lapse Video Real-Time Edge-Aware Image Processing With the Bilateral Grid

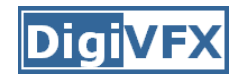

- We can't yet set its precise definition. The following are scopes of what researchers are exploring in this field.
	- –Record a richer visual experience
	- – Overcome long-standing limitations of conventional cameras
	- –Enable new classes of visual signal
	- –Enable synthesis impossible photos

- Image formation
- Color and color perception

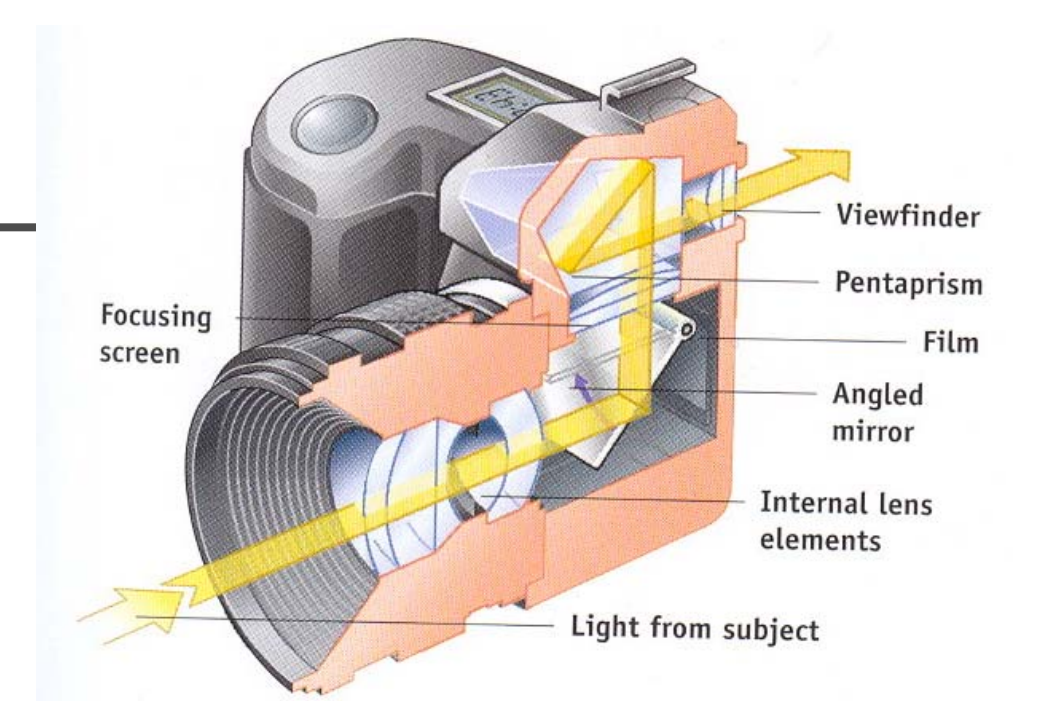

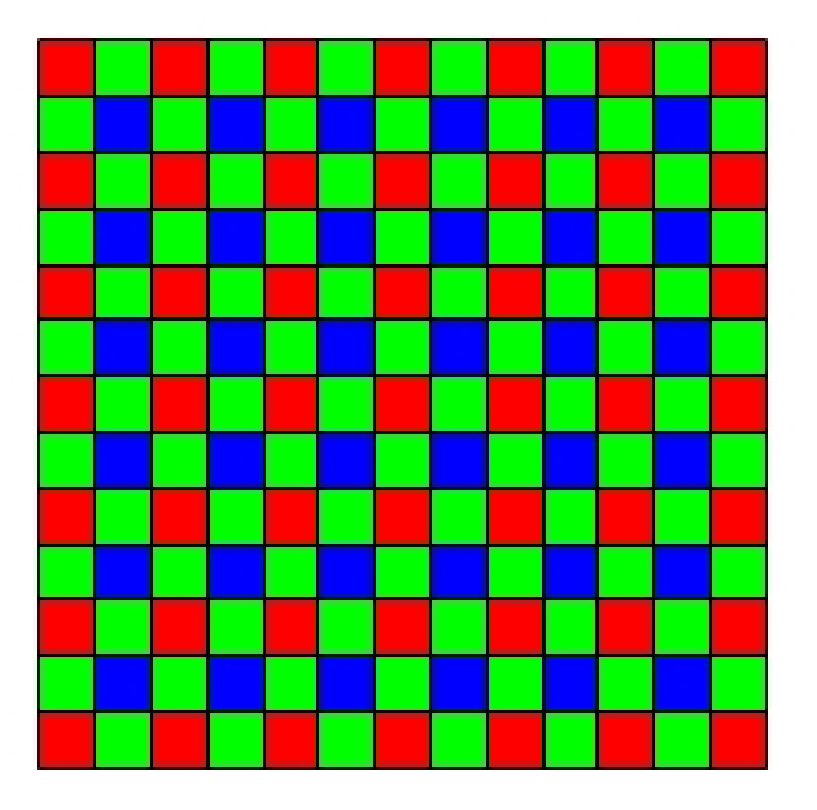

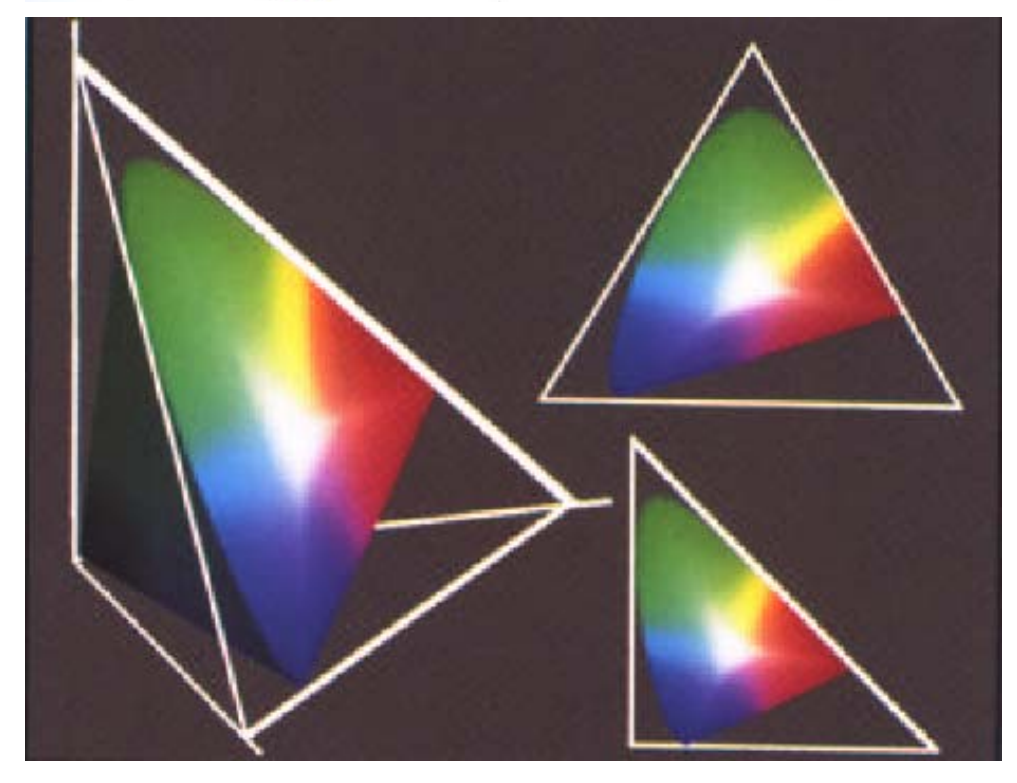

•Panoramic imaging

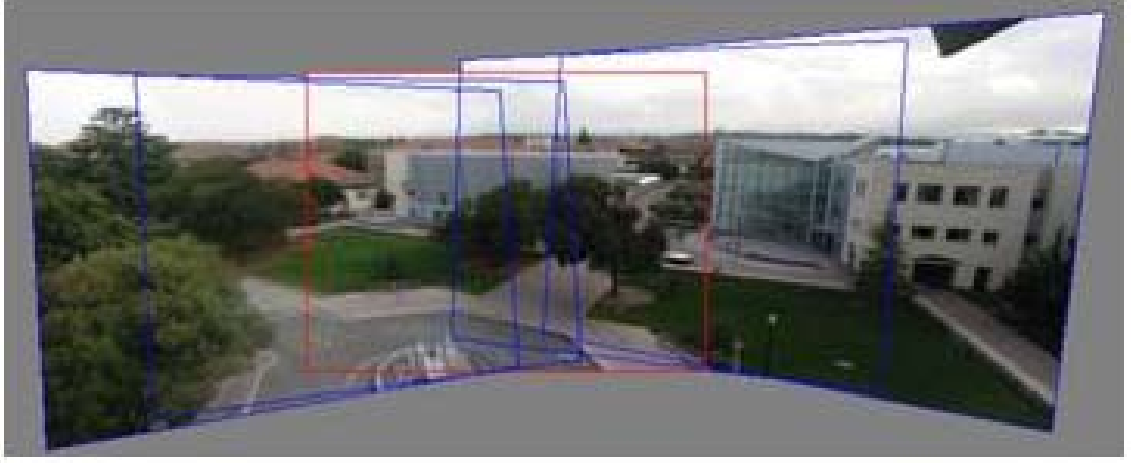

•Image and video registration

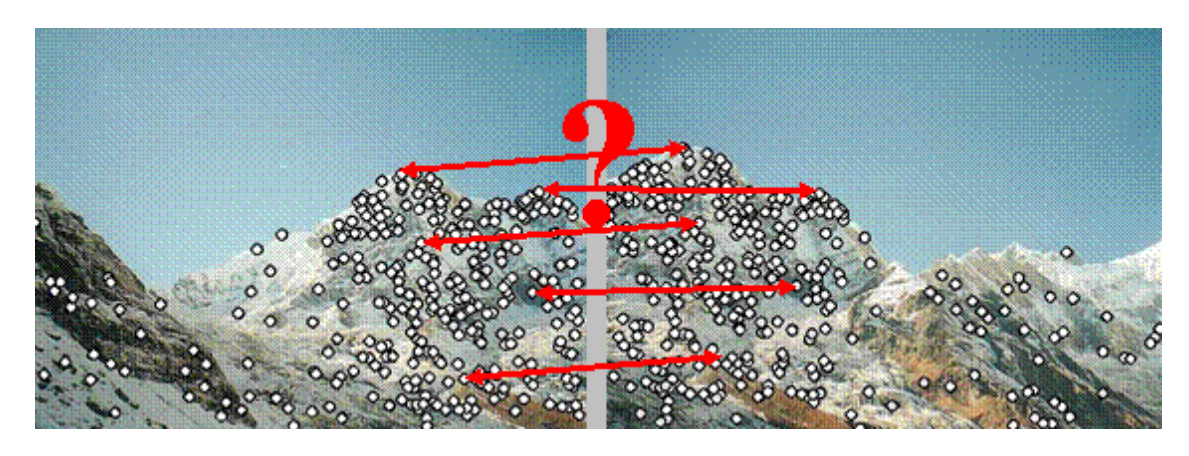

• Spatial warping operations

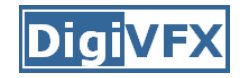

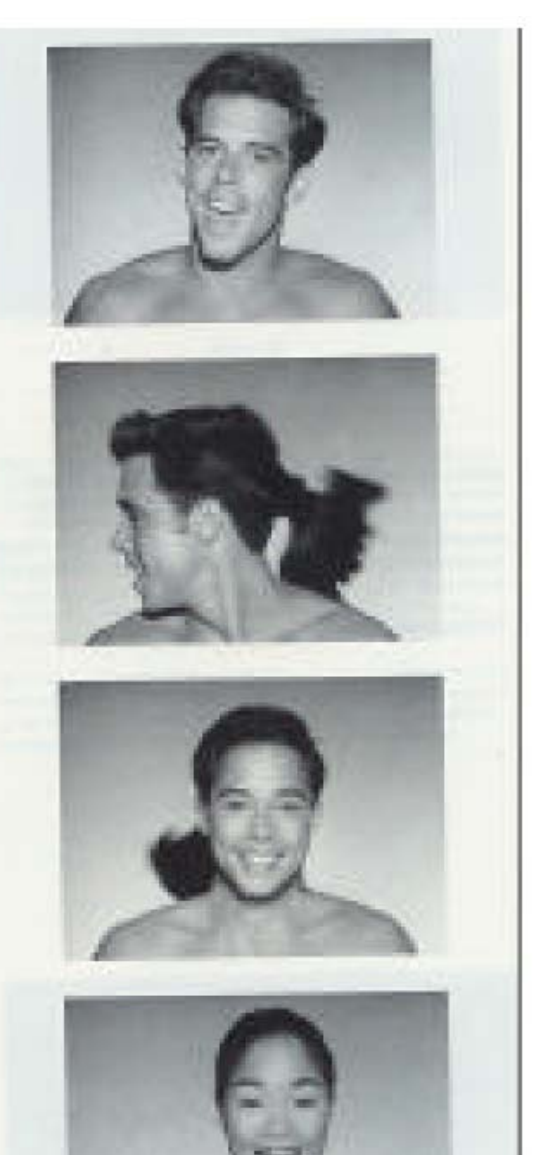

- High Dynamic Range Imaging
- • Bilateral filtering and HDR display
- •Matting

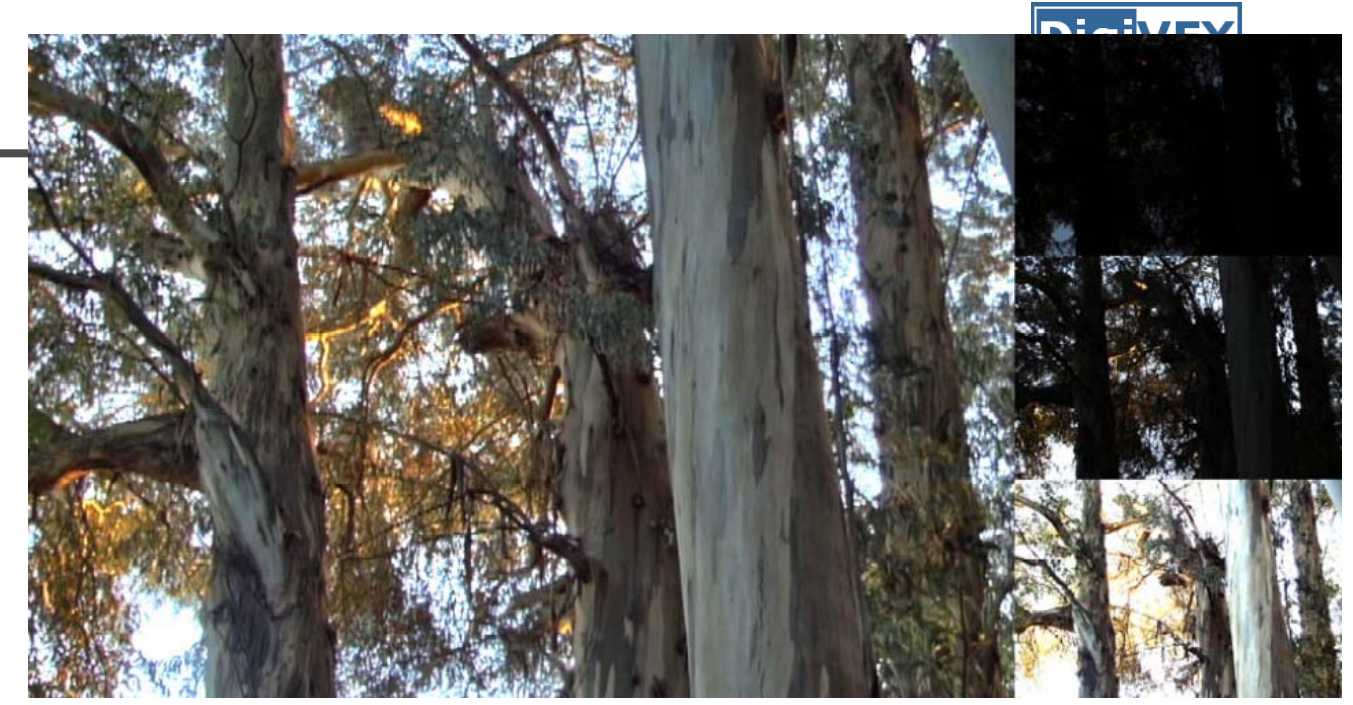

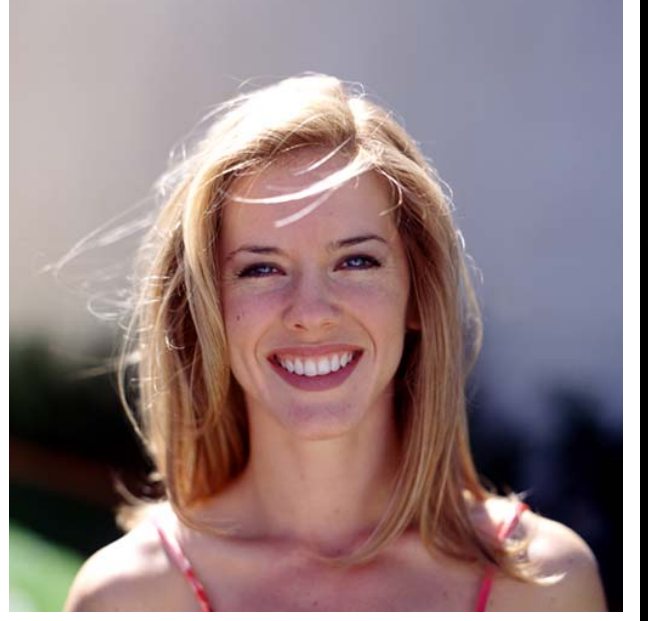

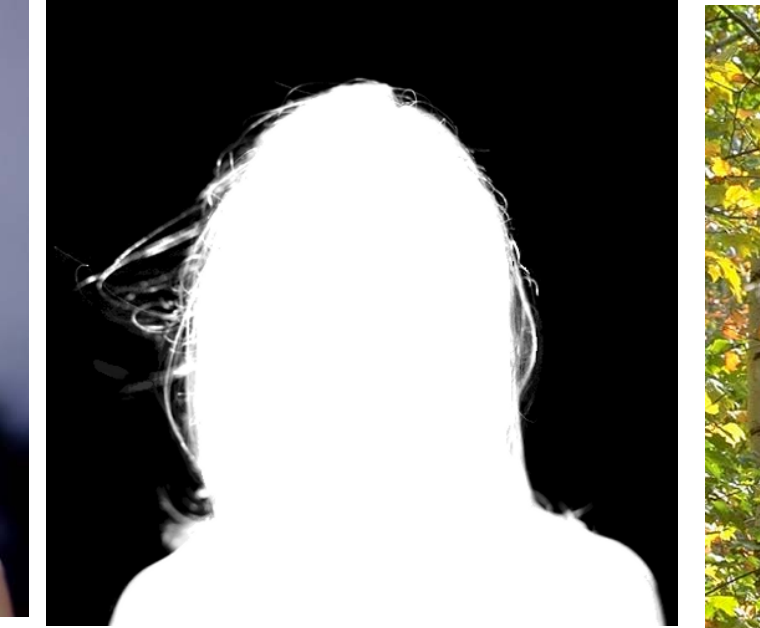

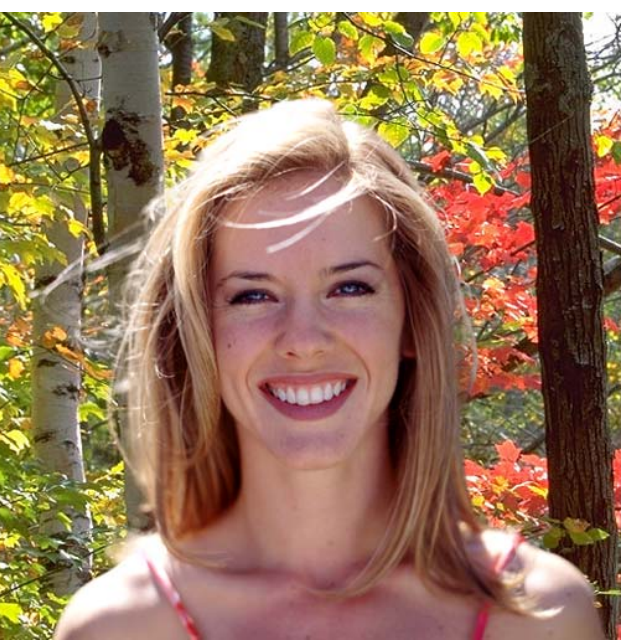

- Active flash methods
- Lens technology
- •Depth and defocus

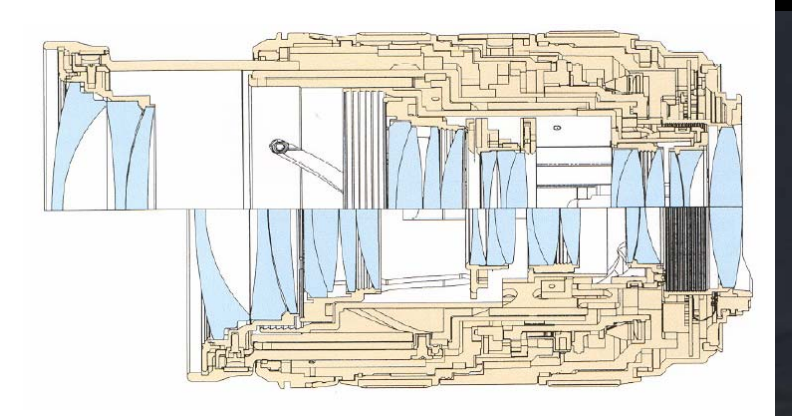

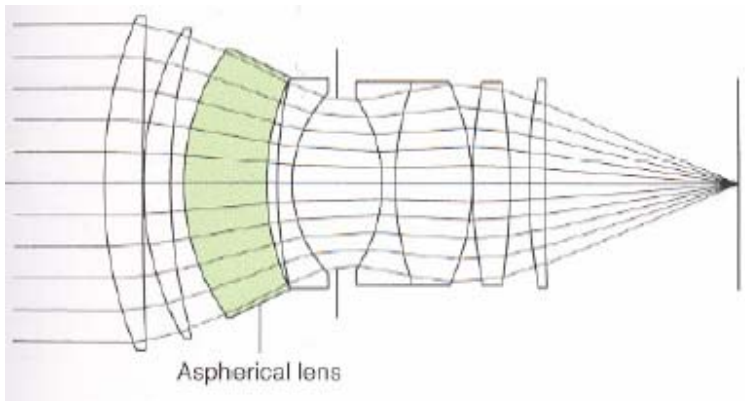

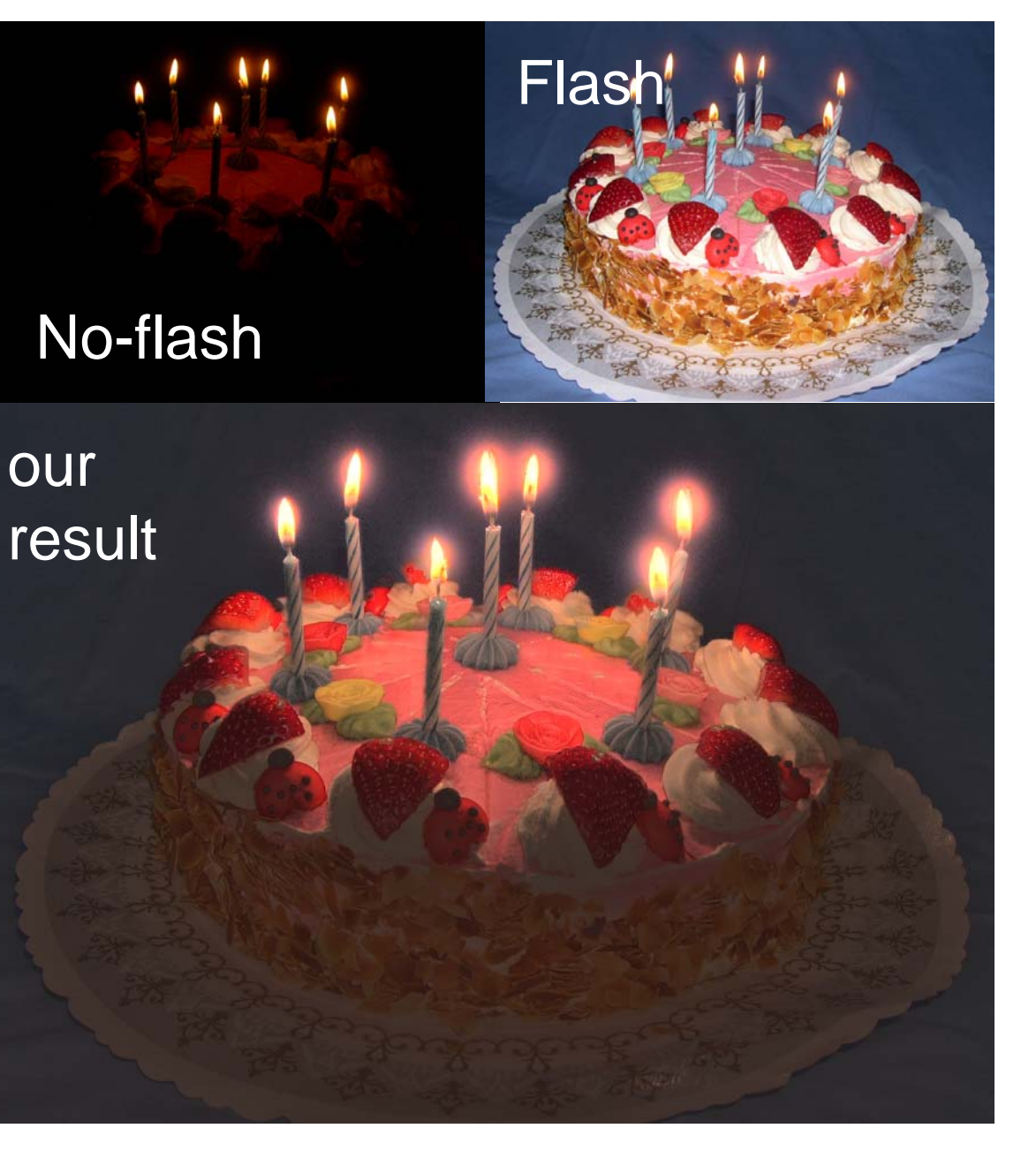

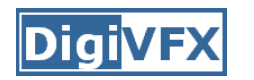

#### **Removing Photography Artifacts using Gradientz Projection and Flash-Exposure Sampling**

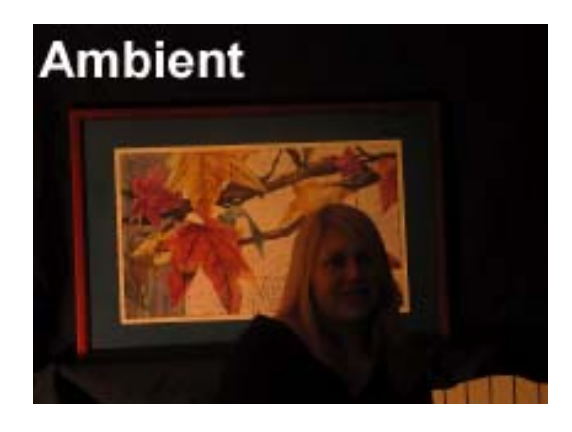

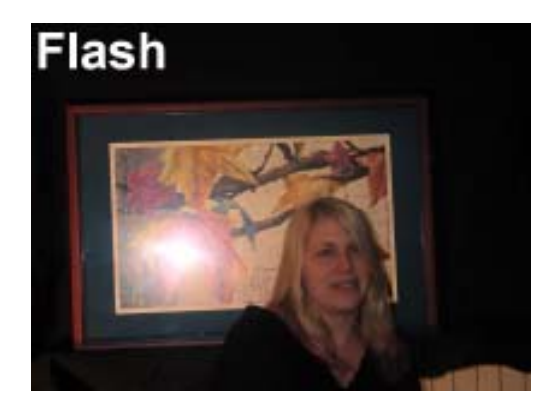

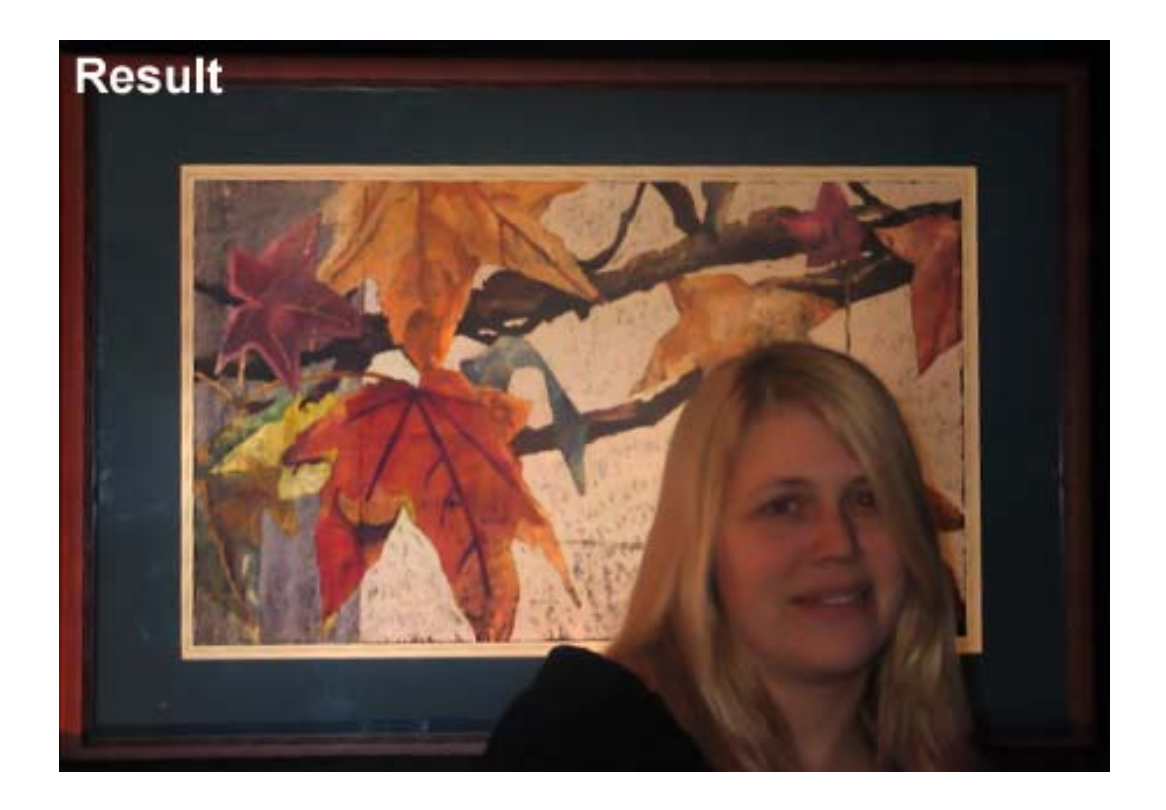

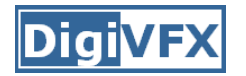

### **Continuous flash**

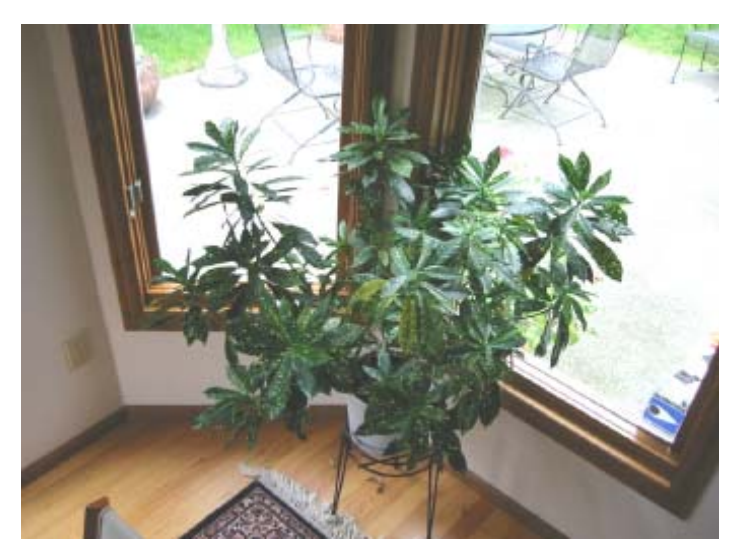

Flash = 0.0

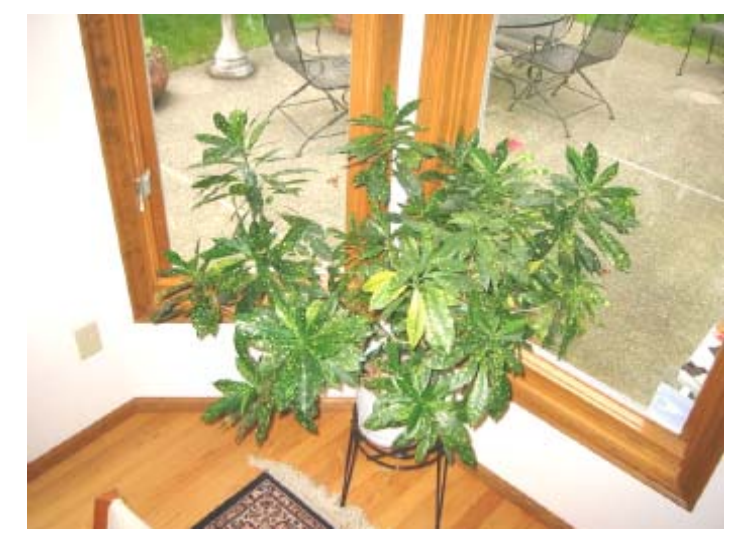

 $Flash = 1.0$ 

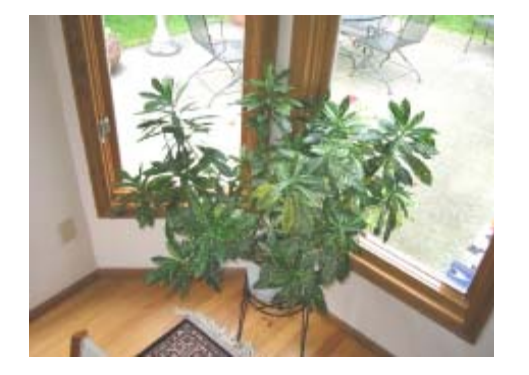

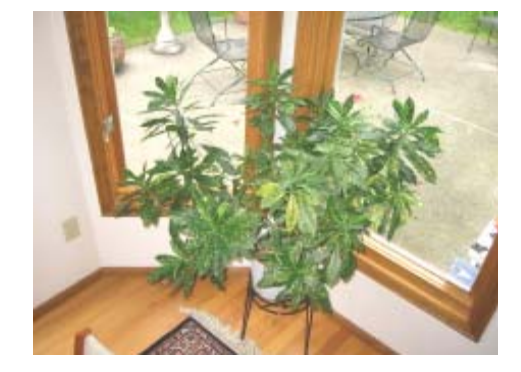

 $Flash = 0.3$  Flash =  $0.7$ 

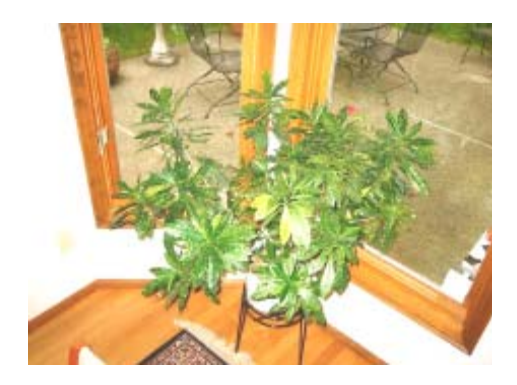

 $Flash = 1.4$ 

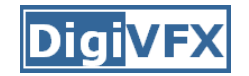

### **Flash matting**

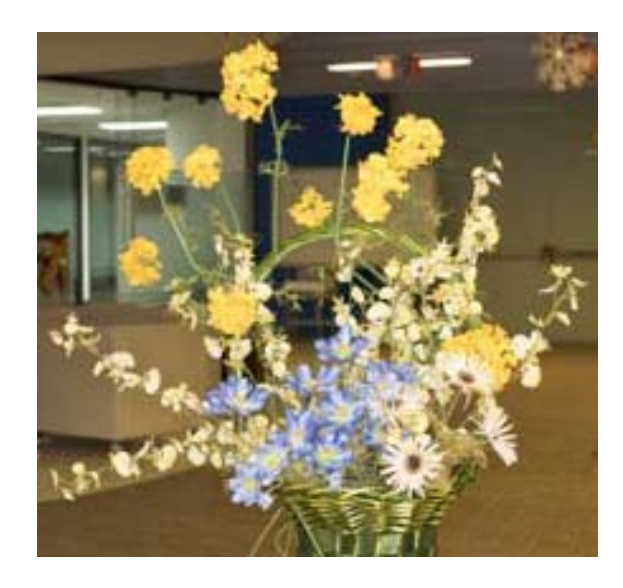

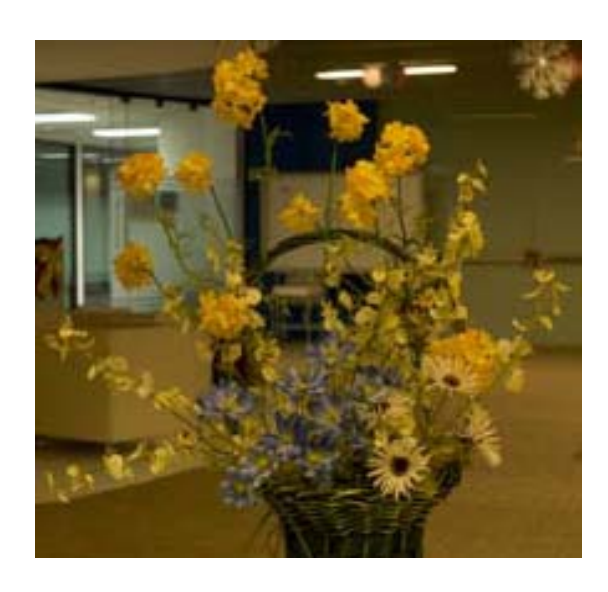

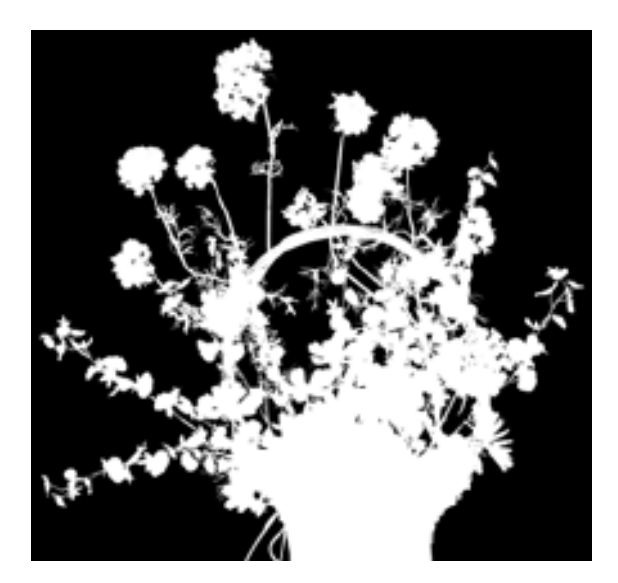

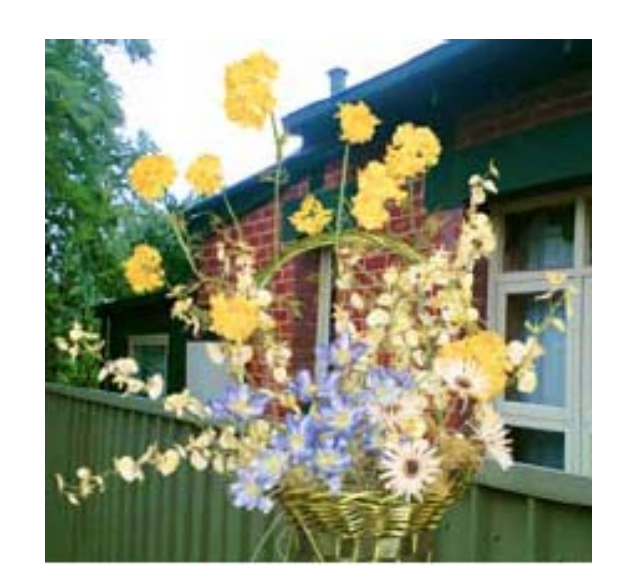

#### **Depth Edge Detection and Stylized DigiVFX Rendering Using a Multi-Flash Camera**

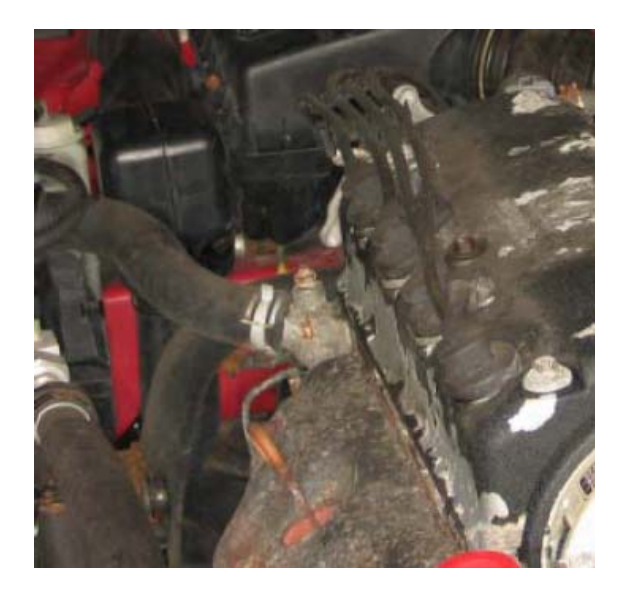

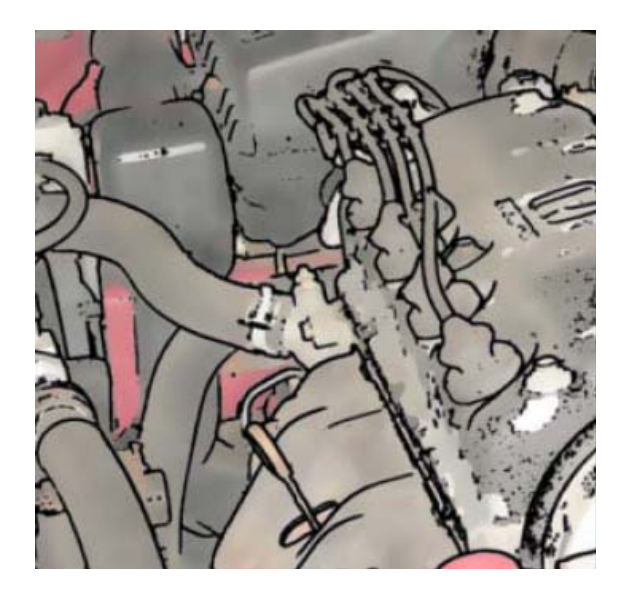

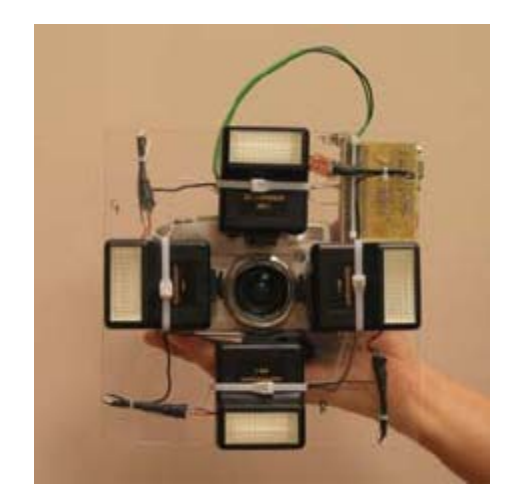

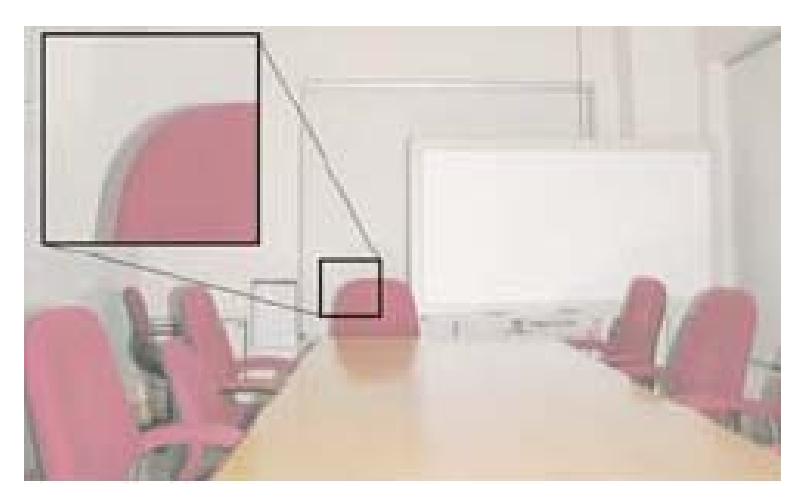

### **Motion-Based Motion Deblurring**

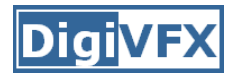

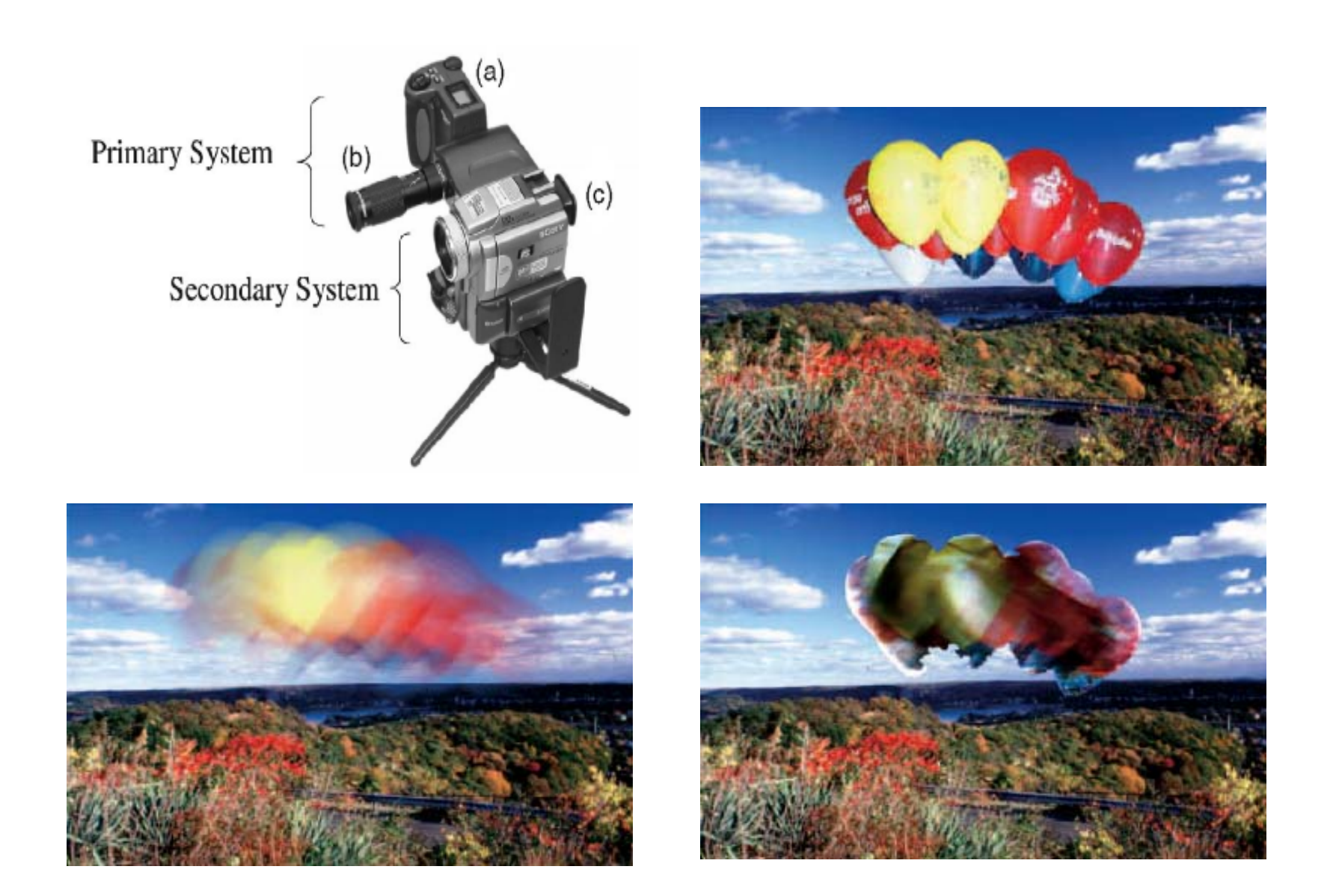

### **Removing Camera Shake from a Single Photograph**

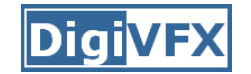

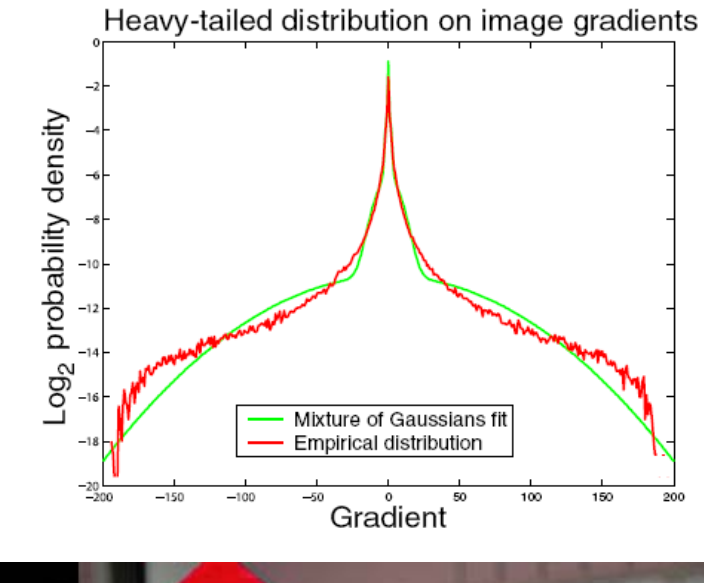

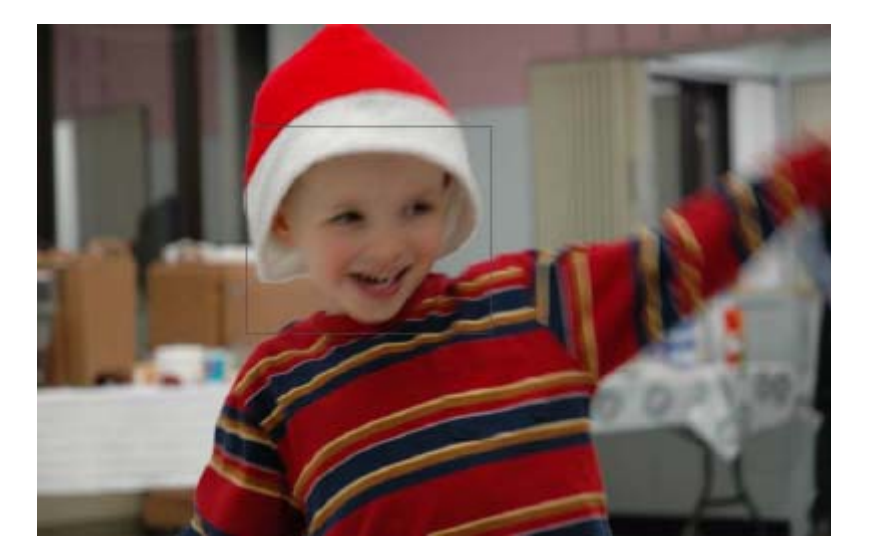

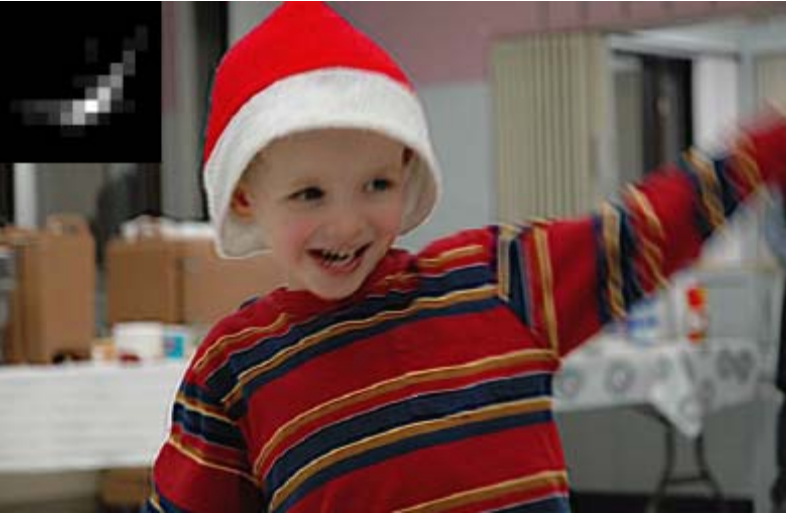

# Motion Deblurring using Fluttered Shutter

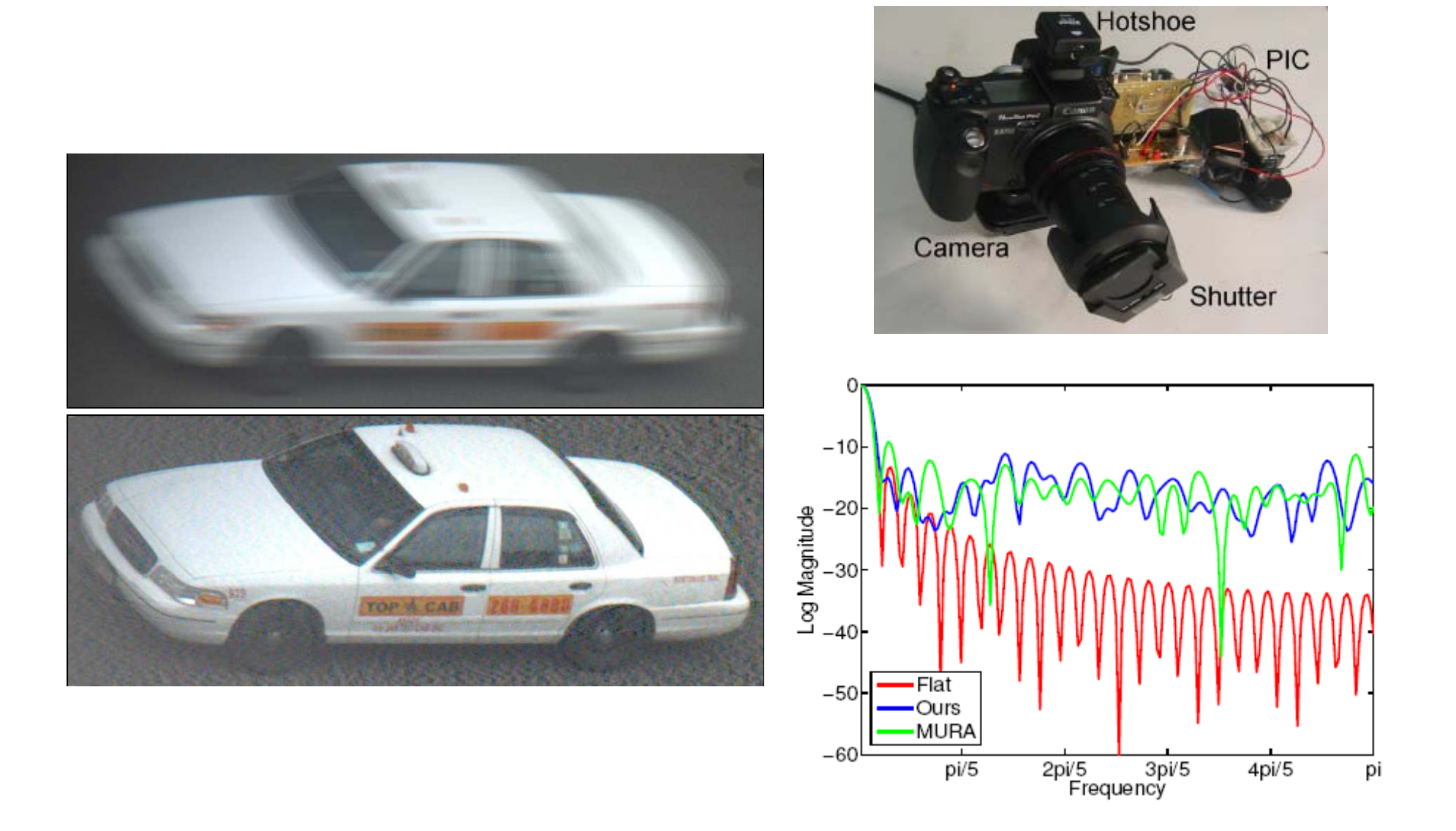

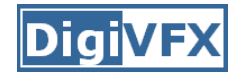

- Future cameras
- •Plenoptic function and light fields

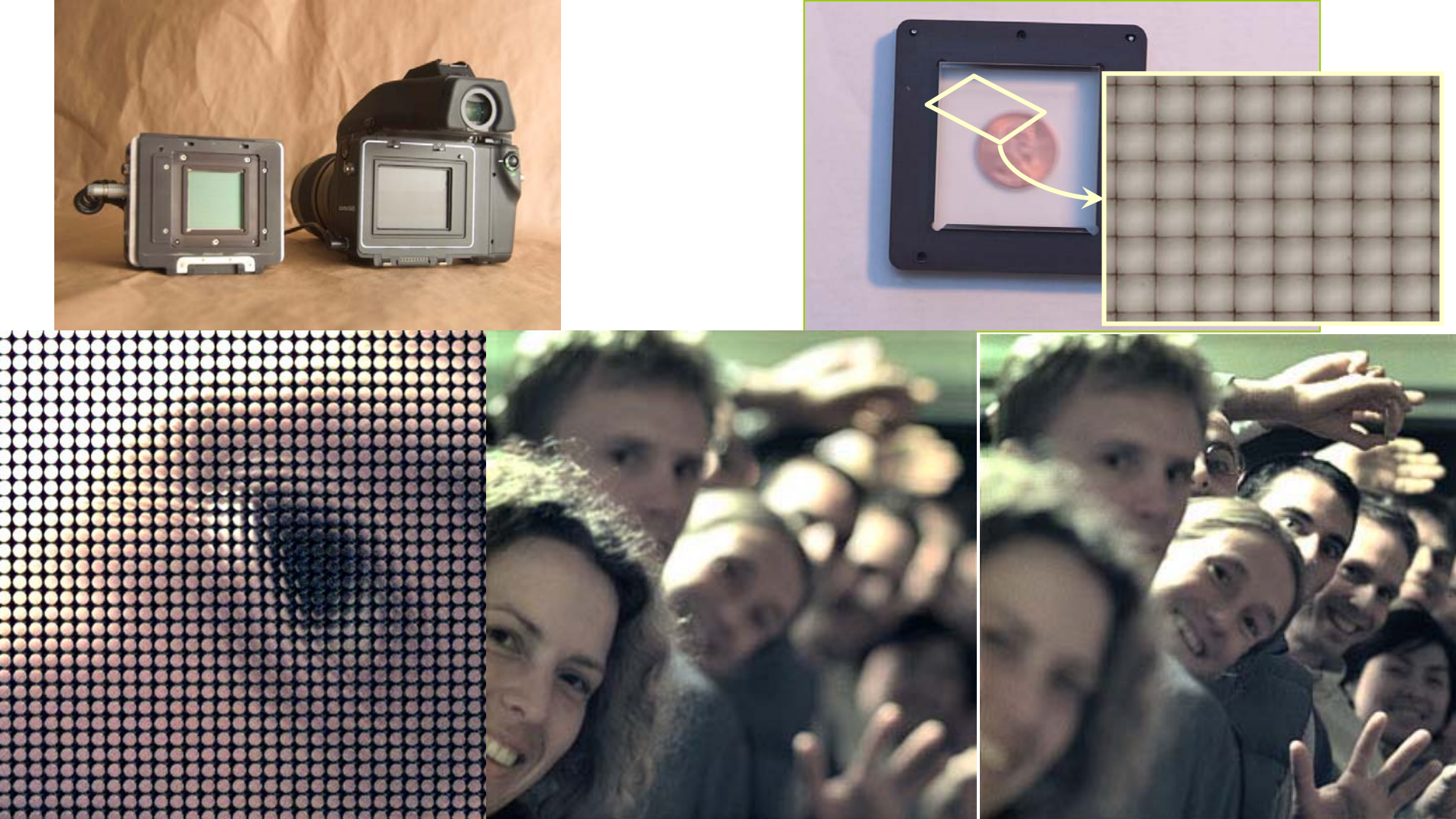

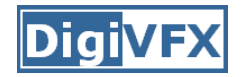

• Gradient image manipulation

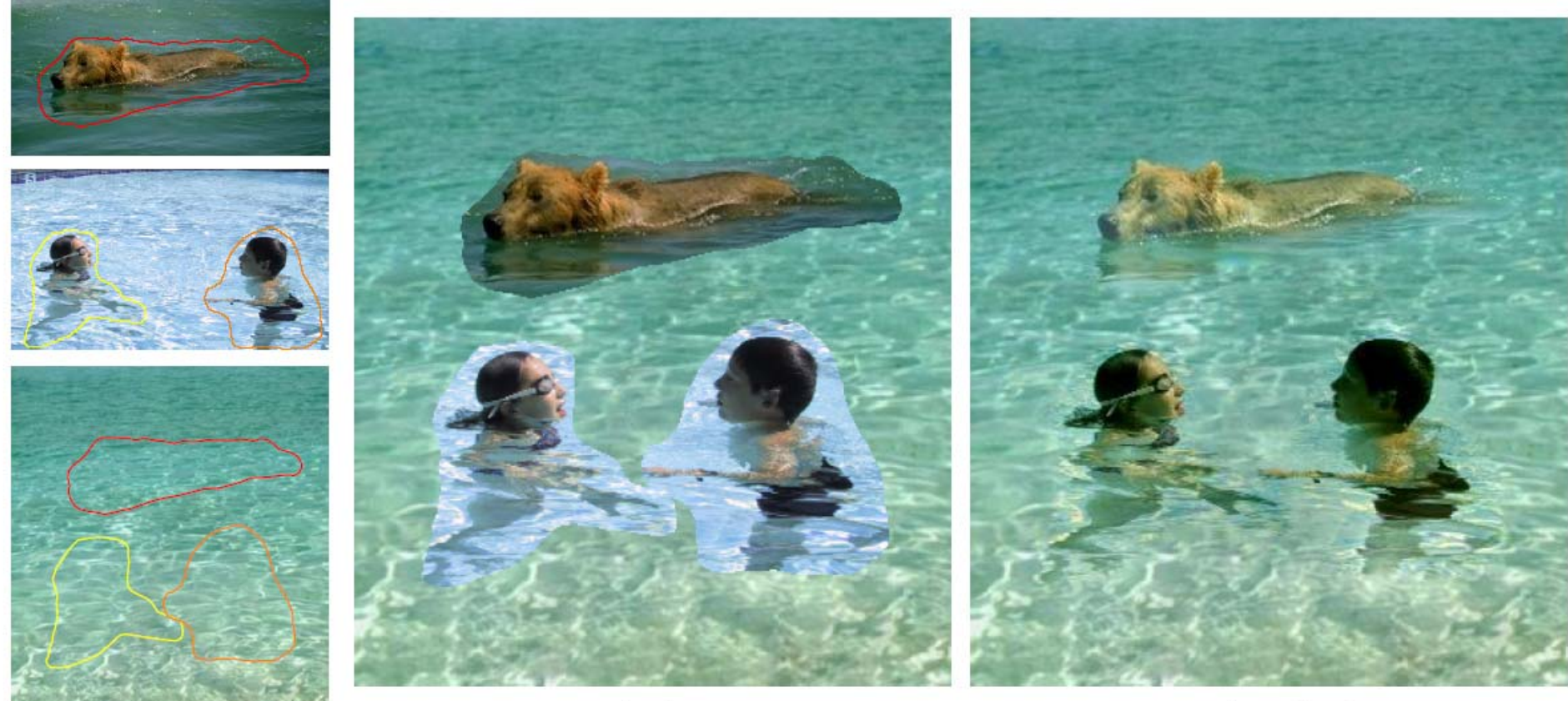

cloning

seamless cloning

sources/destinations

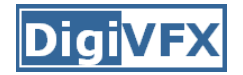

• Taking great pictures

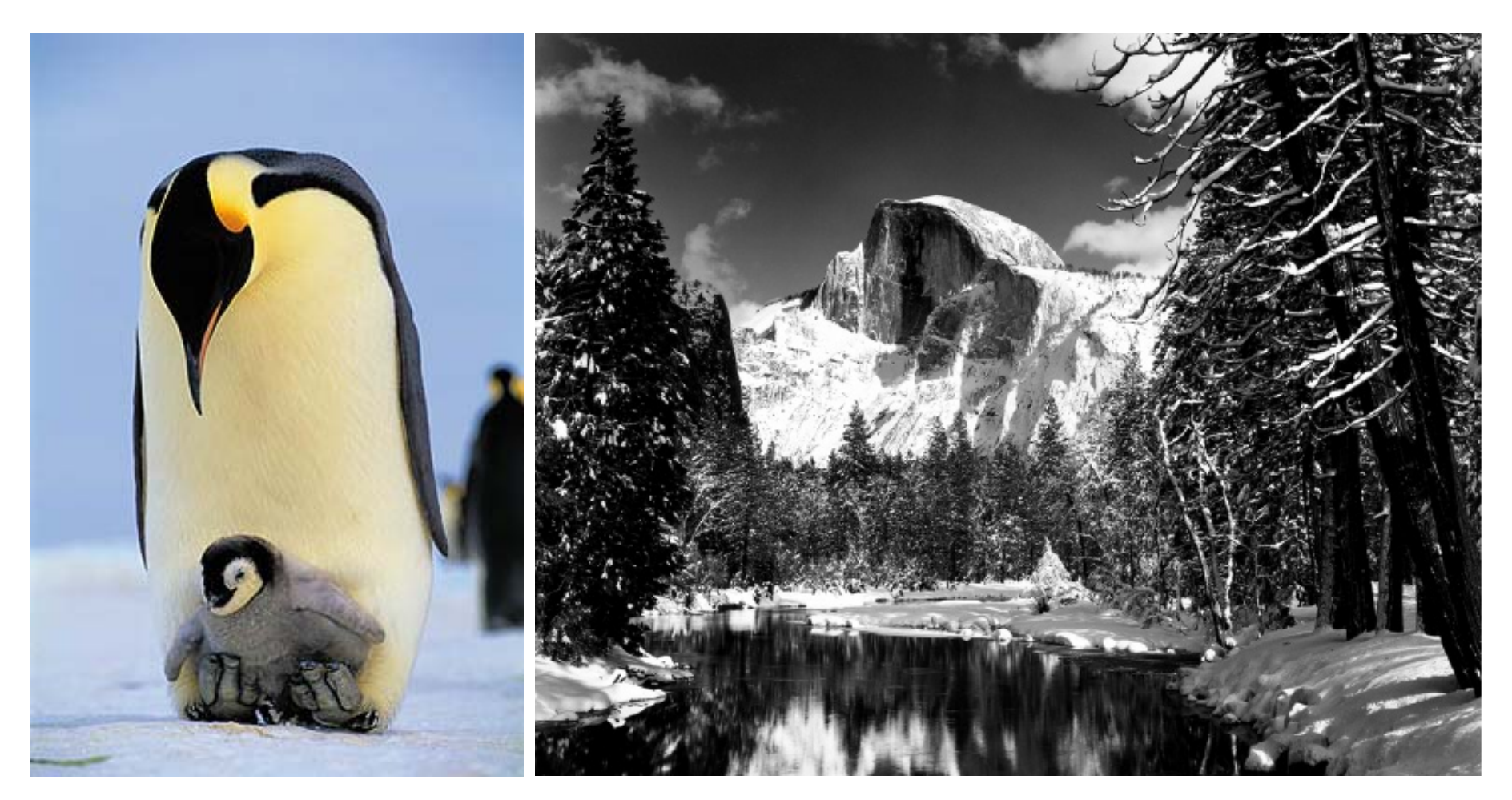

Art Wolfe Ansel Adams

• Non-parametric image synthesis, inpainting, analogies

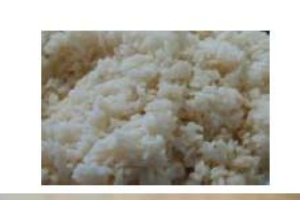

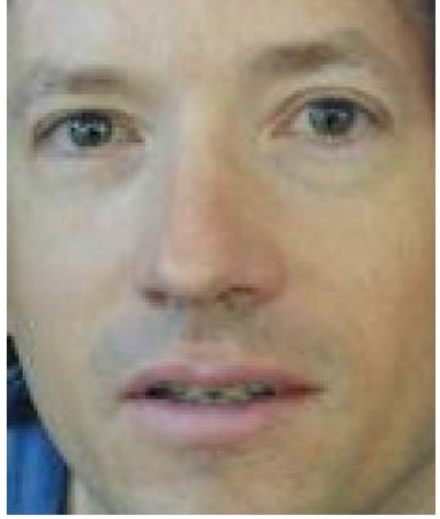

input images

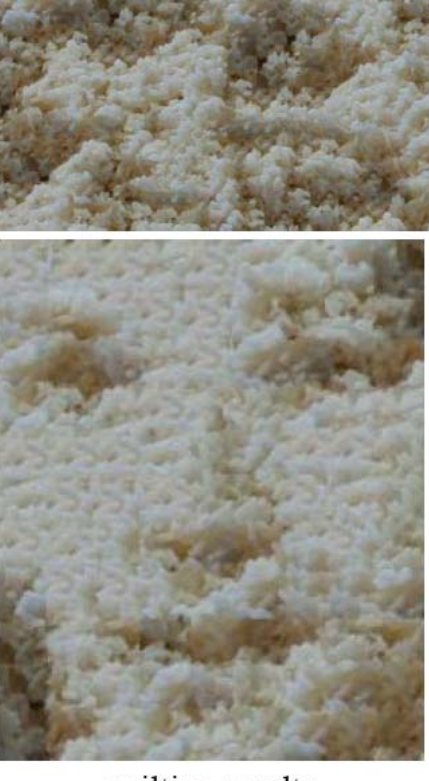

quilting results

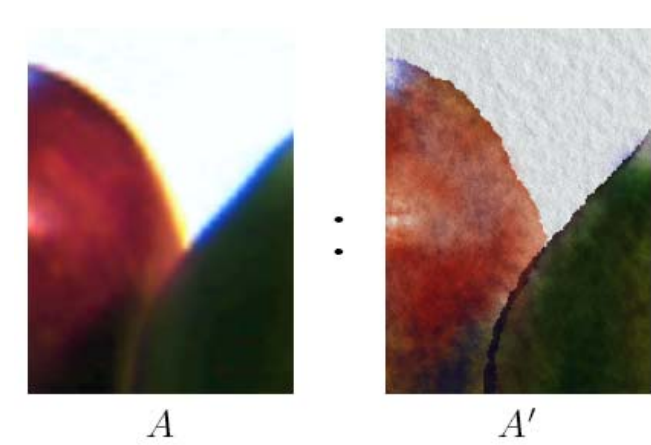

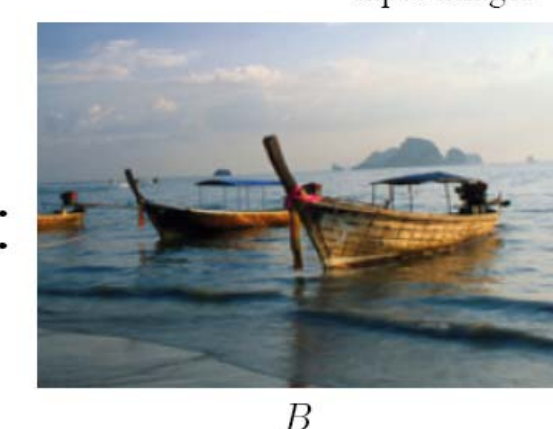

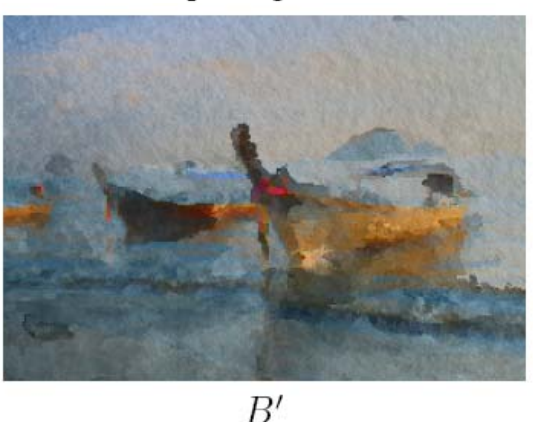

Figure 1 An image analogy. Our problem is to compute a new "analogous" image  $B'$  that relates to  $B$  in "the same way" as  $A'$  relates to  $A$ . Here,  $A$ ,  $A'$ , and  $B$ are inputs to our algorithm, and  $B'$  is the output. The full-size images are shown in Figures 10 and 11.

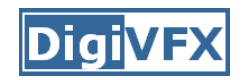

Motion analysis

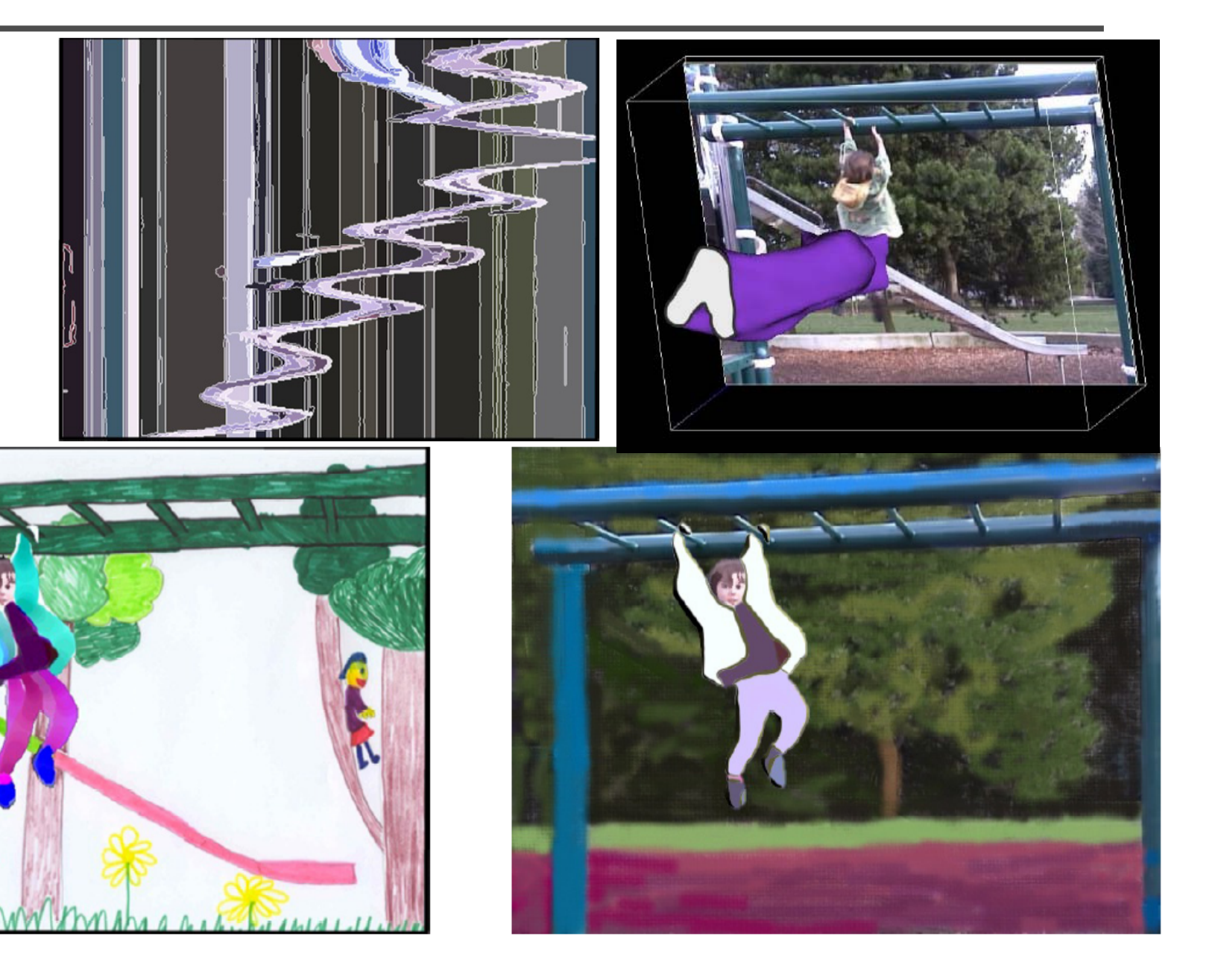

### **Image Inpainting**

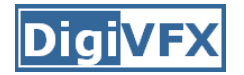

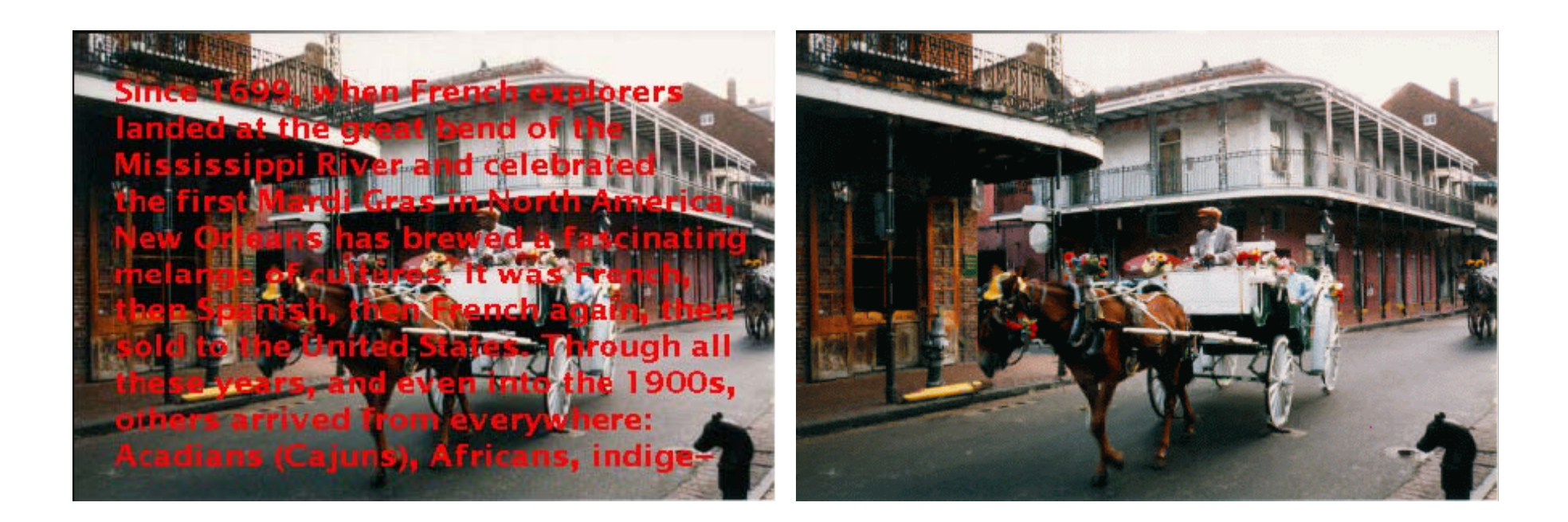

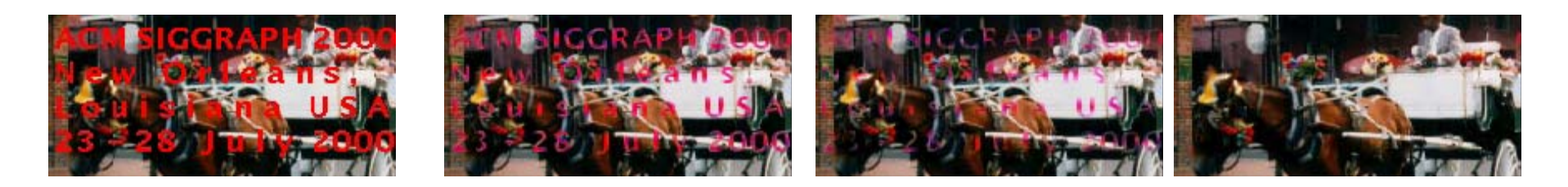

### **Object Removal by Exemplar-Based Inpainting**

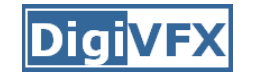

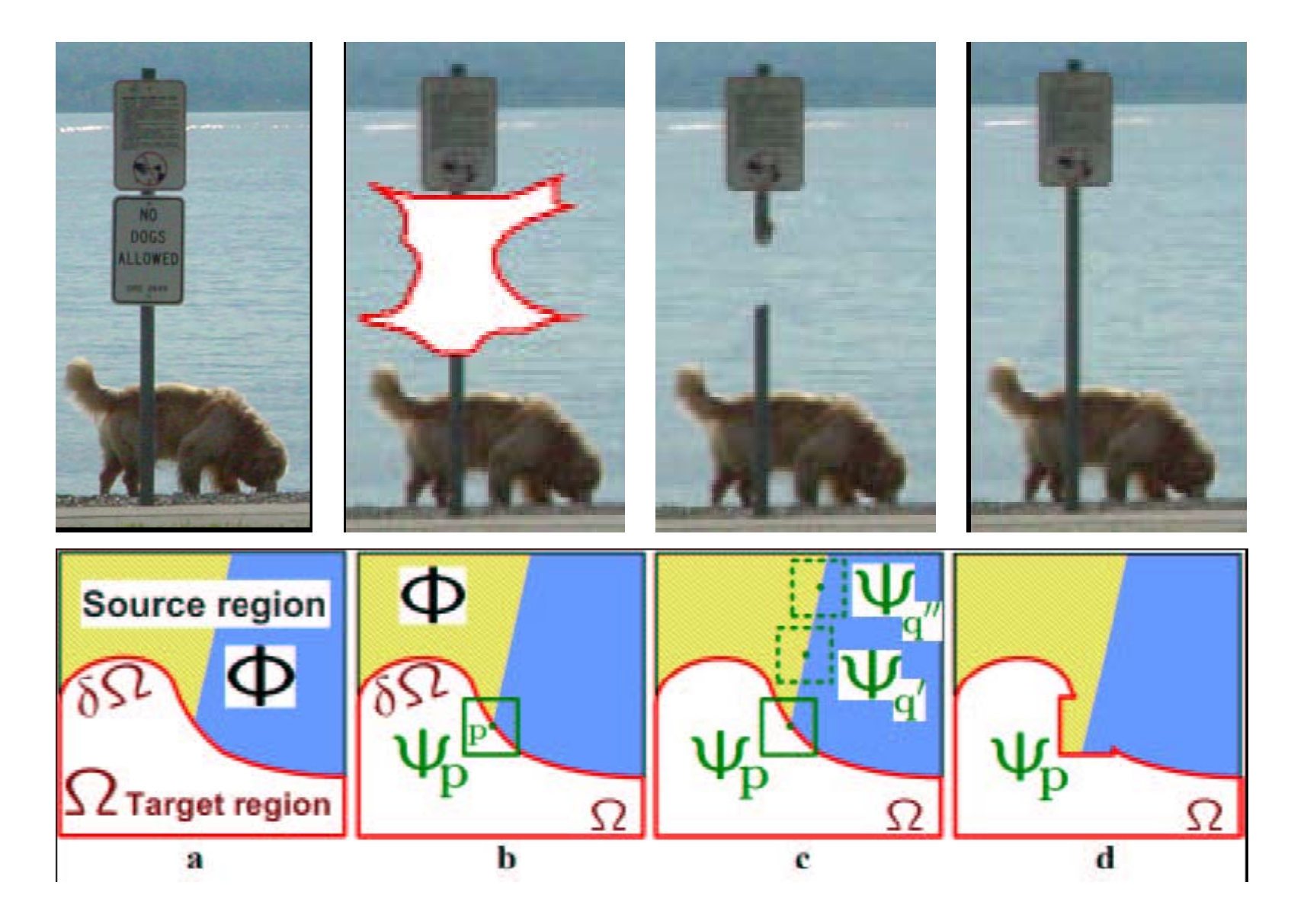

### **Image Completion with Structure Propagation**

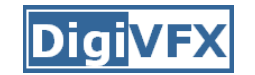

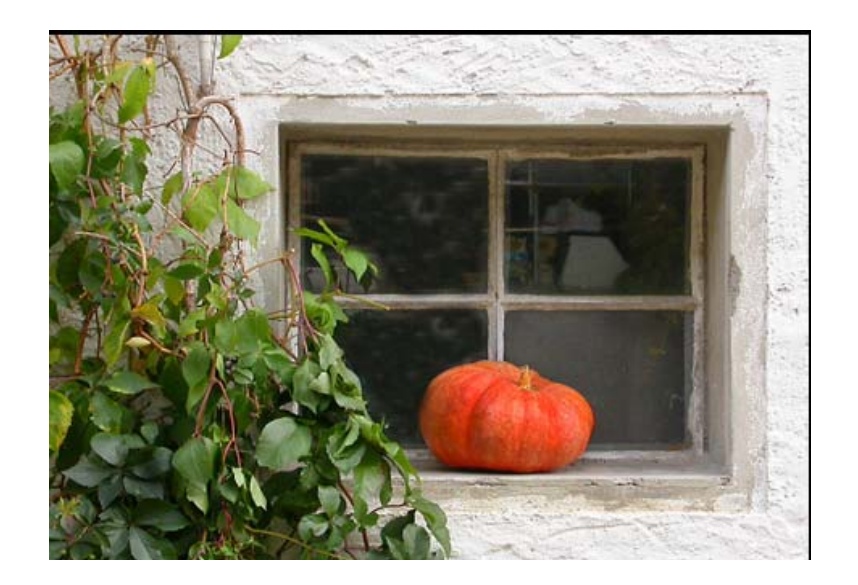

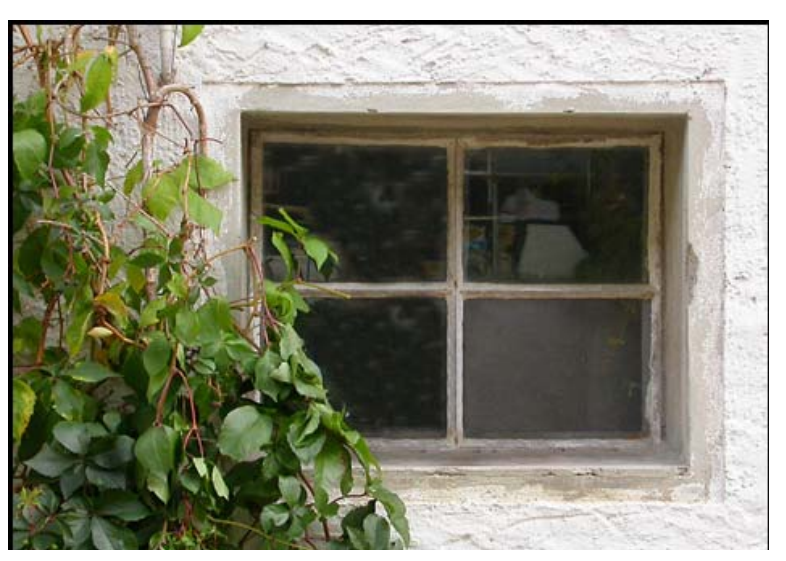

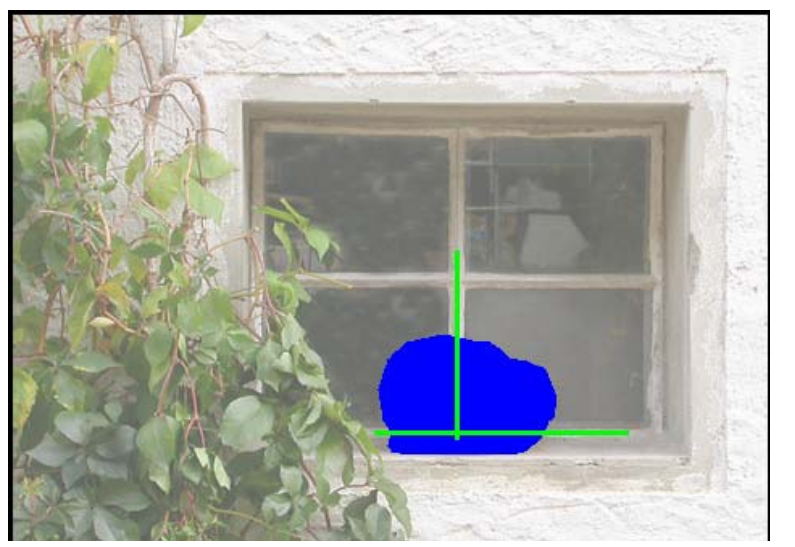

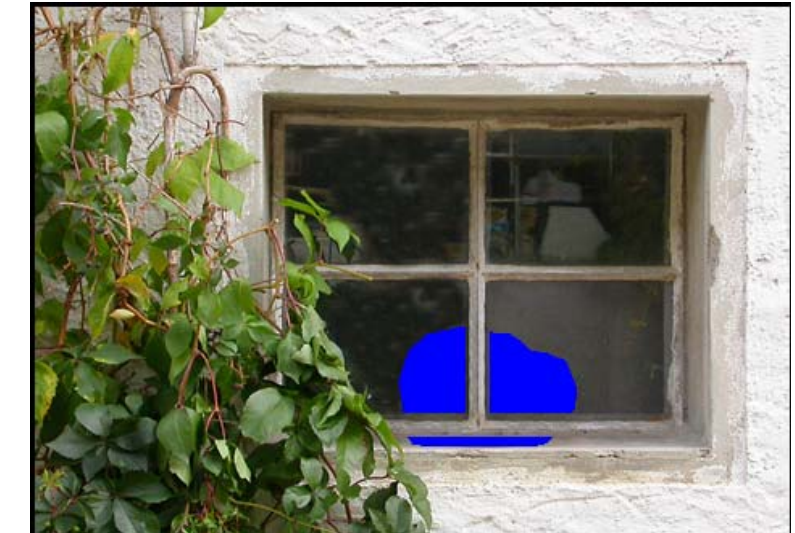

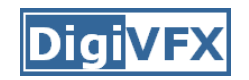

### **Lazy snapping**

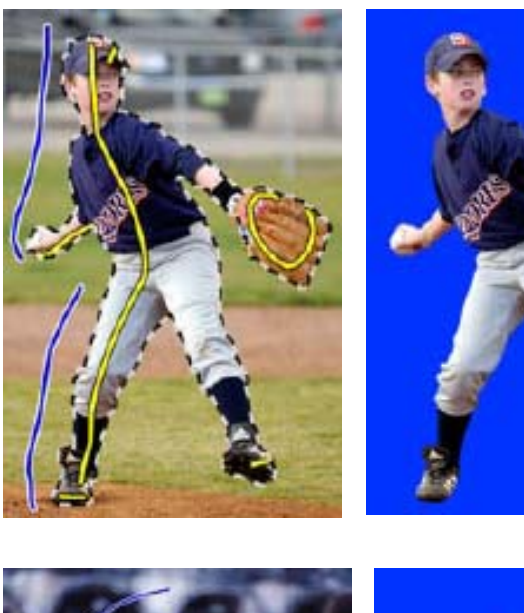

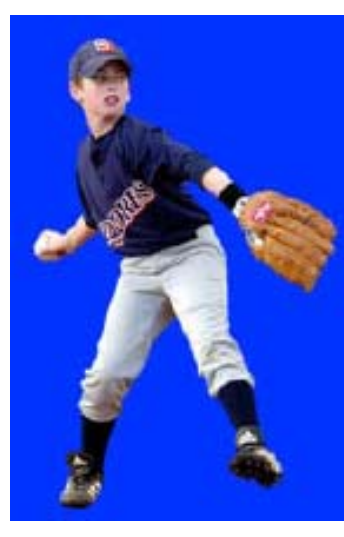

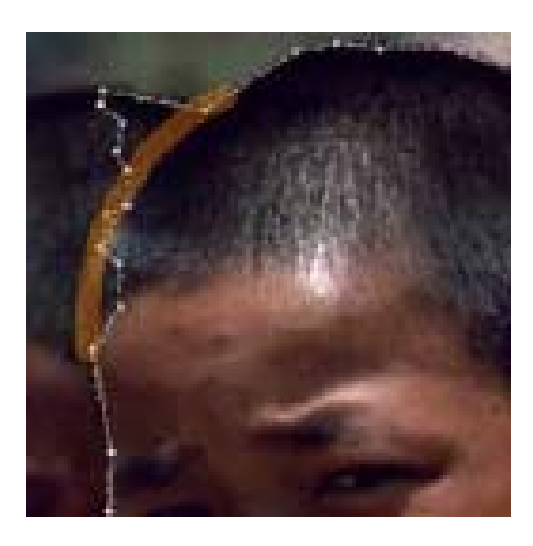

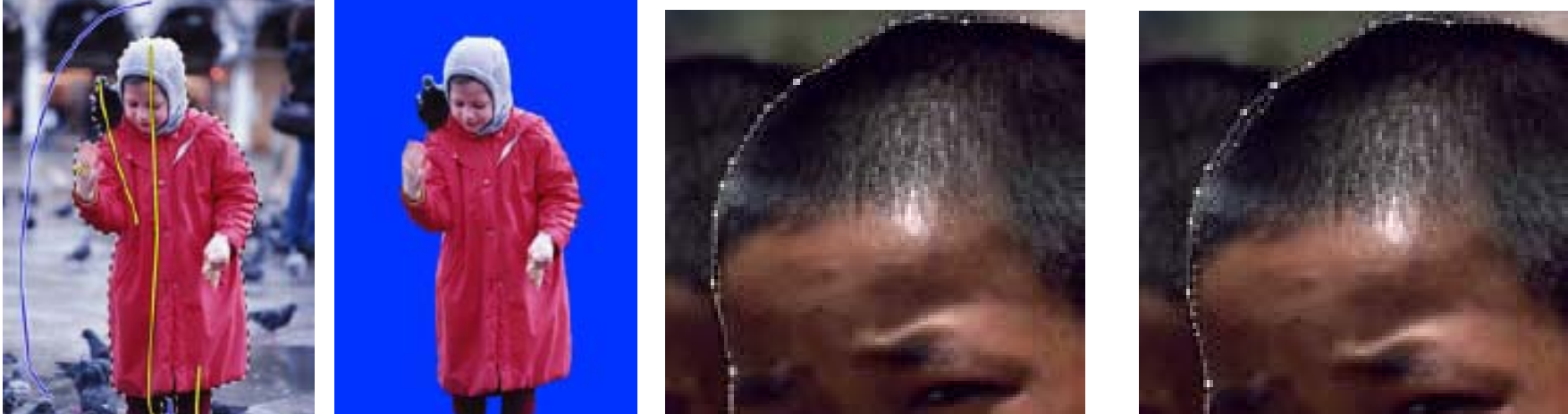

### Grab Cut - Interactive Foreground **Extraction using Iterated Graph Cuts**

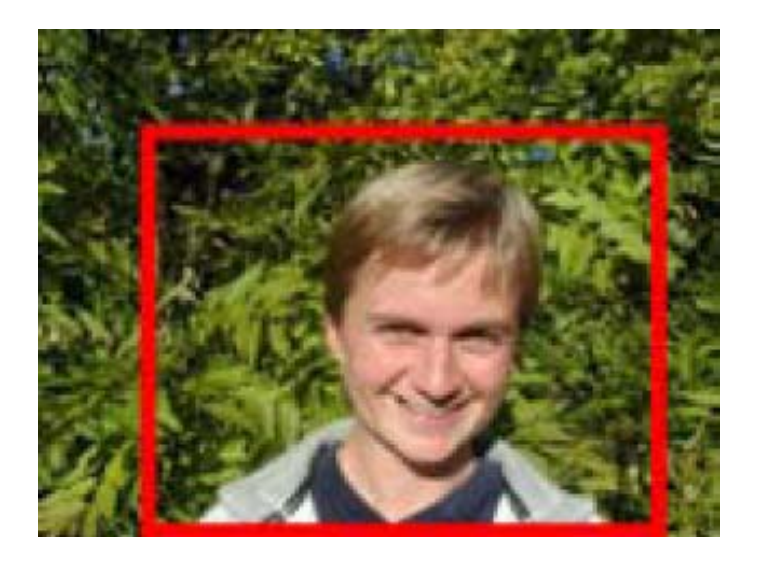

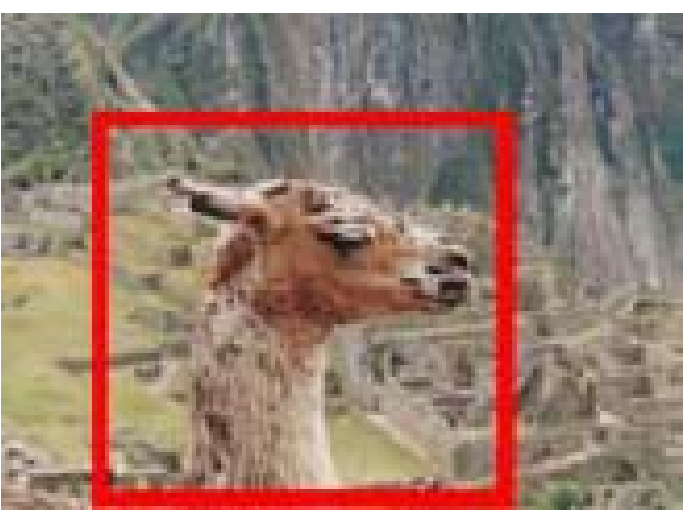

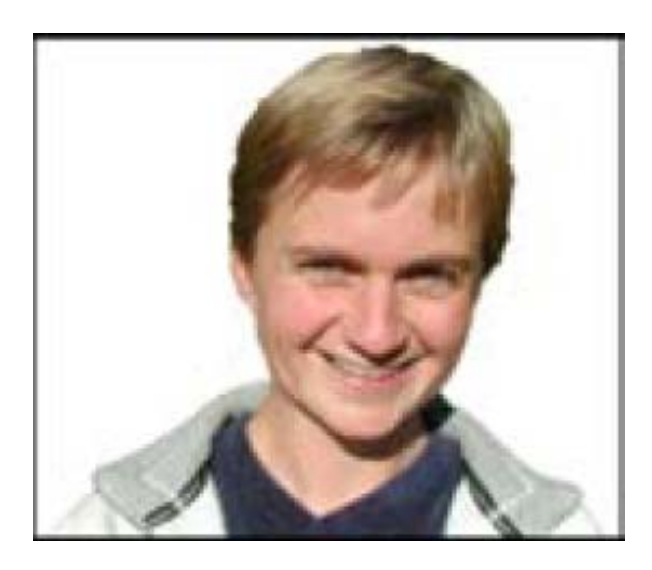

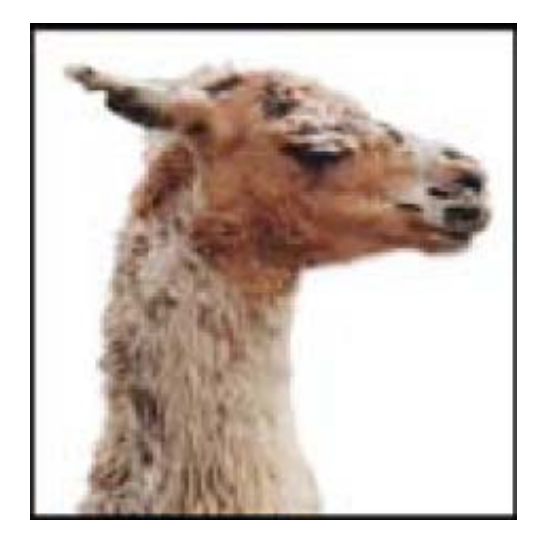

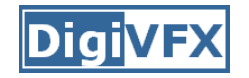

### **Image Tools**

- Graph cuts,
	- –– Segmentation and mosaicing
- Gradient domain operations,
	- –Tone mapping, fusion and matting
- Bilateral and Trilateral filters,
	- –- Denoising, image enhancement

### **Graph cut**

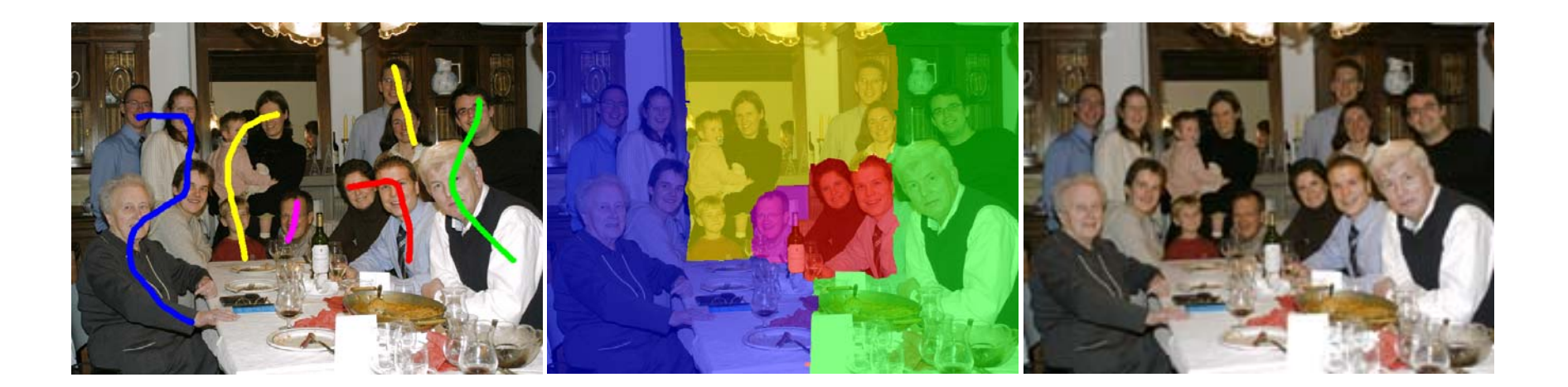

#### • Interactive image segmentation using graph cut

- Binary label: foreground vs. background
- User labels some pixels
	- similar to trimap, usually sparser
- Exploit

**Graph cut**

- $-$  Statistics of known Fg & Bg
- Smoothness of label
- Turn into discrete graph optimization
	- Graph cut (min cut / max flow)

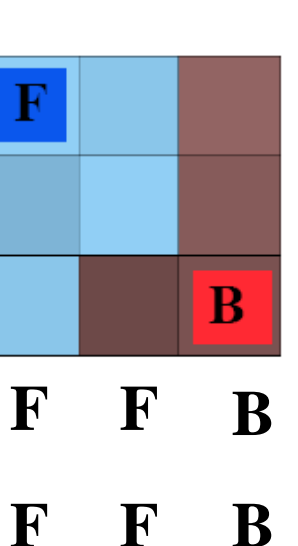

**B**

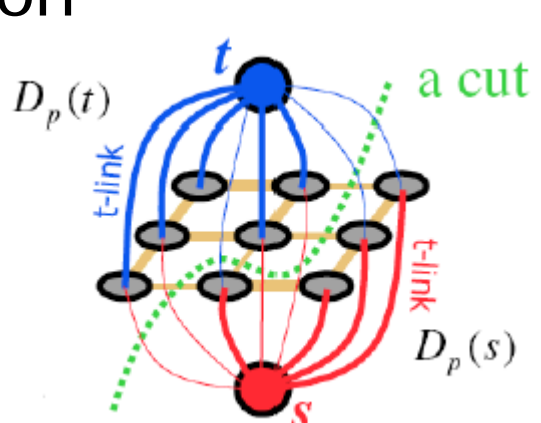

**F B**

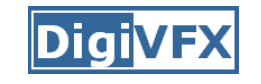

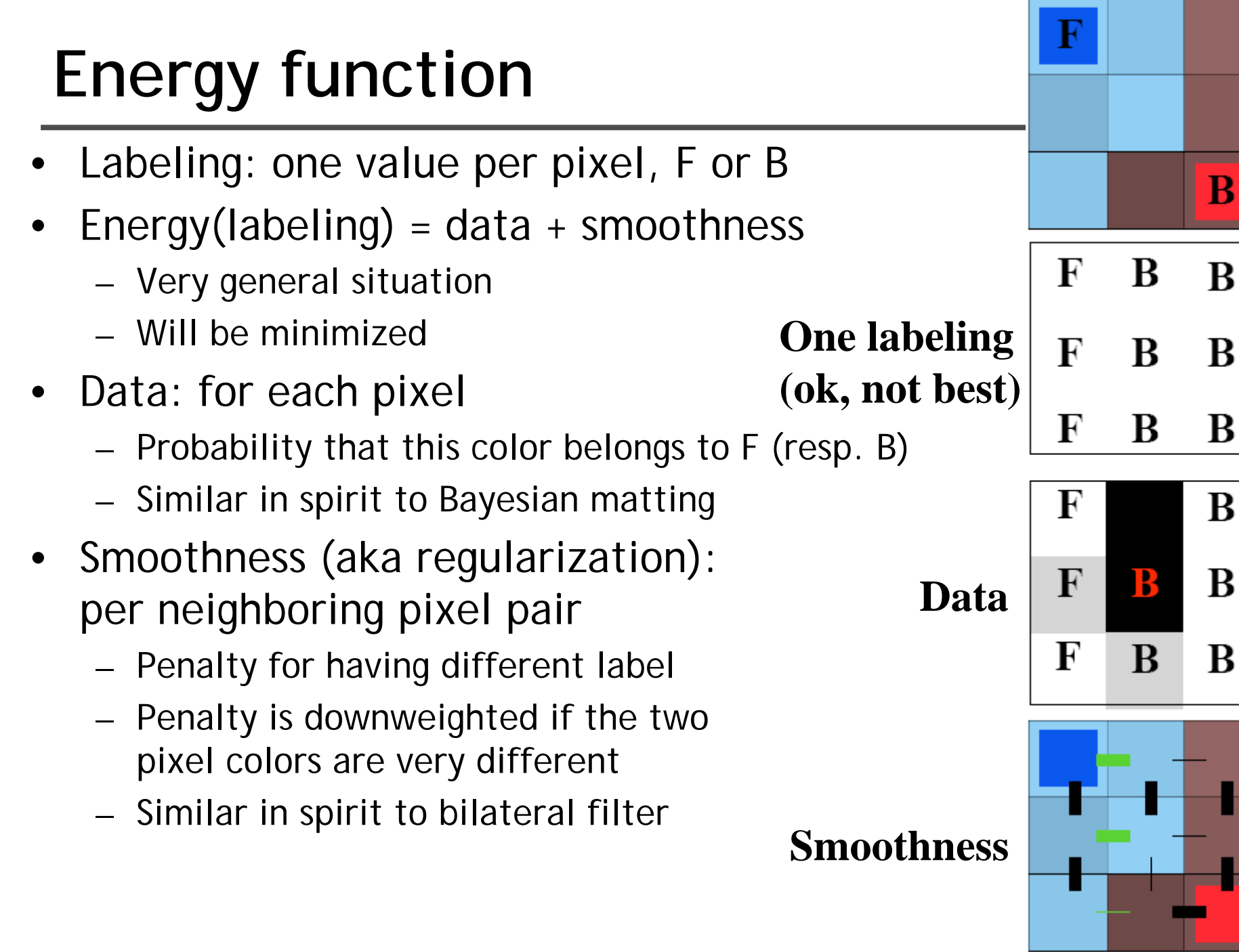

### **Data term**

- A.k.a regional term (because integrated over full region)
- •• D(L)= $\Sigma$ <sub>i</sub> -log h[L<sub>i</sub>](C<sub>i</sub>)
- Where *i* is a pixel Li is the label at *i* (F or B),  $\mathsf{C}_\mathsf{i}$  is the pixel value  $h[L_i]$  is the histogram of the observed Fg (resp Bg)
- Note the minus sign

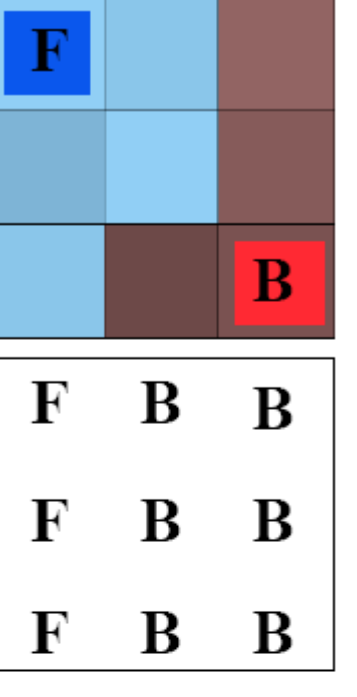

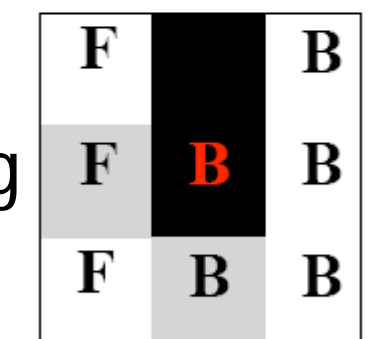

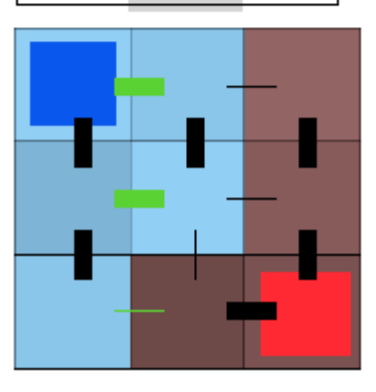

## **Hard constraints**

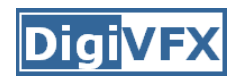

- The user has provided some labels
- The quick and dirty way to include constraints into optimization is to replace the data term by a huge penalty if not respected.
- •D(L\_i)=0 if respected
- • D(L\_i)=K if not respected
	- e.g. K=- #pixels

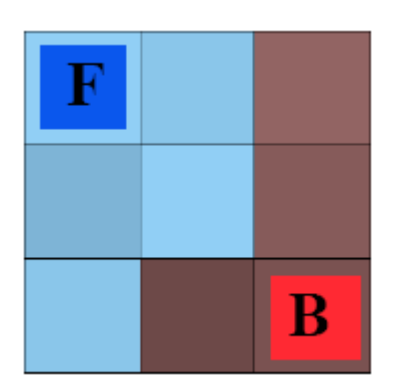

#### • a.k.a boundary term, a.k.a. regularization

- ••  $S(L) = \sum_{\{j, i\}} \ln N B(C_i, C_j) \delta(L_i - L_j)$
- Where i,j are neighbors

**Smoothness term**

- e.g. 8-neighborhood (but I show 4 for simplicity)
- 

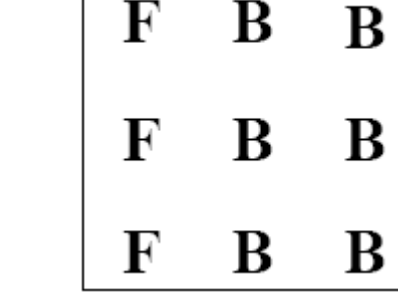

- δ(L<sub>i</sub>-L<sub>j</sub>) is 0 if L<sub>i</sub>=L<sub>j</sub>, 1 otherwise
- •B( $C_i, C_j$ ) is high when  $C_i$  and  $C_j$  are similar, low if there is a discontinuity between those two pixels
	- e.g. exp(-||C<sub>i</sub>-C<sub>j</sub>||<sup>2</sup>/2σ 2 )
	- where σ can be a constant or the local variance
- Note positive sign

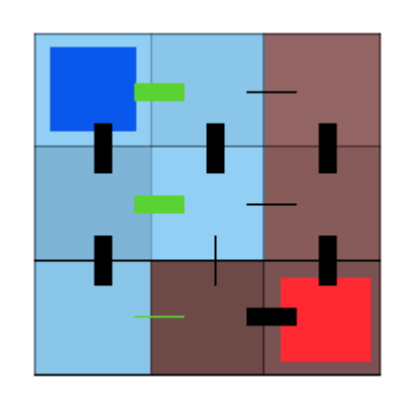

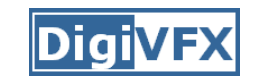

## **Optimization**

- ••  $E(L)=D(L)+\lambda S(L)$
- $\bullet$ λ is a black-magic constant
- Find the labeling that minimizes E
- $\bullet$  In this case, how many possibilities?
	- $-$  2 $^9$  (512)
	- We can try them all!
	- What about megapixel images?

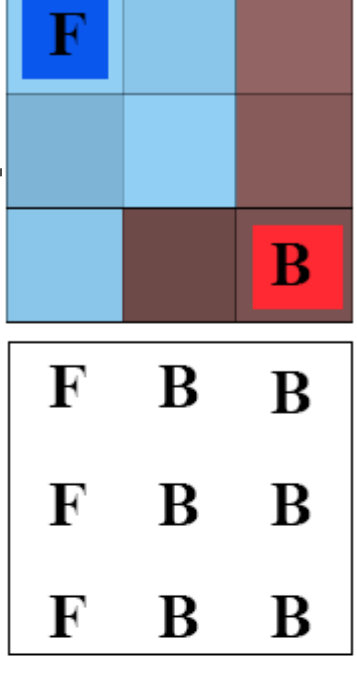

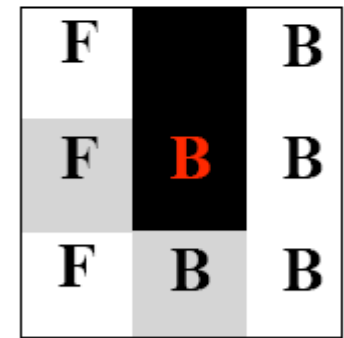

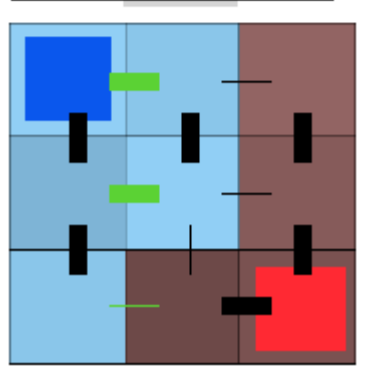
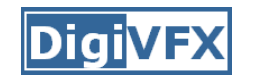

## **Labeling as a graph problem**

- Each pixel = node
- Add two nodes F & B
- Labeling: link each pixel to either F or B

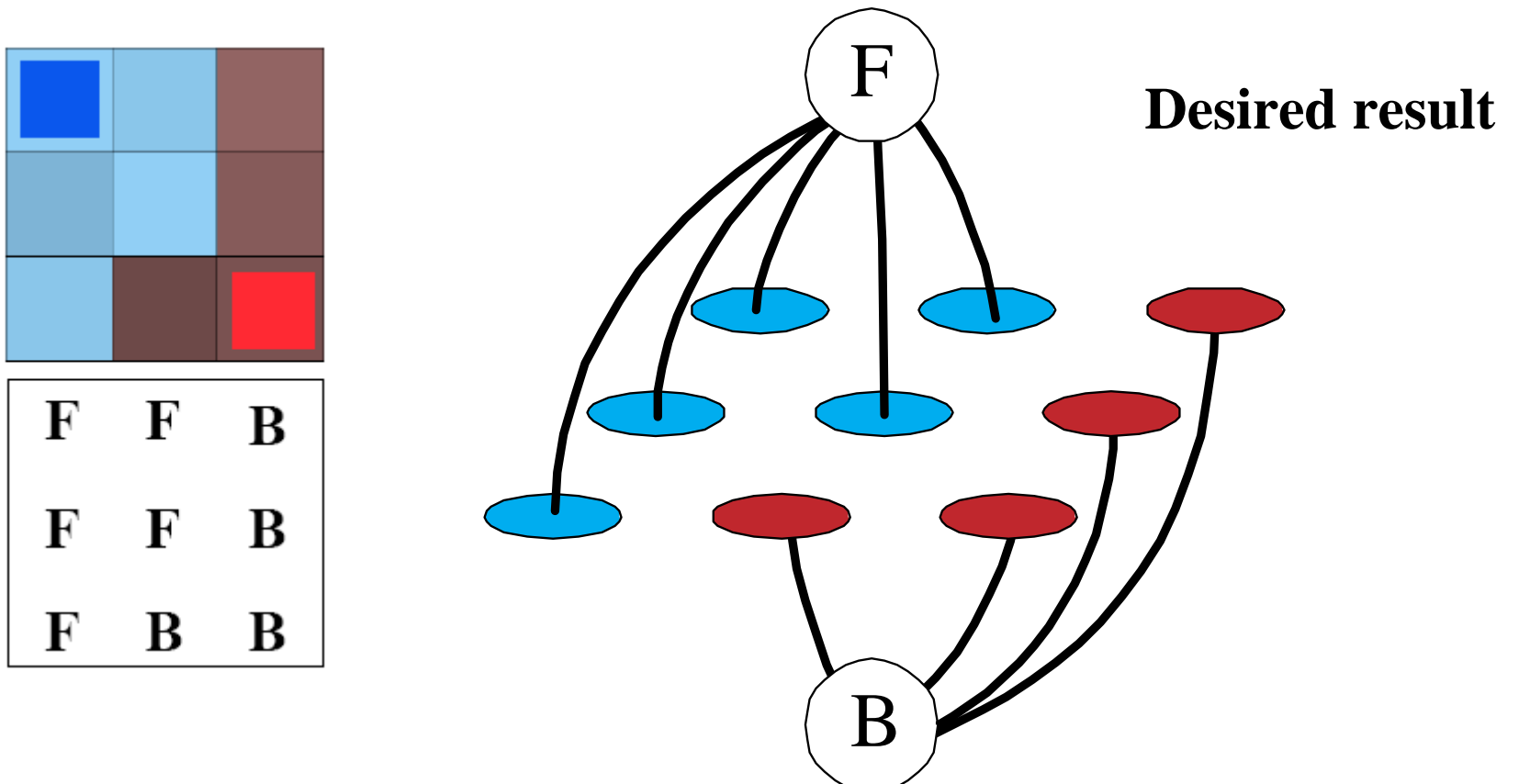

## **Data term**

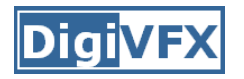

- Put one edge between each pixel and F & G
- Weight of edge = minus data term
	- Don't forget huge weight for hard constraints
	- Careful with sigr  $\rm\,B$ F

## **Smoothness term**

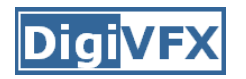

- Add an edge between each neighbor pair
- Weight = smoothness term

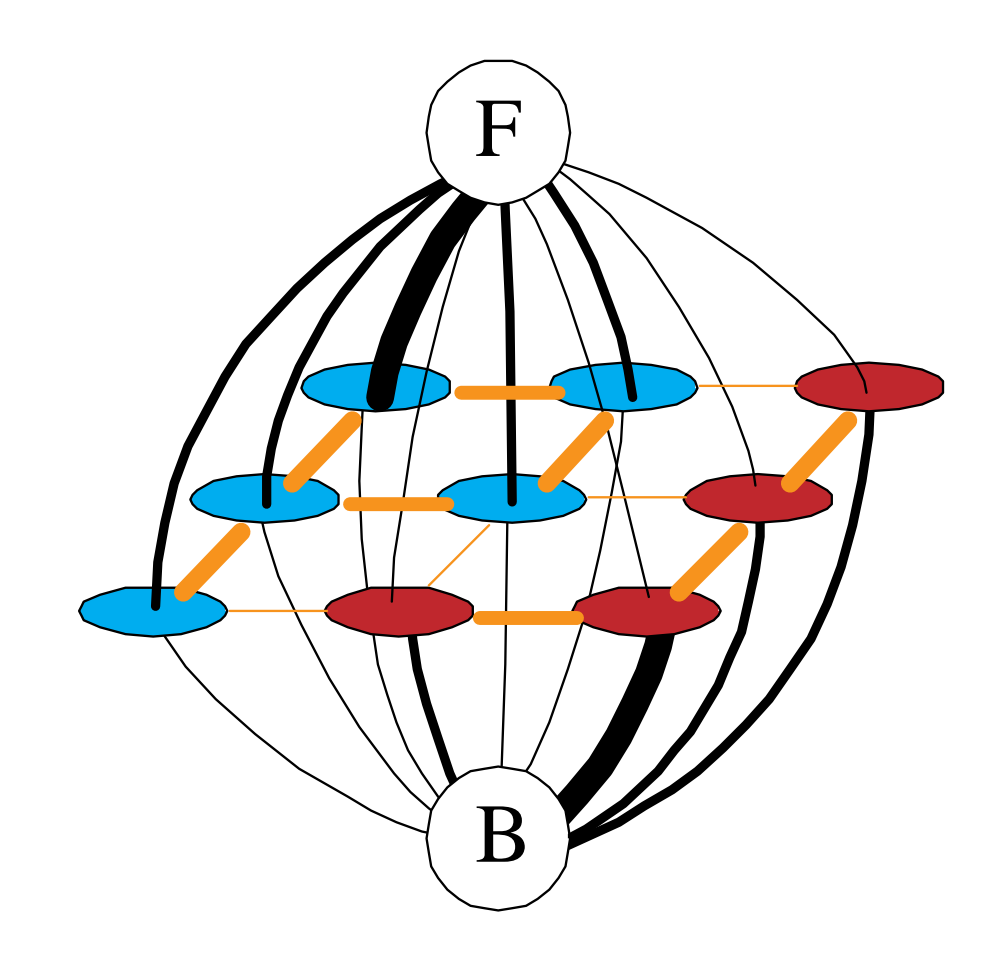

## **Min cut**

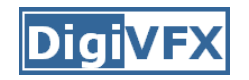

- Energy optimization equivalent to min cut
- Cut: remove edges to disconnect F from B
- Minimum: minimize sum of cut edge weight

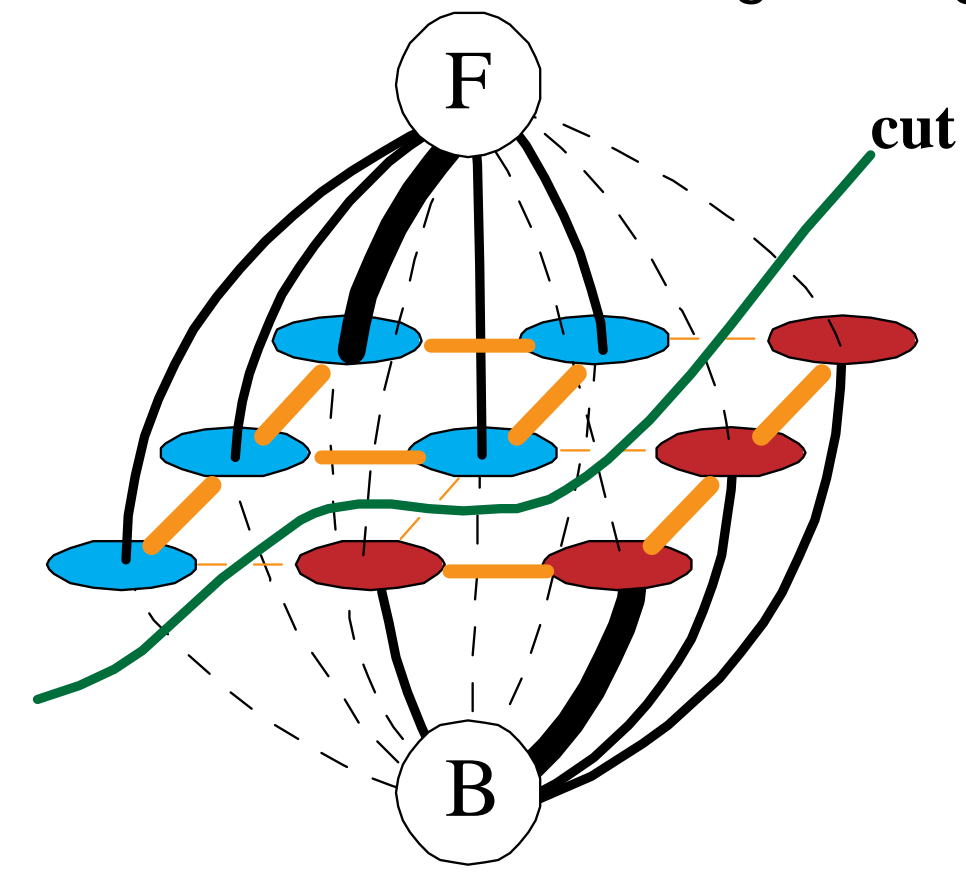

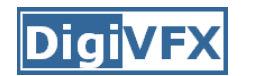

### **Min cut <=> labeling**

- In order to be a cut
	- For each pixel, either the F or G edge has to be cut
- In order to be minimal

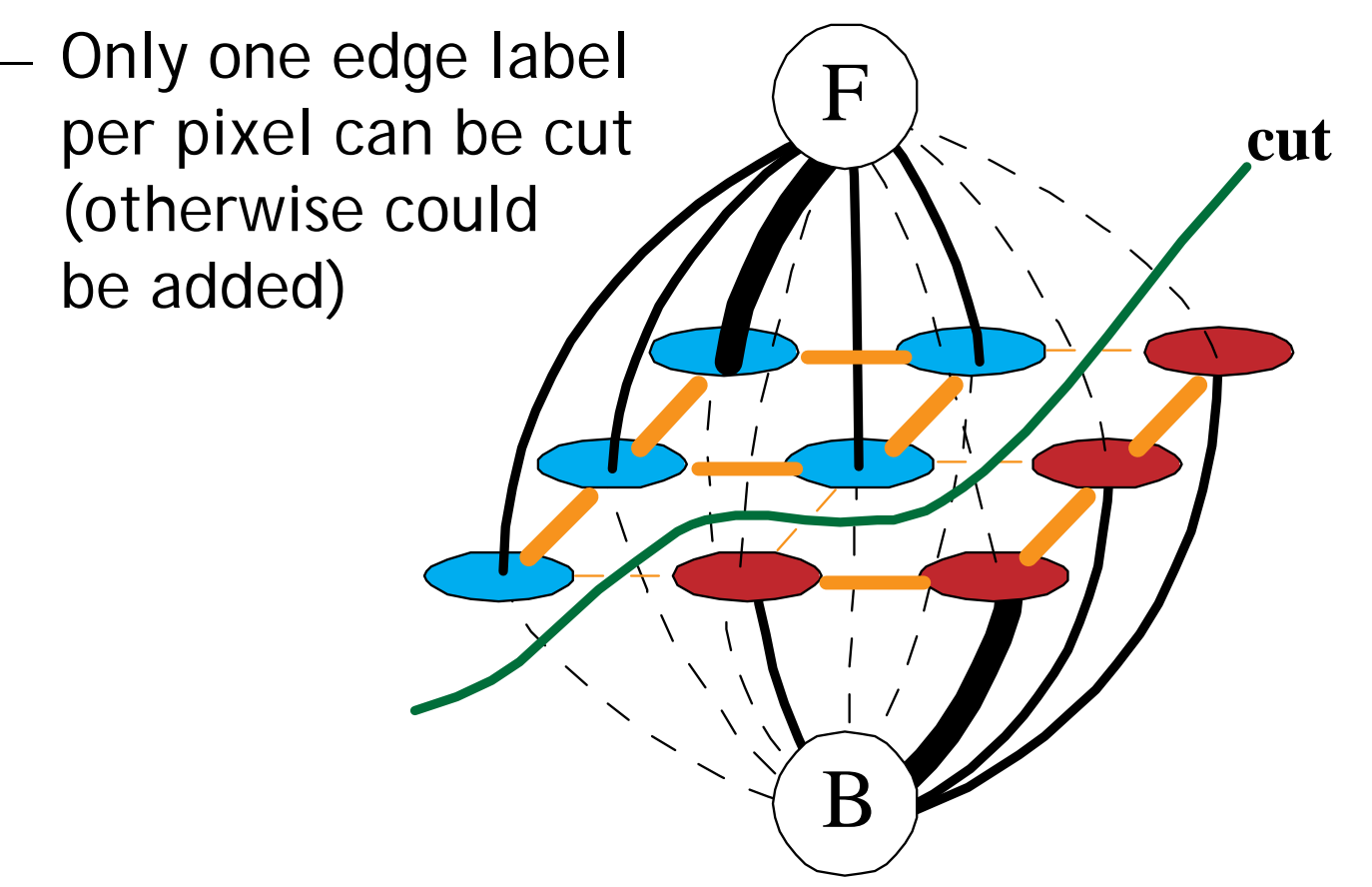

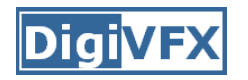

- With 2 labels: classical min-cut problem
	- $-$  Solvable by standard flow algorithms
		- polynomial time in theory, nearly linear in practice
	- More than 2 terminals: NP-hard [Dahlhaus *et al.*, STOC '92]
- Efficient approximation algorithms exist
	- –Within a factor of 2 of optimal
	- Computes local minimum in a strong sense
		- even very large moves will not improve the energy
	- Yuri Boykov, Olga Veksler and Ramin Zabih, Fast Approximate Energy Minimization via Graph Cuts, International Conference on Computer Vision, September 1999.

#### **Move examples**

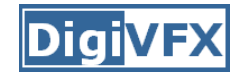

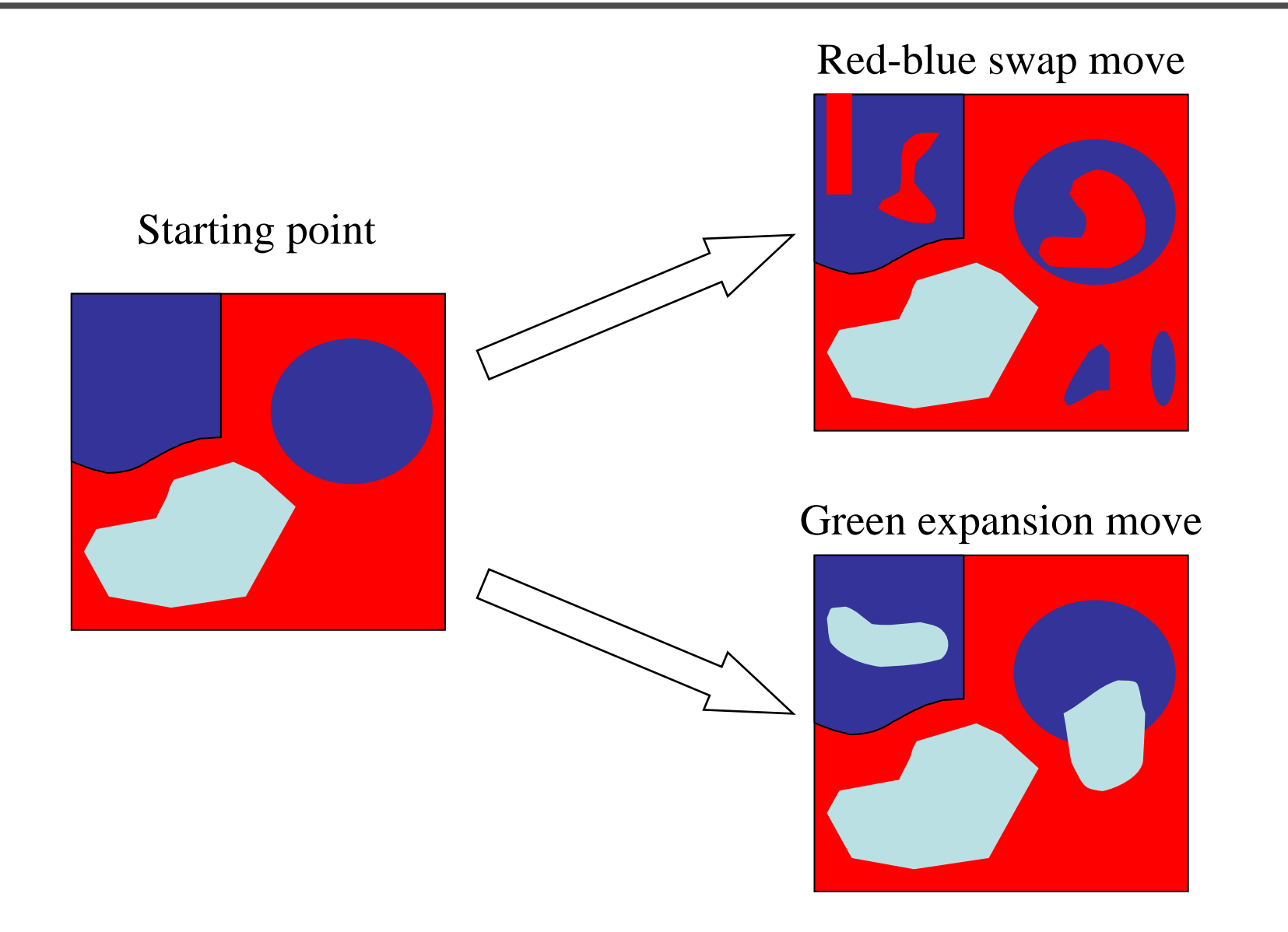

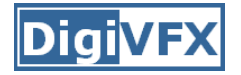

#### **GrabCut GrabCut Interactive Foreground Extraction using Iterated Graph Cuts using Iterated Graph Cuts**

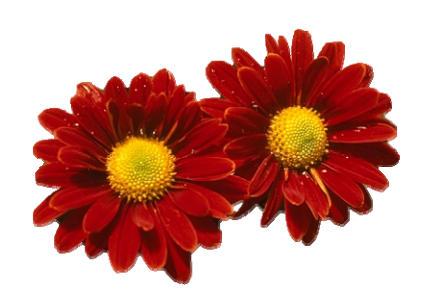

Carsten Rother Vladimir Kolmogorov Vladimir Kolmogorov Andrew Blake

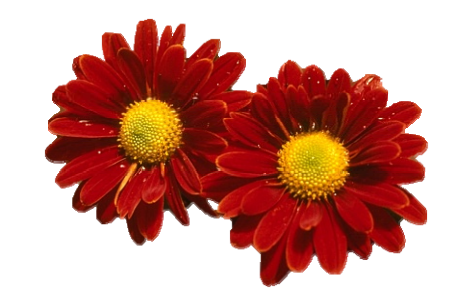

**Microsoft Research Cambridge Microsoft Research Cambridge-UK**

#### **Demo**

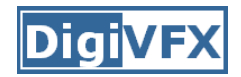

• video

• Combining multiple photos

• Find seams using graph cuts

• Combine gradients and integrate

Aseem Agarwala, Mira Dontcheva, Maneesh Agrawala, Steven Drucker, Alex Colburn, Brian Curless, David Salesin, Michael Cohen, "Interactive Digital Photomontage", SIGGRAPH 2004

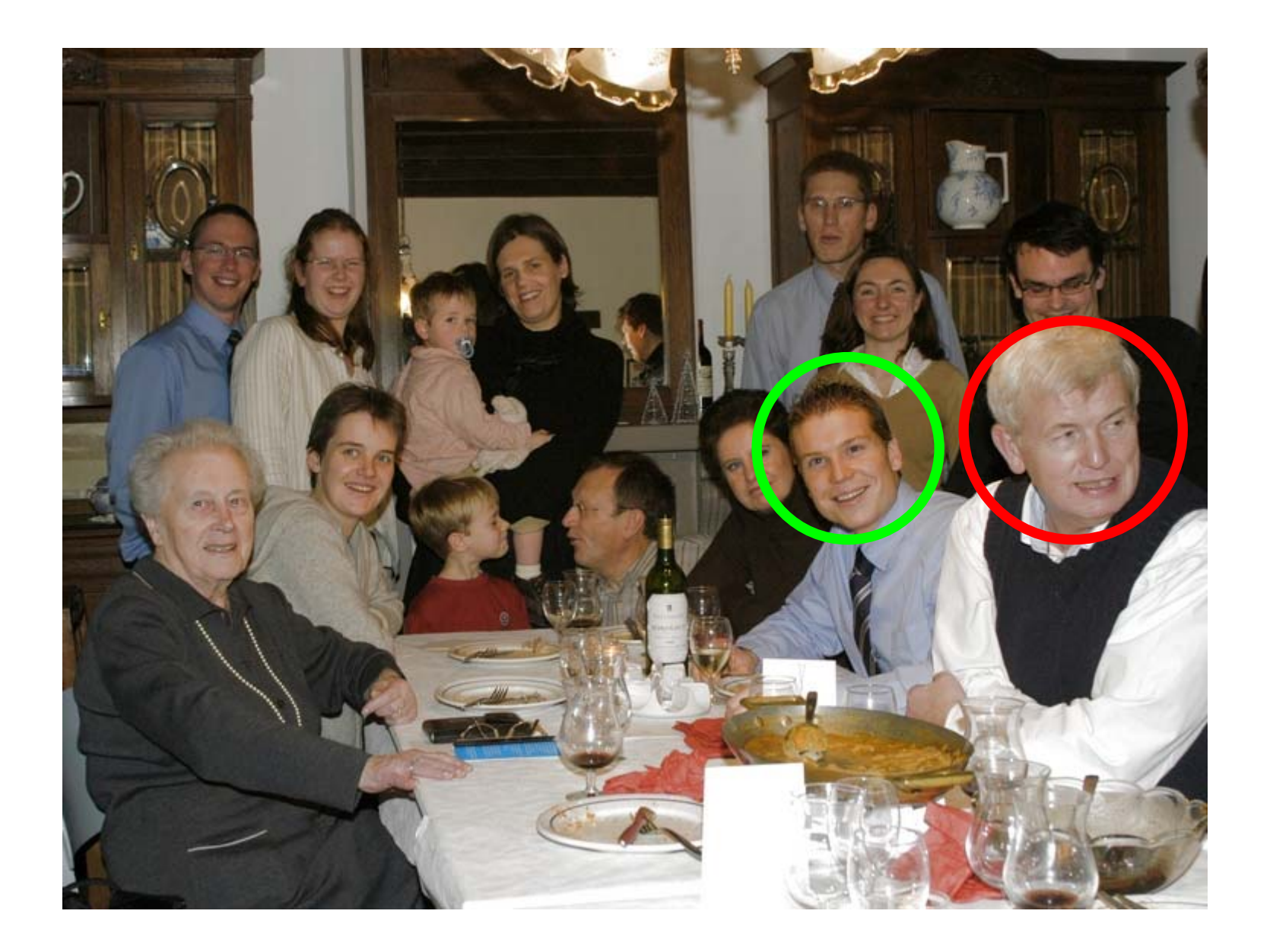

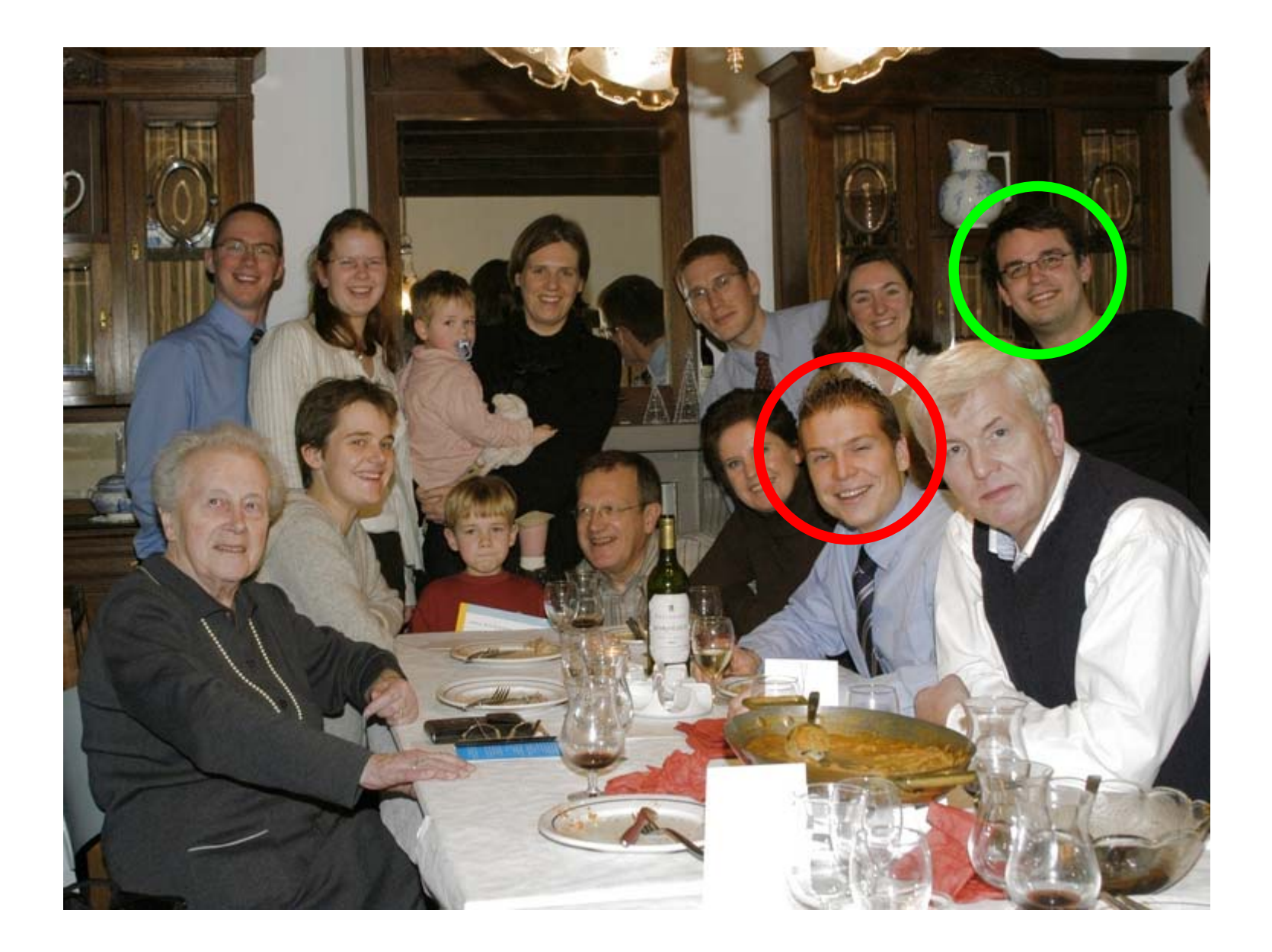

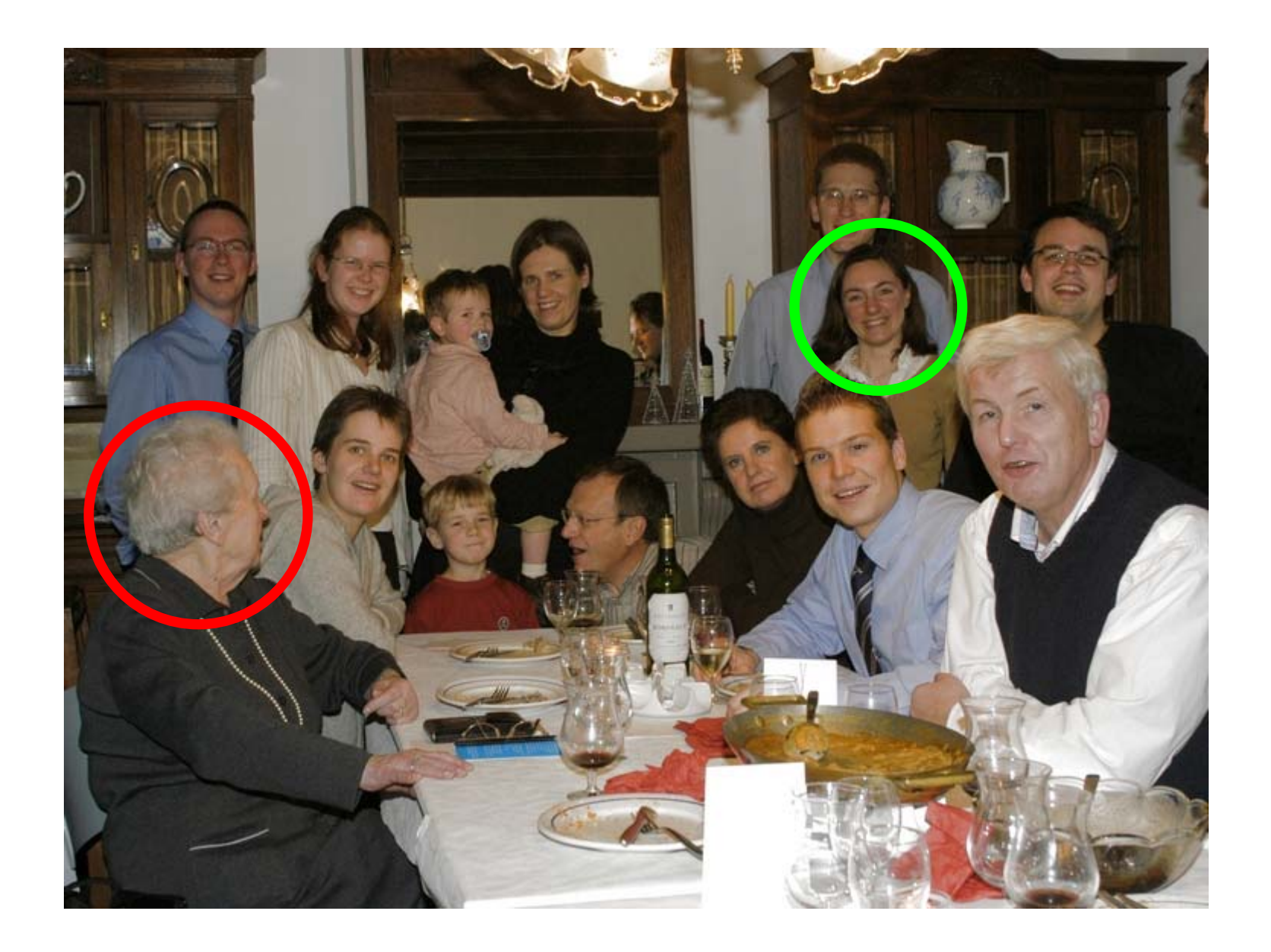

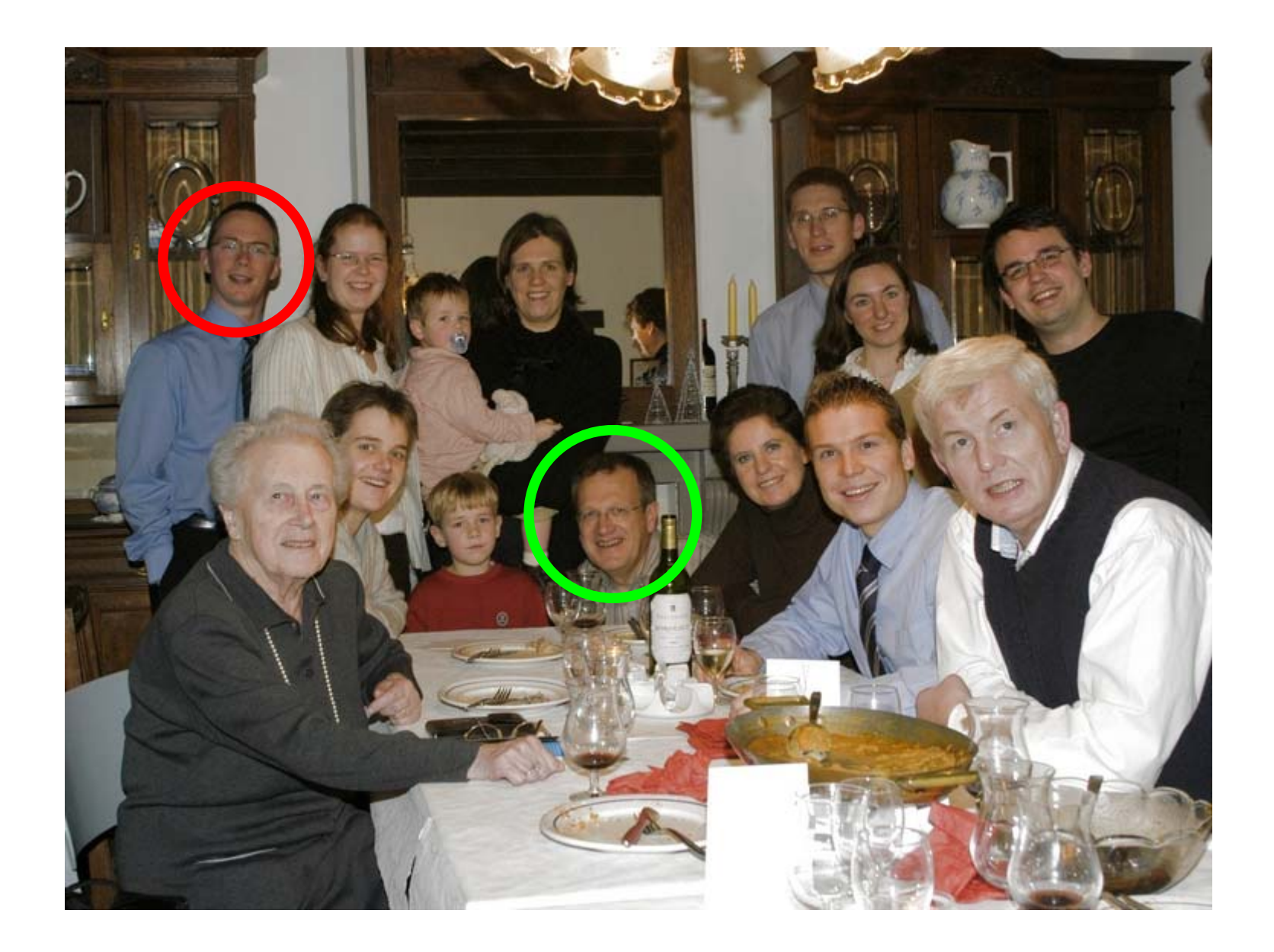

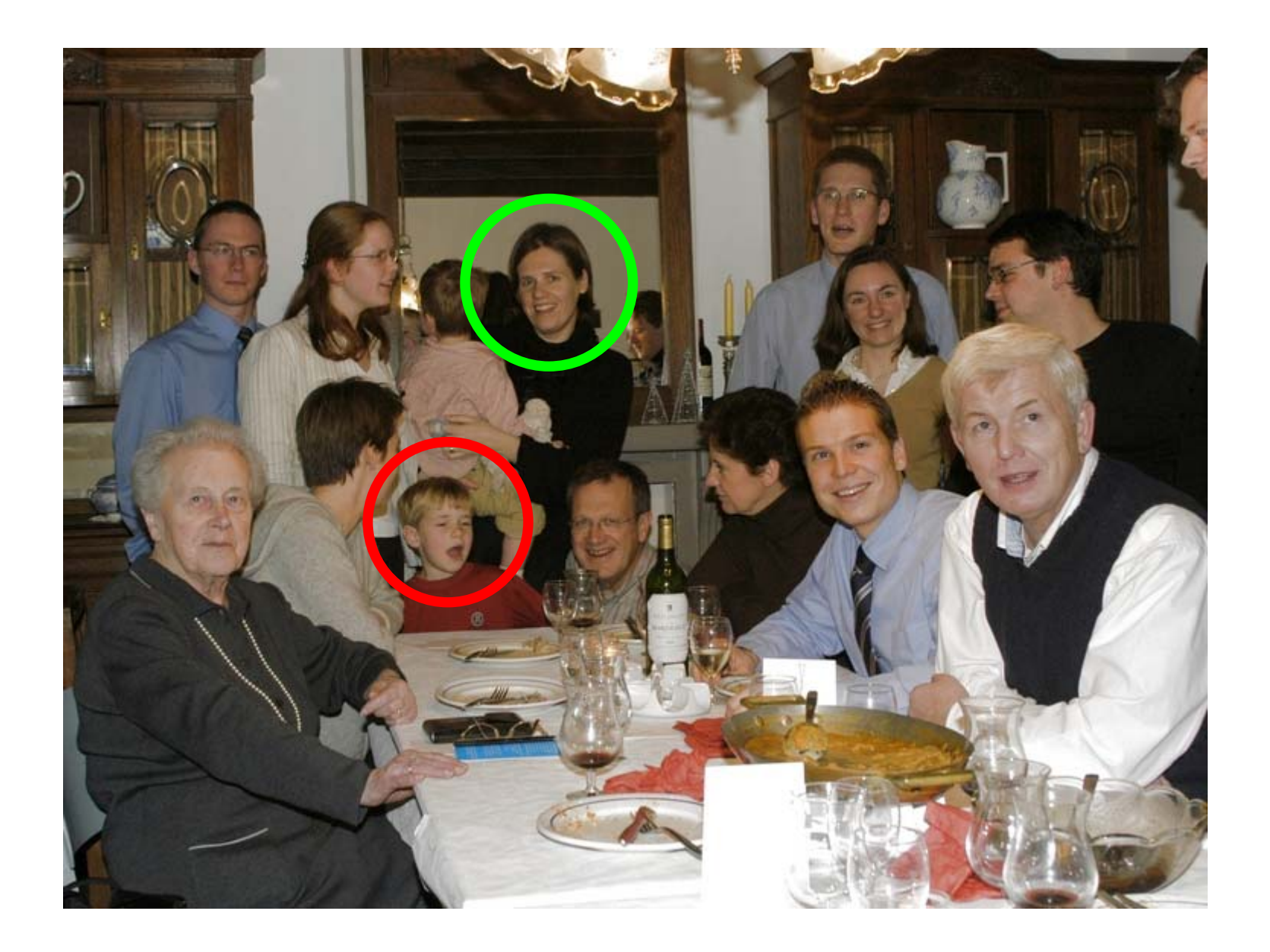

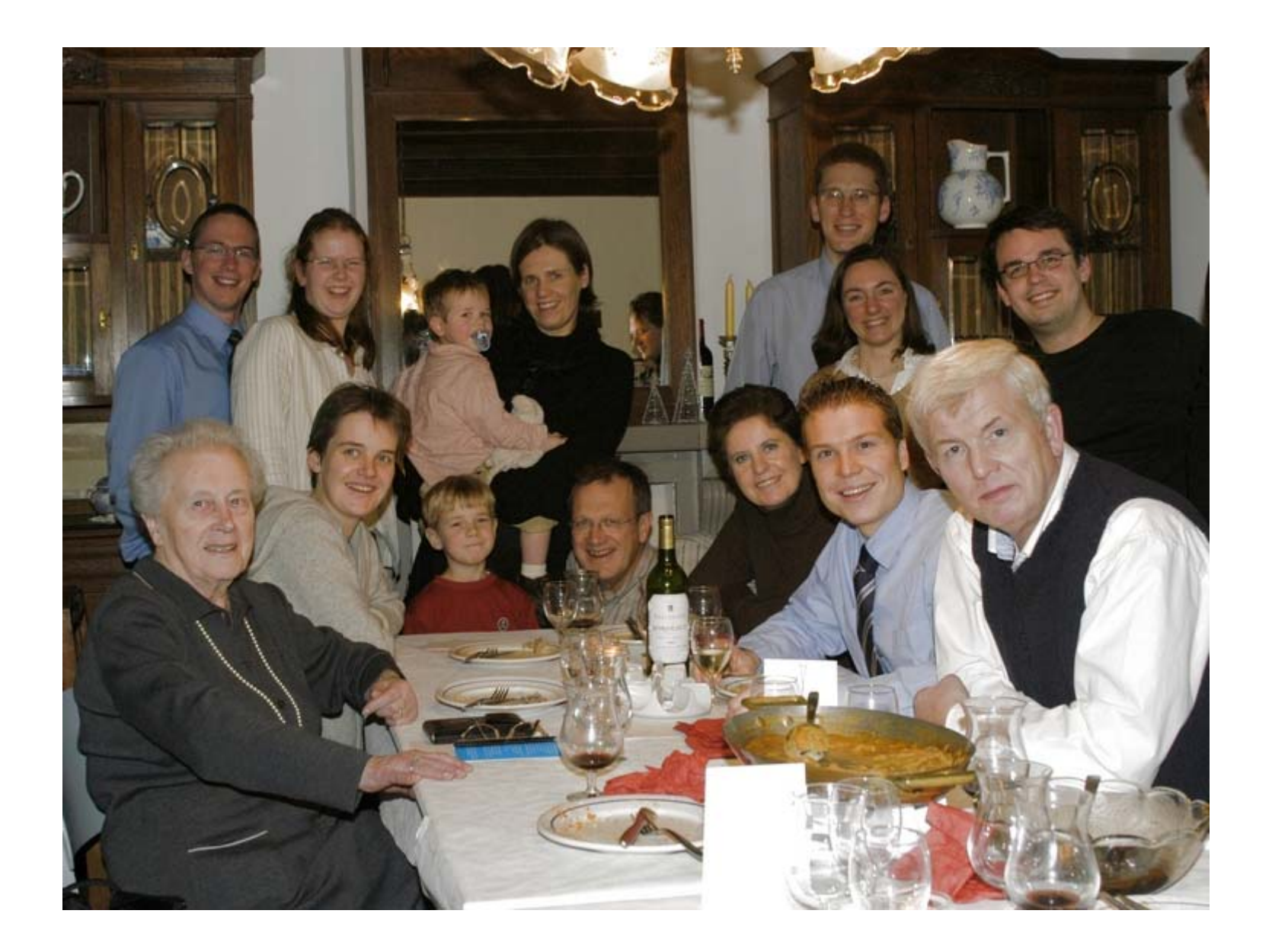

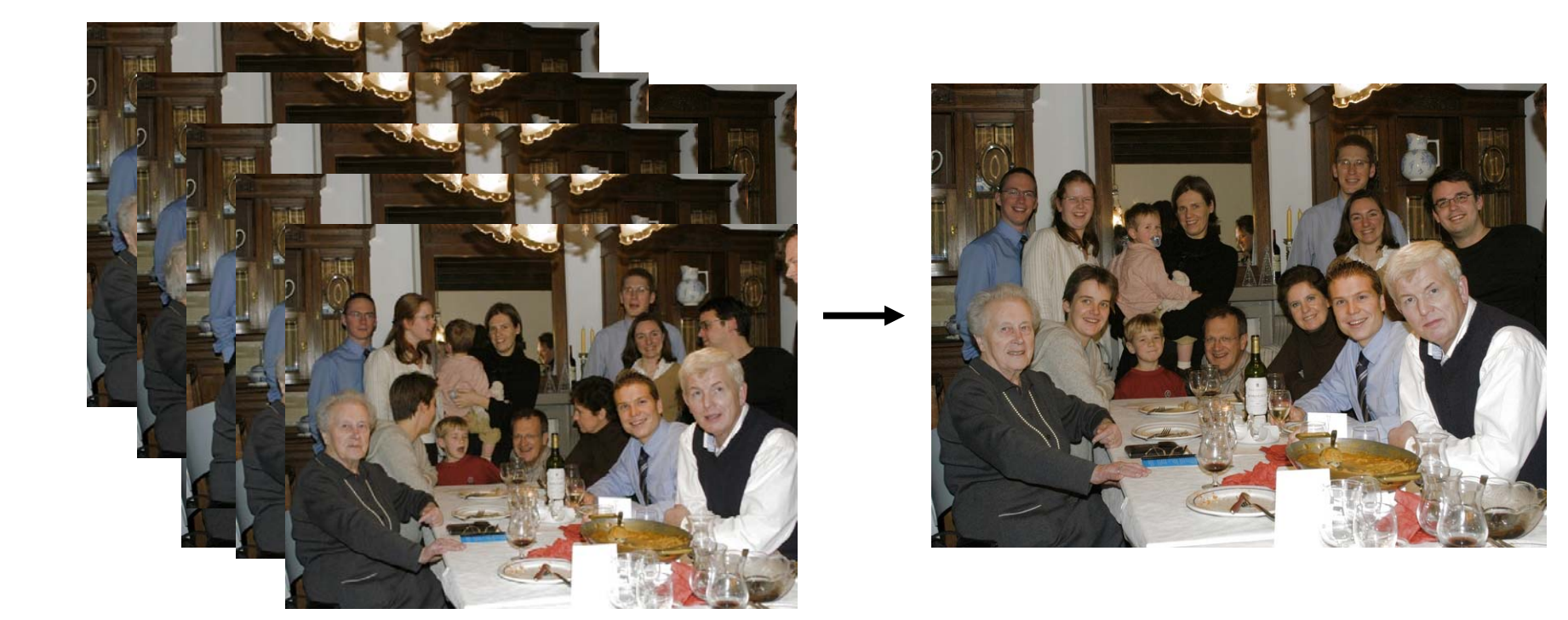

**set of originals actually constructed pecteived** tage

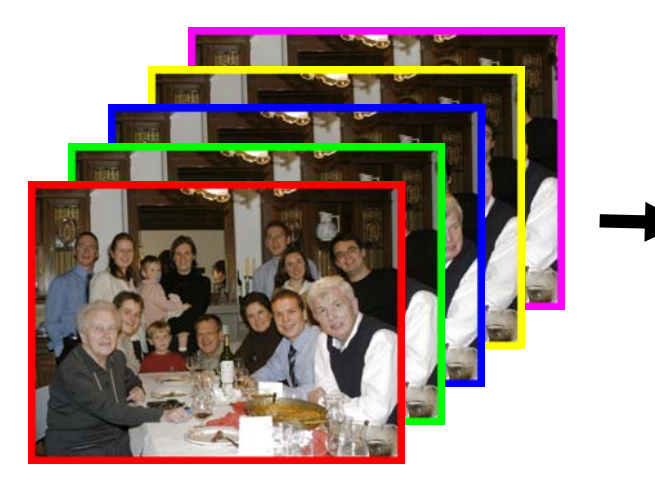

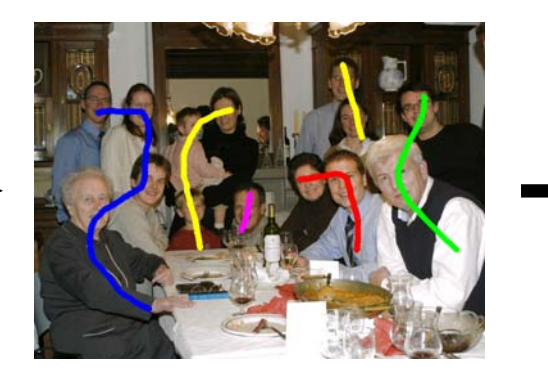

#### Source images **Brush strokes** Computed labeling

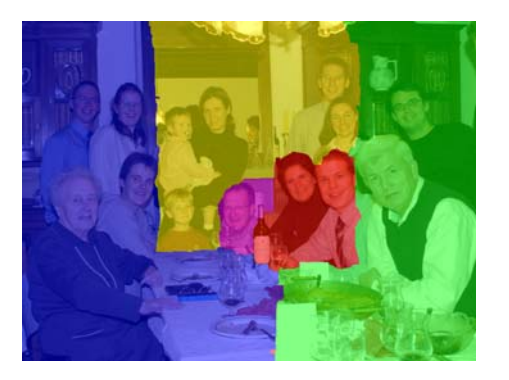

**Composite** 

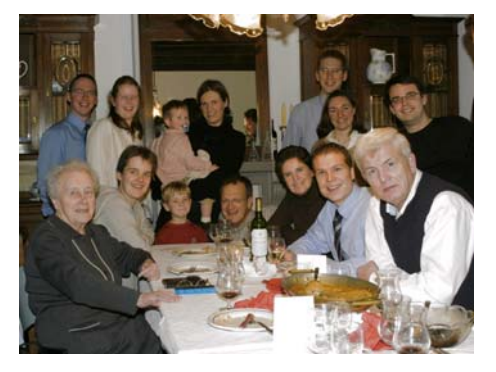

#### Brush strokes **Computed labeling**

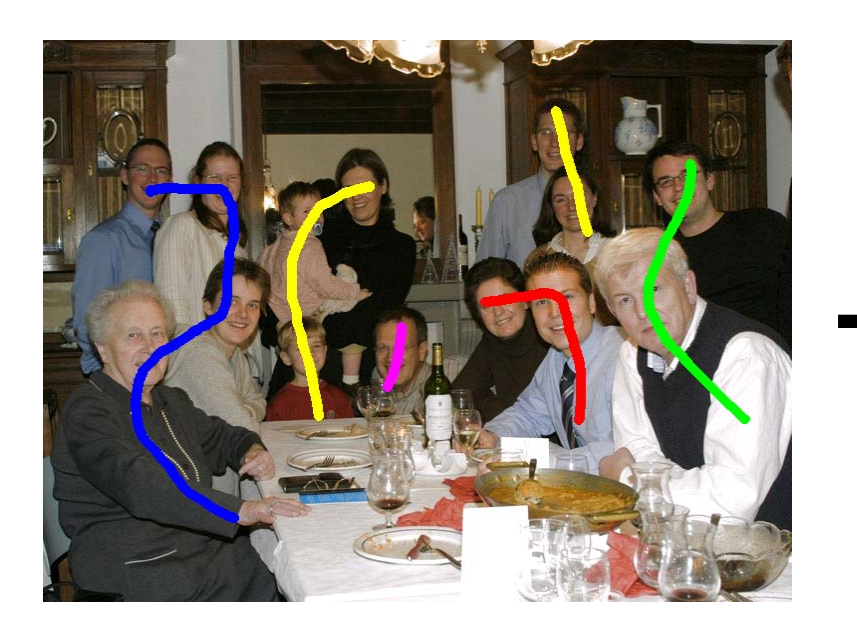

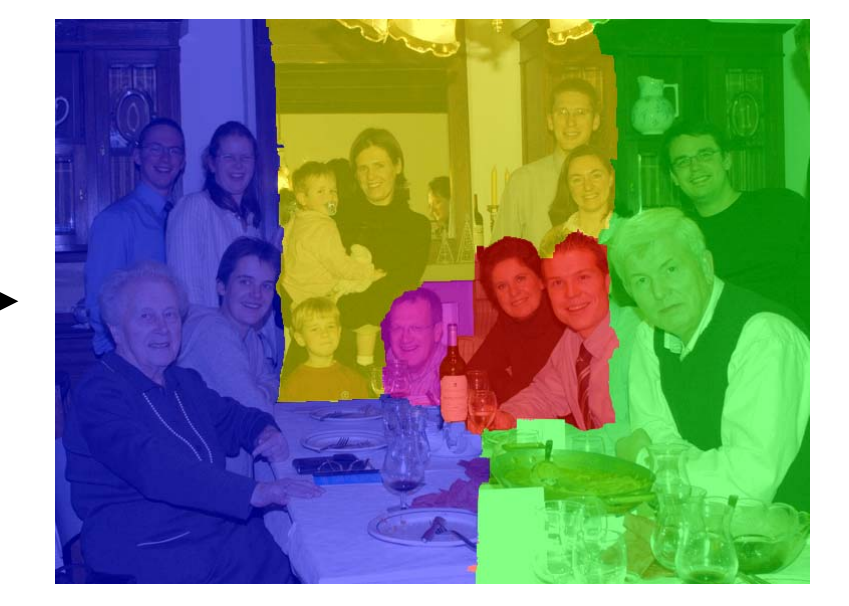

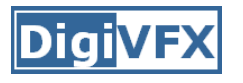

• Extended depth of field

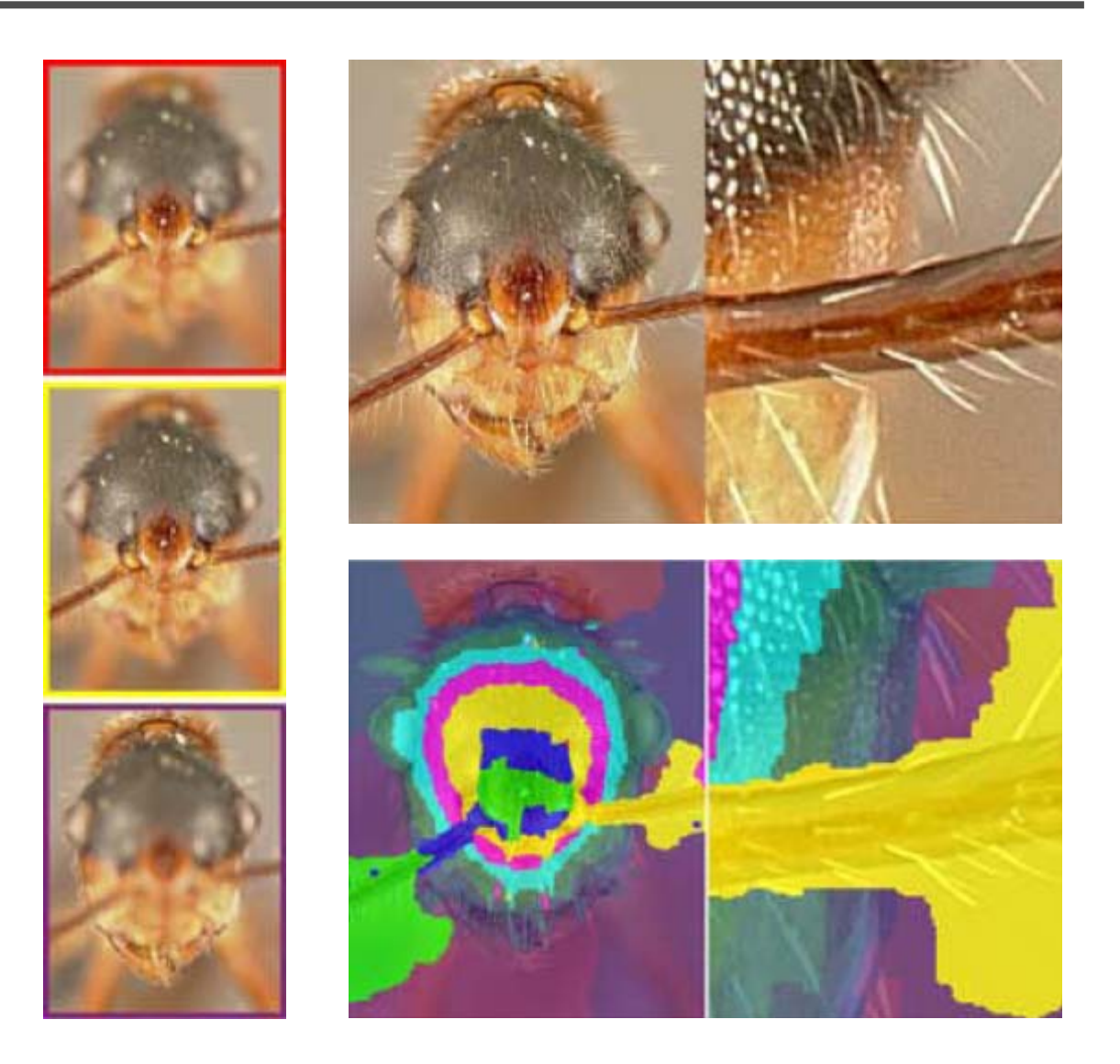

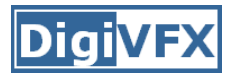

• Relighting

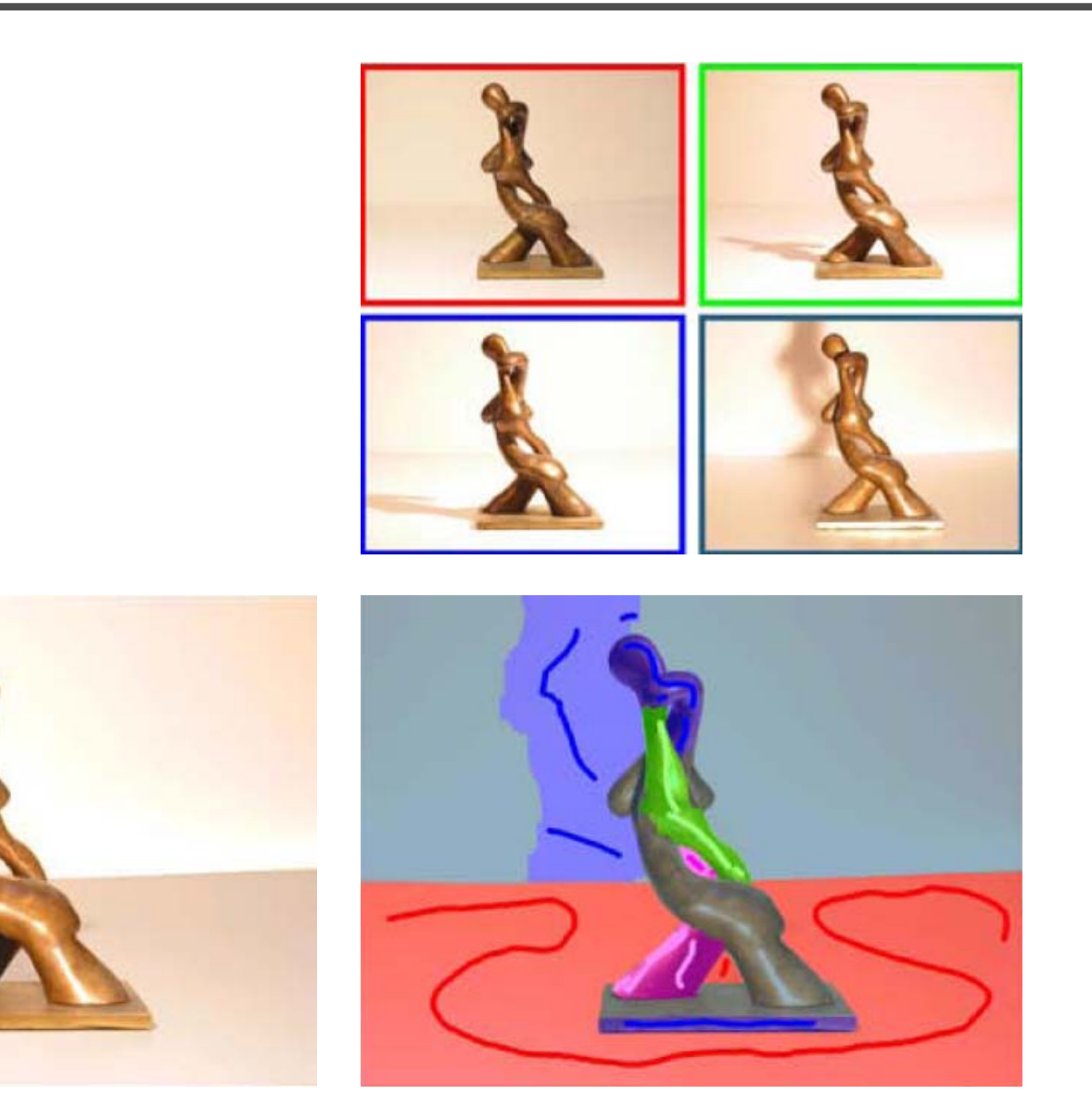

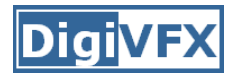

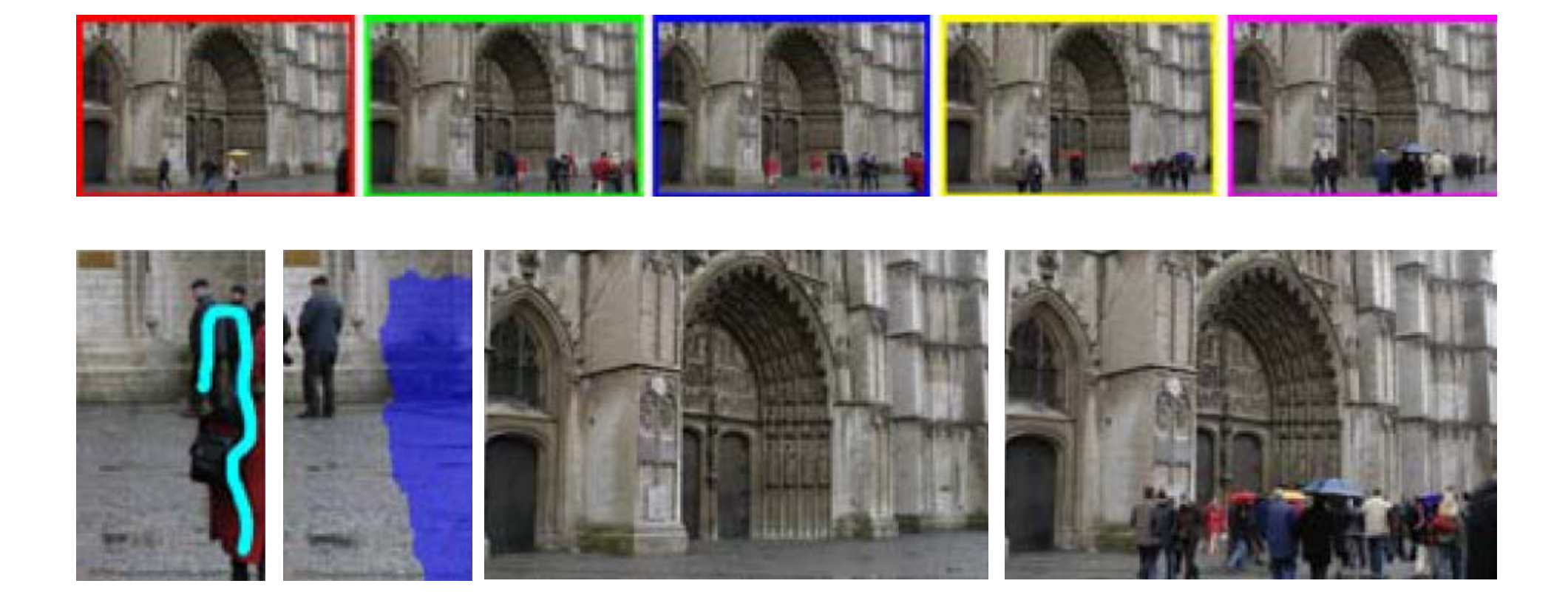

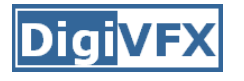

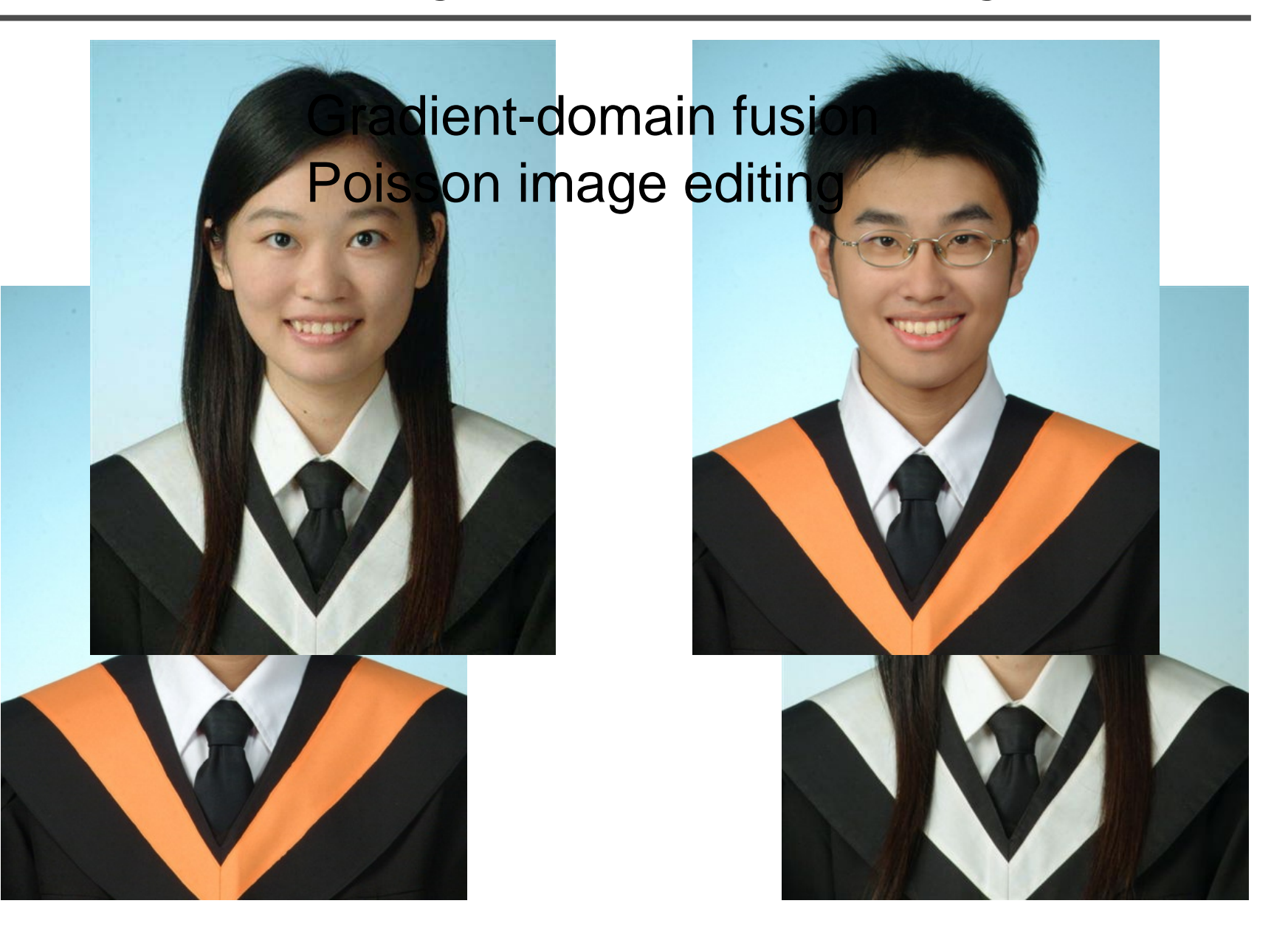

#### **Demo**

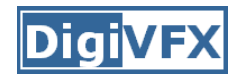

• video

#### **Gradient domain operators**

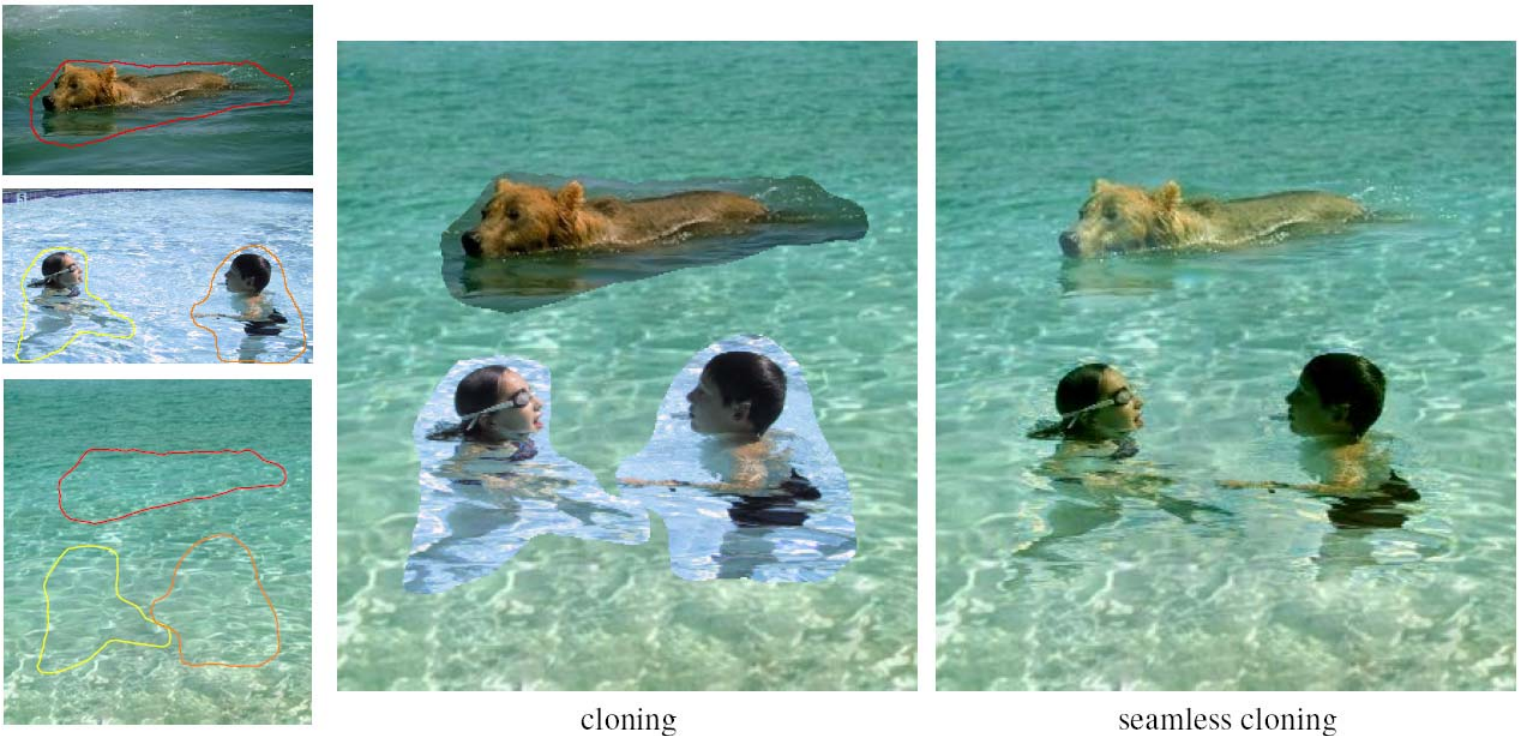

sources/destinations

seamless cloning

## **Gradient Domain Manipulations**

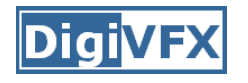

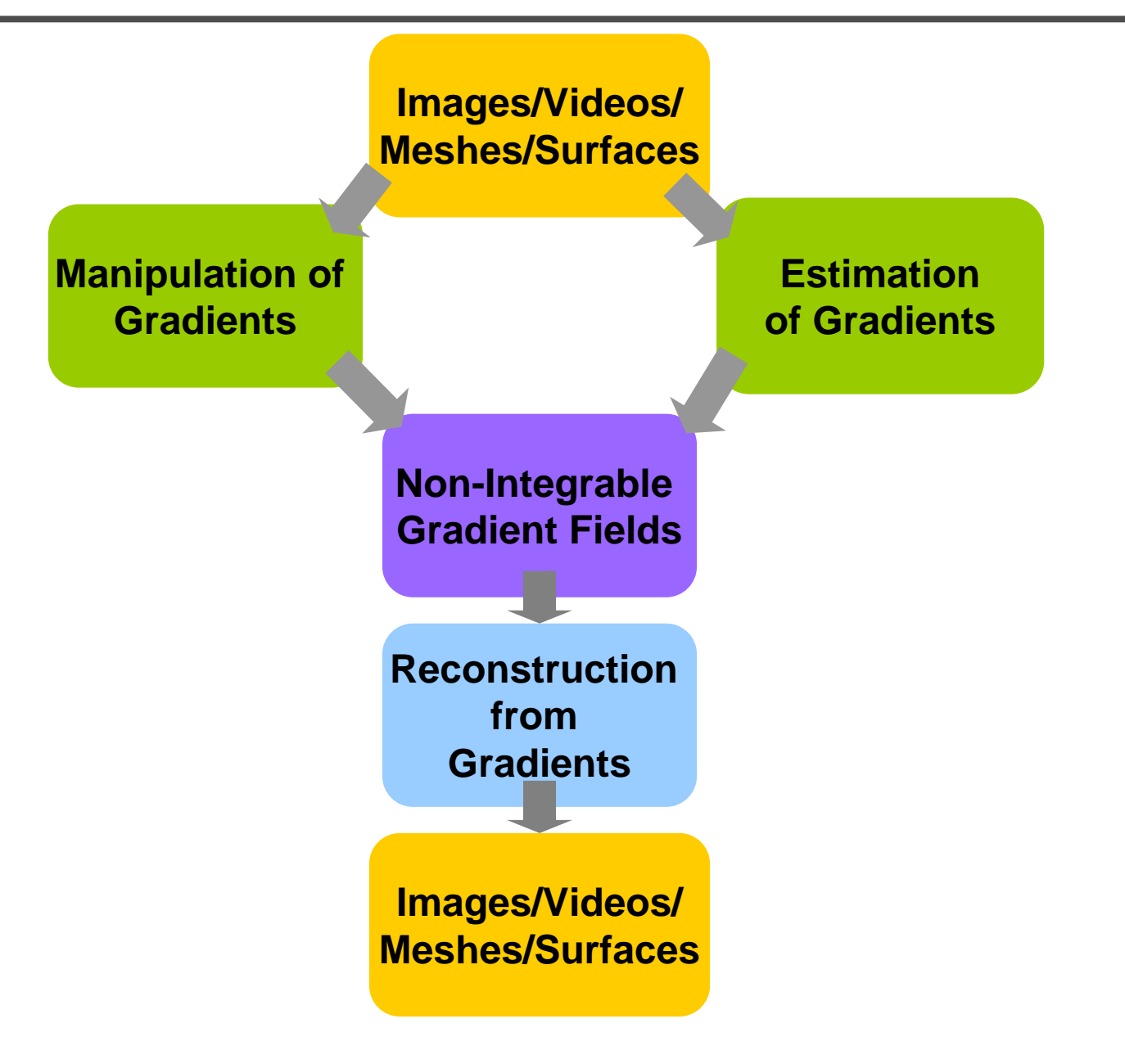

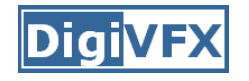

## **Image Intensity Gradients in 2D**

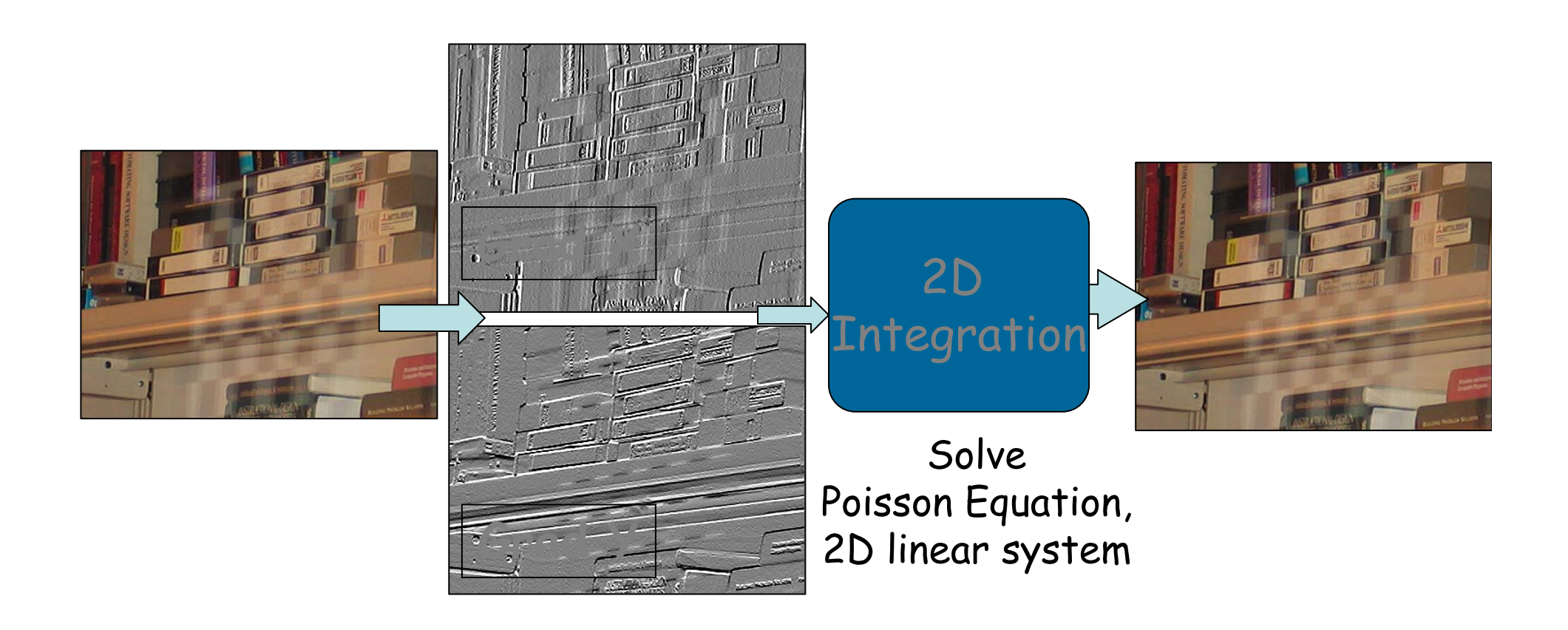

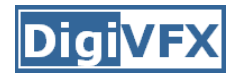

## **Intensity Gradient Manipulation**

#### A Common Pipeline

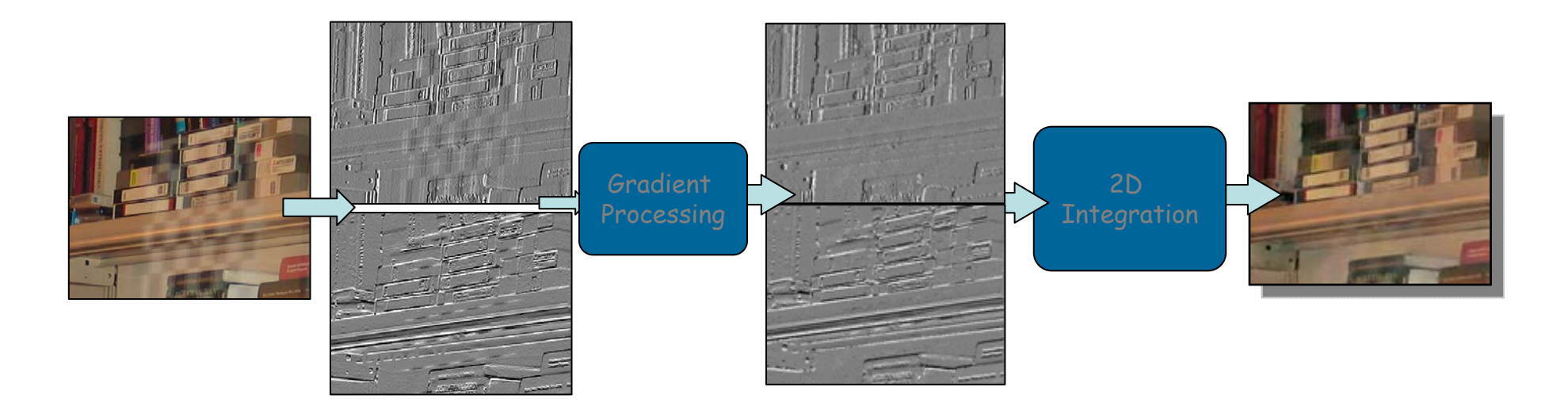

- 1. Gradient manipulation
- 2. Reconstruction from gradients

## **Example Applications**

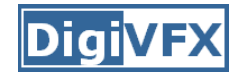

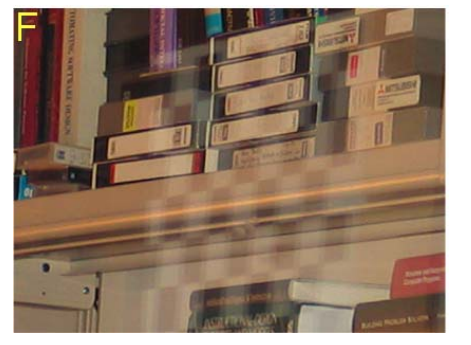

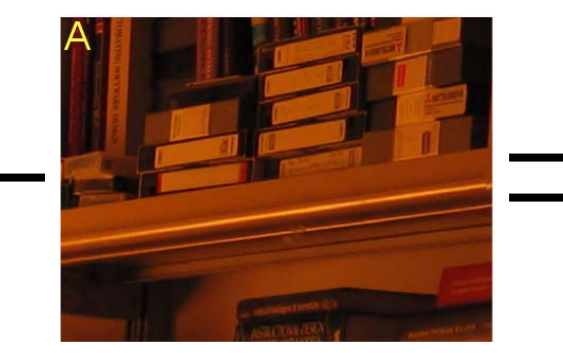

Removing Glass Reflections

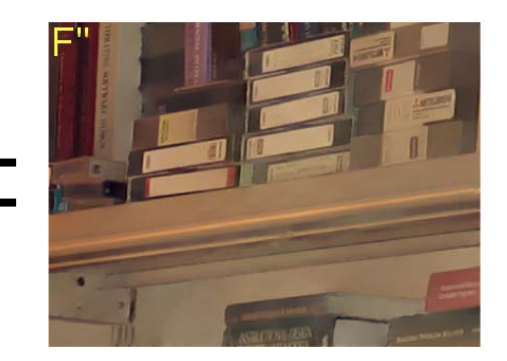

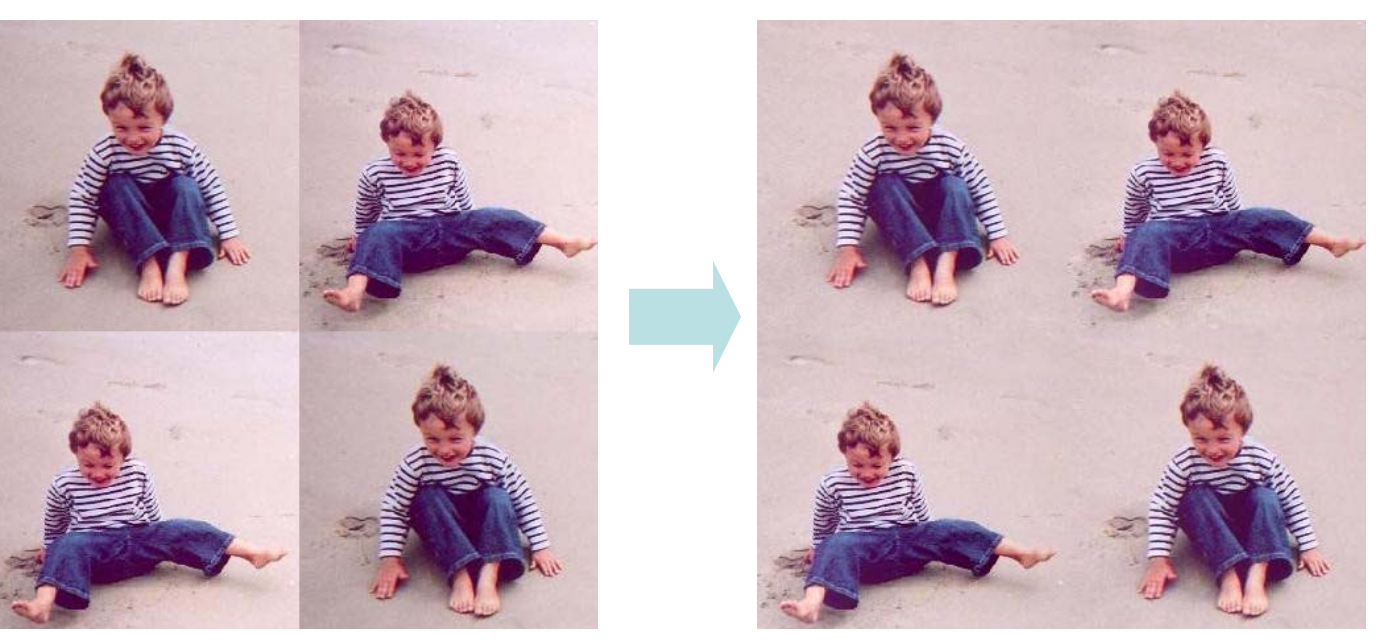

Seamless Image Stitching

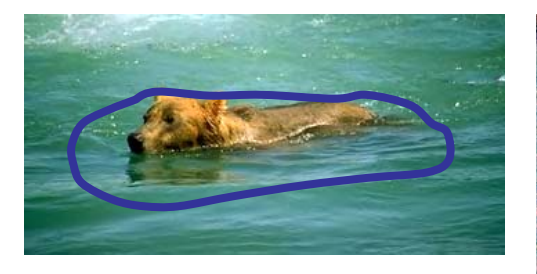

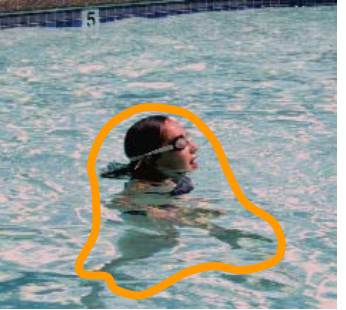

#### Image Editing

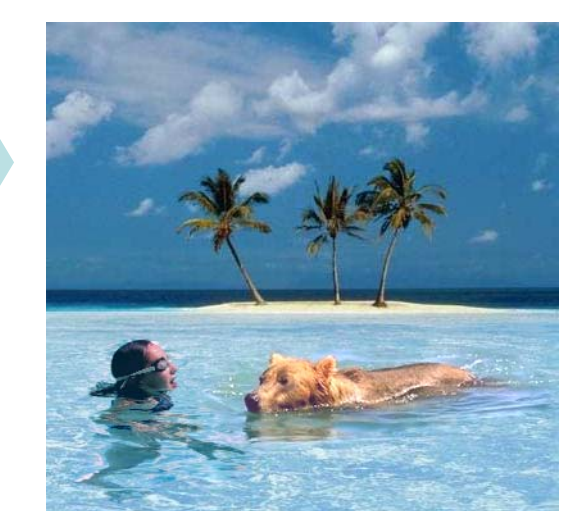

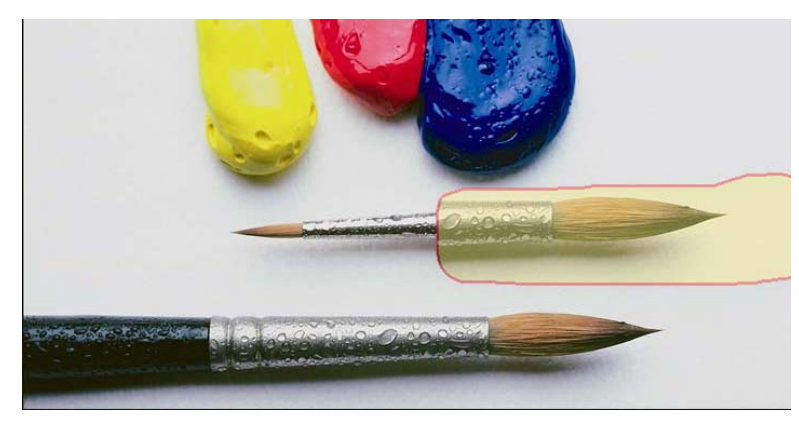

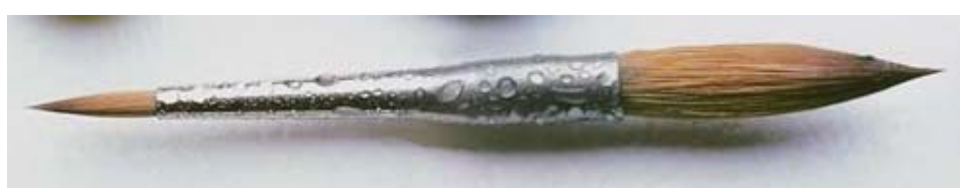

#### Changing Local Illumination

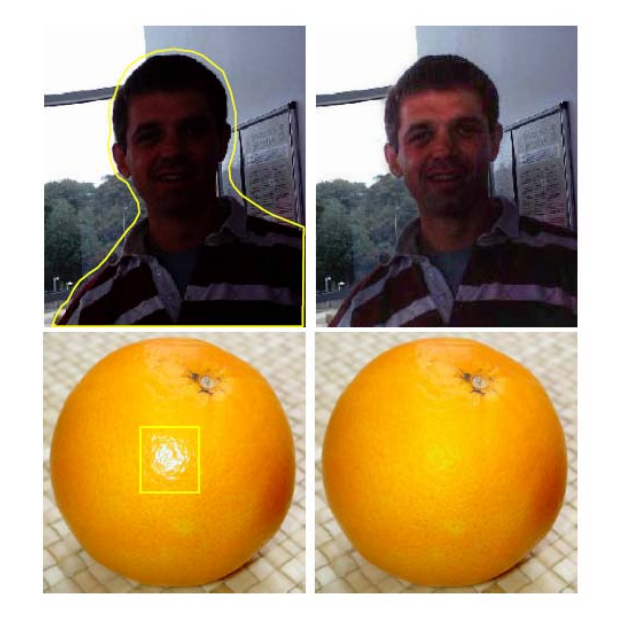

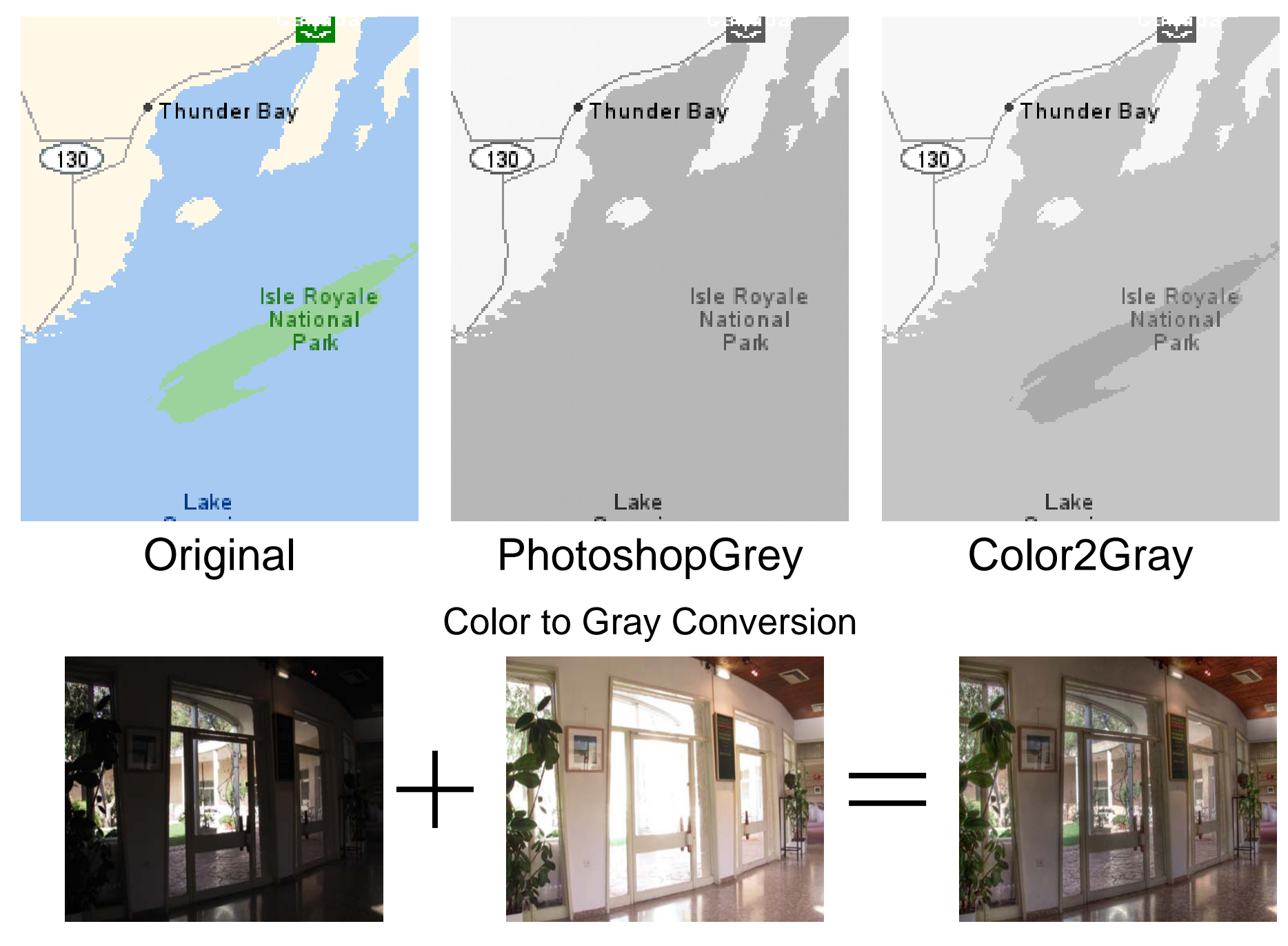

High Dynamic Range Compression

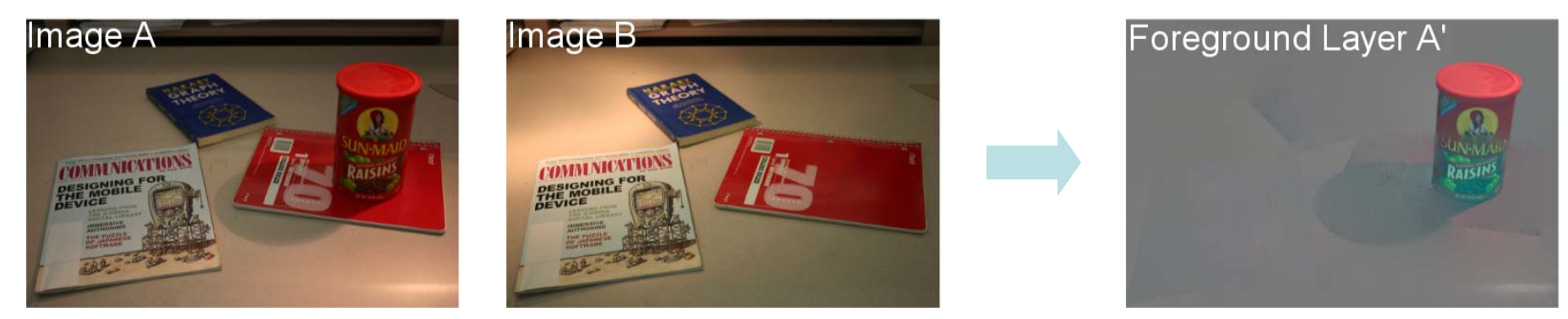

Edge Suppression under Significant Illumination Variations

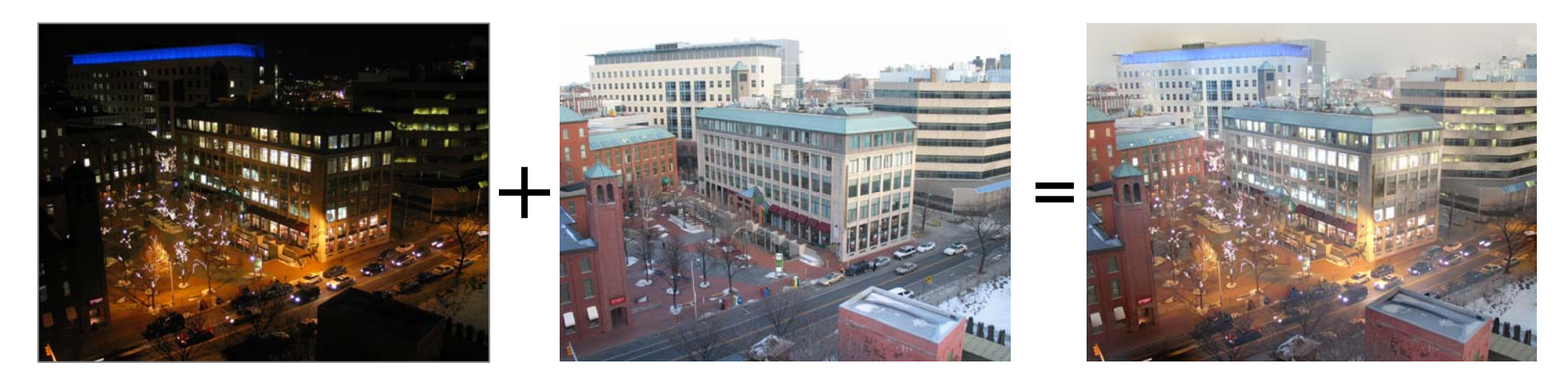

Fusion of day and night images

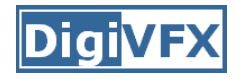

## **Intensity Gradient Manipulation**

#### A Common Pipeline

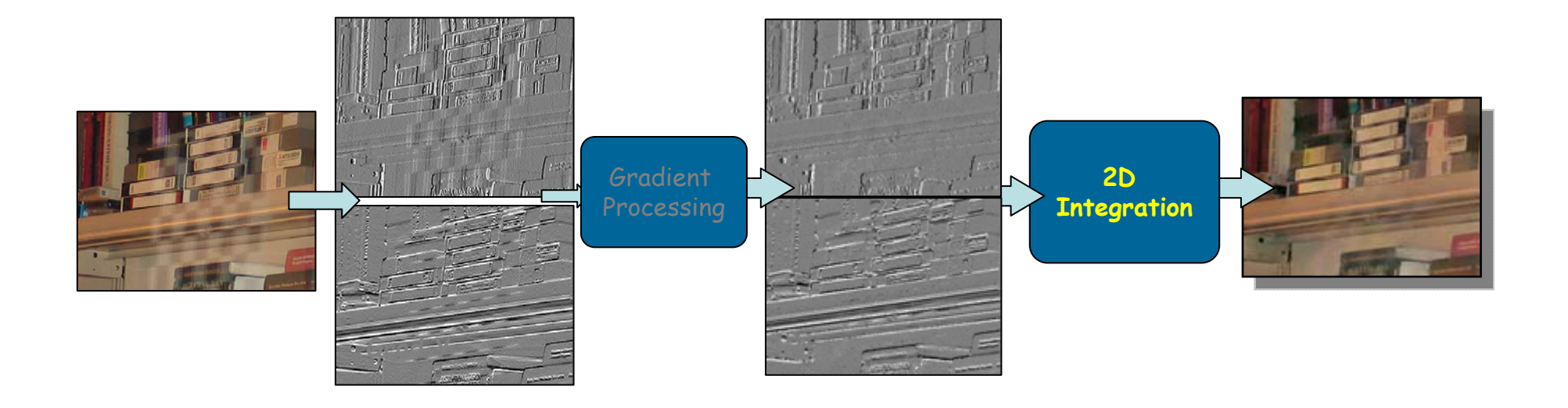

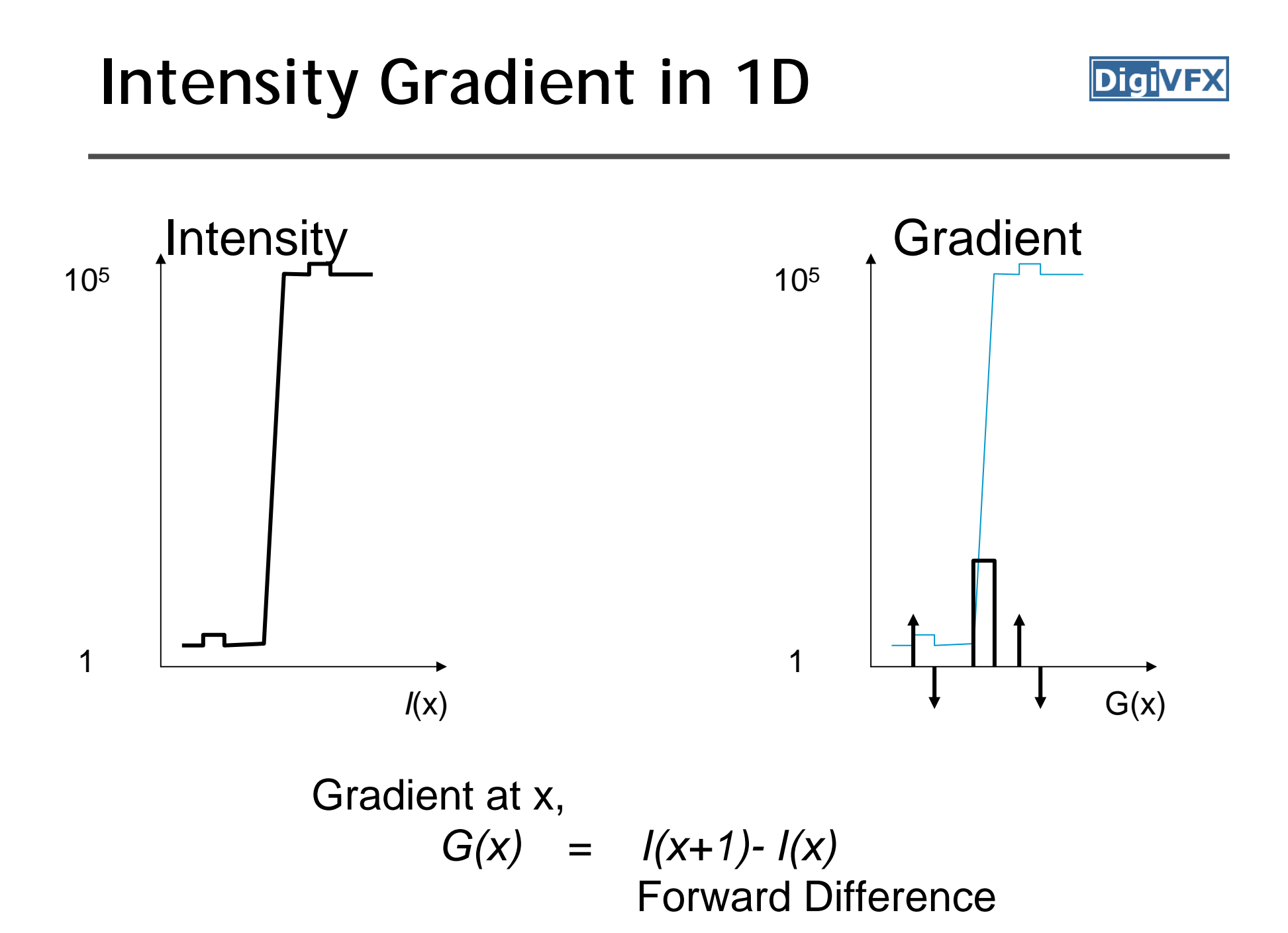

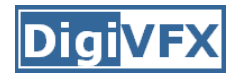

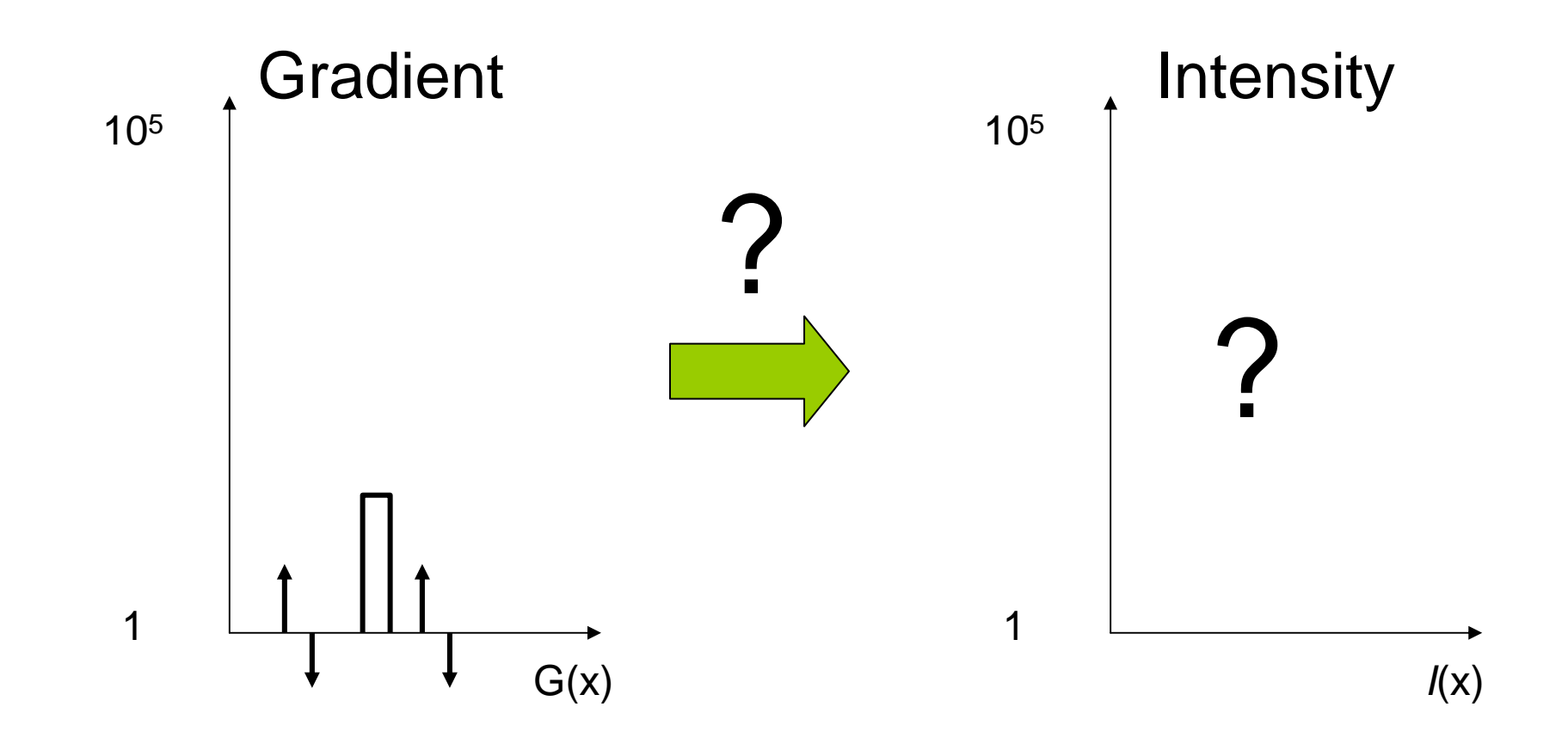

For *n* intensity values, about *n* gradients

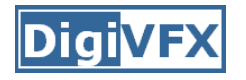

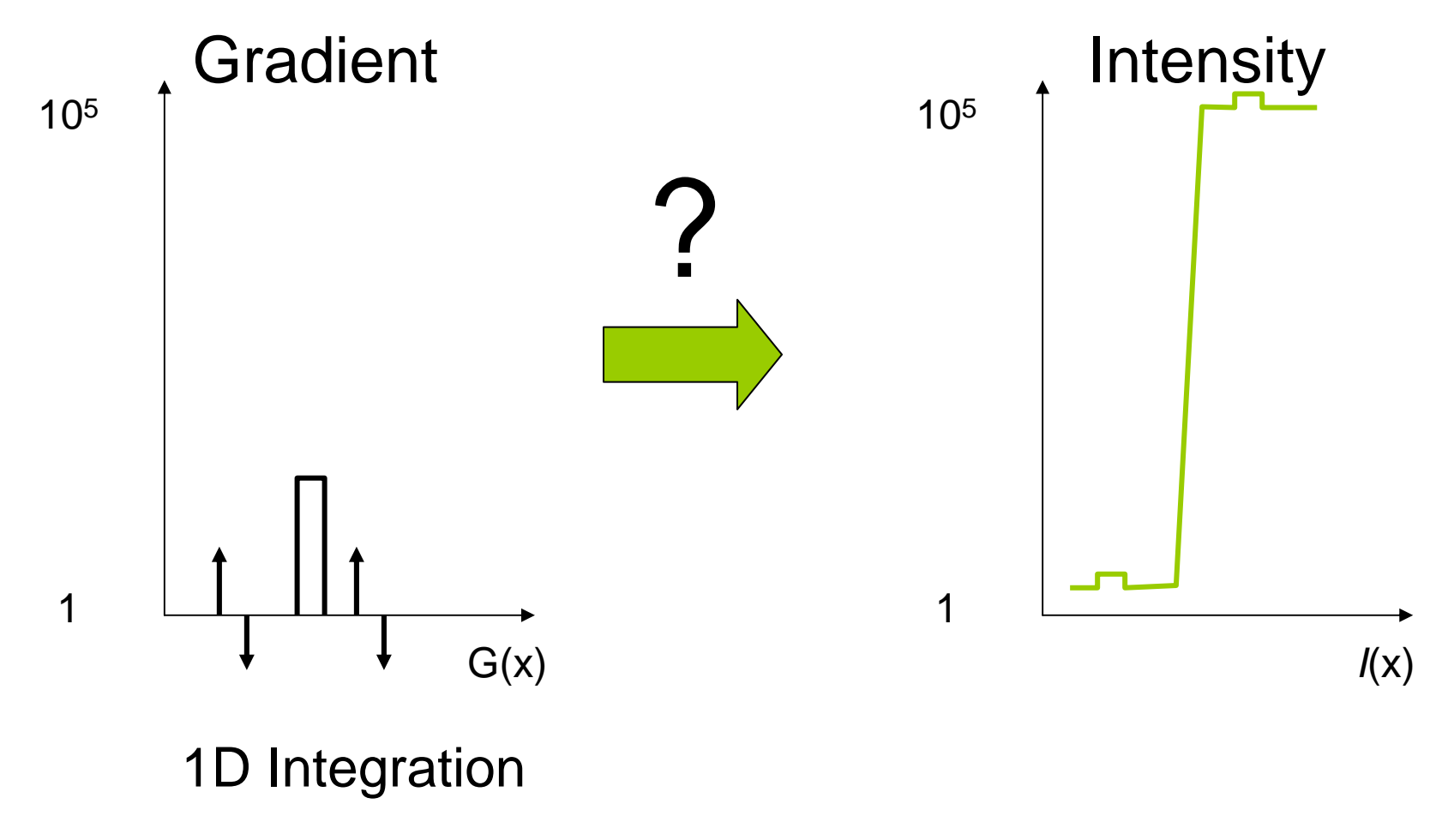

$$
I(x) = I(x-1) + G(x)
$$

Cumulative sum
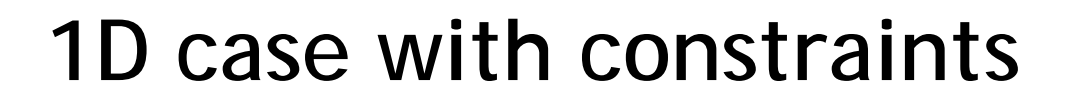

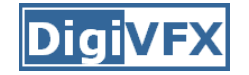

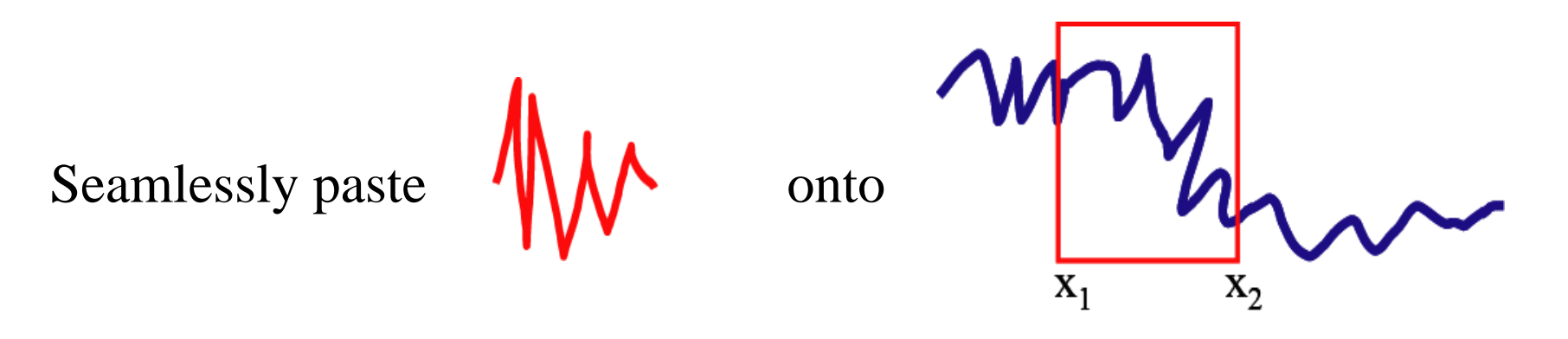

Just add a linear function so that the boundary condition is respected

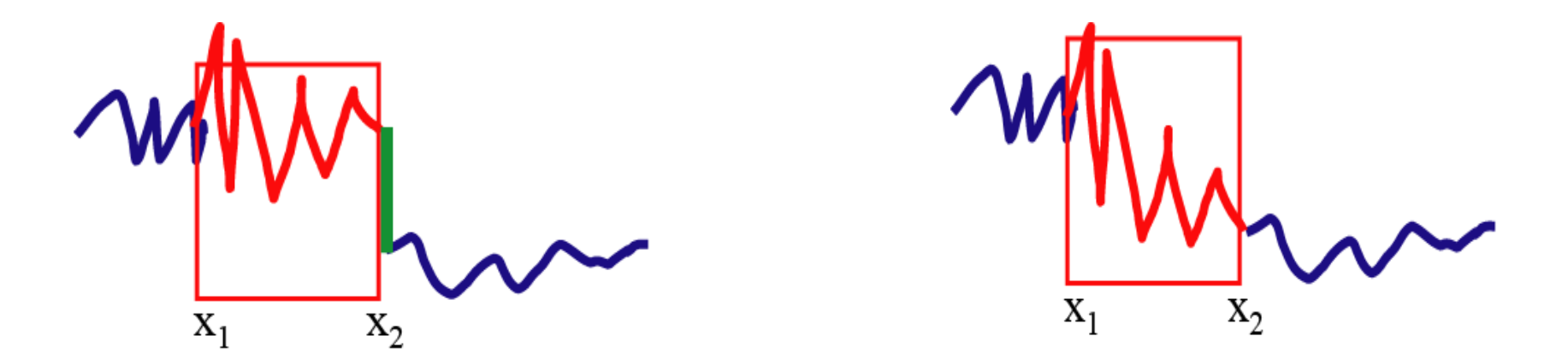

# **Discrete 1D example: minimization**

- Copy  $6 \mid$  to the total to the top of the top  $\mathfrak{t}$  $\Omega$ 12 3456  $\Omega$ 1 234 56 7-1 $+2$  -1 -1 +1012345 60
- •• Min (( $f_2$ - $f_1$ )-1)<sup>2</sup>
- •• Min  $((f_3-f_2)-(-1))^2$
- •• Min  $((f_4-f_3)-2)^2$
- •• Min  $((f_5-f_4)-(-1))^2$
- •• Min ((f<sub>6</sub>-f<sub>5</sub>)-(-1))<sup>2</sup>

With

$$
f_1=6
$$
  
f<sub>6</sub>=1

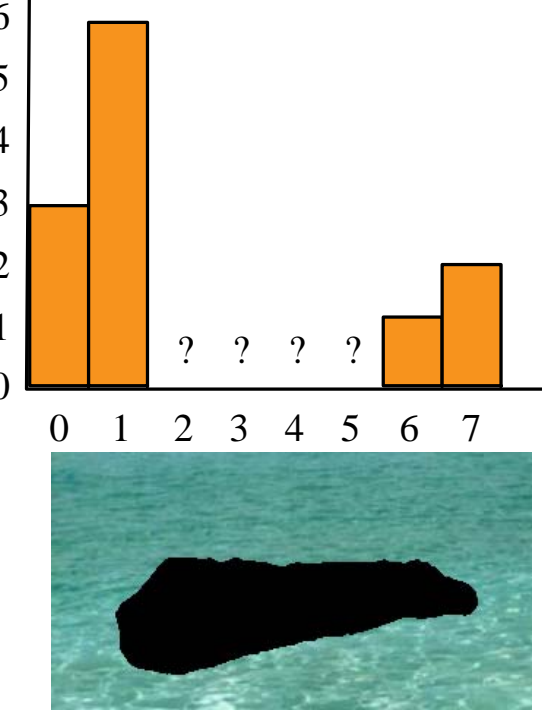

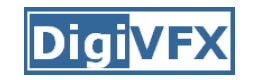

# **1D example: minimization**

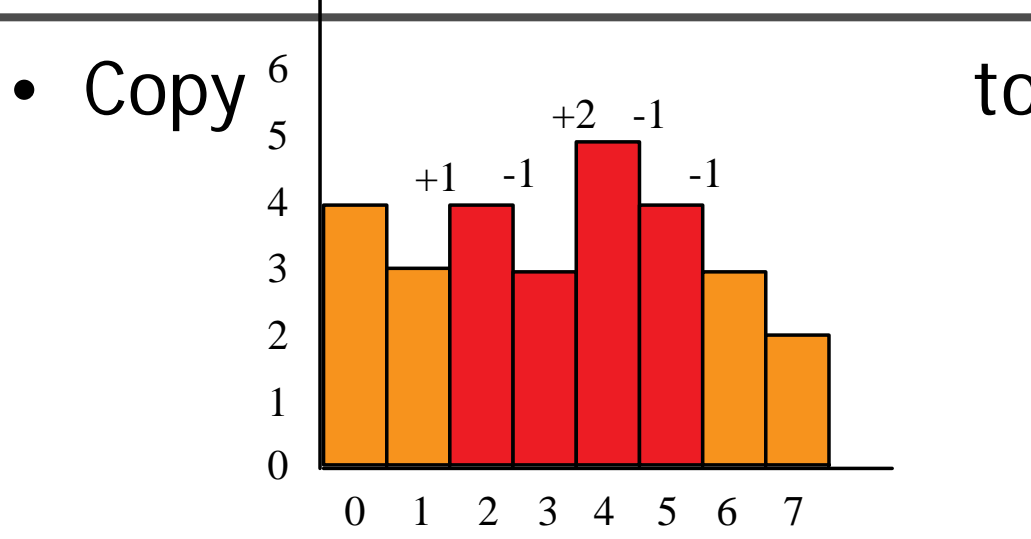

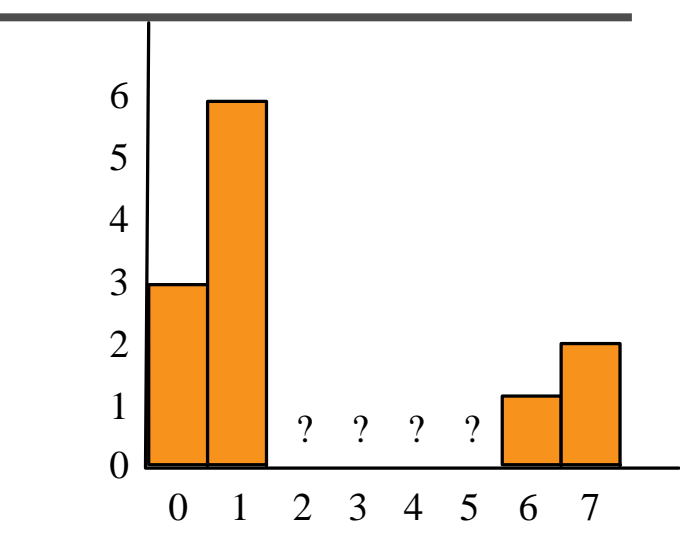

- •• Min  $((f_2-6)-1)^2$  ==> f
- •• Min  $((f_3-f_2)-(-1))^2$  ==>
- •• Min  $((f_4-f_3)-2)^2$
- •• Min  $((f_5-f_4)-(-1))^2$
- •• Min  $((1-f_5)-(-1))^2$

$$
==> f22+49-14f2
$$
  
==> f<sub>3</sub><sup>2</sup>+f<sub>2</sub><sup>2</sup>+1-2f<sub>3</sub>f<sub>2</sub> +2f<sub>3</sub>-2f<sub>2</sub>  
== > f<sub>4</sub><sup>2</sup>+f<sub>3</sub><sup>2</sup>+4-2f<sub>3</sub>f<sub>4</sub> -4f<sub>4</sub>+4f<sub>3</sub>  
== > f<sub>5</sub><sup>2</sup>+f<sub>4</sub><sup>2</sup>+1-2f<sub>5</sub>f<sub>4</sub> +2f<sub>5</sub>-2f<sub>4</sub>  
= > f<sub>5</sub><sup>2</sup>+4-4f<sub>5</sub>

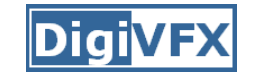

# 1D example: big quadratic

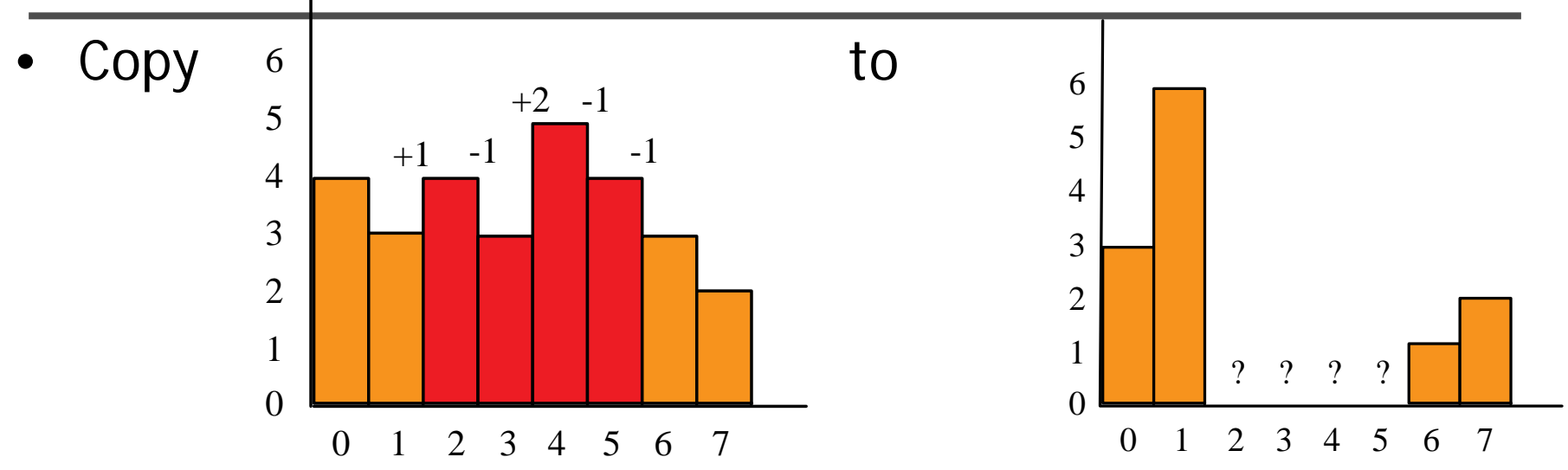

• Min  $(f_2^2+49-14f_2)$ +  $f_3^2 + f_2^2 + 1 - 2f_3f_2 + 2f_3 - 2f_2$ +  $f_4^2 + f_3^2 + 4 - 2f_3f_4 - 4f_4 + 4f_3$ +  $f_5^2 + f_4^2 + 1 - 2f_5f_4 + 2f_5 - 2f_4$ +  $f_5^2$ +4-4 $f_5$ ) Denote it Q

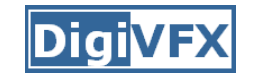

#### **1D example: derivatives**

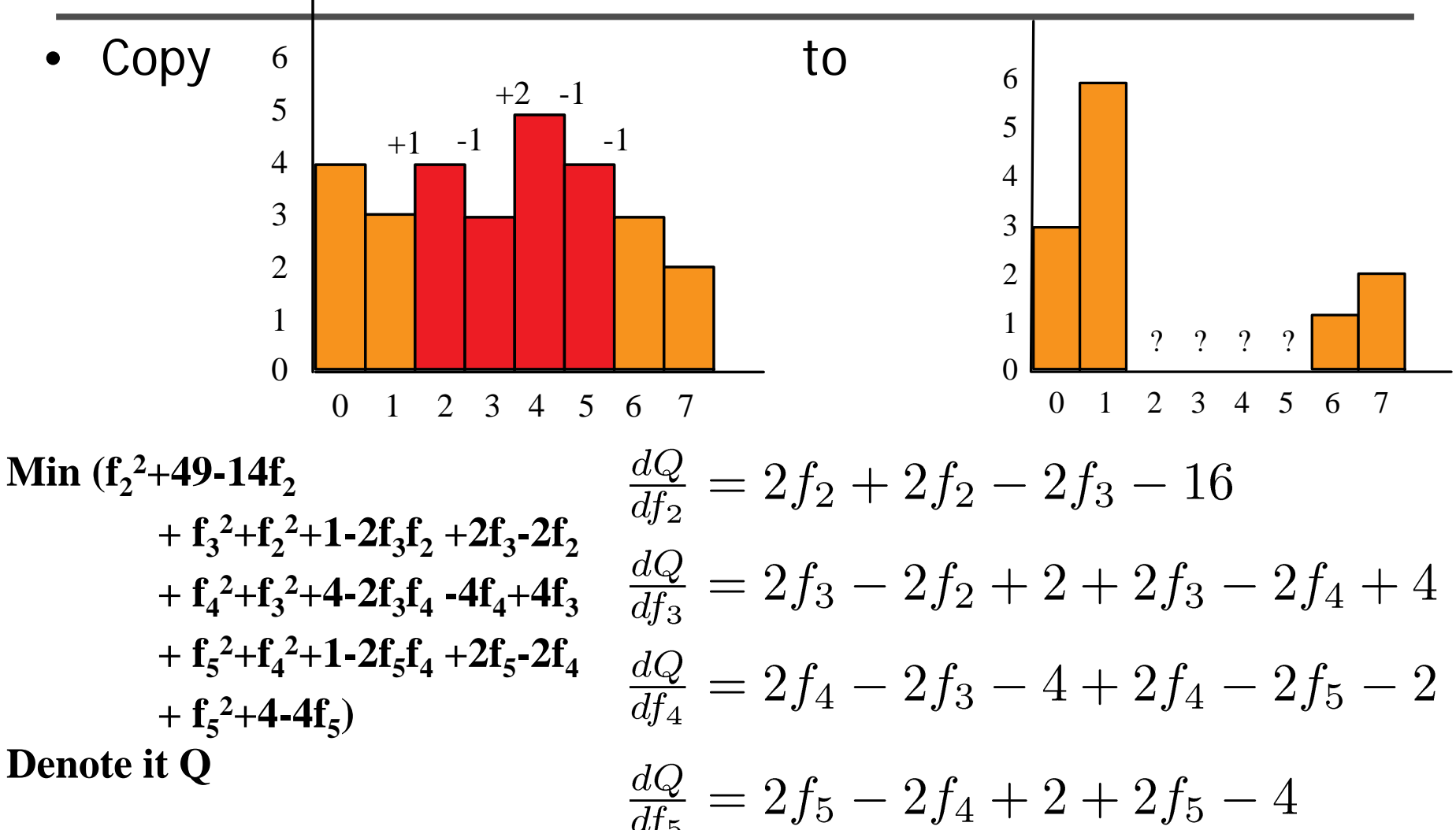

# **1D example: set derivatives to zero**

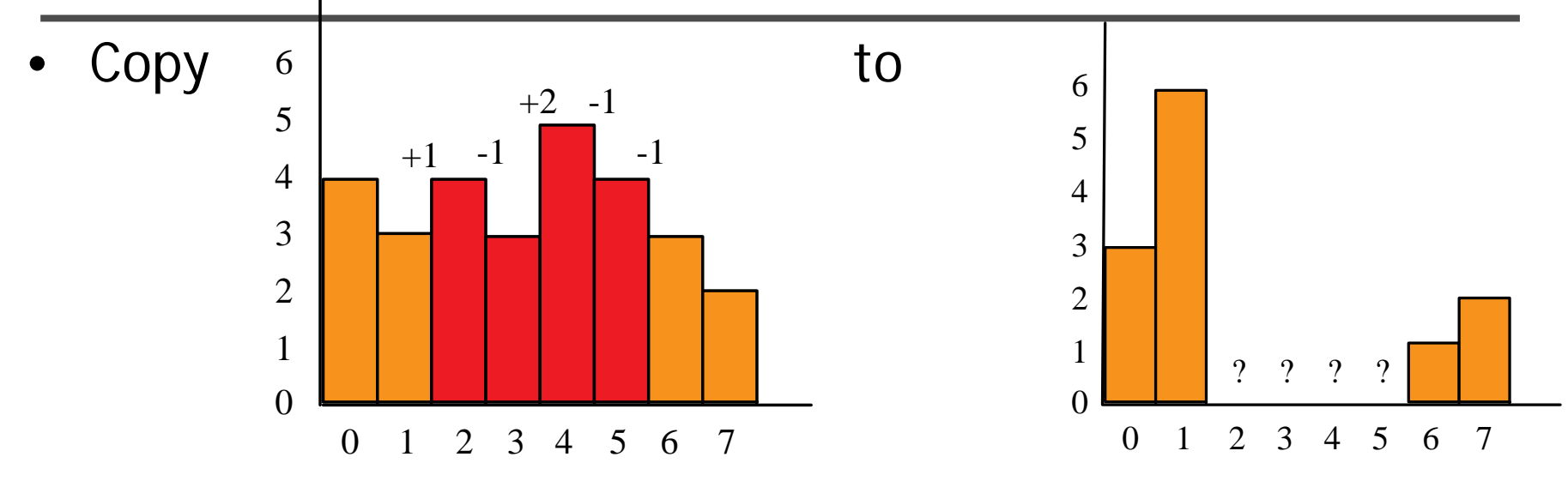

$$
\frac{dQ}{df_2} = 2f_2 + 2f_2 - 2f_3 - 16
$$
\n
$$
\frac{dQ}{df_3} = 2f_3 - 2f_2 + 2 + 2f_3 - 2f_4 + 4
$$
\n
$$
\frac{dQ}{df_4} = 2f_4 - 2f_3 - 4 + 2f_4 - 2f_5 - 2
$$
\n
$$
\frac{dQ}{df_5} = 2f_5 - 2f_4 + 2 + 2f_5 - 4
$$
\n
$$
\begin{pmatrix}\n4 & -2 & 0 & 0 \\
-2 & 4 & -2 & 0 \\
0 & -2 & 4 & -2 \\
0 & 0 & -2 & 4\n\end{pmatrix}\n\begin{pmatrix}\nf_2 \\
f_3 \\
f_4 \\
f_5\n\end{pmatrix} = \begin{pmatrix}\n16 \\
-6 \\
6 \\
2\n\end{pmatrix}
$$

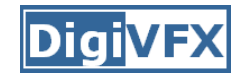

#### 1D example

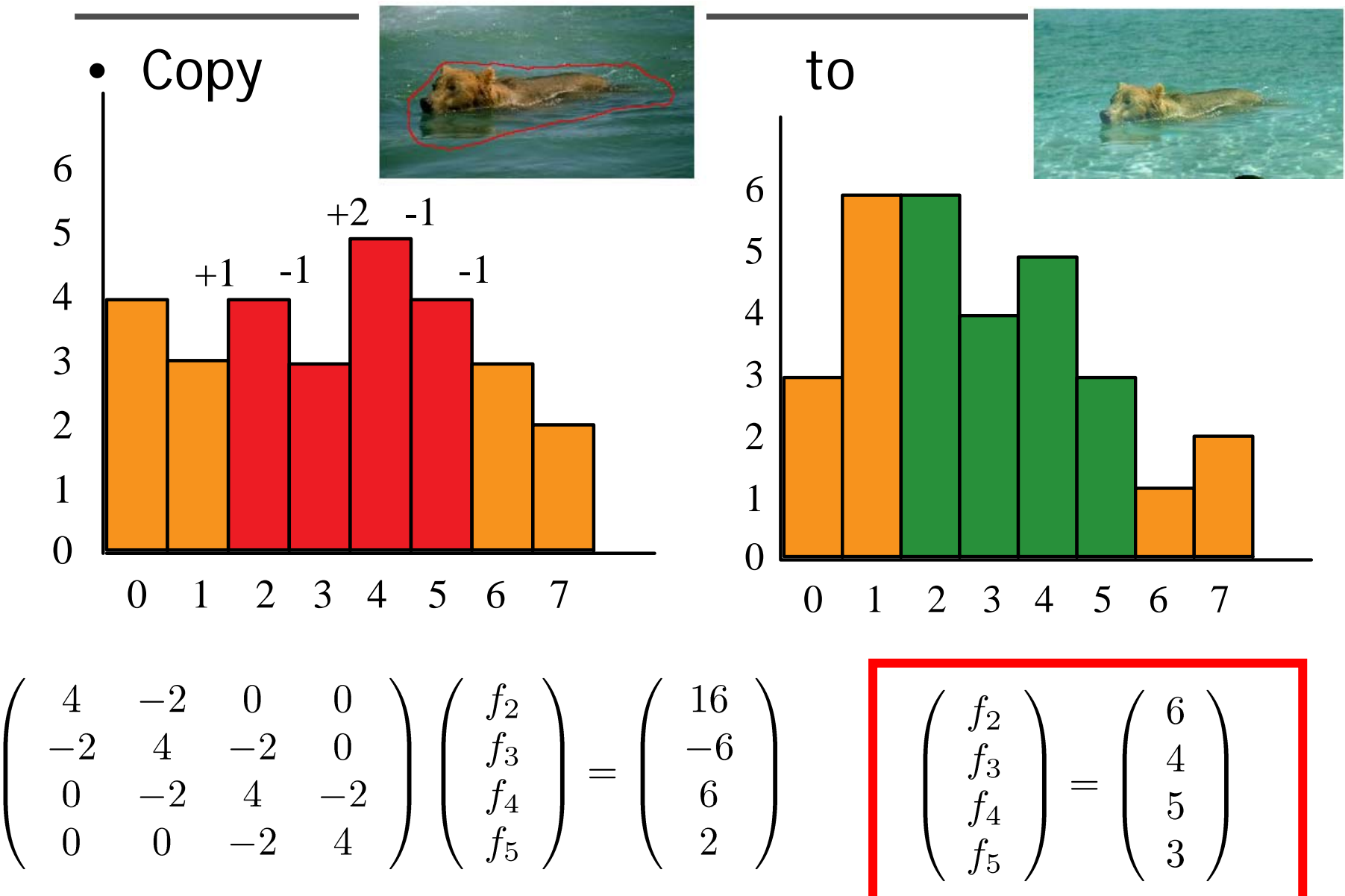

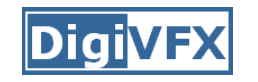

#### **1D example: remarks**

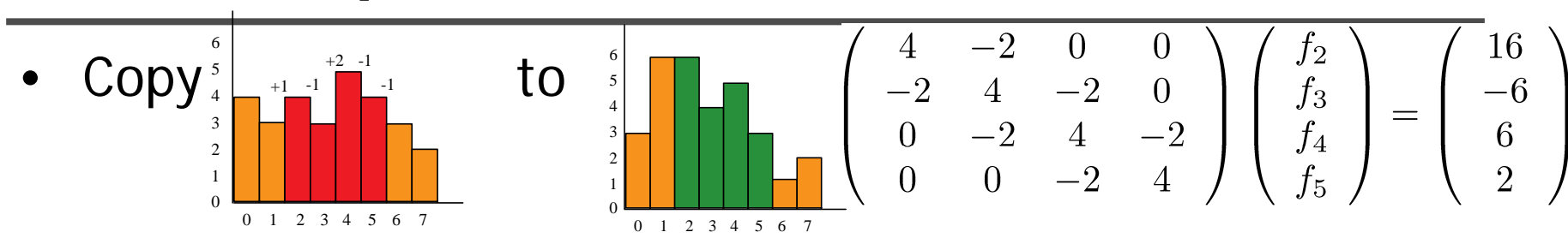

- $\bullet$ Matrix is sparse
- $\bullet$ Matrix is symmetric
- • Everything is a multiple of 2
	- because square and derivative of square
- Matrix is a convolution (kernel -2 4 -2)
- $\bullet$ Matrix is independent of gradient field. Only RHS is
- •Matrix is a second derivative

#### **DigiVFX**

#### **Basics**

 $-R^{2}$  -> R

· Images as scalar fields

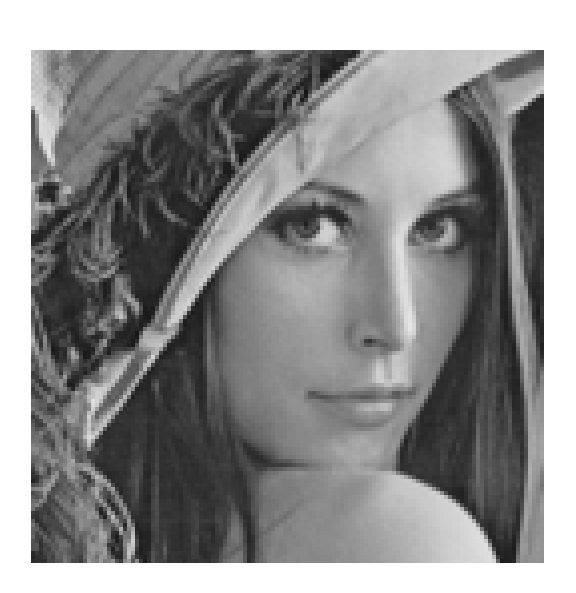

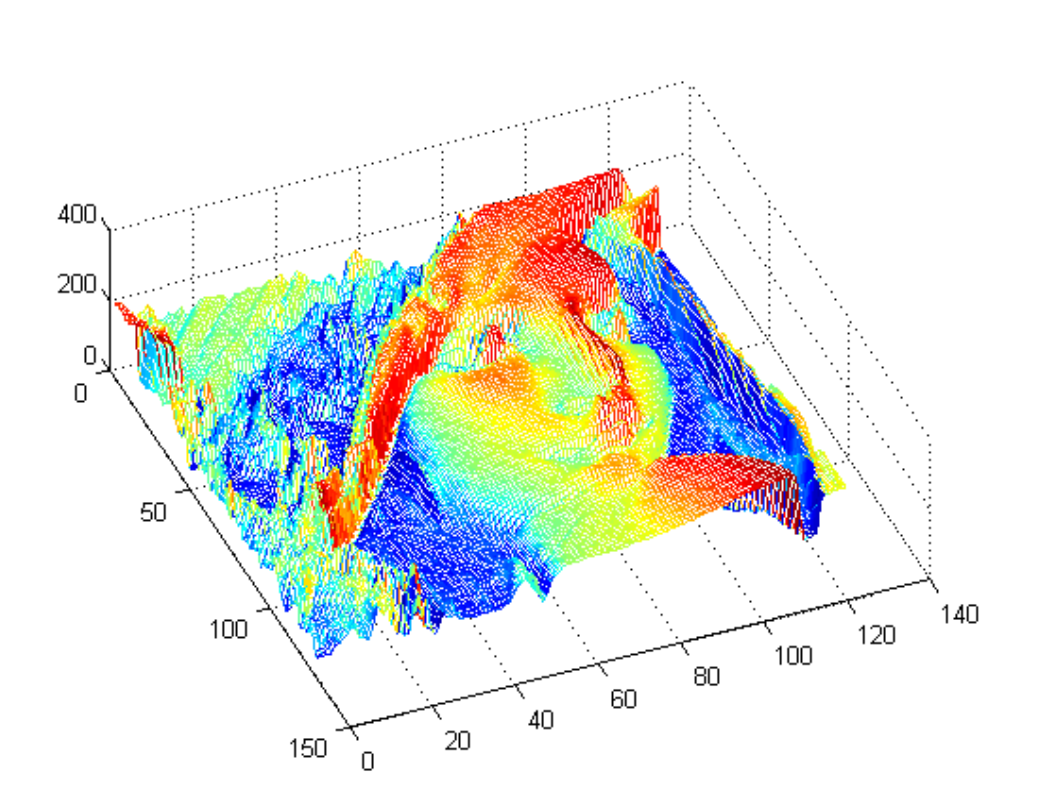

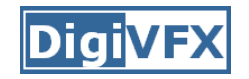

## **Gradients**

- • Vector field (gradient field)
	- Derivative of a scalar field
- Direction
	- Maximum rate of change of scalar fielc
- Magnitude
	- –— Rate of chang<mark>e</mark>

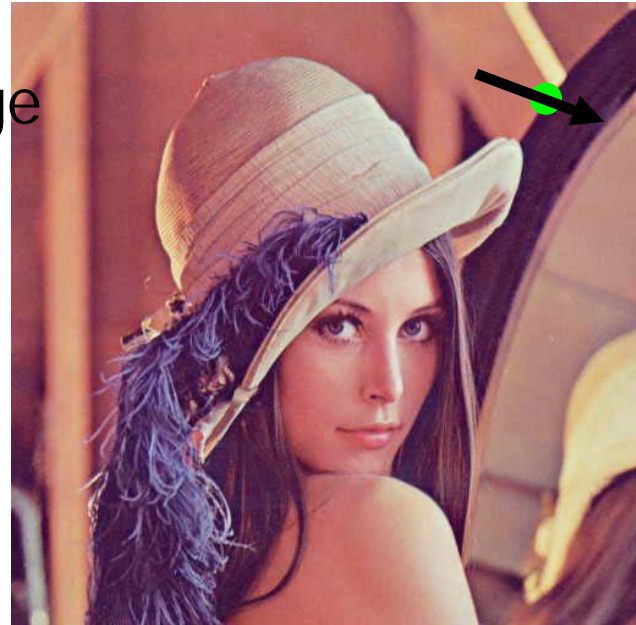

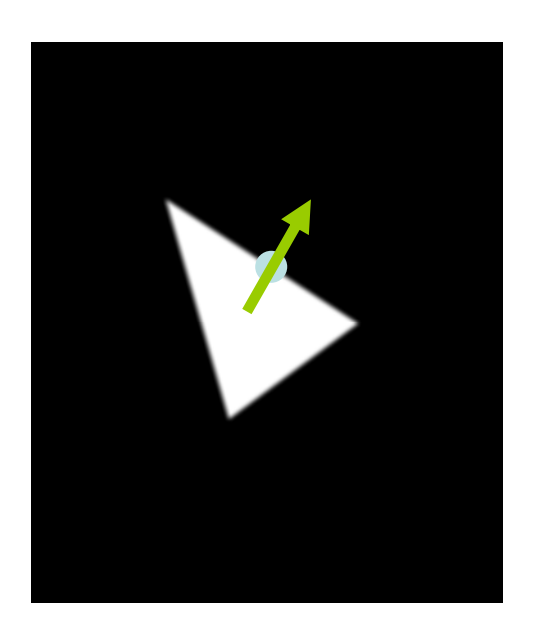

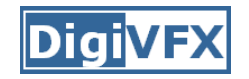

# **Gradient Field**

- Components of gradient
	- Partial derivatives of scalar field

$$
I(x, y) \qquad \nabla I = \{\frac{\partial I}{\partial x}, \frac{\partial I}{\partial y}\}\
$$

$$
I(x, y, t) \qquad \nabla I = \{\frac{\partial I}{\partial x}, \frac{\partial I}{\partial y}, \frac{\partial I}{\partial t}\}
$$

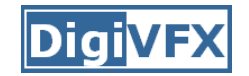

#### **Example**

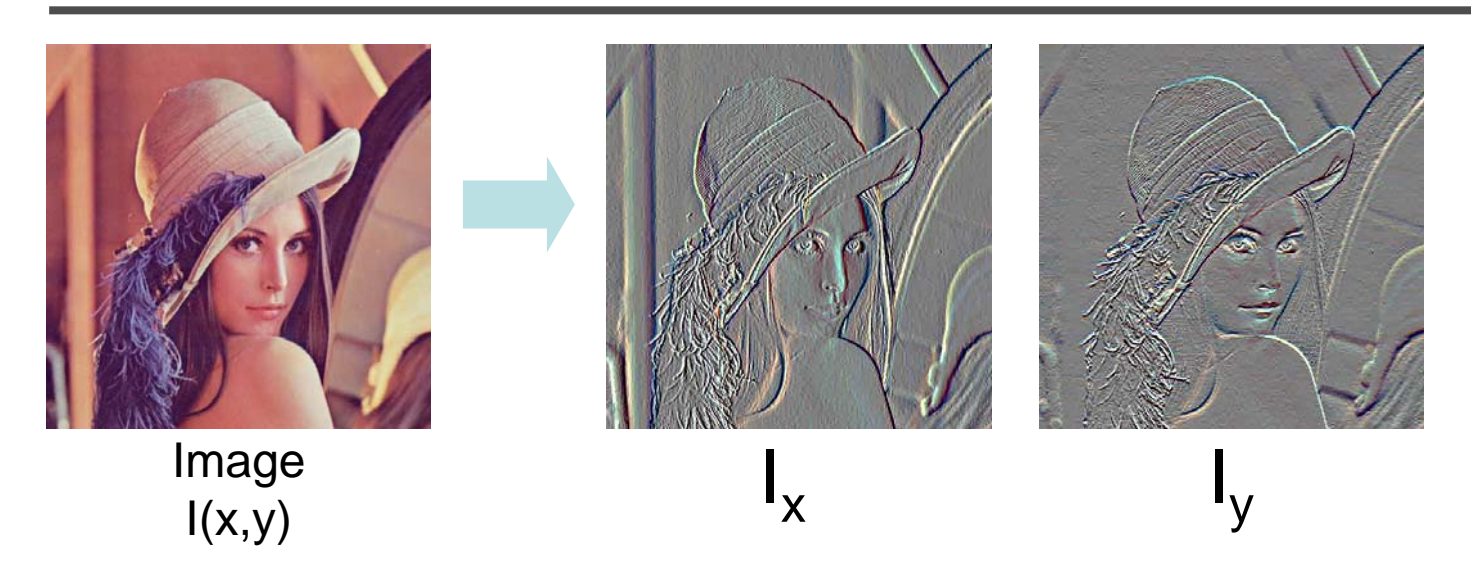

Gradient at x,y as Forward Differences  $G_x(x,y) = I(x+1, y) - I(x,y)$  $G_y(x,y) = I(x, y+1) - I(x,y)$ *G(x,y)* <sup>=</sup>*(Gx , Gy)*

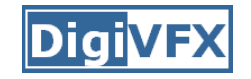

#### **Reconstruction from Gradients**

#### Sanity Check: Recovering Original Image

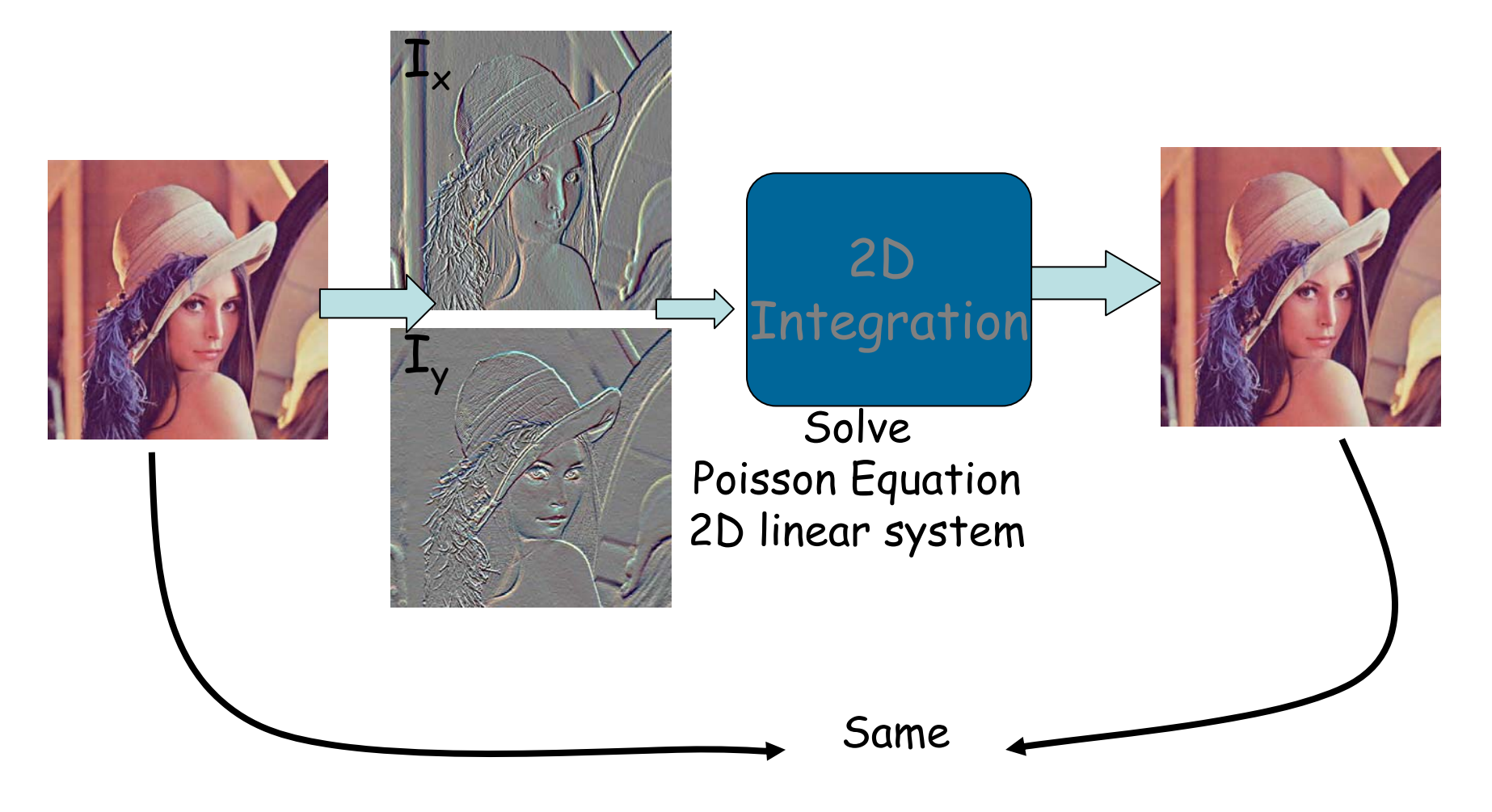

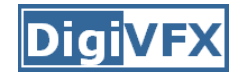

Given 
$$
G(x,y) = (G_x, G_y)
$$

How to compute  $I(x,y)$  for the image? For *n 2* image pixels, *2 n 2* gradients !

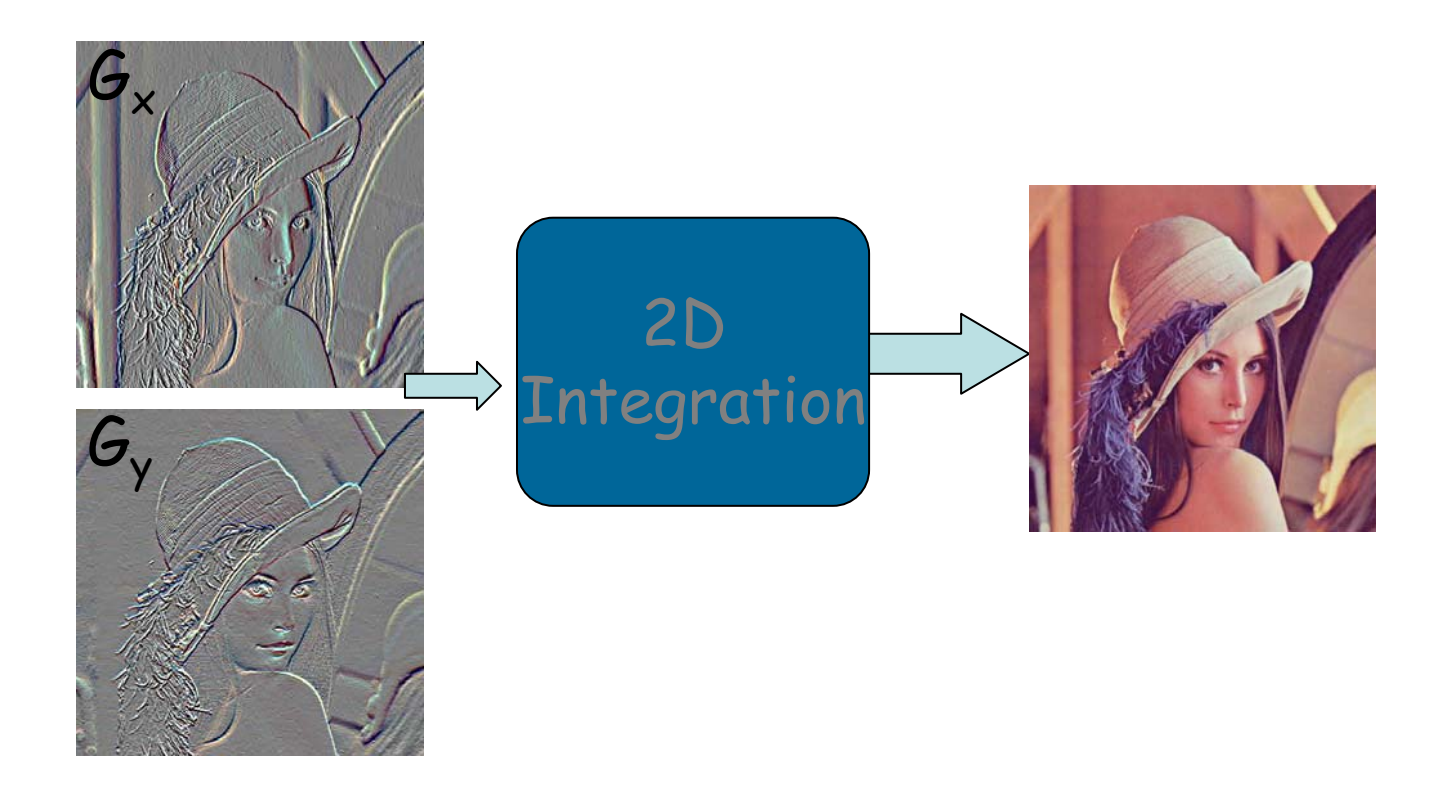

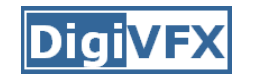

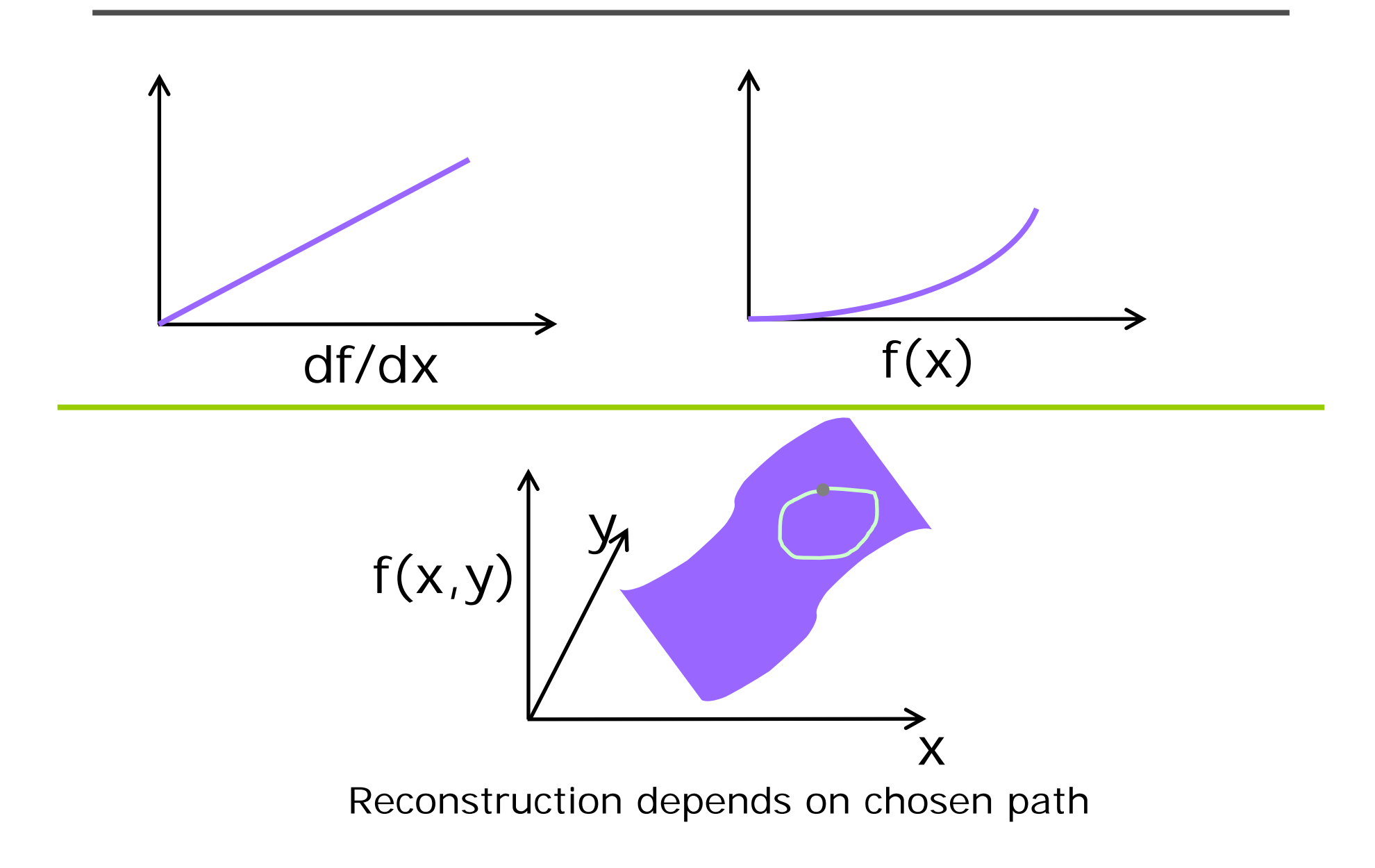

# **Reconstruction from Gradient Field G**

• Look for image I with gradient closest to  $G$ in the least squares sense.

• *I* minimizes the integral:  $\iint F(\nabla I, G) dx dy$ 

 $F(\nabla I, G) = ||\nabla I - G||^2 = \left(\frac{\partial I}{\partial x} - G_x\right)^2 + \left(\frac{\partial I}{\partial v} - G_y\right)^2$ 

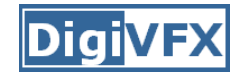

$$
\nabla^2 I = \text{div}(G_x, G_y) = \frac{\partial G_x}{\partial x} + \frac{\partial G_y}{\partial x}
$$

Second order PDE

# **Boundary Conditions**

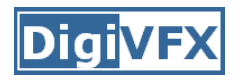

• Dirichlet: Function values at boundary are known

$$
I(x, y) = I_0(x, y) \forall (x, y) \in \partial\Omega
$$

• Neumann: Derivative normal to boundary = 0  $\nabla I(x, y) \bullet n(x, y) = 0, \forall (x, y) \in \partial \Omega$ 

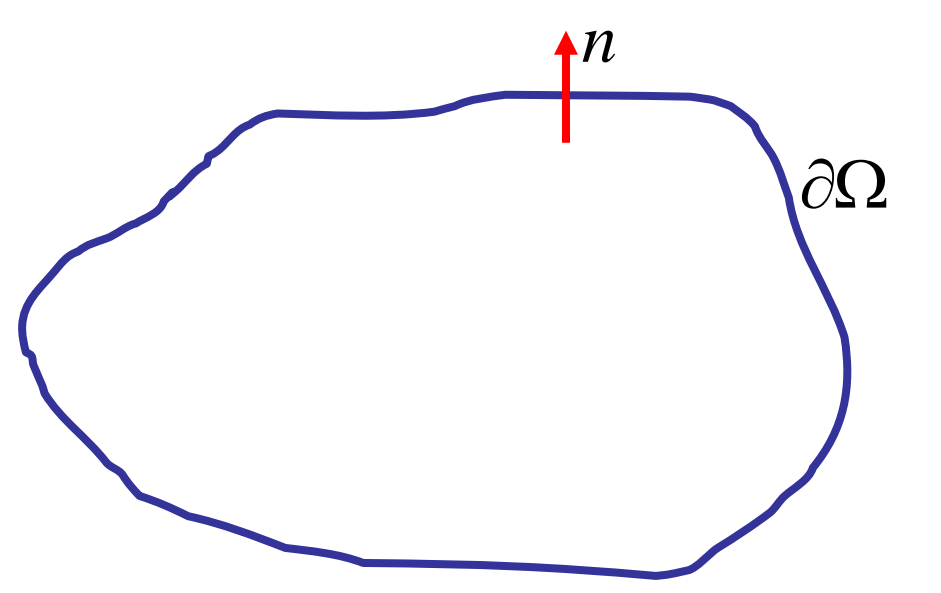

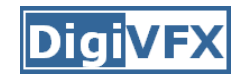

# **Numerical Solution**

• Discretize Laplaciar

$$
\nabla^2 \longrightarrow \begin{bmatrix} 0 & 1 & 0 \\ 1 & -4 & 1 \\ 0 & 1 & 0 \end{bmatrix}
$$

$$
\nabla^2 I = div(G_x, G_y) = u(x, y)
$$

 $-4I(x, y) + I(x, y+1) + I(x, y-1) + I(x+1, y) + I(x-1, y) = h^2u(x, y)$ 

 $h = \text{grid size}$ 

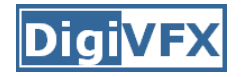

b

X

#### **Linear System**

 $-4I(x, y) + I(x, y+1) + I(x, y-1) + I(x+1, y) + I(x-1, y) = u(x, y)$ 

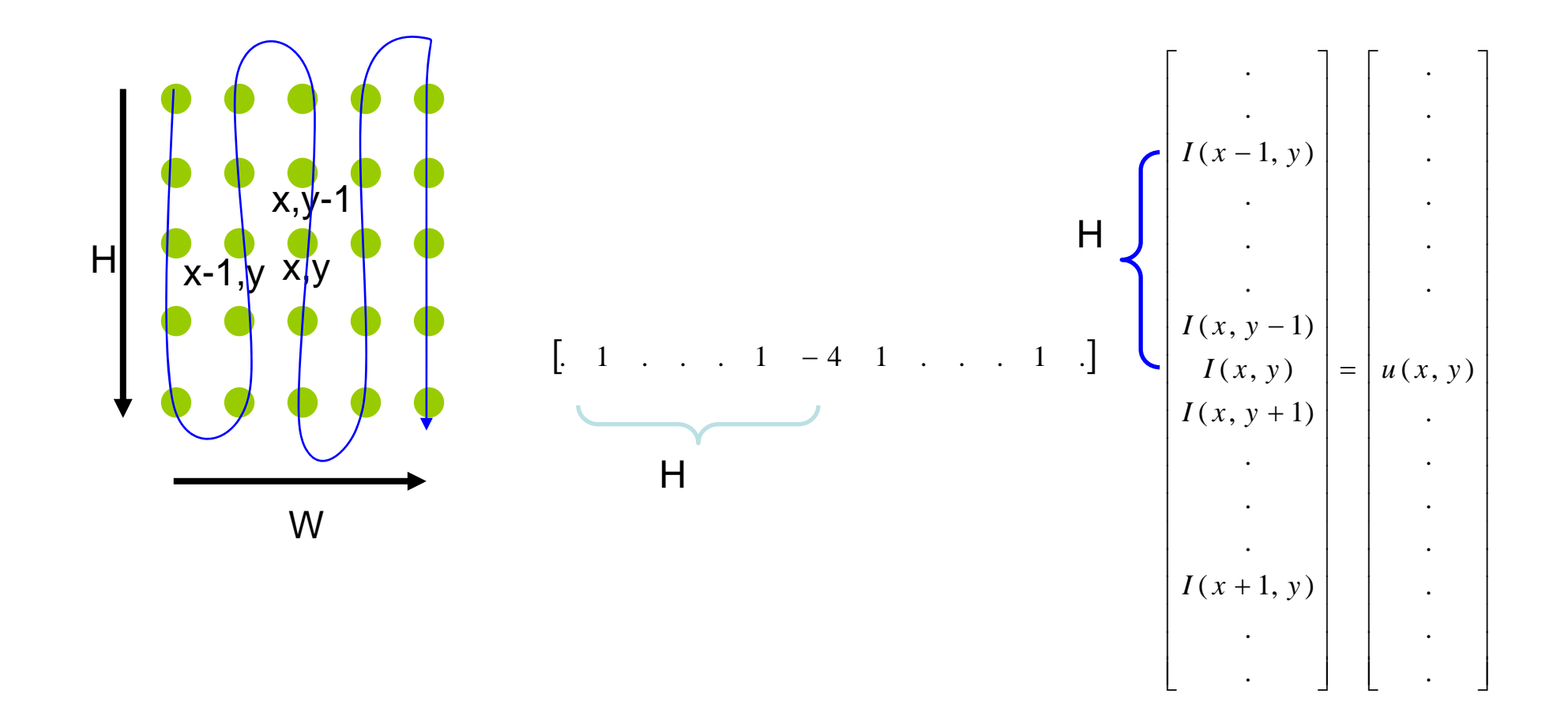

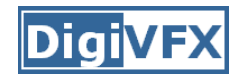

## **Sparse Linear system**

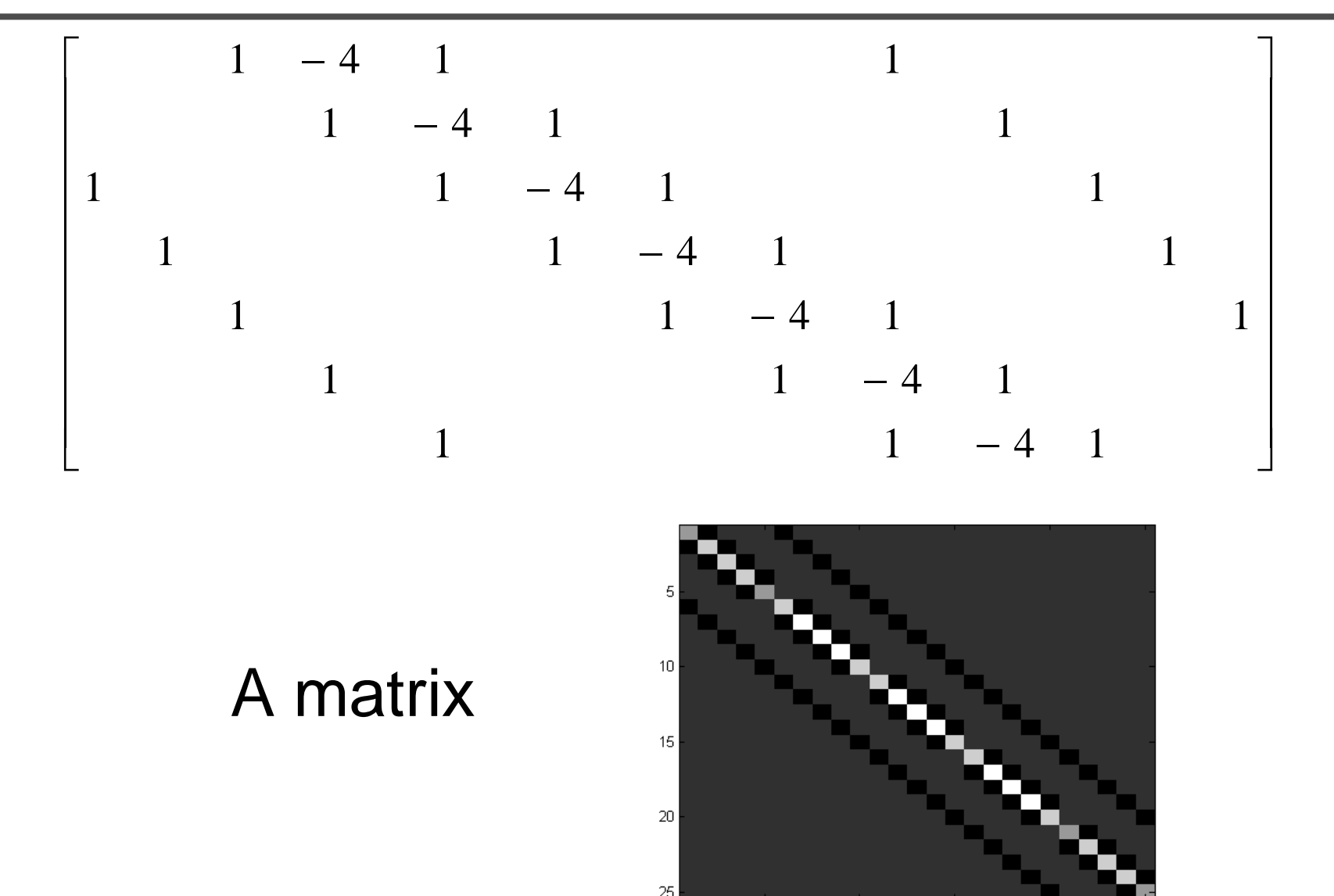

-5

 $10<sub>1</sub>$ 

15

20

25

# **Solving Linear System**

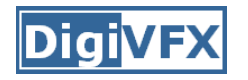

- Image size N\*N
- Size of  $A \sim N$  $^2$  by  $\mathsf{N}^2$
- Impractical to form and store A

- Direct Solvers
- Basis Functions
- Multigric
- Conjugate Gradients

#### **Approximate Solution for Large Scale Problems**

- Resolution is increasing in digital cameras
- Stitching, Alignment requires solving large linear system

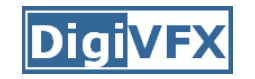

# **Gradient-domain compositing**

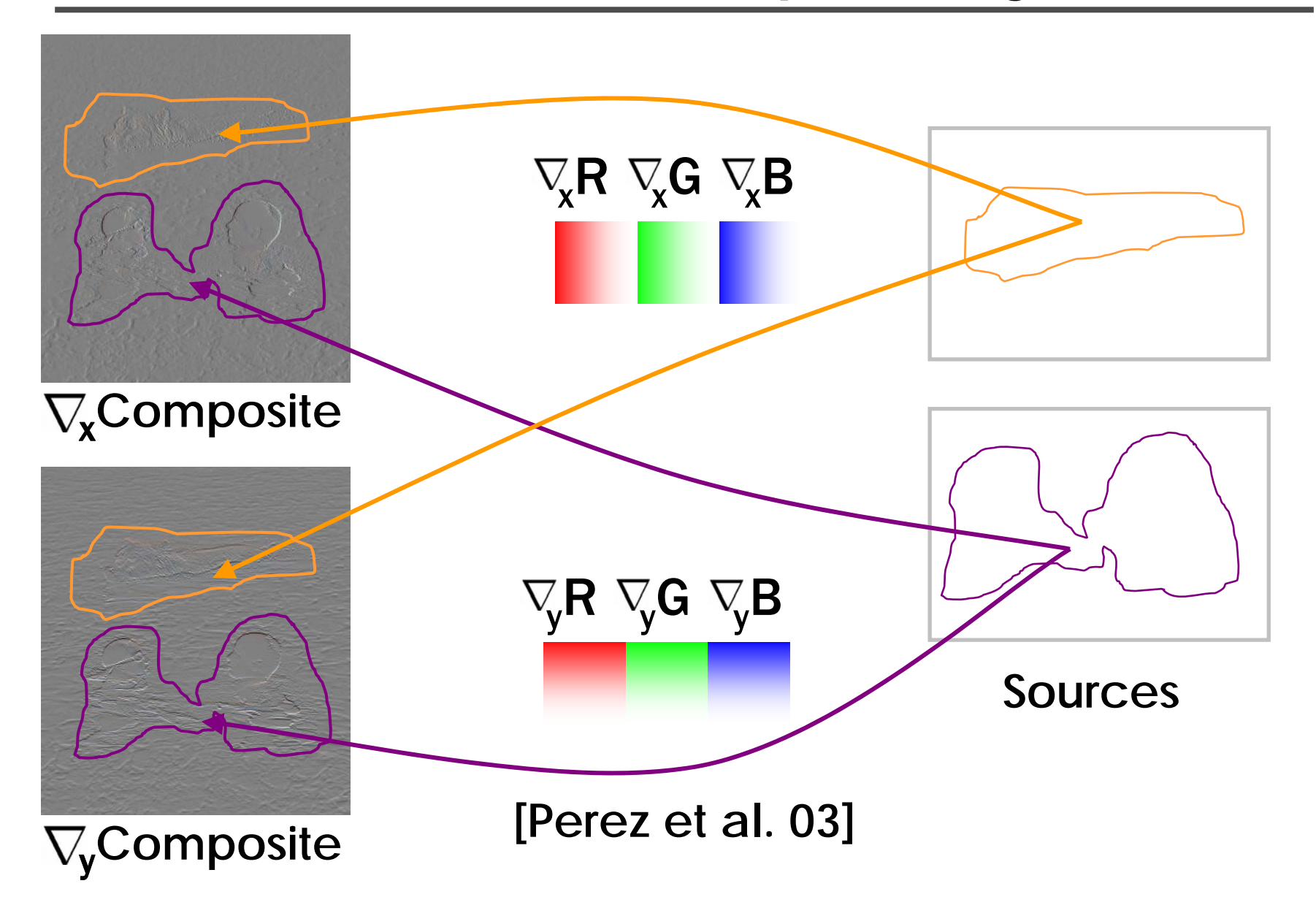

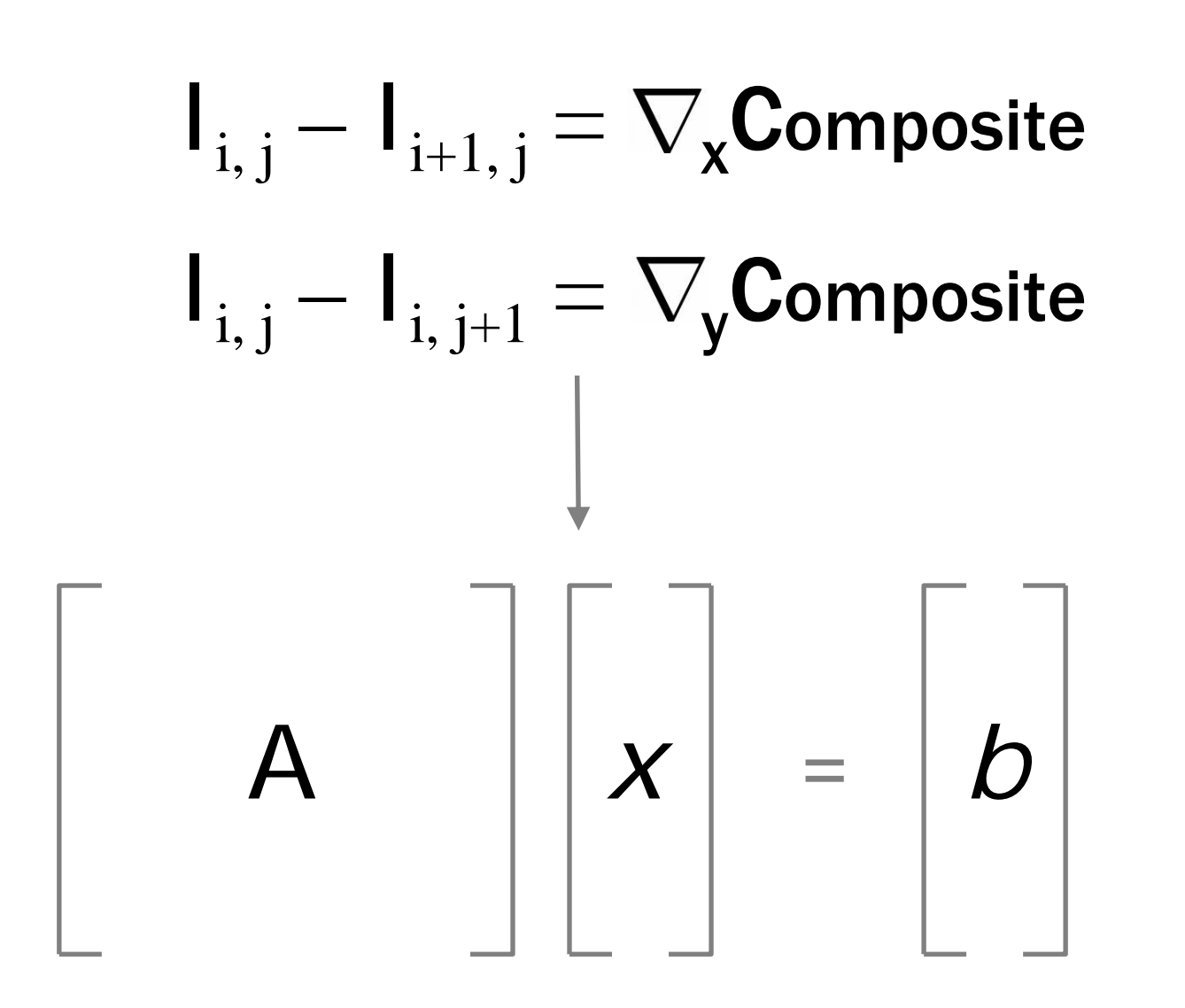

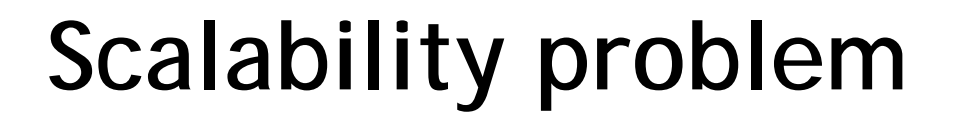

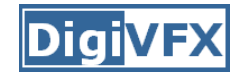

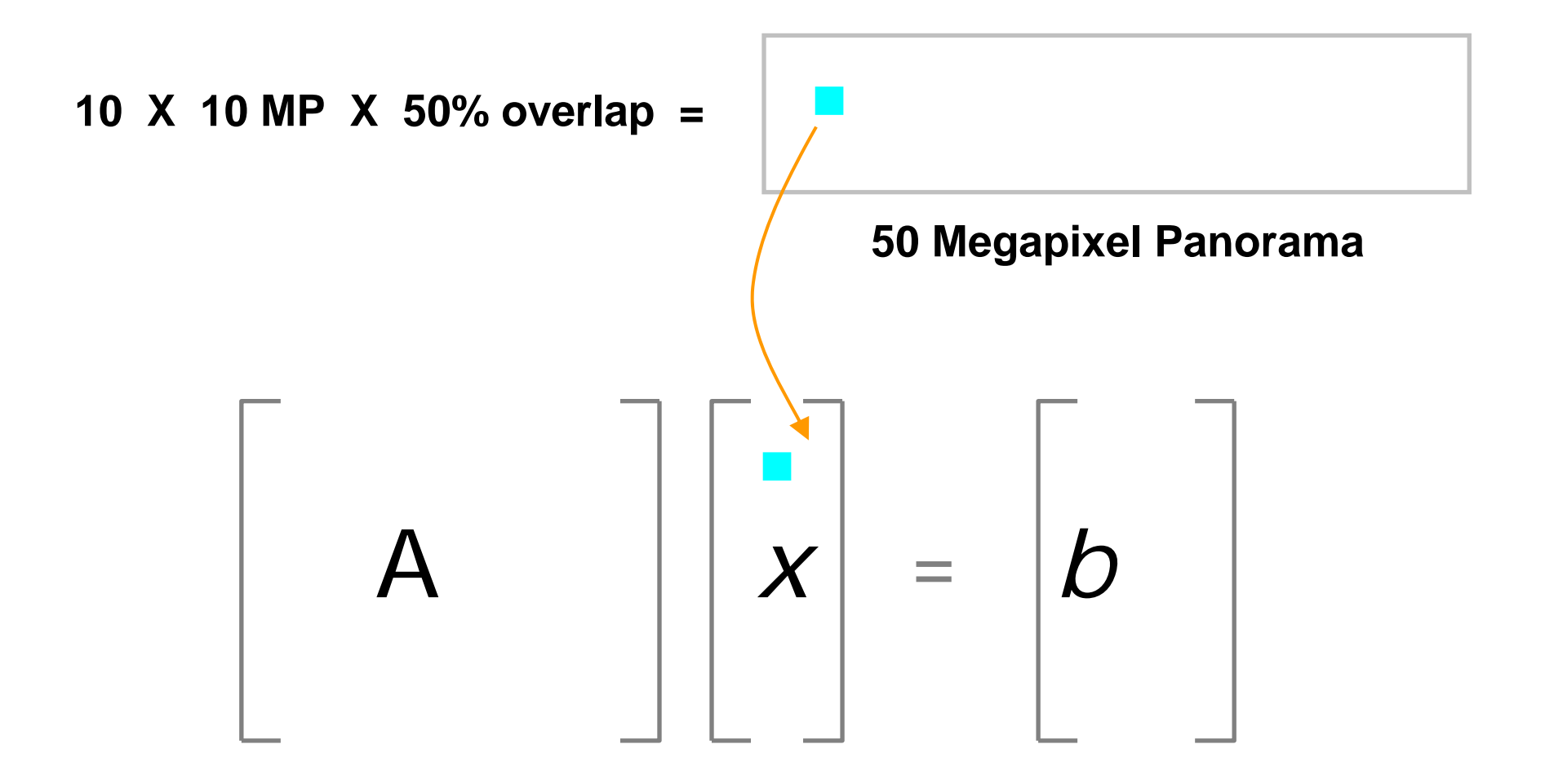

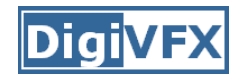

## **Scalability problem**

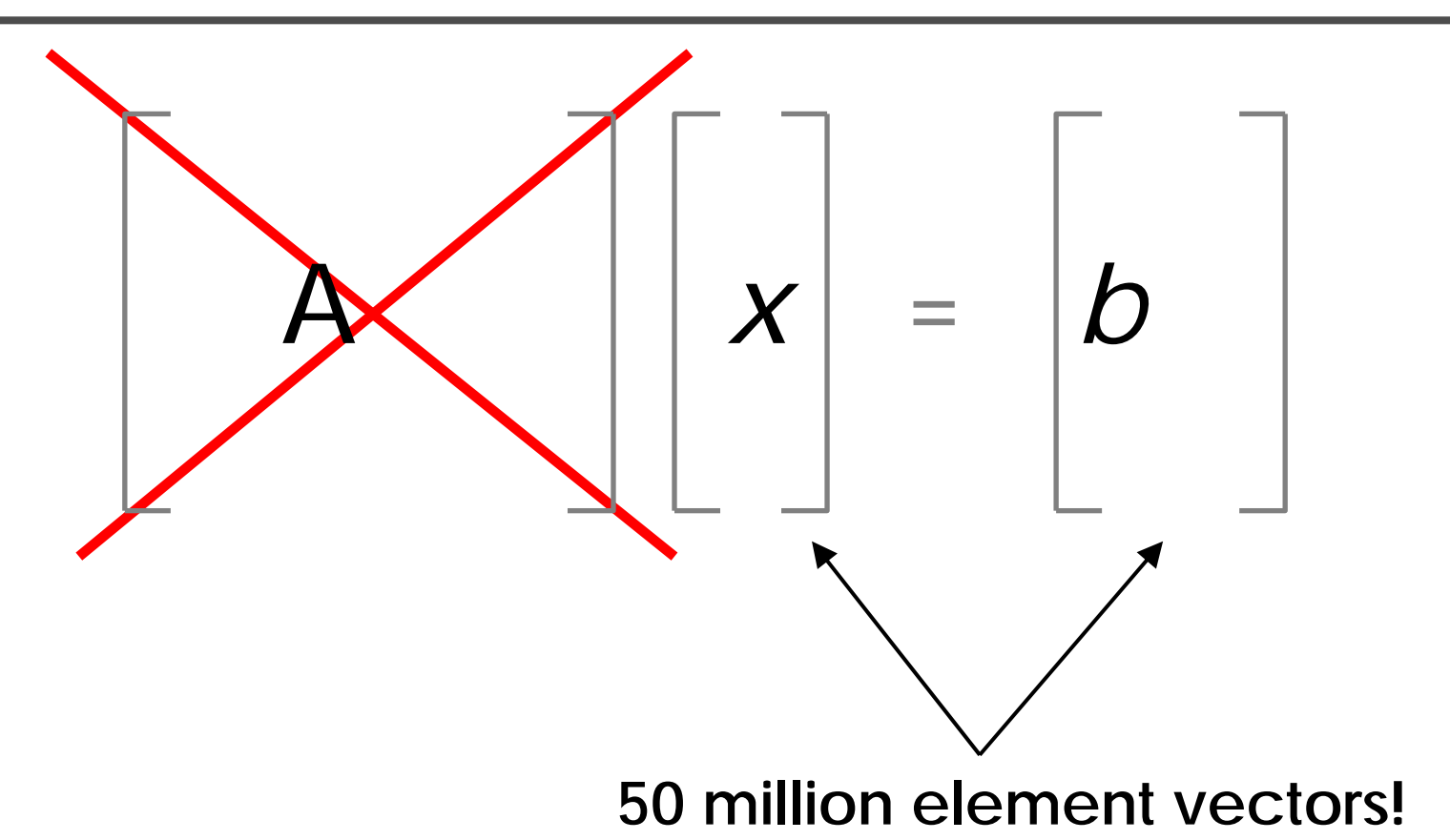

# **Approximate Solution**

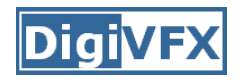

- Reduce size of linear system
- Handle high resolution images
- Part of Photoshop CS3

Aseem Agarwala. "Efficient gradient-domain compositing using quadtrees," ACM Transactions on Graphics (Proceedings of SIGGRAPH 2007)

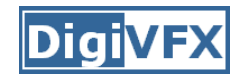

# **The key insight**

Desired solution x

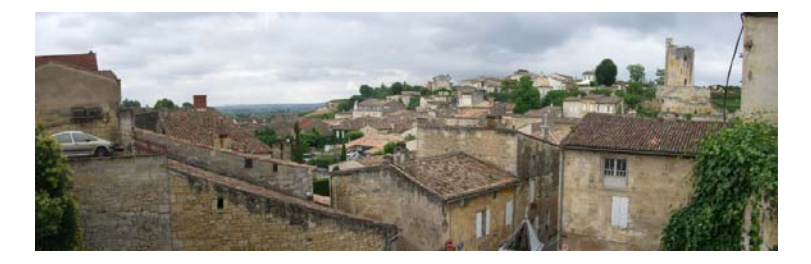

 $\overline{\phantom{a}}$ 

Initial Solution  $\mathrm{x}_0$ 

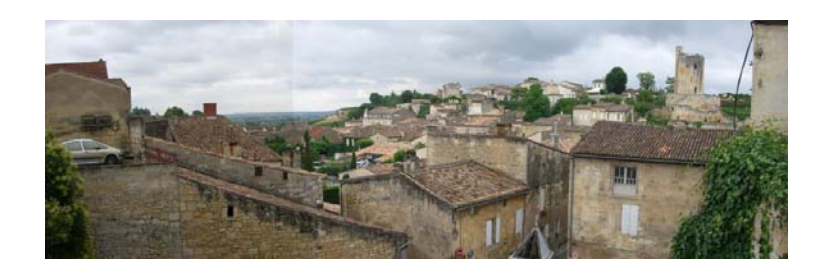

 $\equiv$ 

Difference  $\mathrm{X}_{\,\delta}$ 

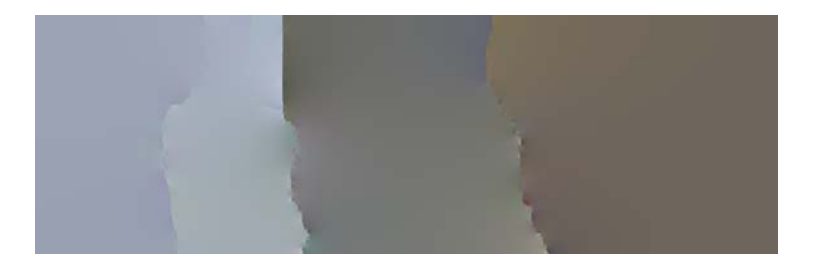

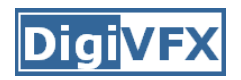

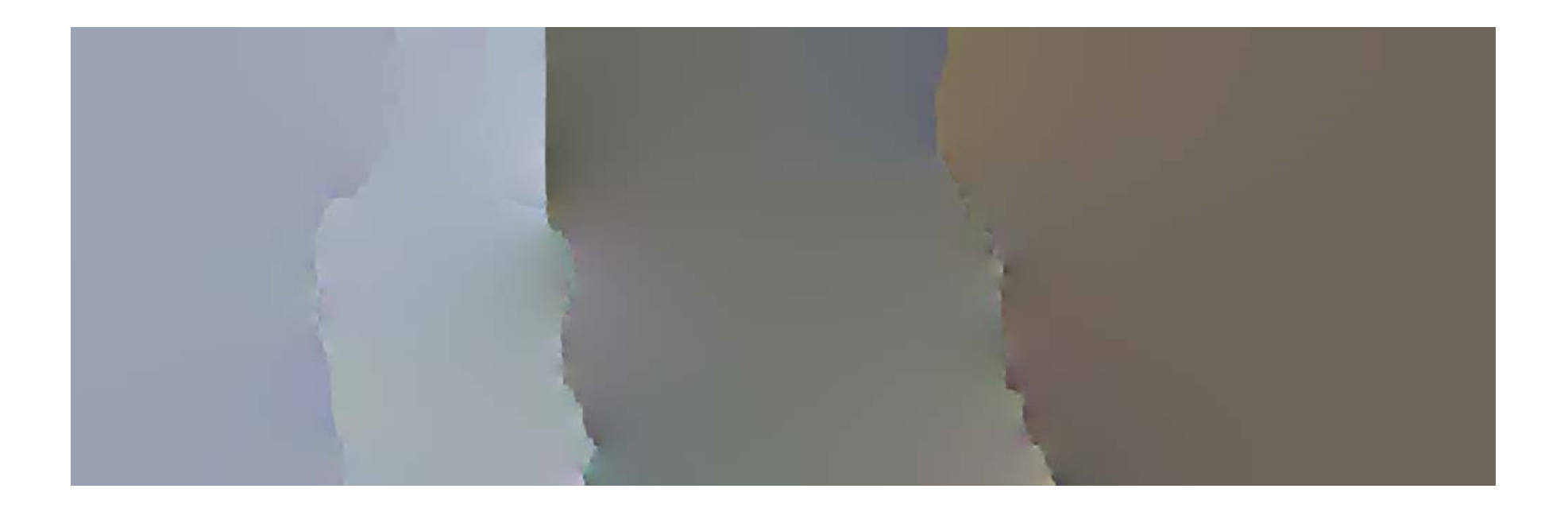

## **Quadtree decomposition**

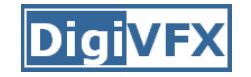

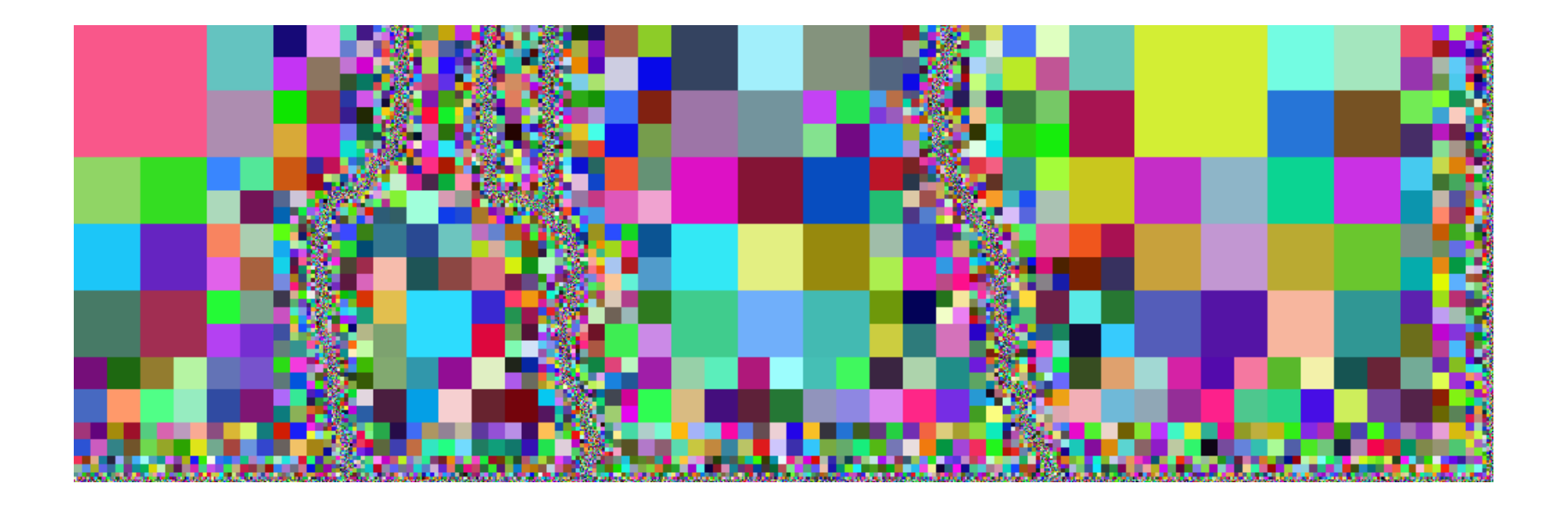

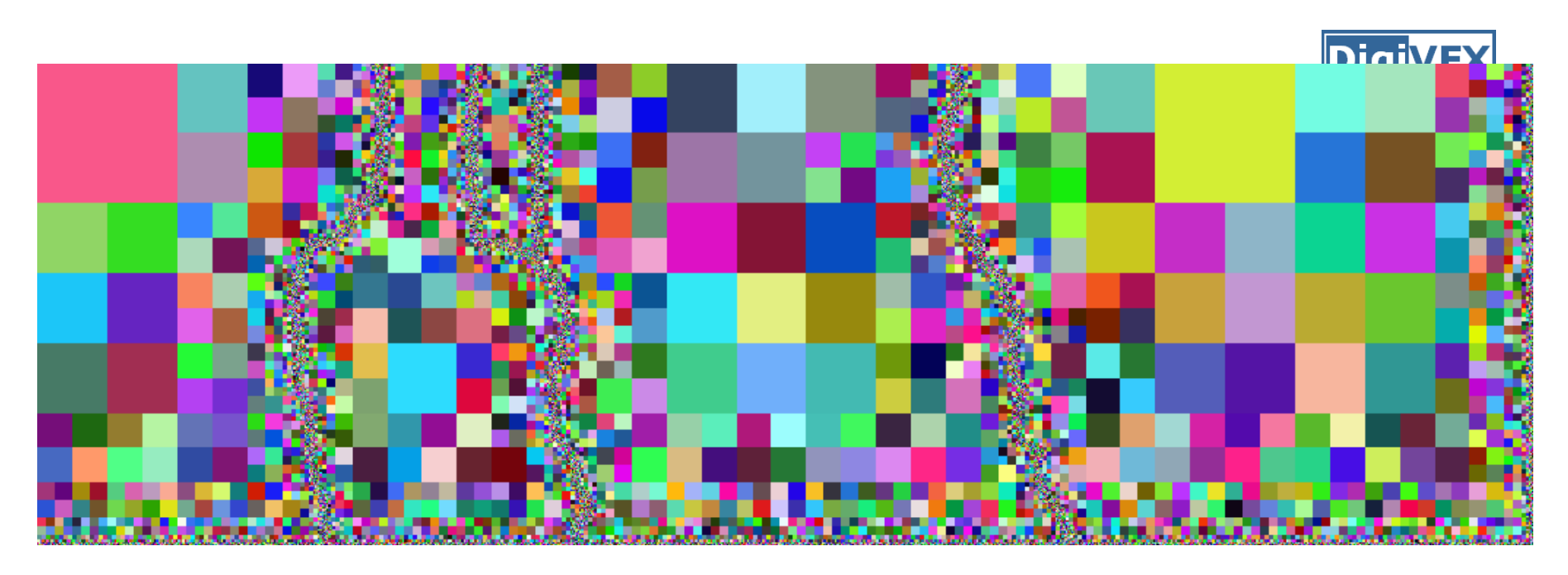

- Maximally subdivide quadtree along seams
- Variables placed at node corners
- Restricted quadtree
- •Bi-linear interpolation reconstructs full solution
- Square nodes

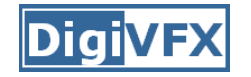

#### **Reduced space**

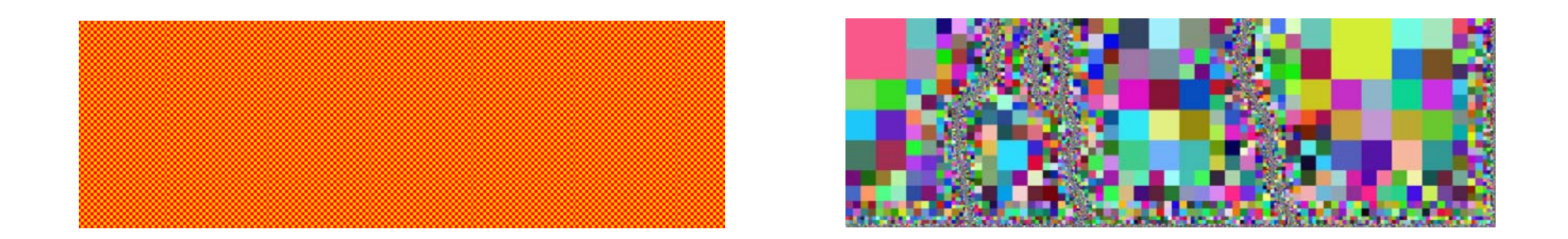

X  $n$  variables

Y  $m$  variables

 $m << n$ 

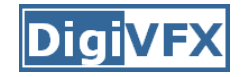

#### **Reduced space**

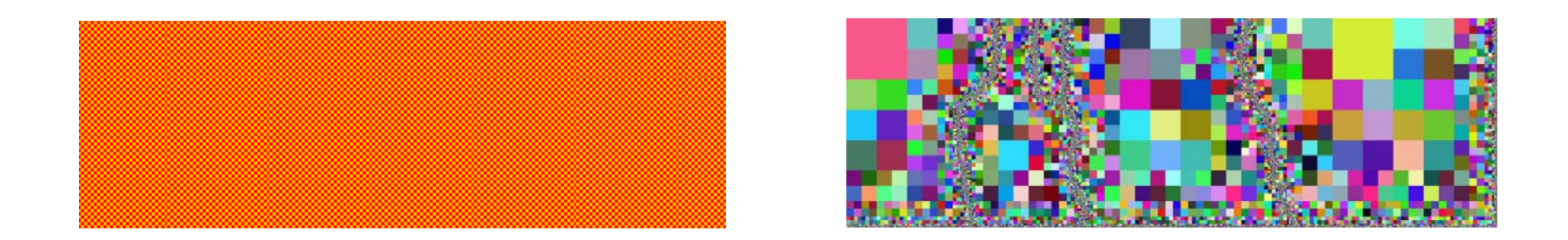

X  $n$  variables

 $\boldsymbol{\mathrm{V}}$  $m$  variables

 $x = Sy$ 

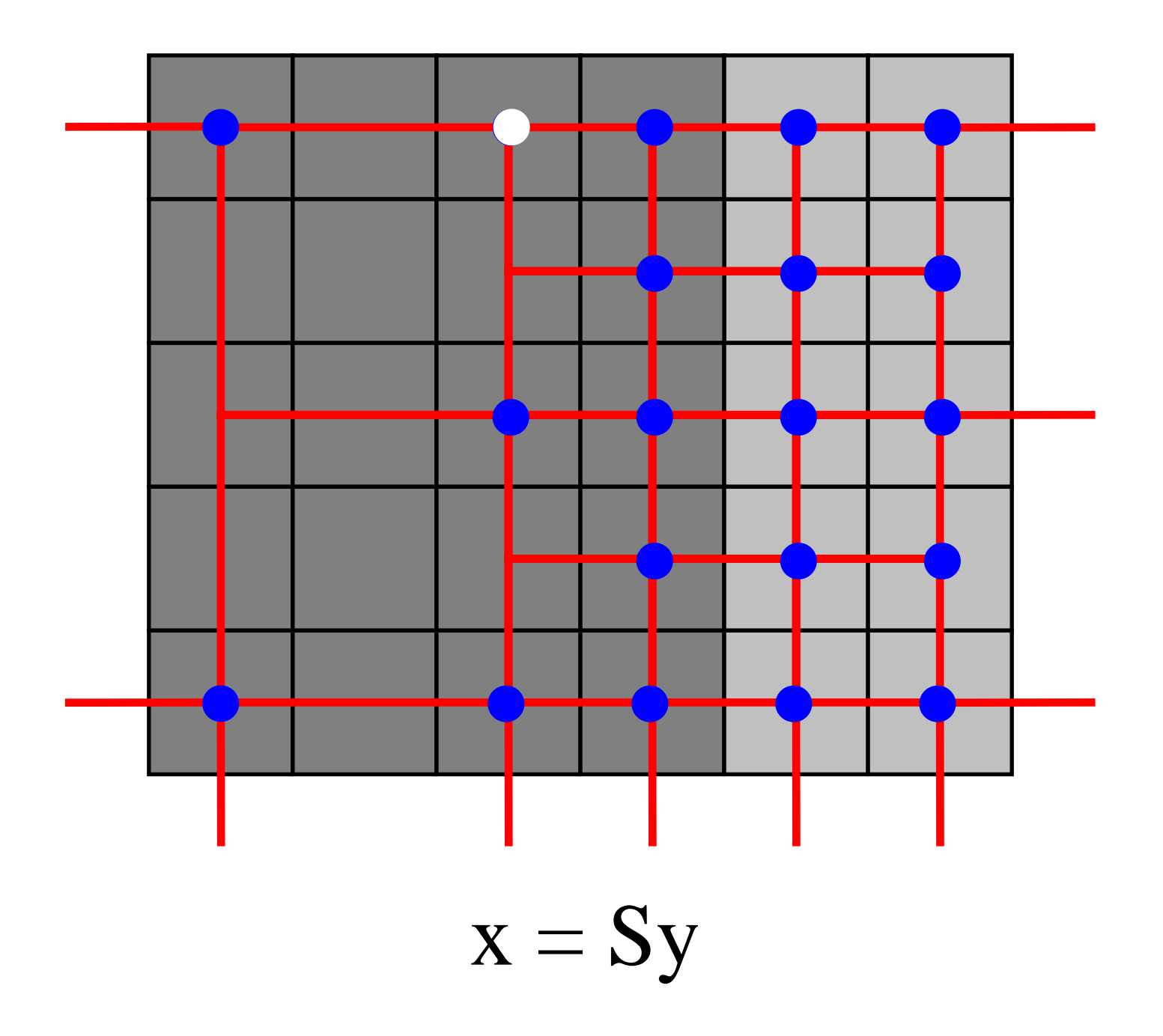

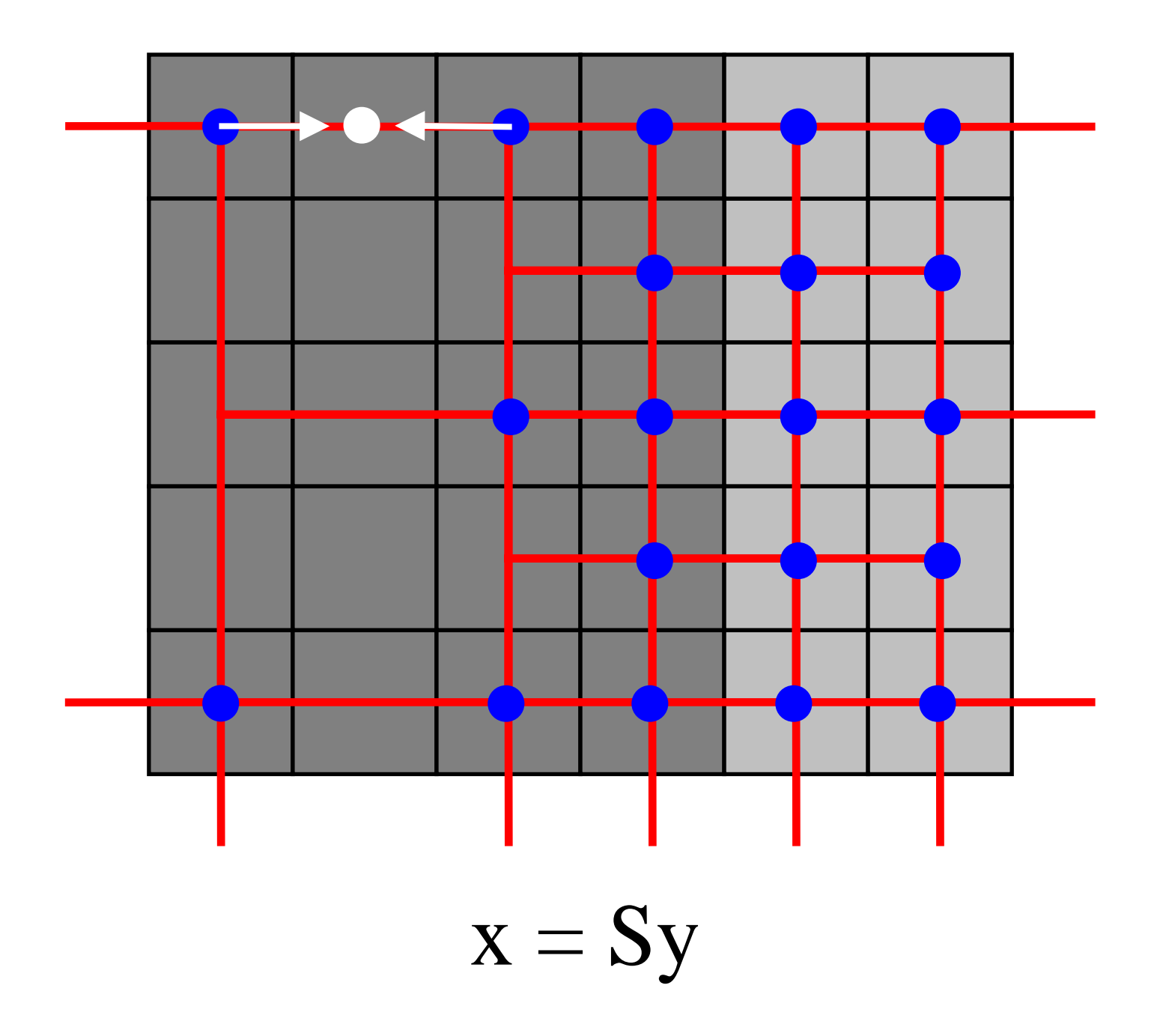
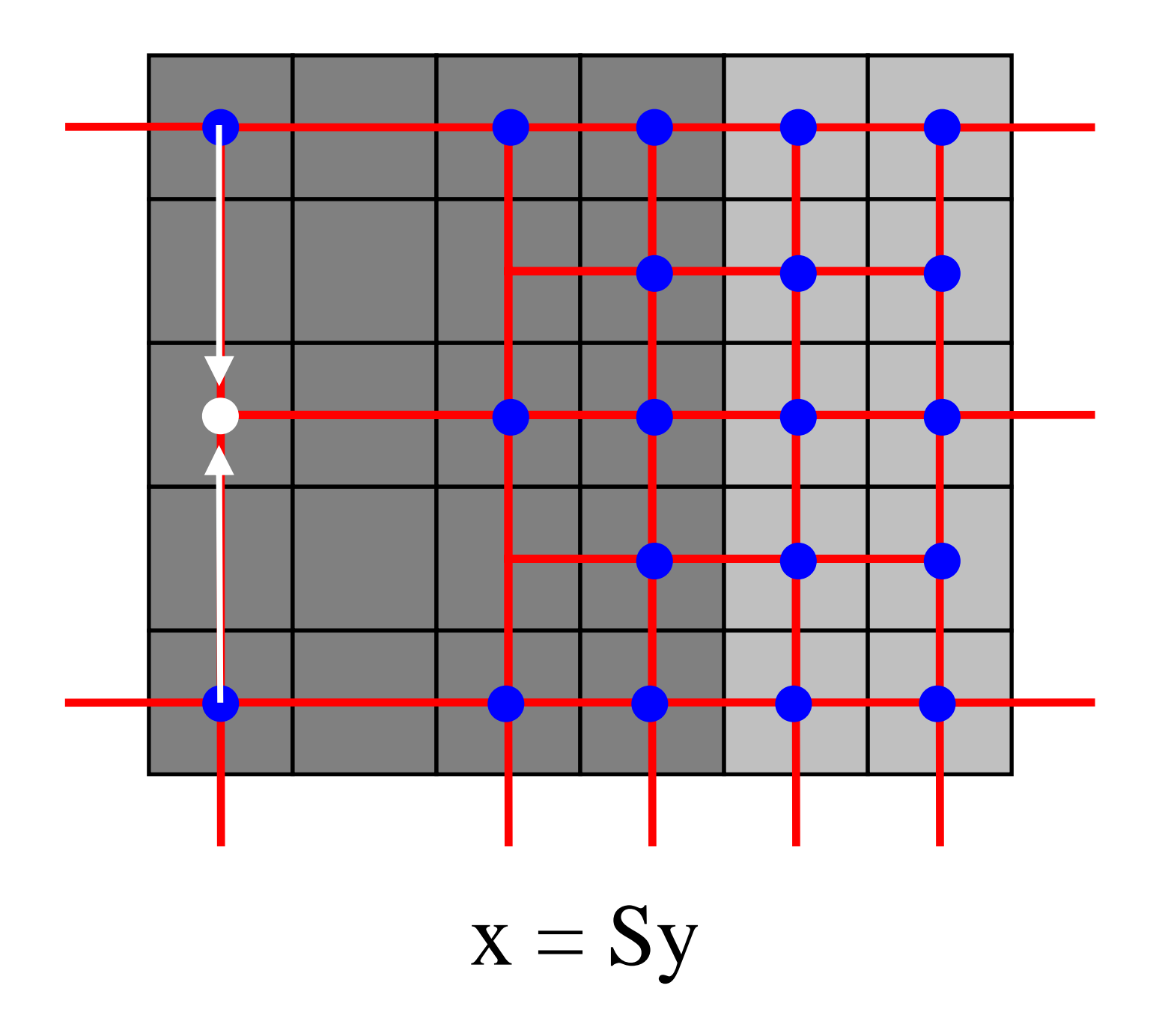

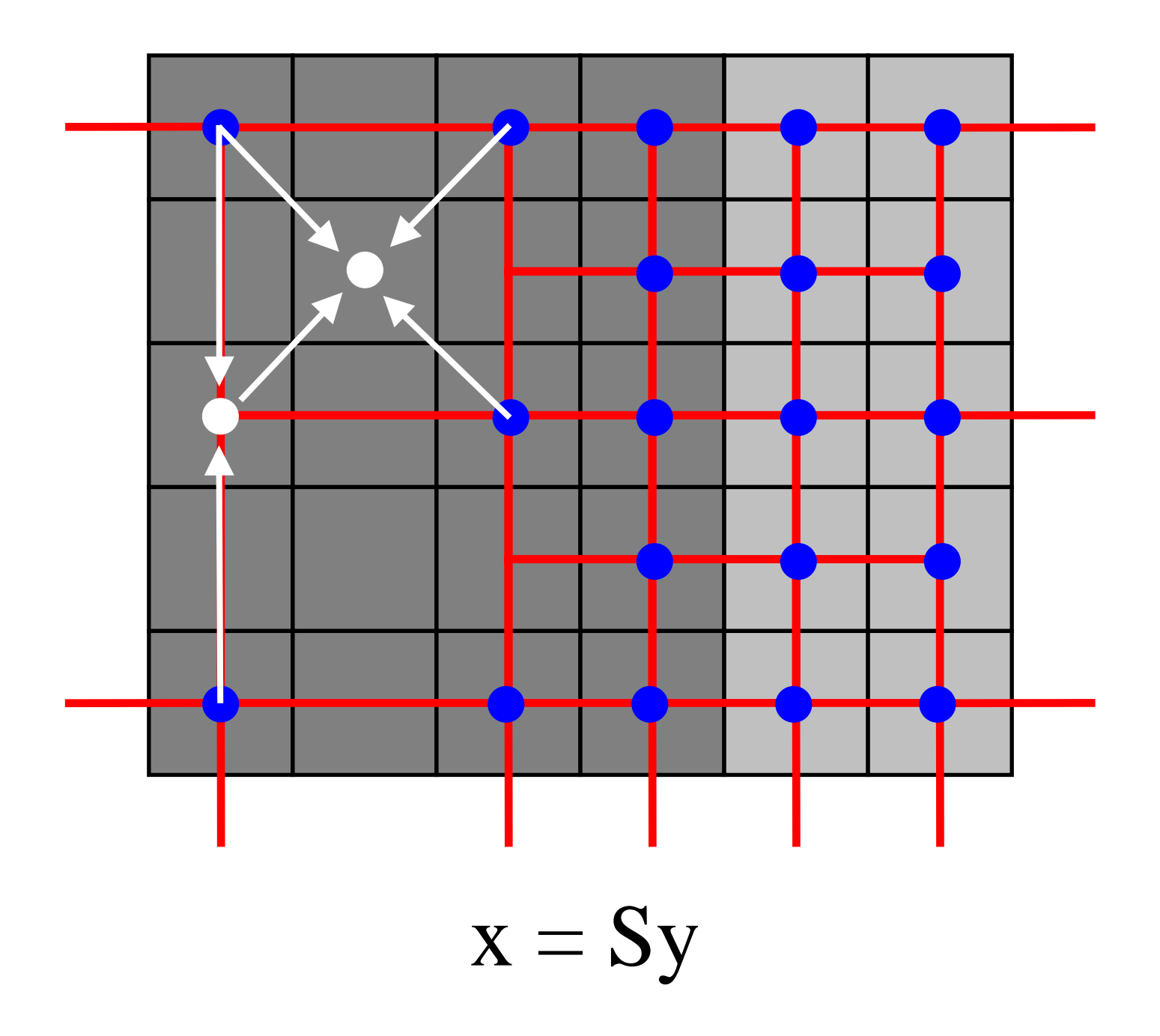

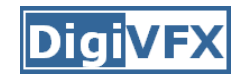

#### **Performance**

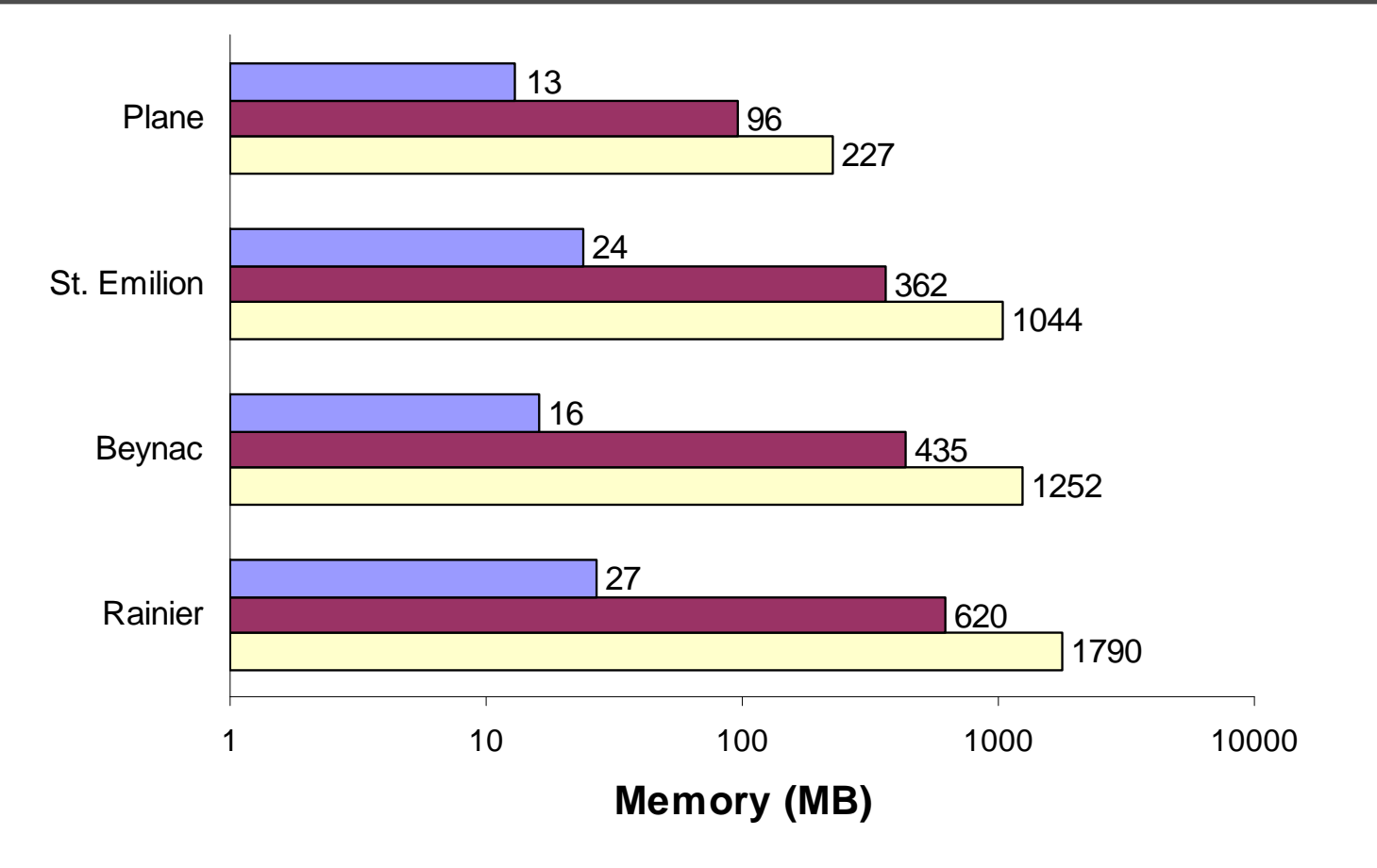

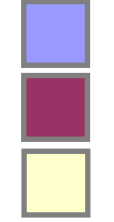

Quadtree [Agarwala 07]

Hierarchical basis preconditioning [Szeliski 90]

Locally-adapted hierarchical basis preconditioning [Szeliski 06]

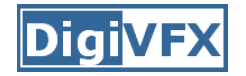

### **Cut-and-paste**

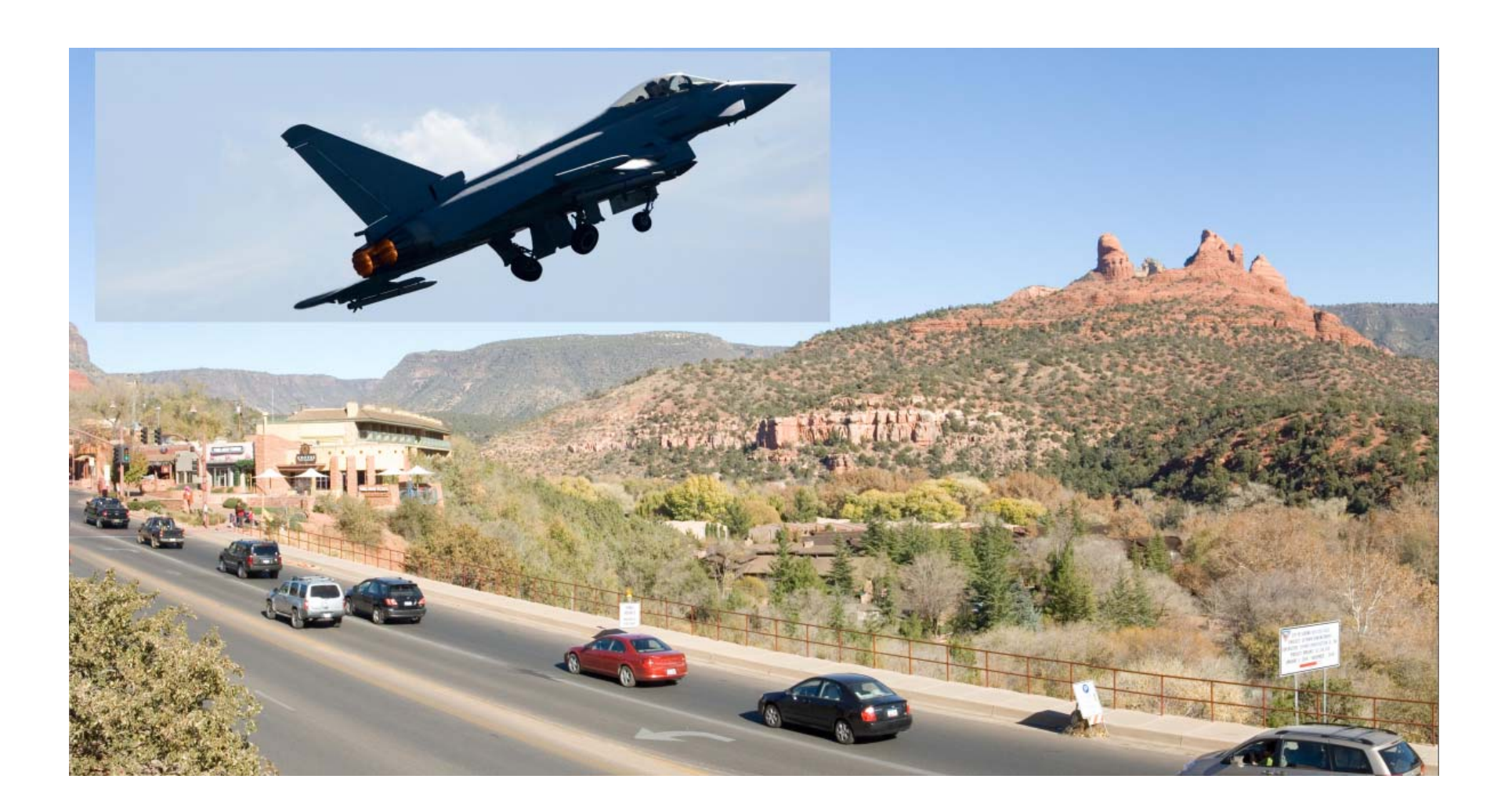

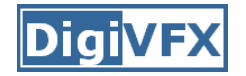

#### **Cut-and-paste**

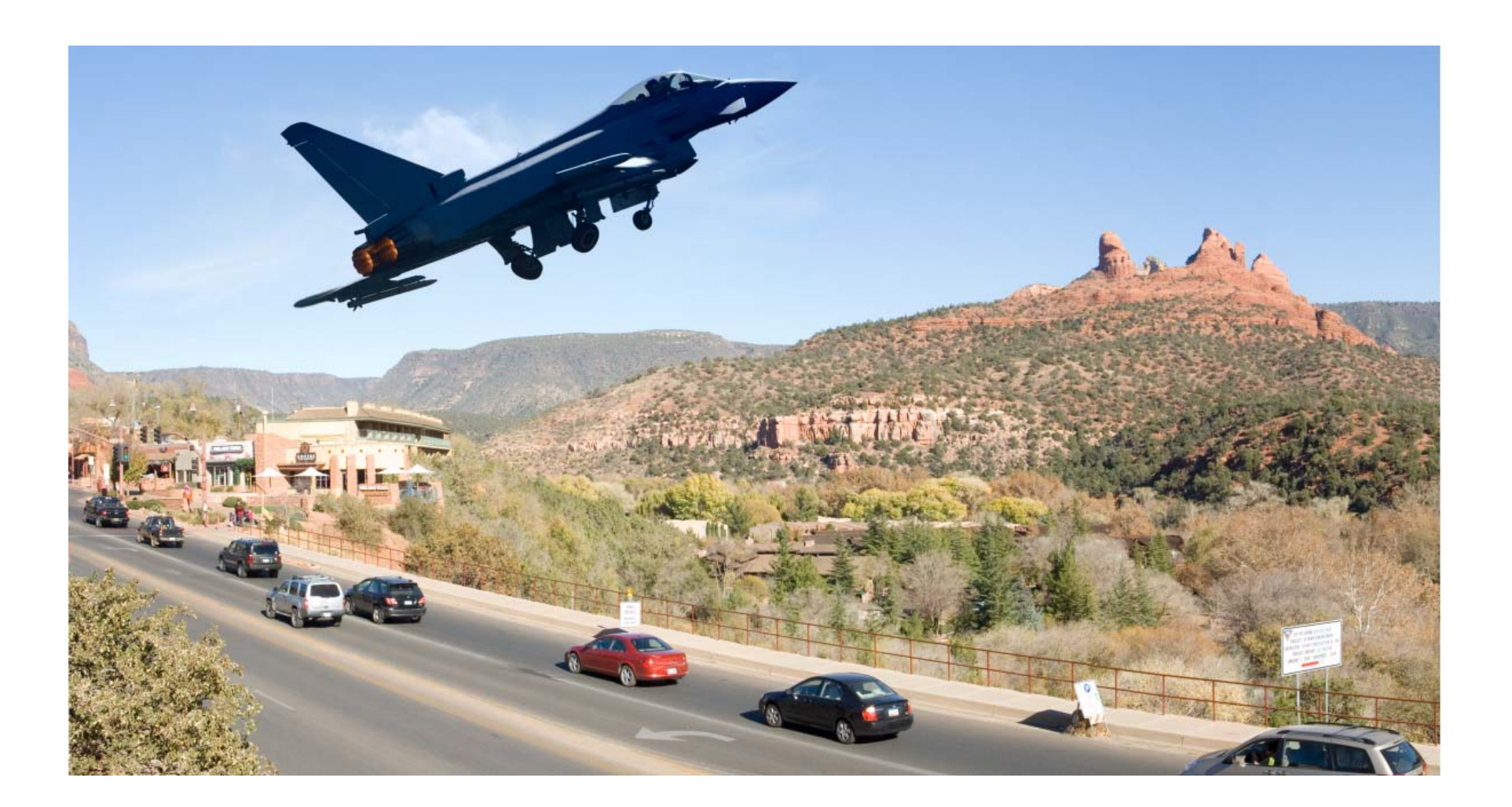

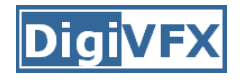

### **Intensity Gradient Manipulation**

#### A Common Pipeline

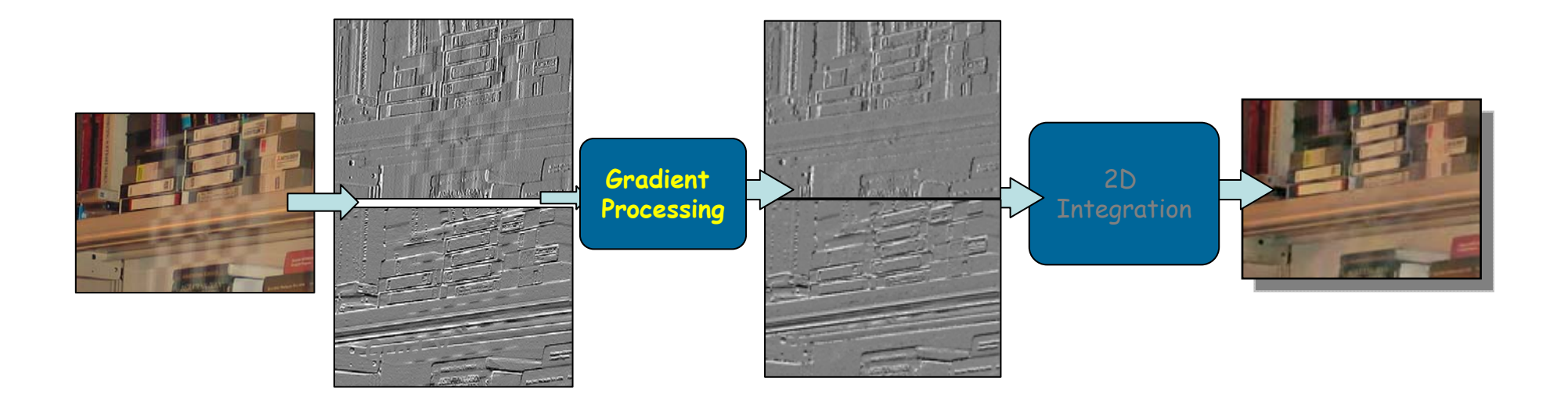

(A) Per pixel

- (B) Corresponding gradients in two images
- (C) Corresponding gradients in multiple images
- (D) Combining gradients along seams

# **Gradient Domain Manipulations: Overview**

#### (A) Per pixel

- Non-linear operations (HDR compression, local illumination change)
- Set to zero (shadow removal, intrinsic images, texture de-emphasis)
- Poisson Matting
- (B) Corresponding gradients in two images
	- Vector operations (gradient projection)
		- Combining flash/no-flash images, Reflection removal
	- Projection Tensors
		- Reflection removal, Shadow removal
	- – Max operator
		- Day/Night fusion, Visible/IR fusion, Extending DoF
	- Binary, choose from first or second, copying
		- Image editing, seamless cloning

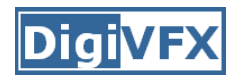

# **Gradient Domain Manipulations**

- (C) Corresponding gradients in multiple images
	- Median operator
		- Specularity reduction
		- Intrinsic images
	- Max operation
		- Extended DOF
- (D) Combining gradients along seams
	- Weighted averaging
	- Optimal seam using graph cut
		- Image stitching, Mosaics, Panoramas, Image fusion
		- A usual pipeline: Graph cut to find seams + gradient domain fusion

## **A. Per Pixel Manipulations**

- • Non-linear operations
	- HDR compression, local illumination change

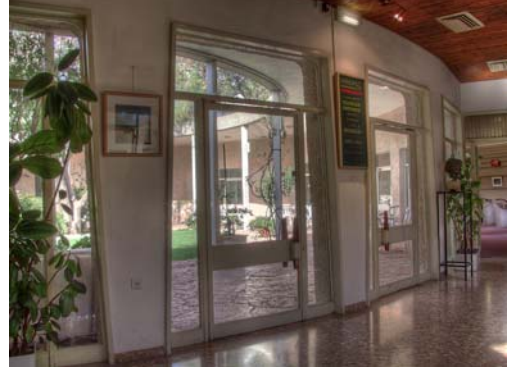

- • Set to zero
	- Shadow removal, intrinsic images, texture de-emphasis

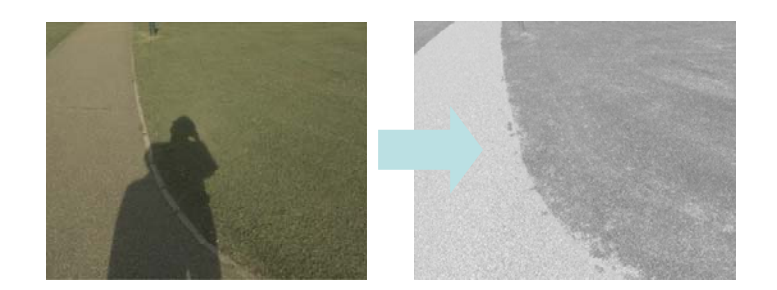

•Poisson Matting

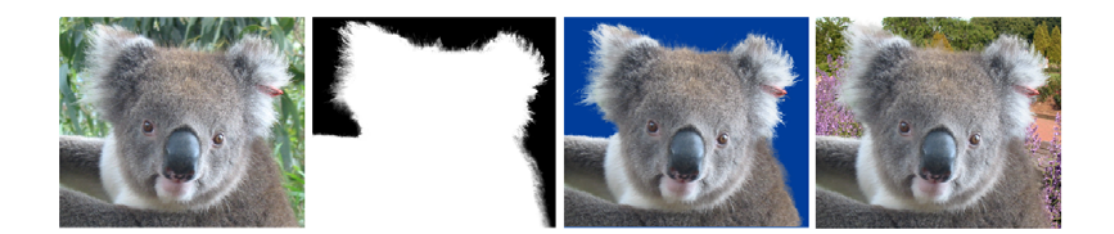

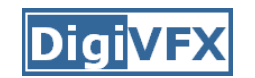

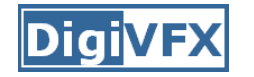

### **High Dynamic Range Imaging**

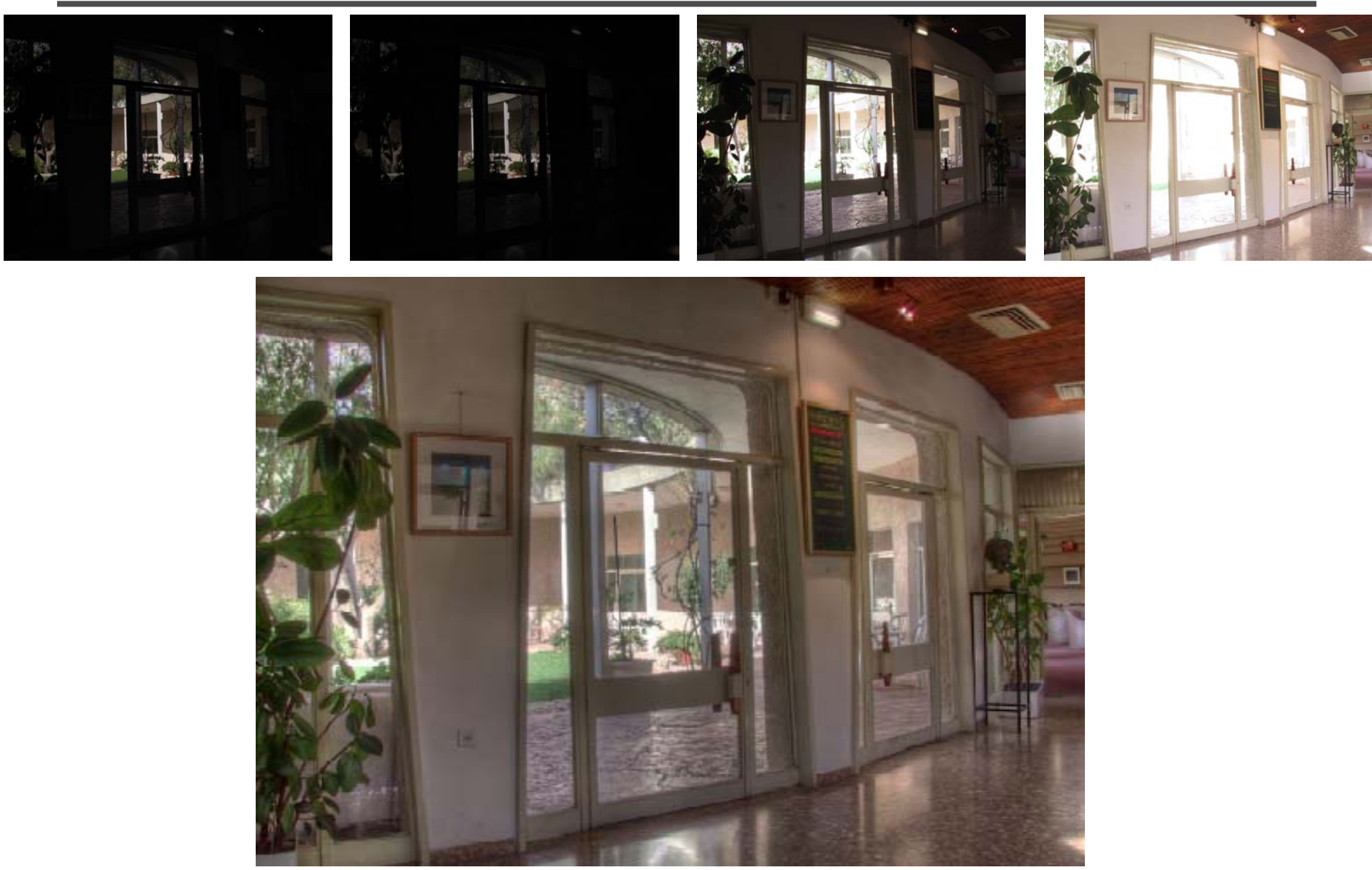

Images from Raanan Fattal

## **Gradient Domain Compression**

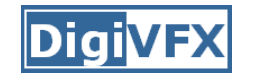

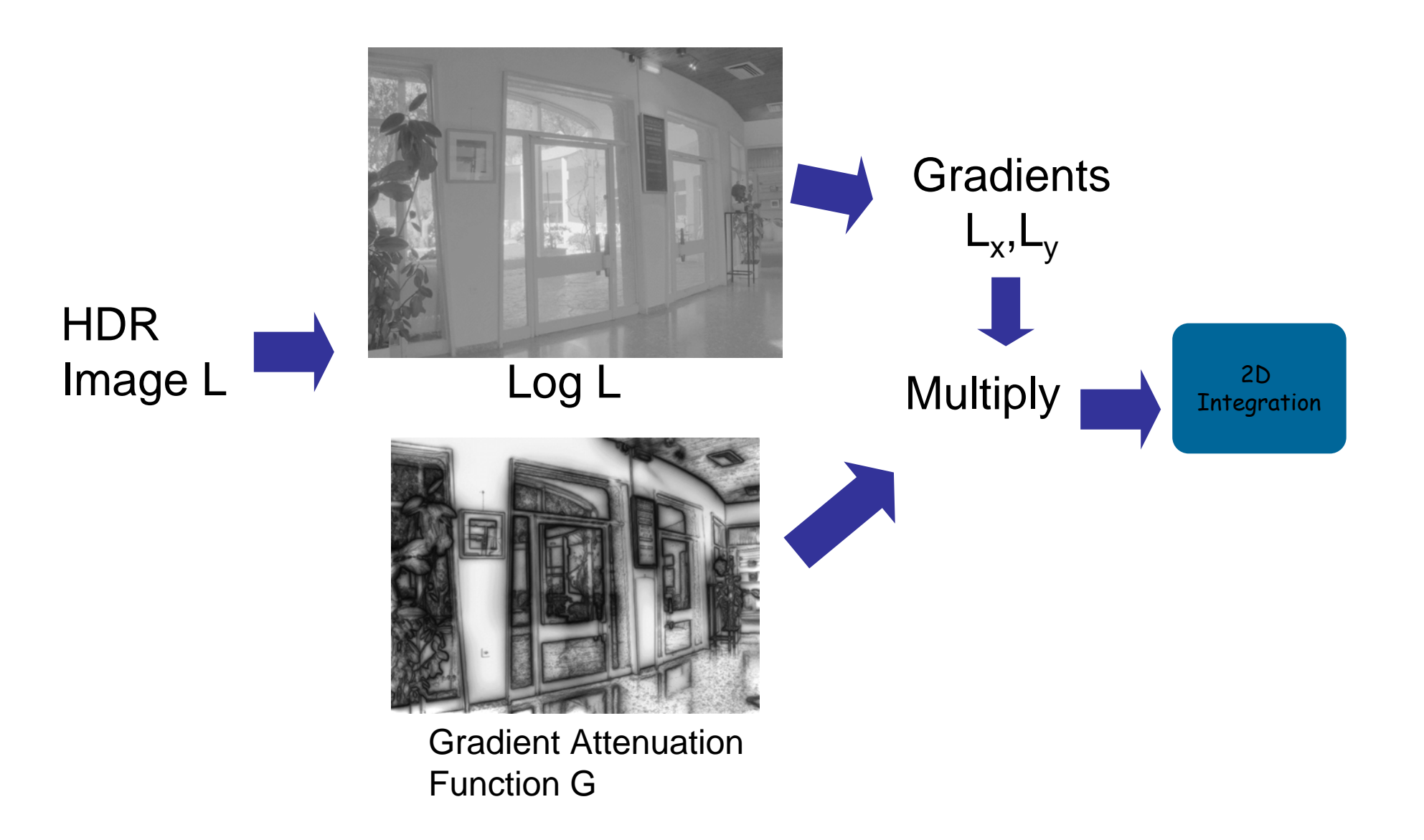

### **Local Illumination Change**

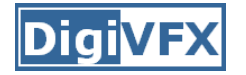

Original Image: f  
\n
$$
\mathbf{v} = \alpha^{\beta} |\nabla f^*|^{-\beta} \nabla f^*,
$$

Original gradient field:  $\){\nabla f}^*$ 

Modified gradient field: v

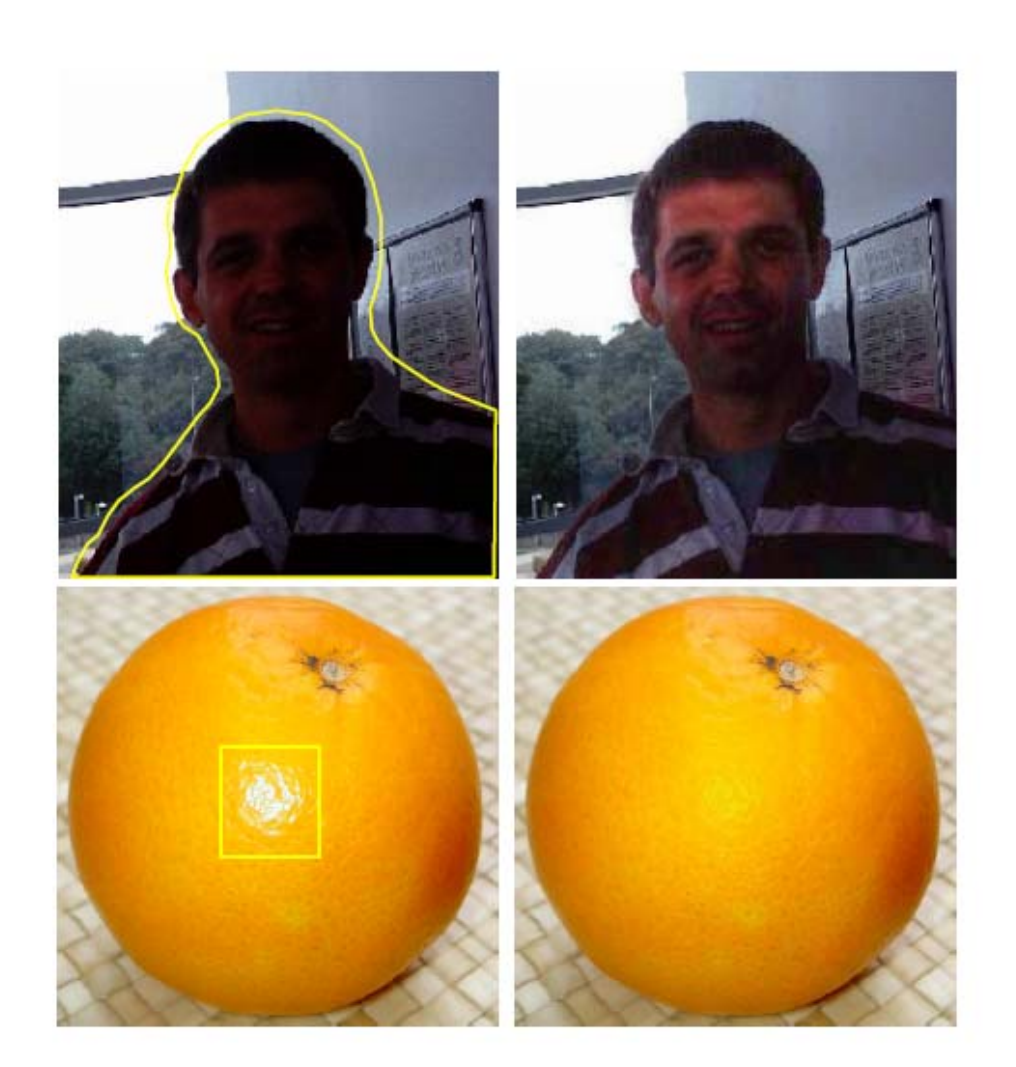

Perez et al. Poisson Image editing, SIGGRAPH 2003

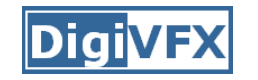

### **Illumination Invariant Image**

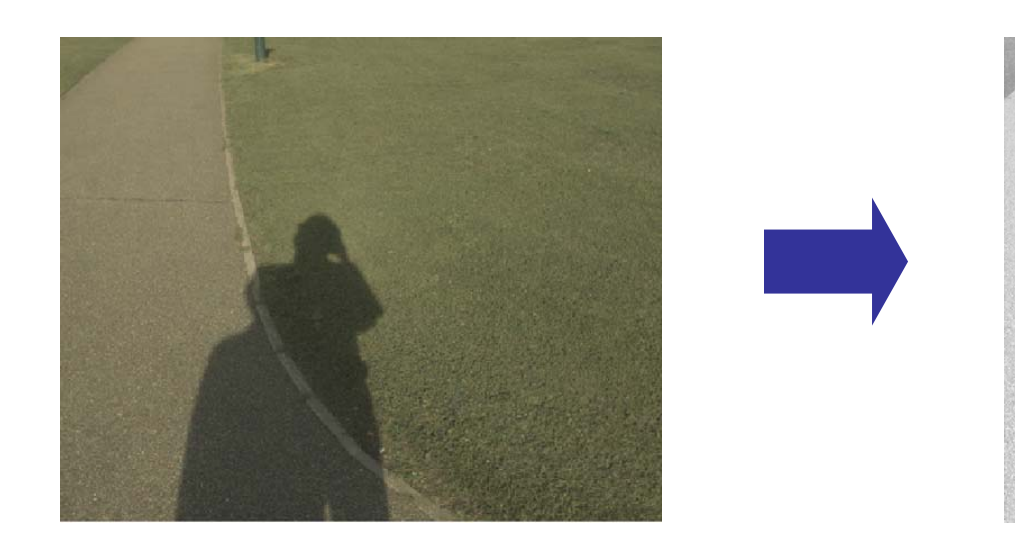

Original Image **Illumination** invariant image

- $\bullet$  Assumptions
	- Sensor response = delta functions R, G, B in wavelength spectrum
	- Illumination restricted to Outdoor Illumination

#### **Shadow Removal Using Illumination Invariant Image**

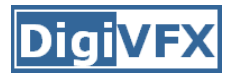

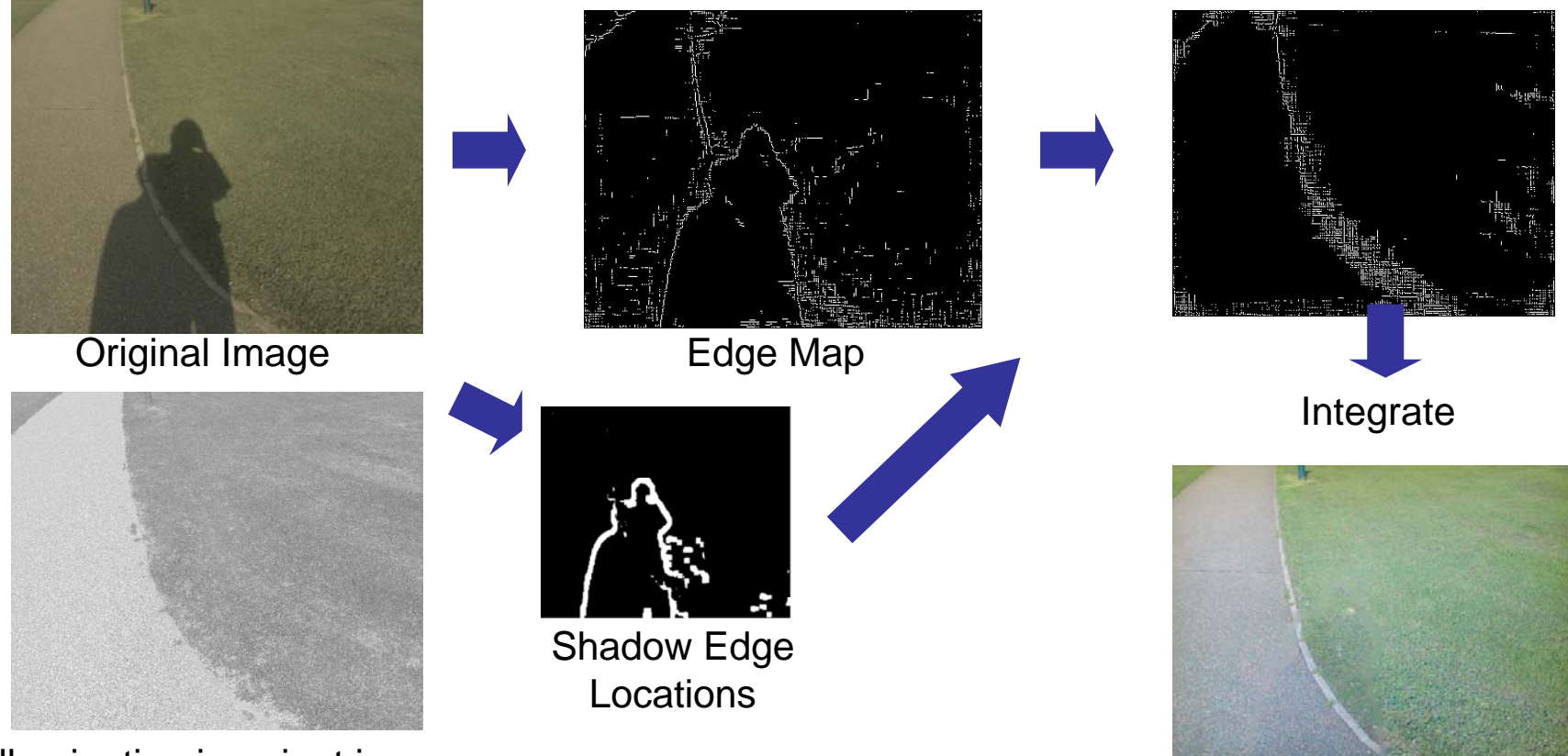

Illumination invariant image

G. D. Finlayson, S.D. Hordley & M.S. Drew, Removing Shadows From Images, ECCV 2002

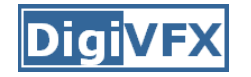

### **Illumination invariant image**

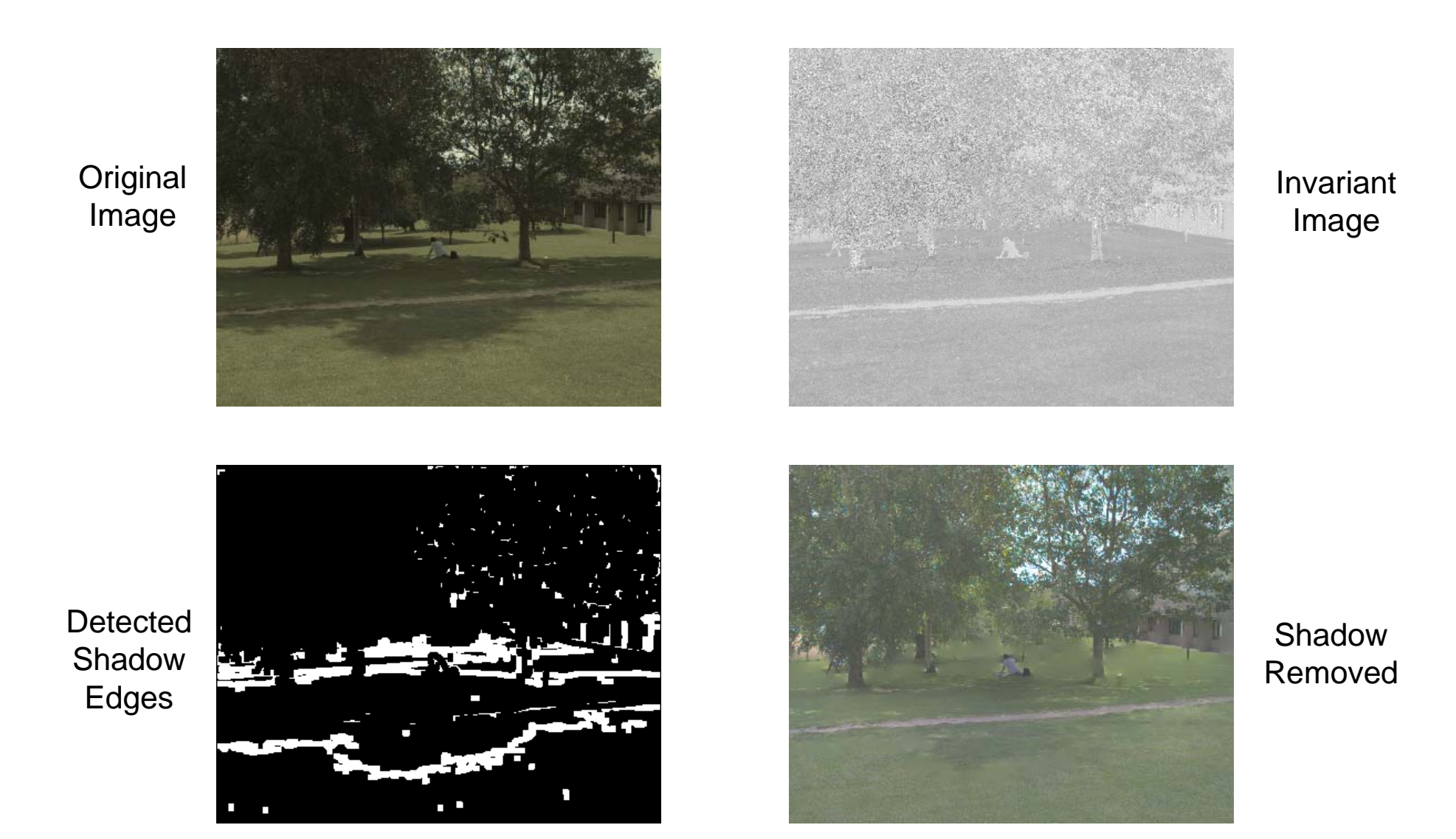

## **Intrinsic Image**

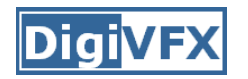

- •Photo = Illumination Image \* Intrinsic Image
- $\bullet$ Retinex [Land & McCann 1971, Horn 1974]
	- – $-$  Illumination is smoothly varying
	- – $-$  Reflectance, piece-wise constant, has strong edges
	- – $-$  Keep strong image gradients, integrate to obtain reflectance

low-frequency high-frequency attenuate more attenuate less

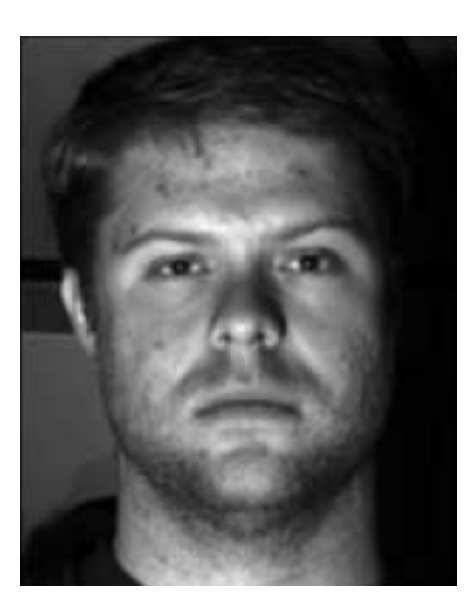

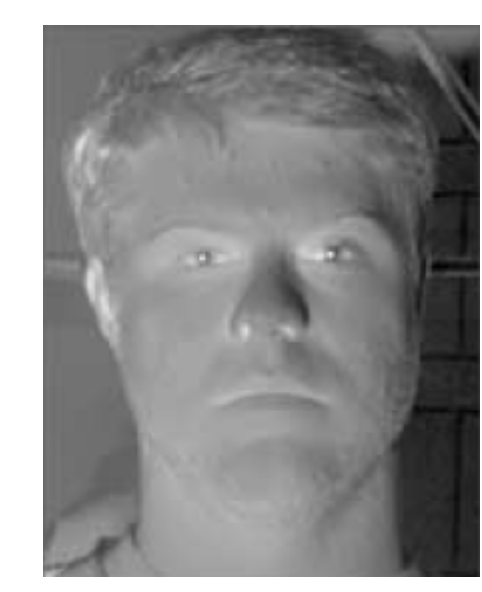

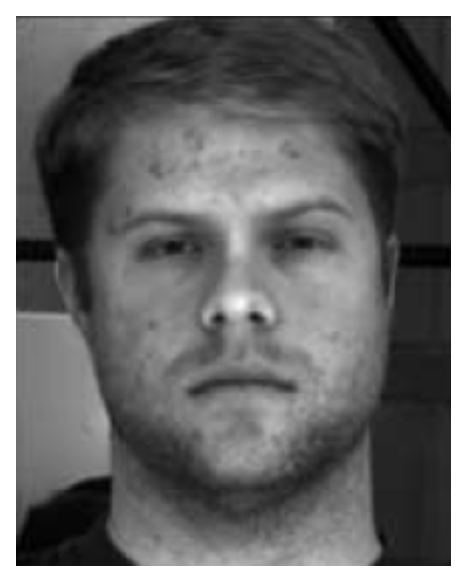

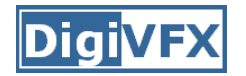

#### **Poisson Matting**

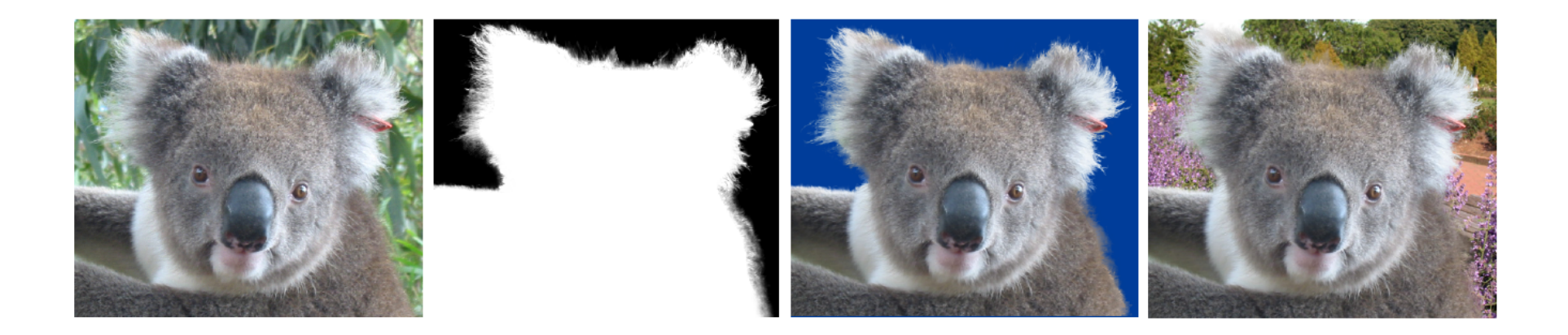

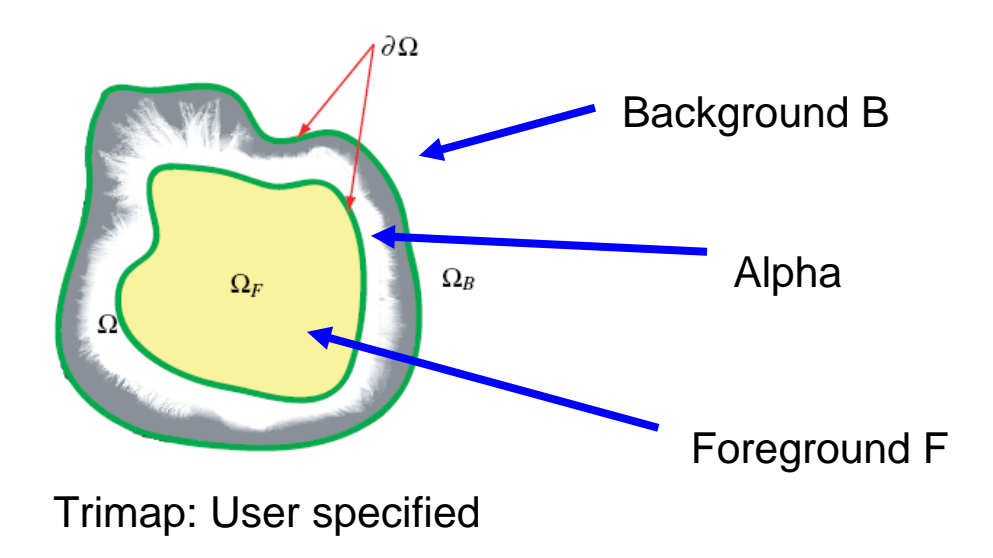

Jian Sun, Jiaya Jia, Chi-Keung Tang, Heung-Yeung Shum, Poisson Matting, SIGGRAPH 2004

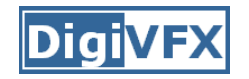

#### **Poisson Matting**

 $I = \alpha F + (1 - \alpha)B$ 

$$
\nabla I = (F - B)\nabla \alpha + \alpha \nabla F + (1 - \alpha)\nabla B
$$

#### Approximate: Assume F and B are smooth

$$
\nabla I = (F - B)\nabla \alpha
$$

$$
\nabla \alpha \approx \frac{1}{F-B} \nabla I
$$

nearest pixels

$$
\Delta \alpha = div(\frac{\nabla I}{F-B})
$$

F and B in tri-map using **F** and B in tri-map using

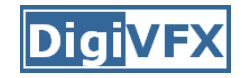

### **Poisson Matting**

• Steps

–Approximate F and B in trimap

$$
- \text{ Solve for } \alpha \quad \Delta \alpha = \text{div}(\frac{\nabla I}{F - B})
$$

- –- Refine F and B using
- Iterate

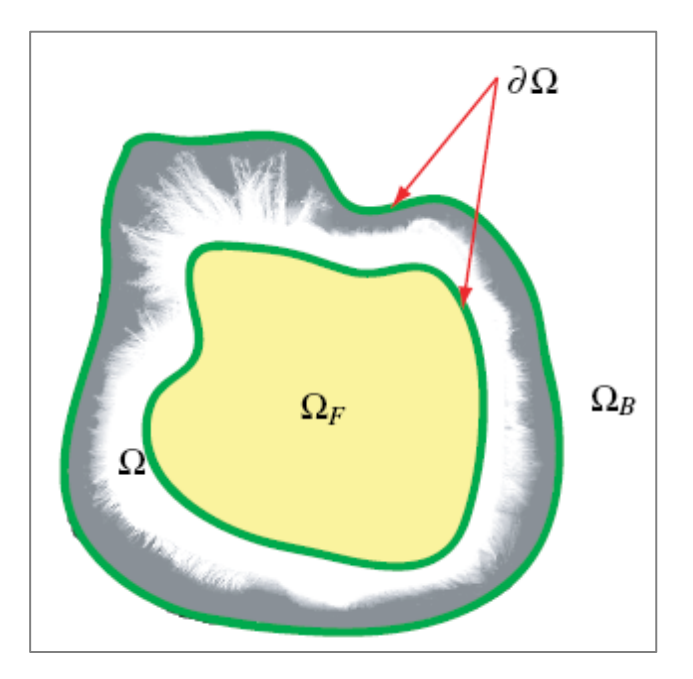

(A) Per pixel

- (B) Corresponding gradients in two images
- (C) Corresponding gradients in multiple images
- (D) Combining gradients along seams

#### **Self-Reflections and Flash Hotspot**

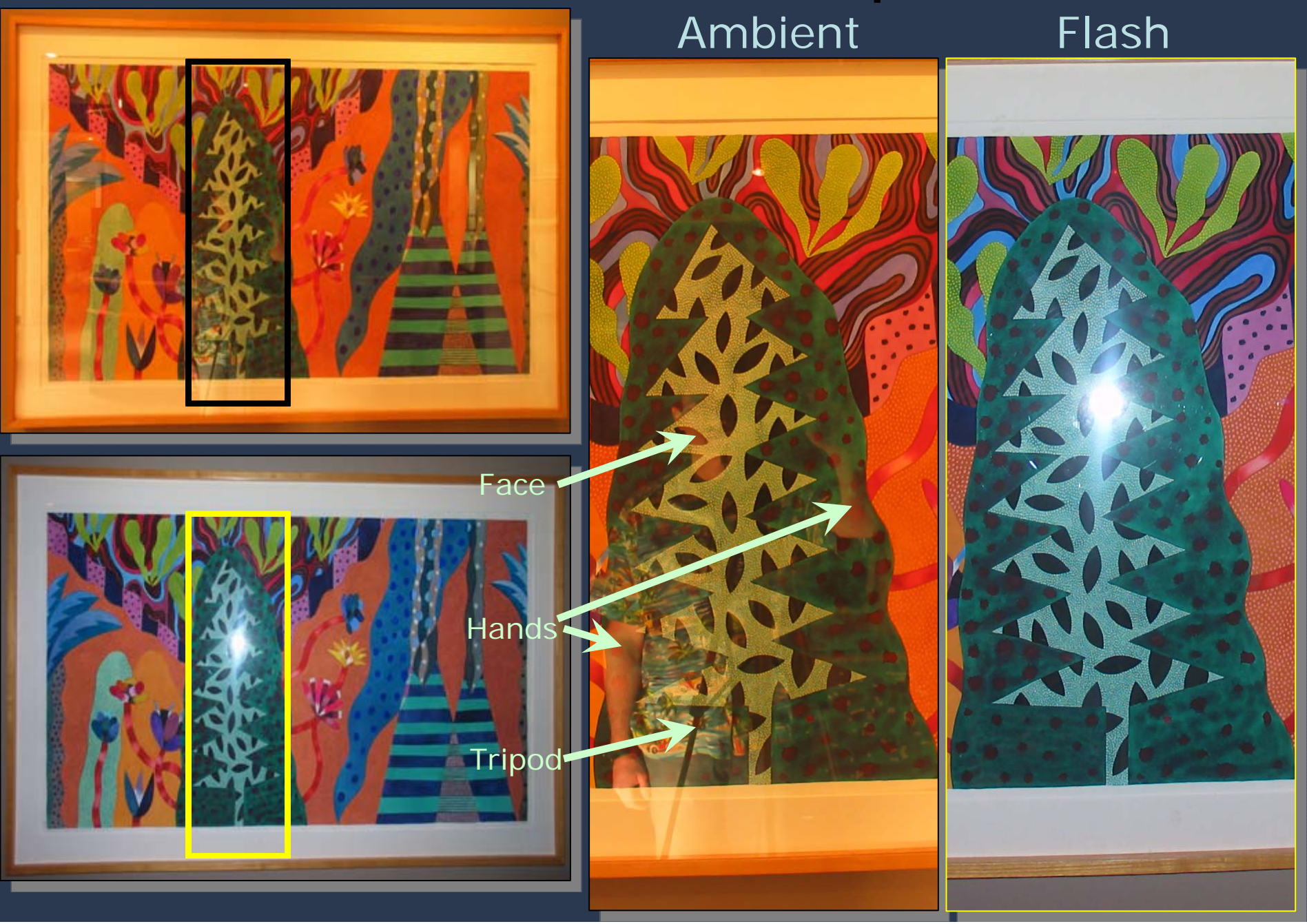

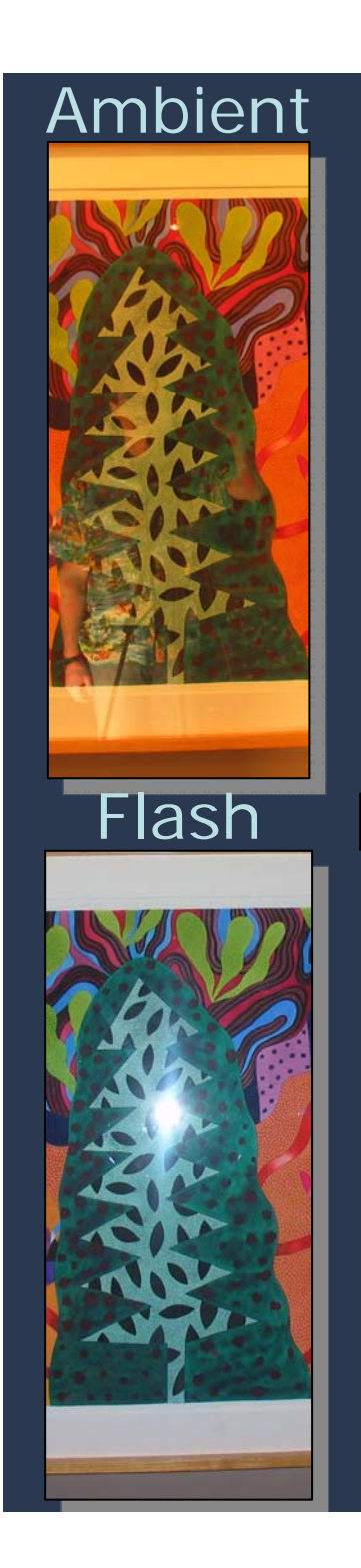

#### I Result

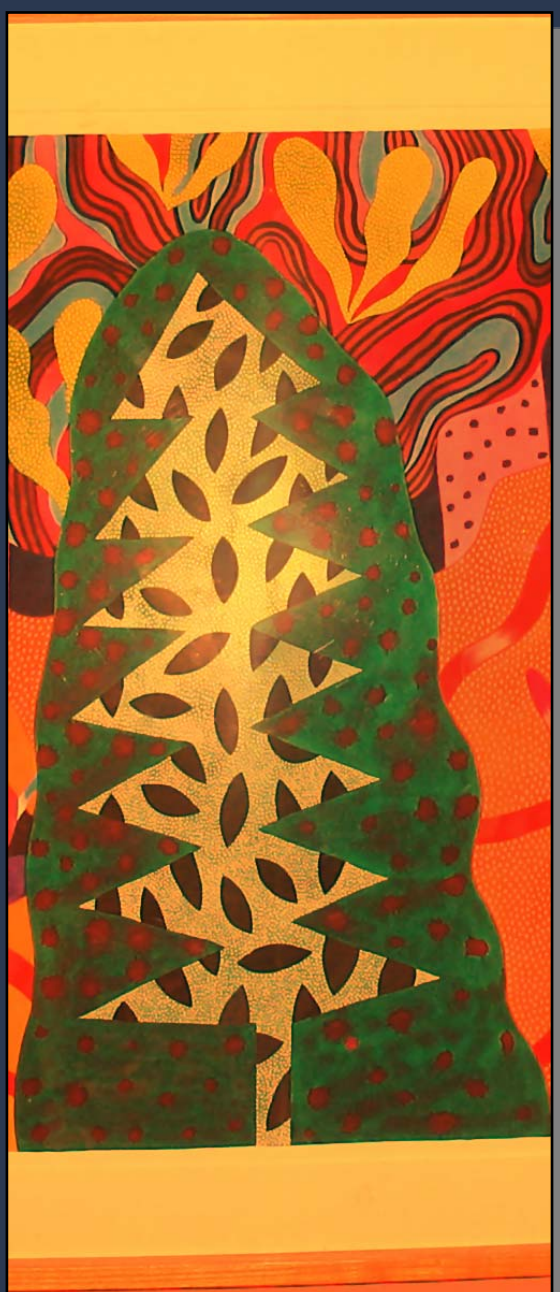

#### **Reflection Layer**

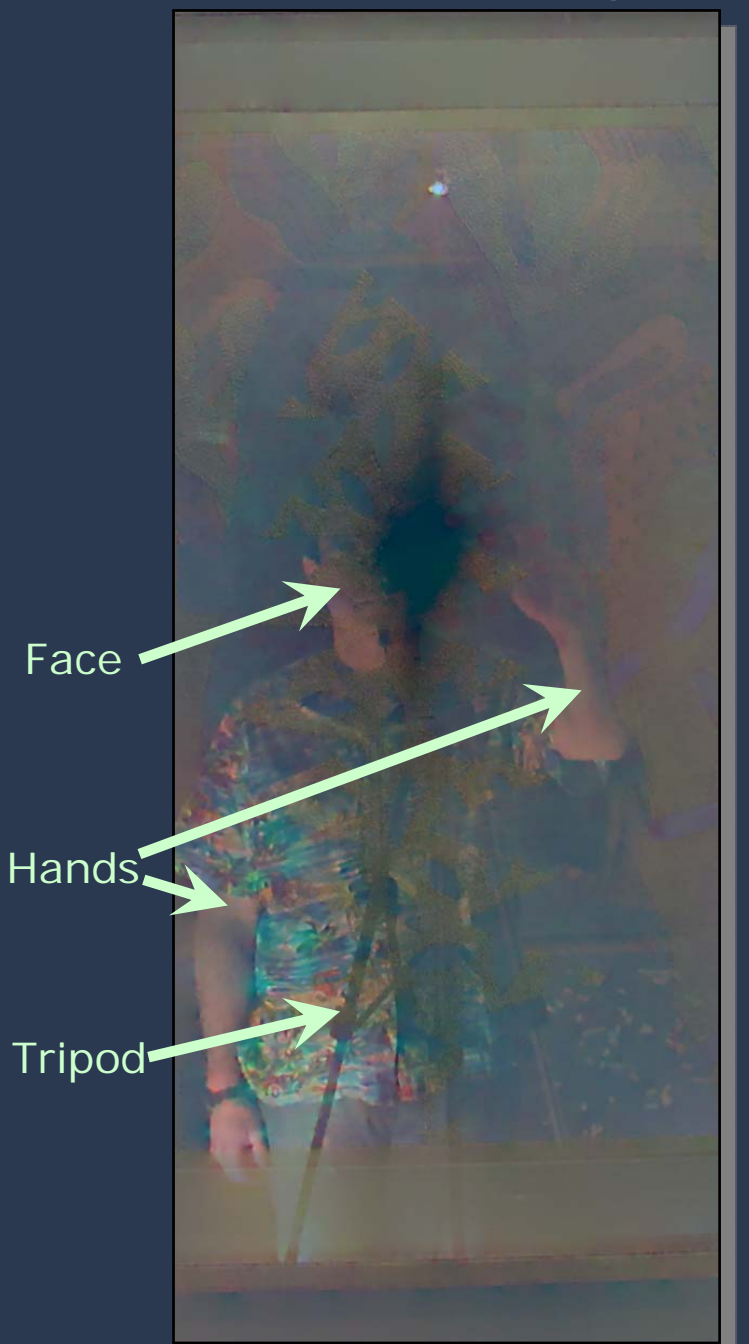

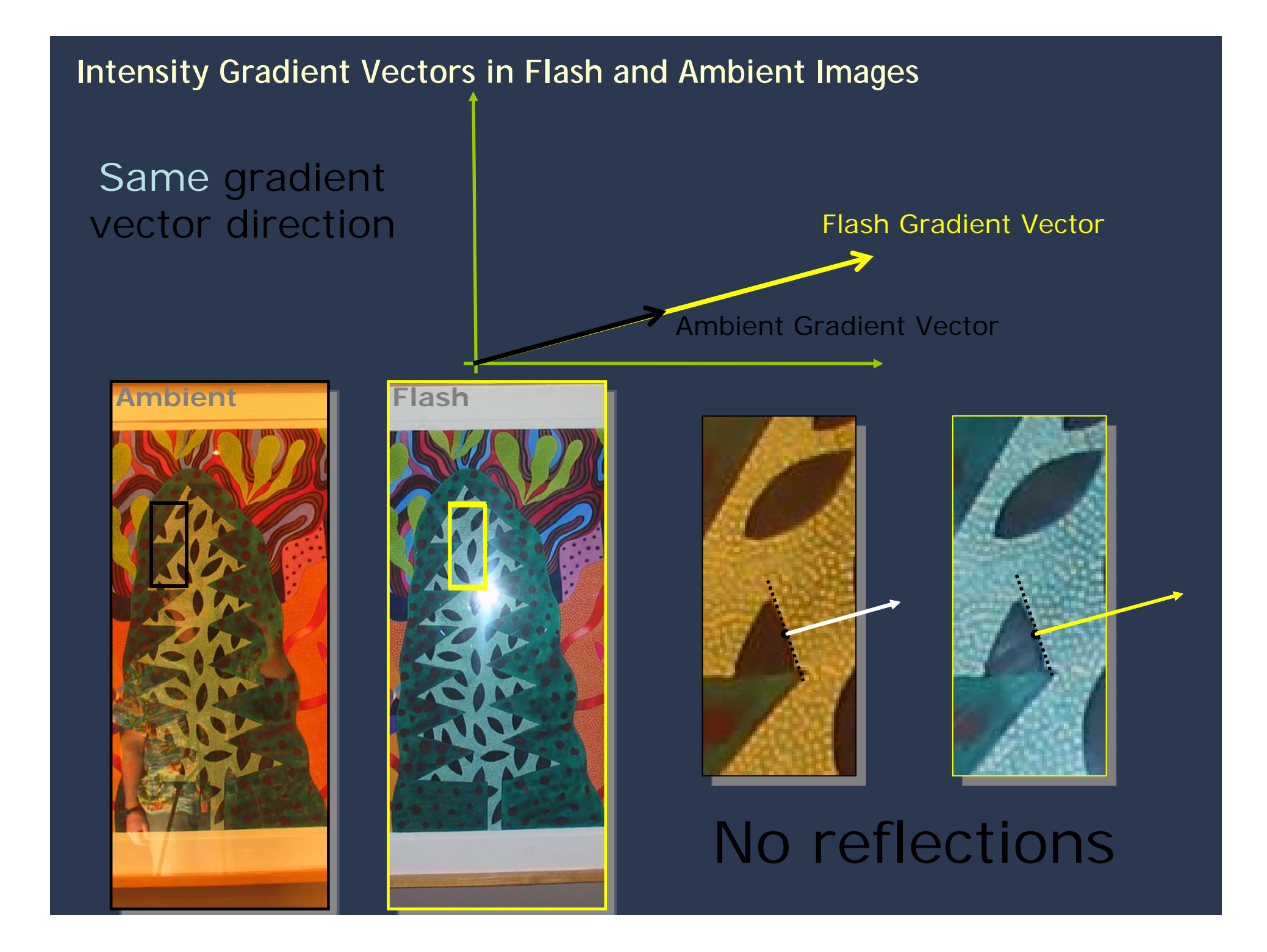

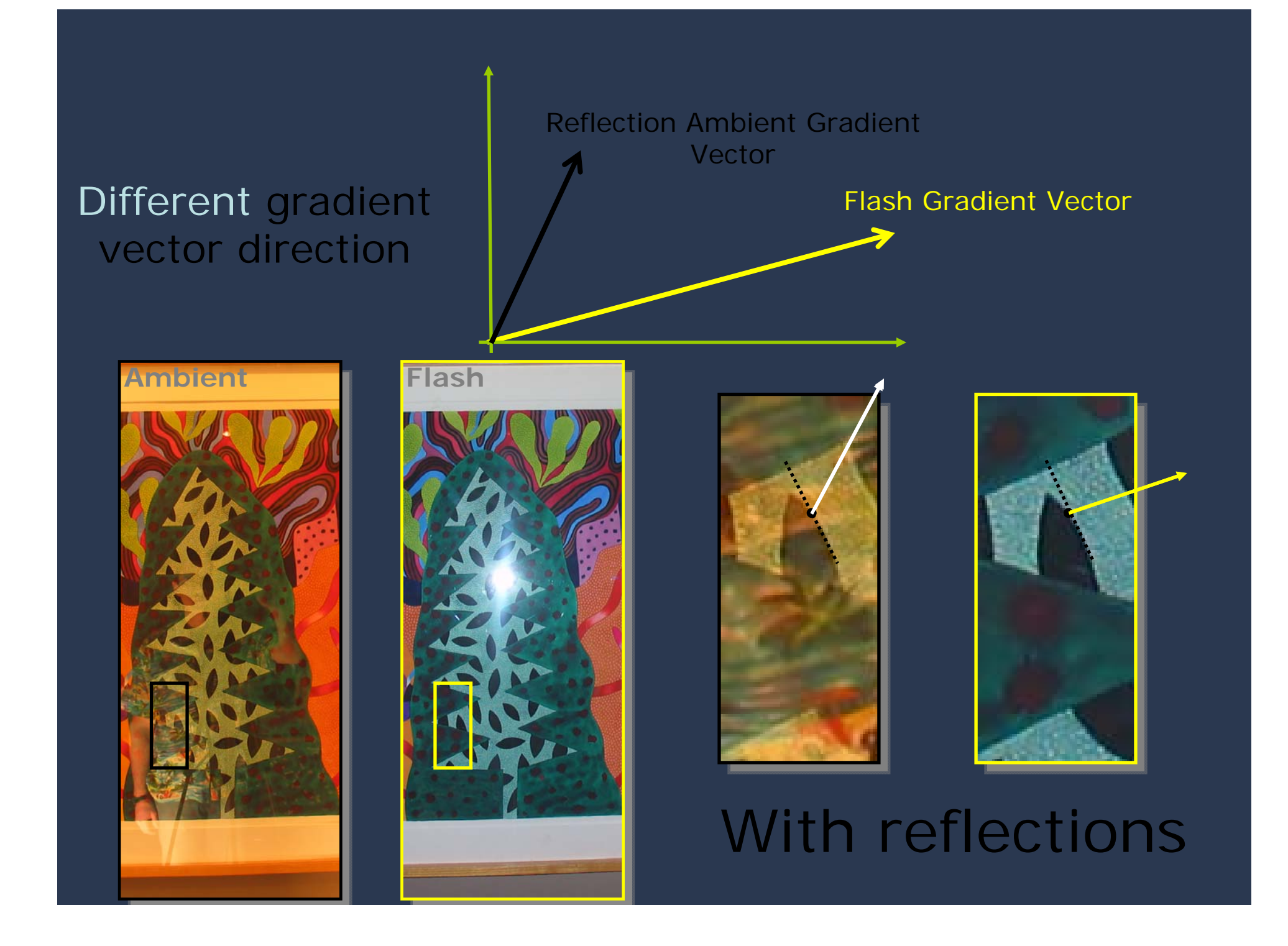

#### Intensity Gradient Vector Projection

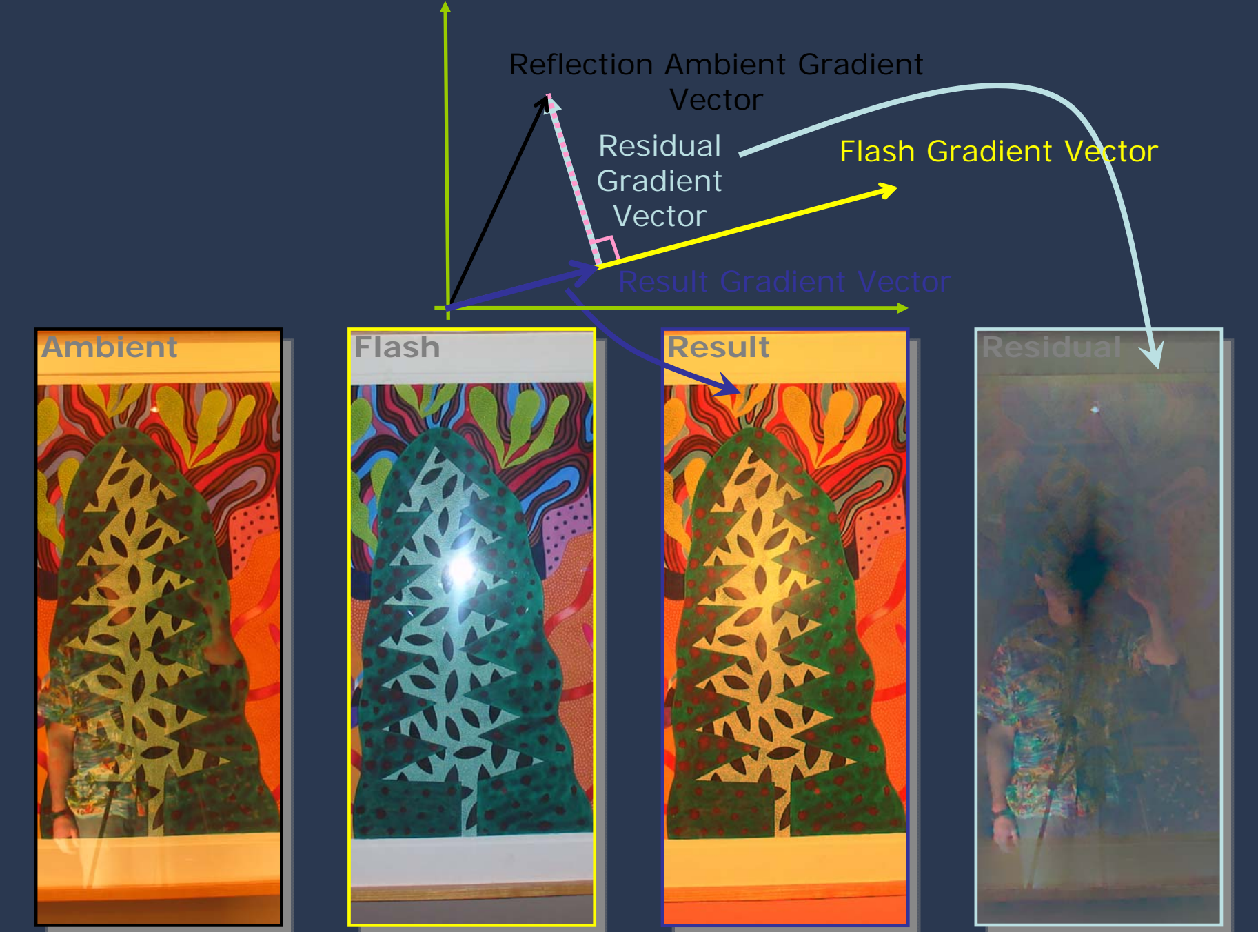

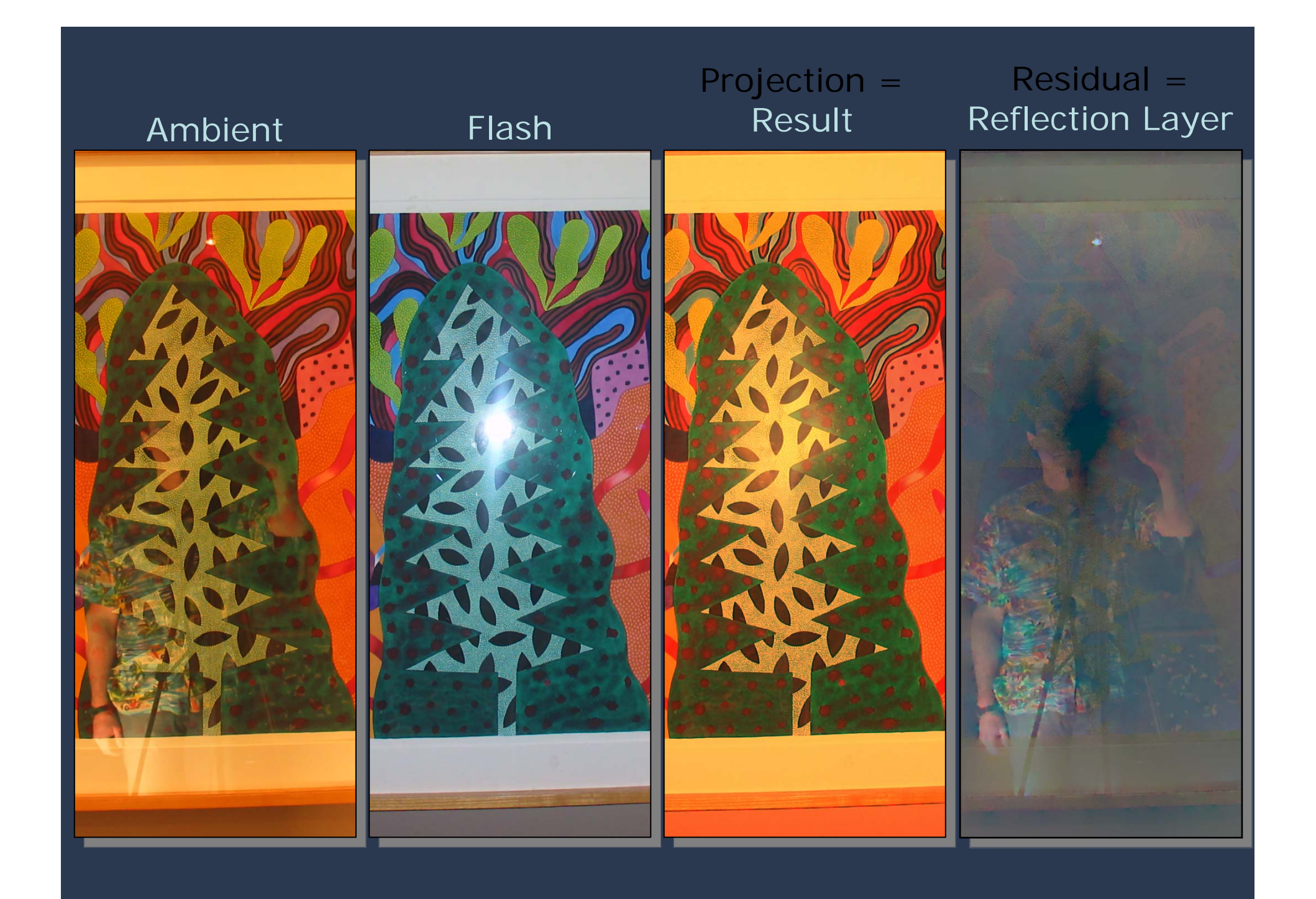

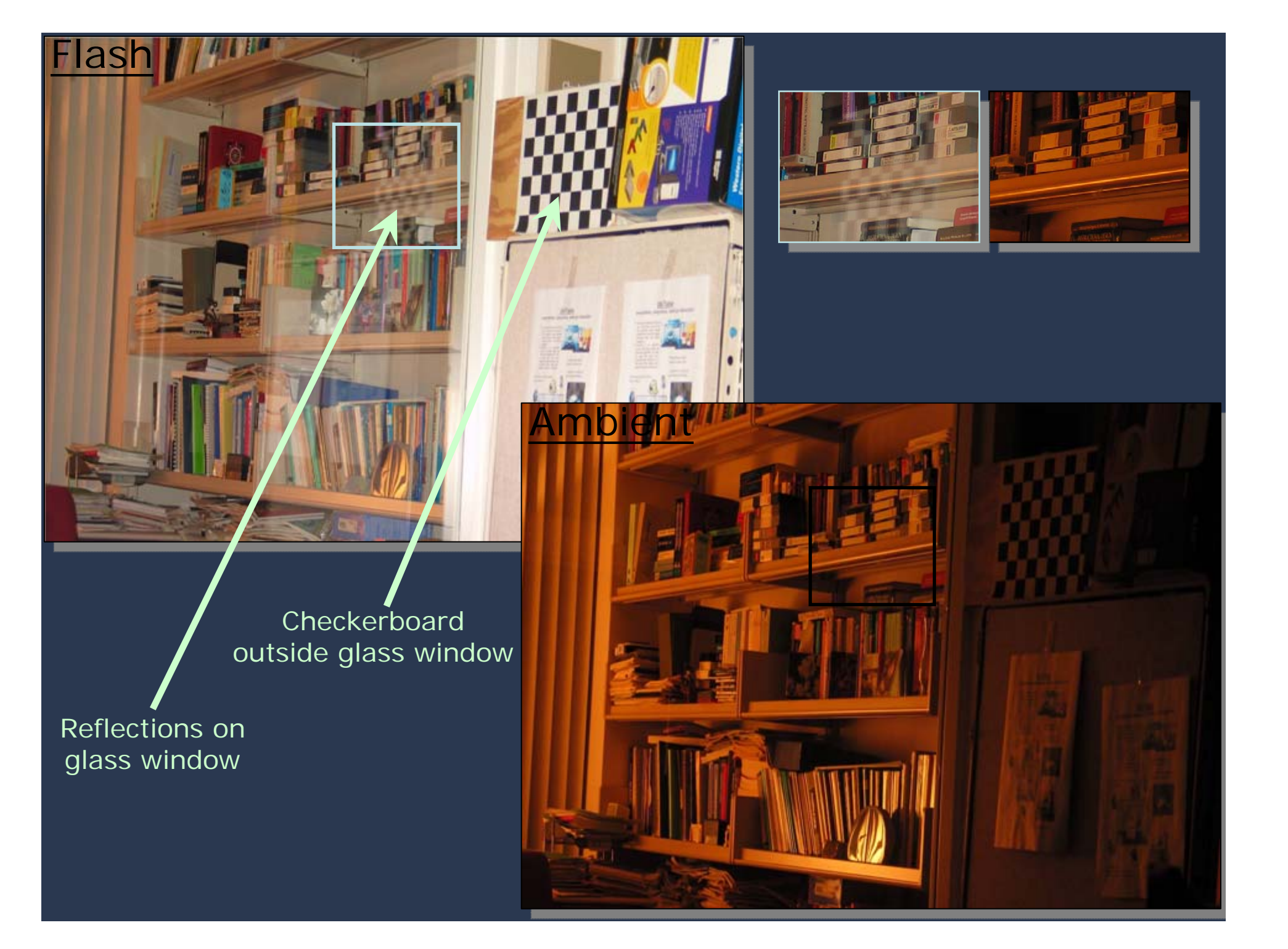

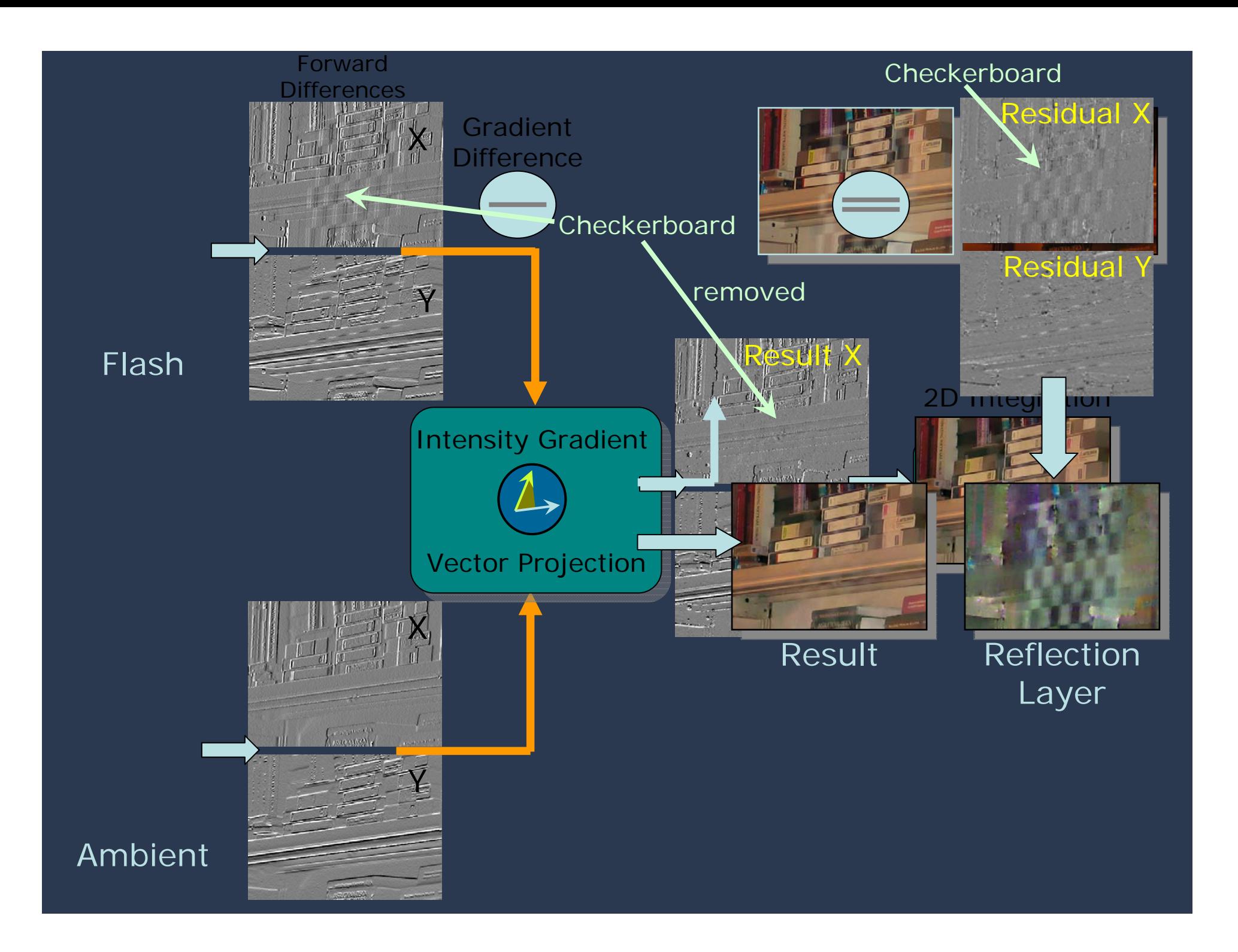

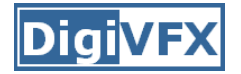

# **Image Fusion for Context Enhancement and Video Surrealism**

**Ramesh Raskar Ramesh Raskar**

#### **Adrian Ilie**

**Jingyi Yu**

*Mitsubishi Electric Mitsubishi Electric Research Labs, Research Labs, (MERL)*

*UNC Chapel Hill UNC Chapel Hill*

*MIT*

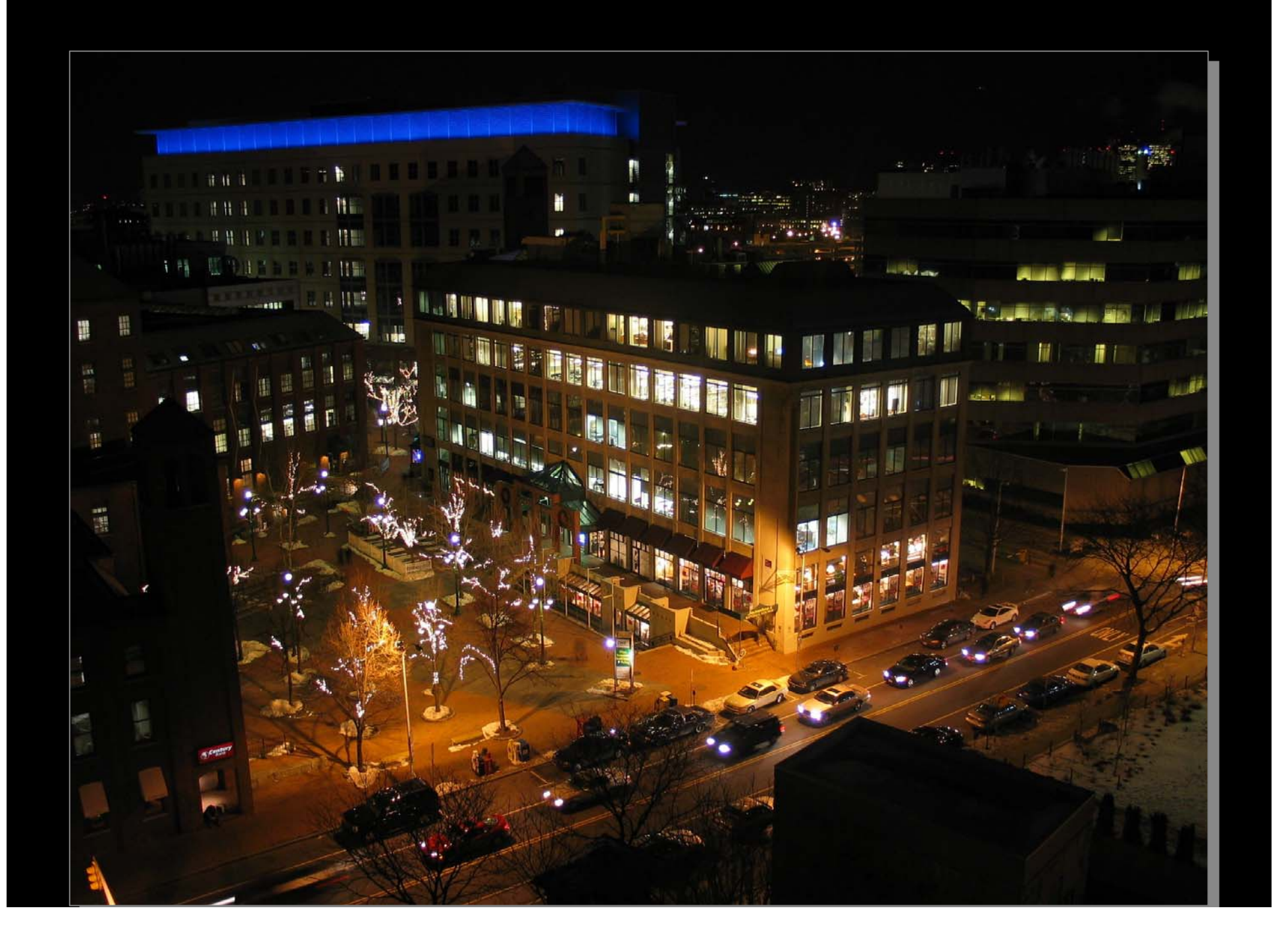

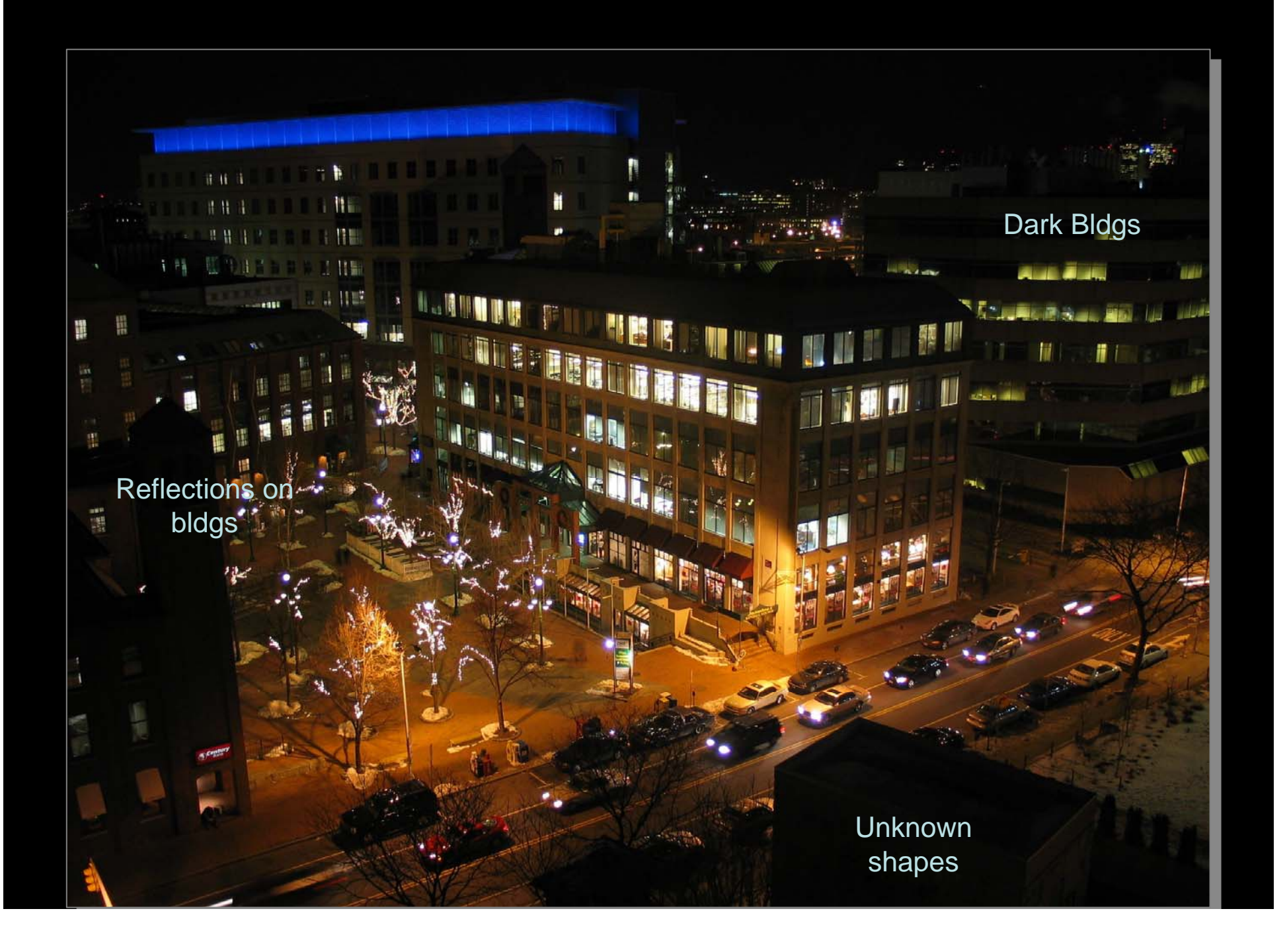

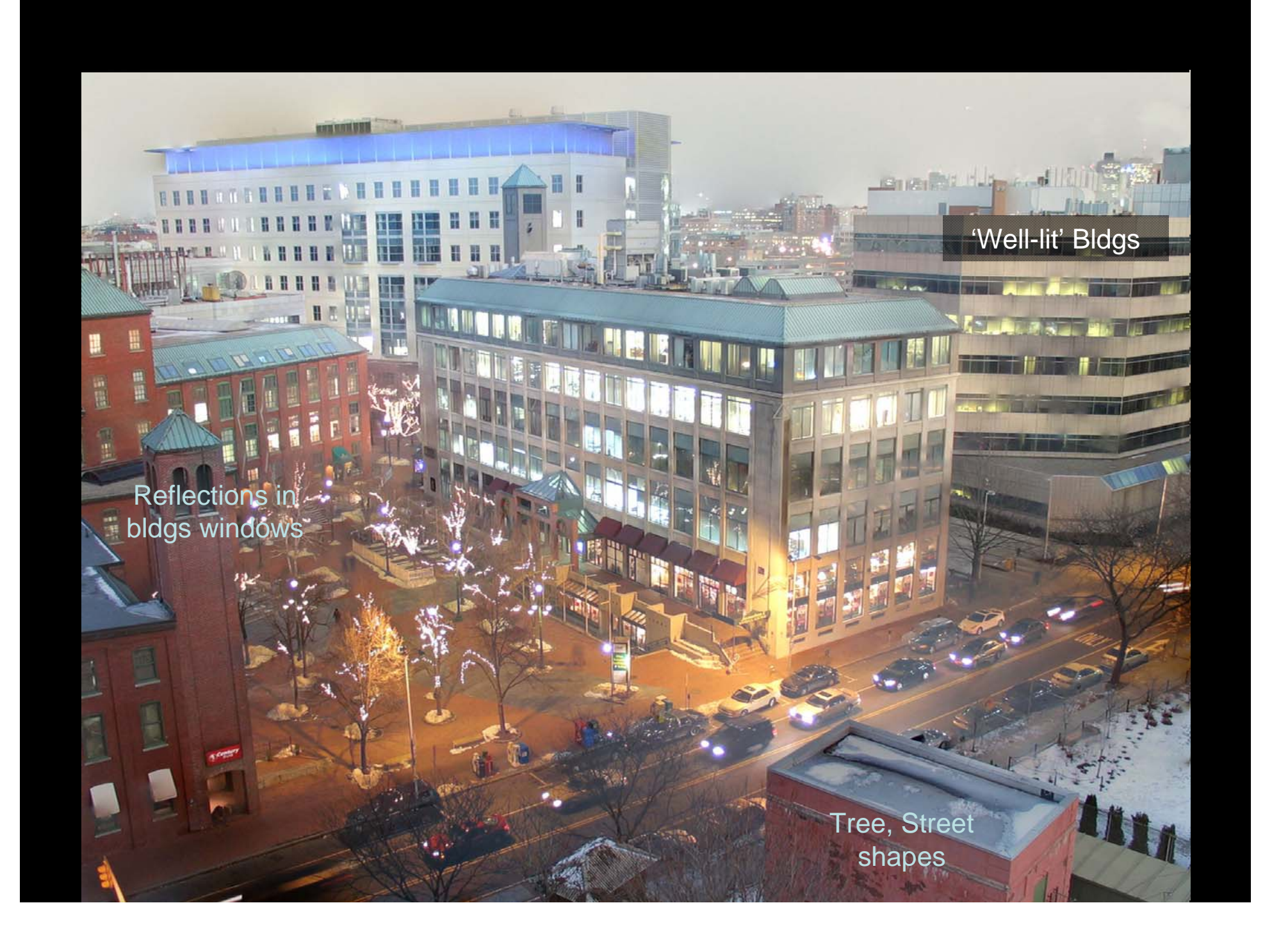

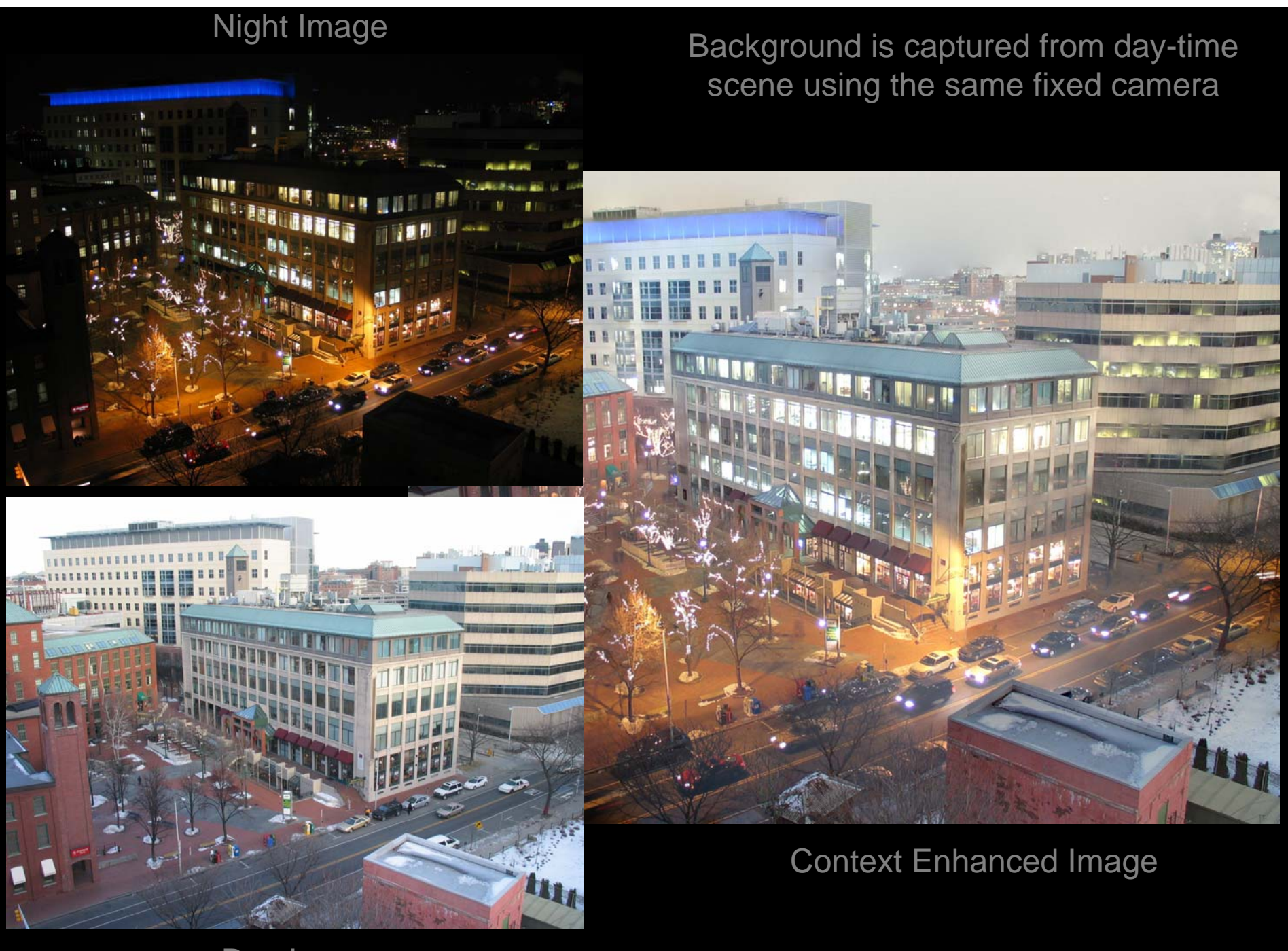

Day Image

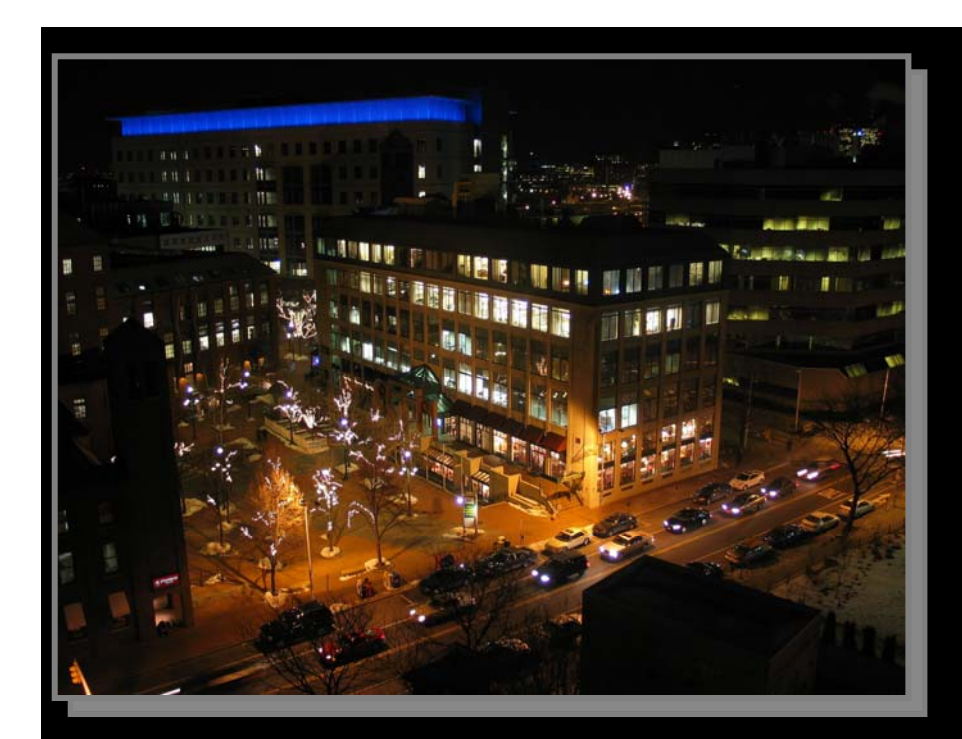

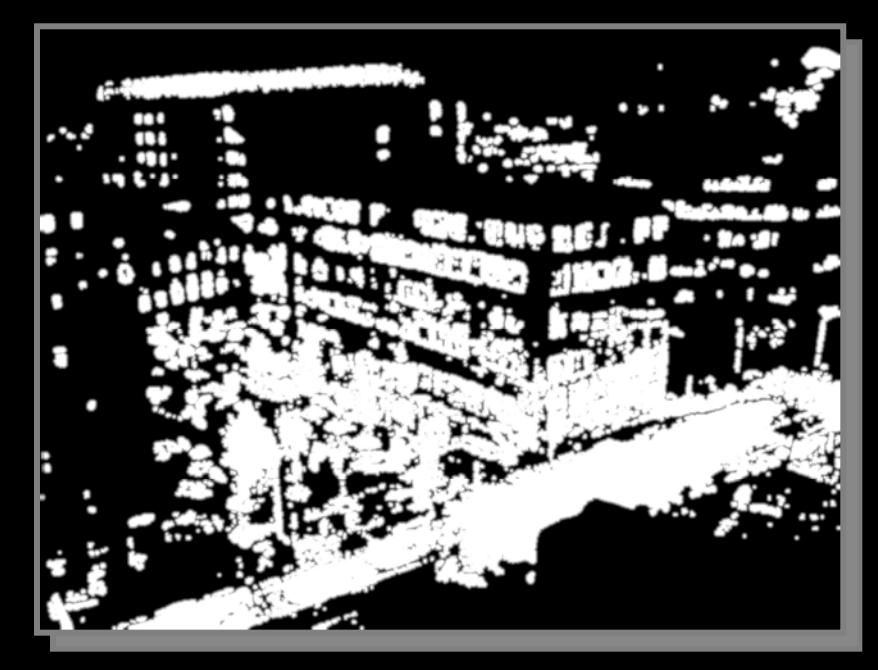

Mask is automatically computed from scene contrast

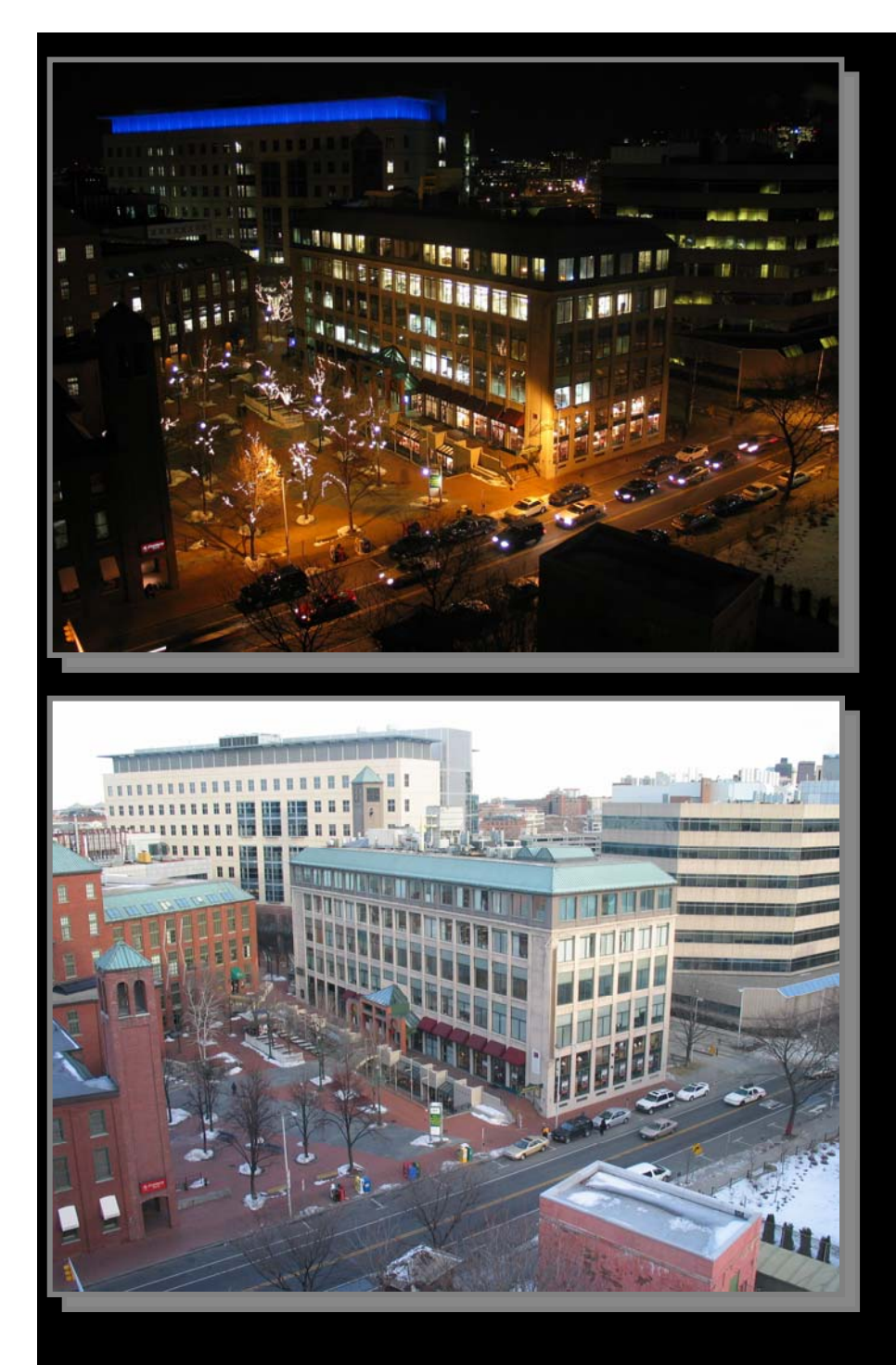

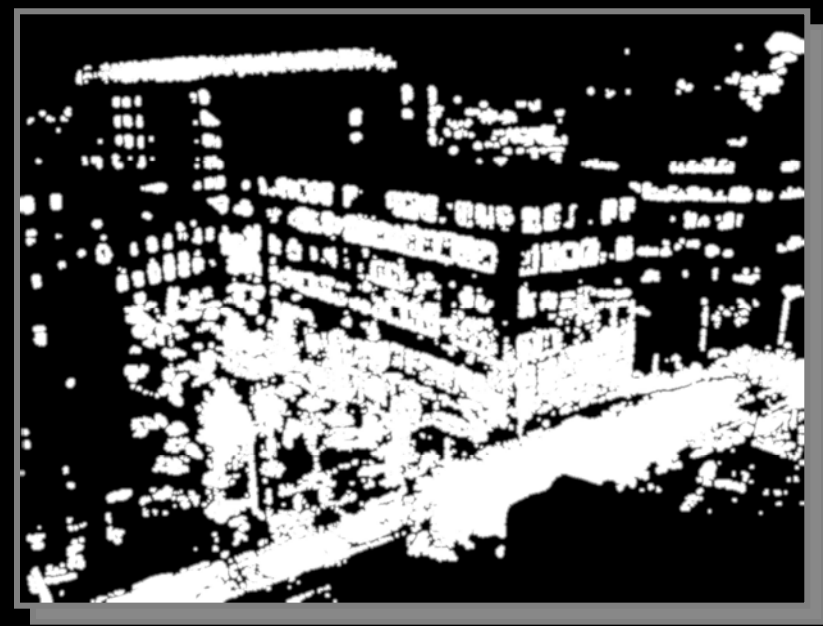

But, Simple Pixel Blending Creates Ugly Artifacts

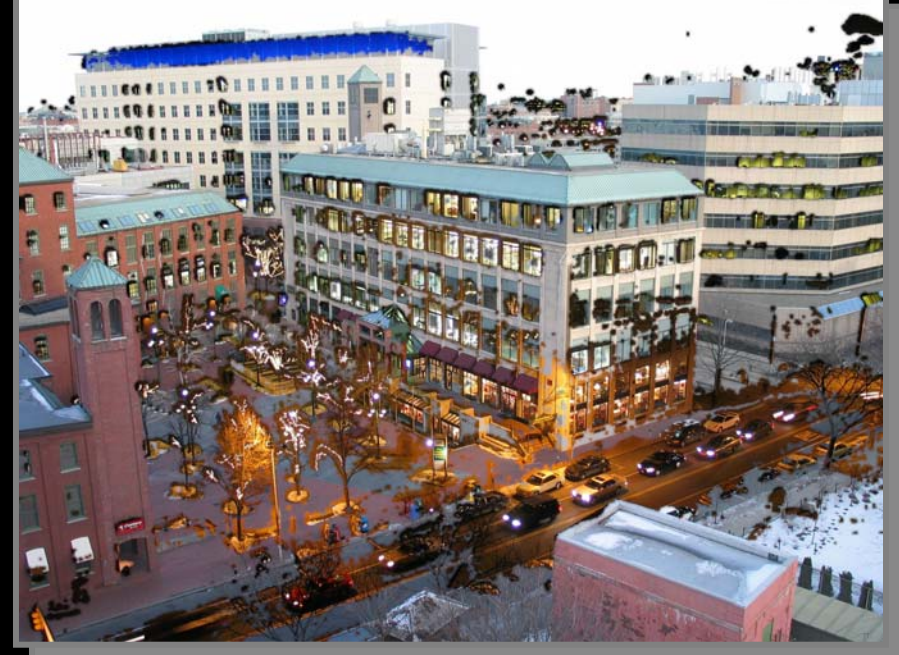
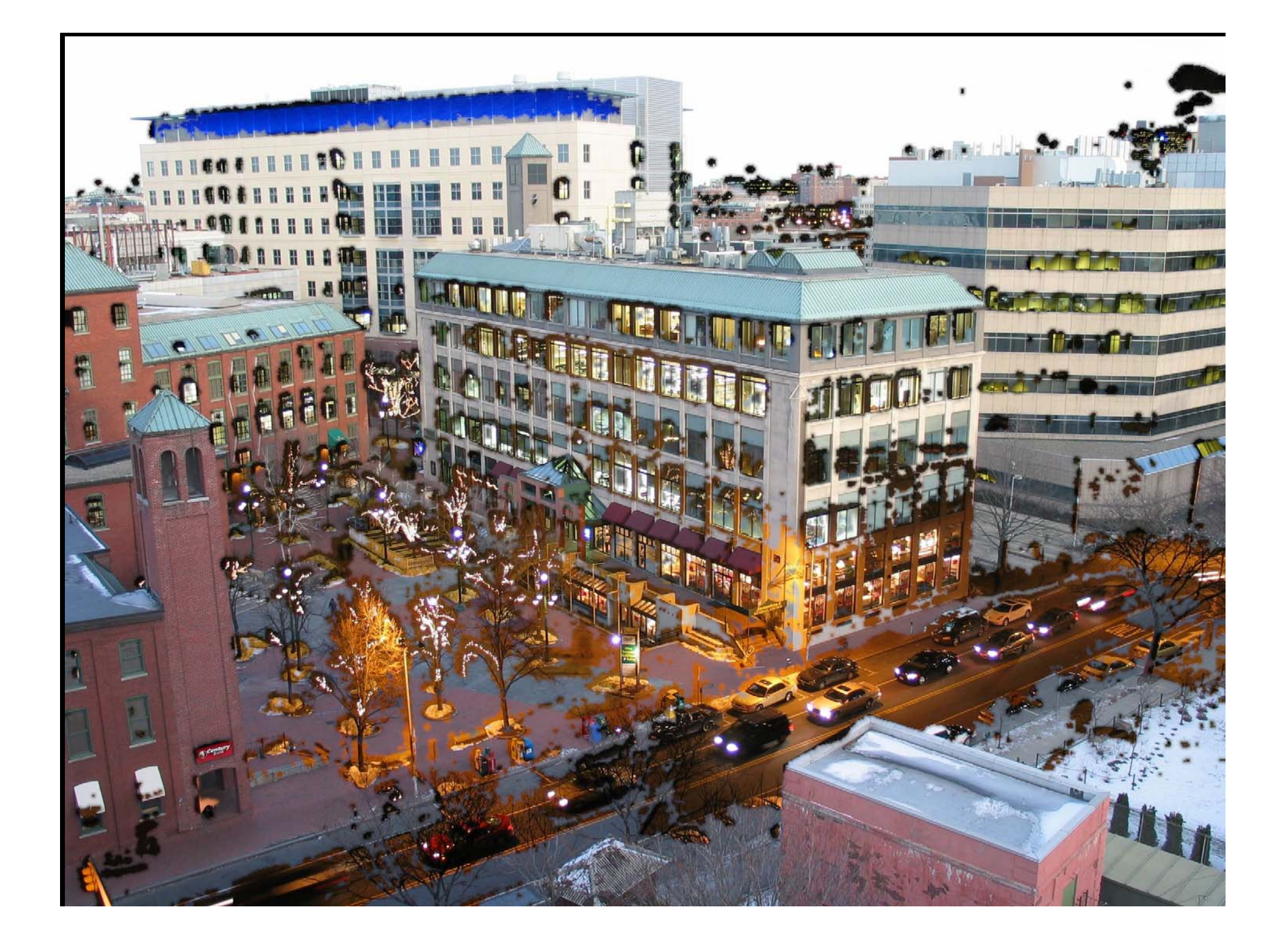

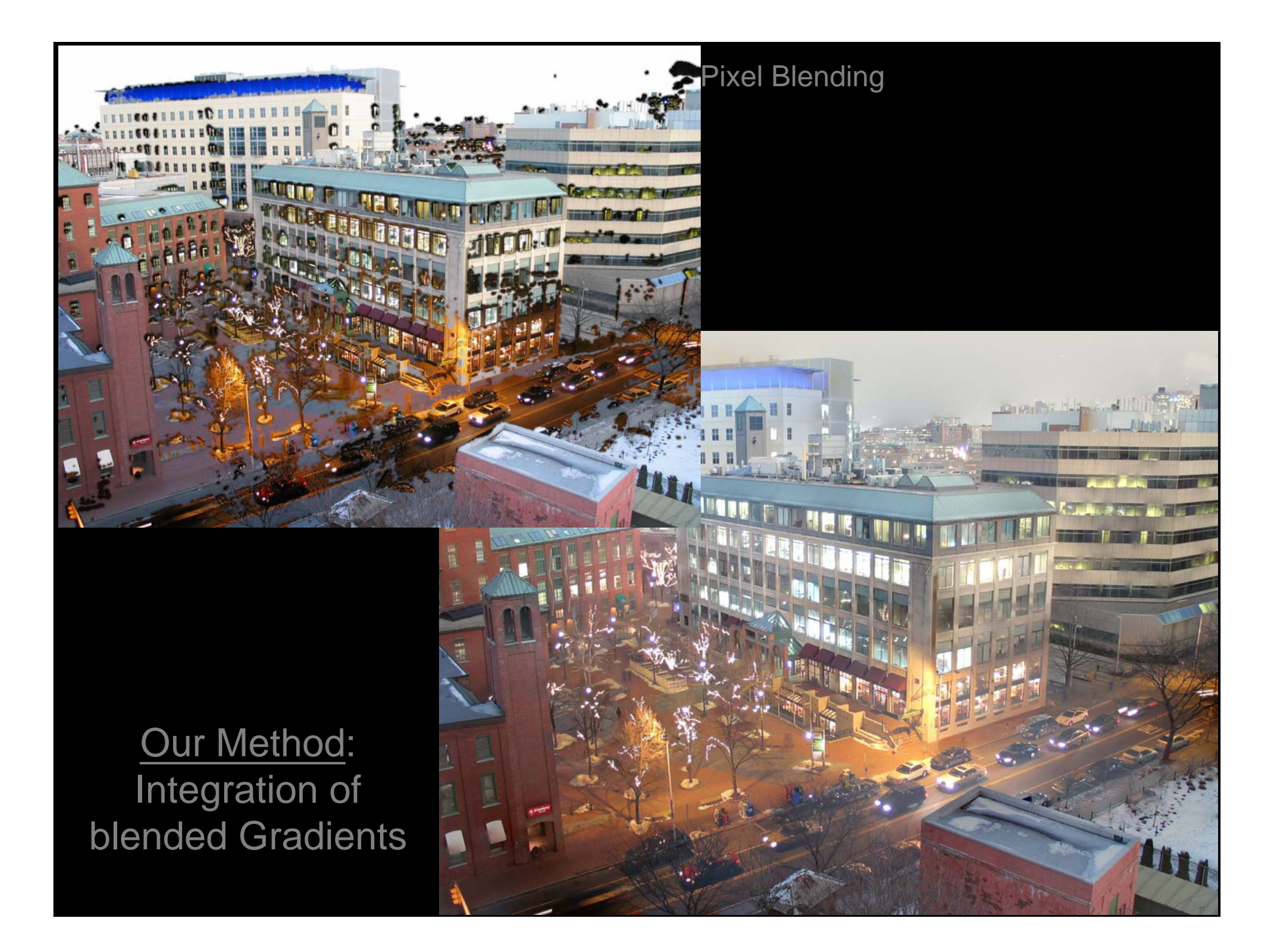

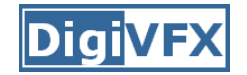

#### **Nighttime image Nighttime image**

#### **Gradient field Gradient field**

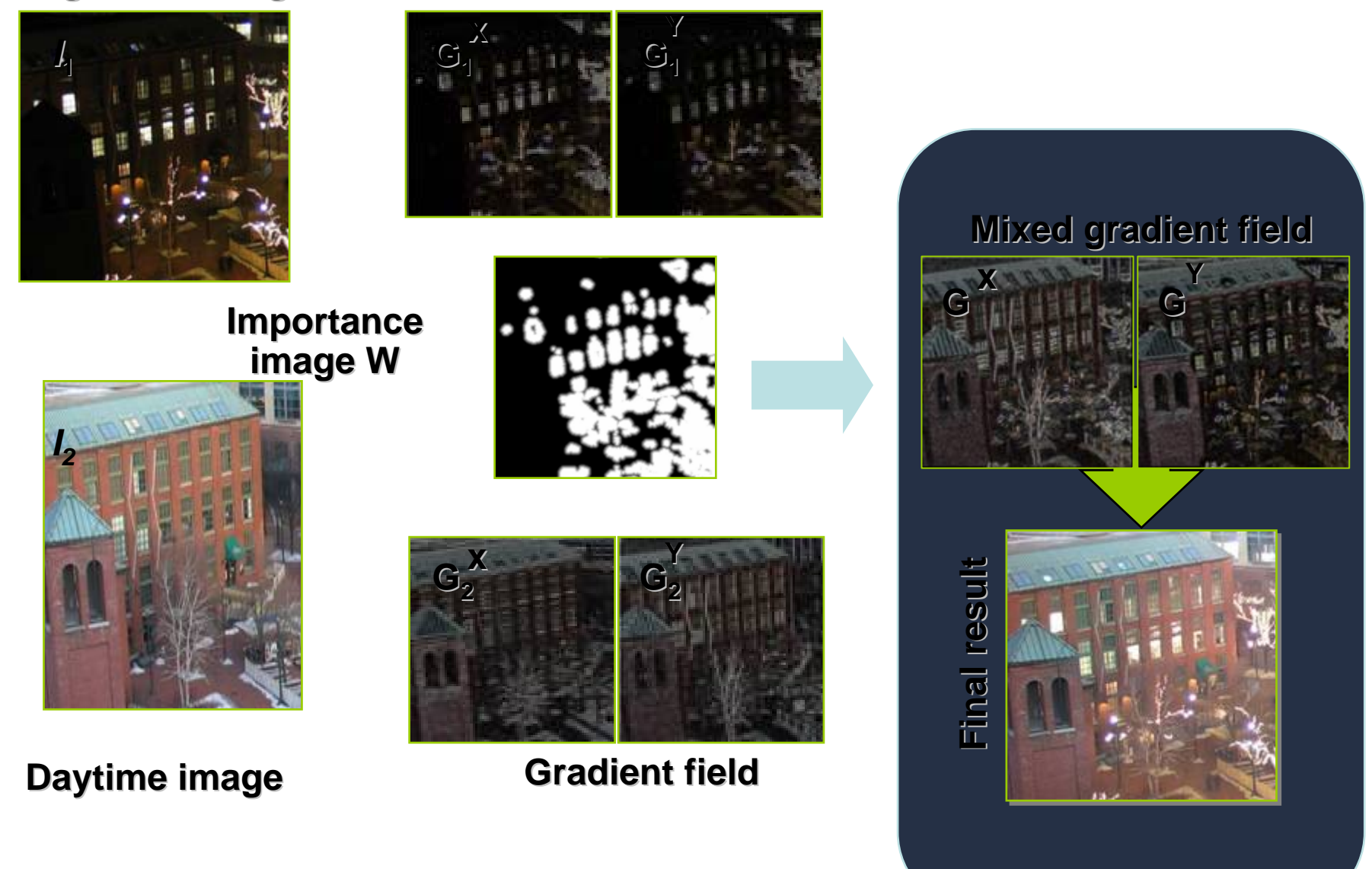

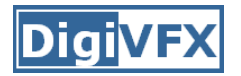

### **Reconstruction from Gradient Field**

- Problem: minimize error |∇ *I' – G|*
- Estimate I' so that

 $G = \nabla$  /

• Poisson equation

 $\nabla^2 I' = \text{div } G$ 

• Full multigrid solver

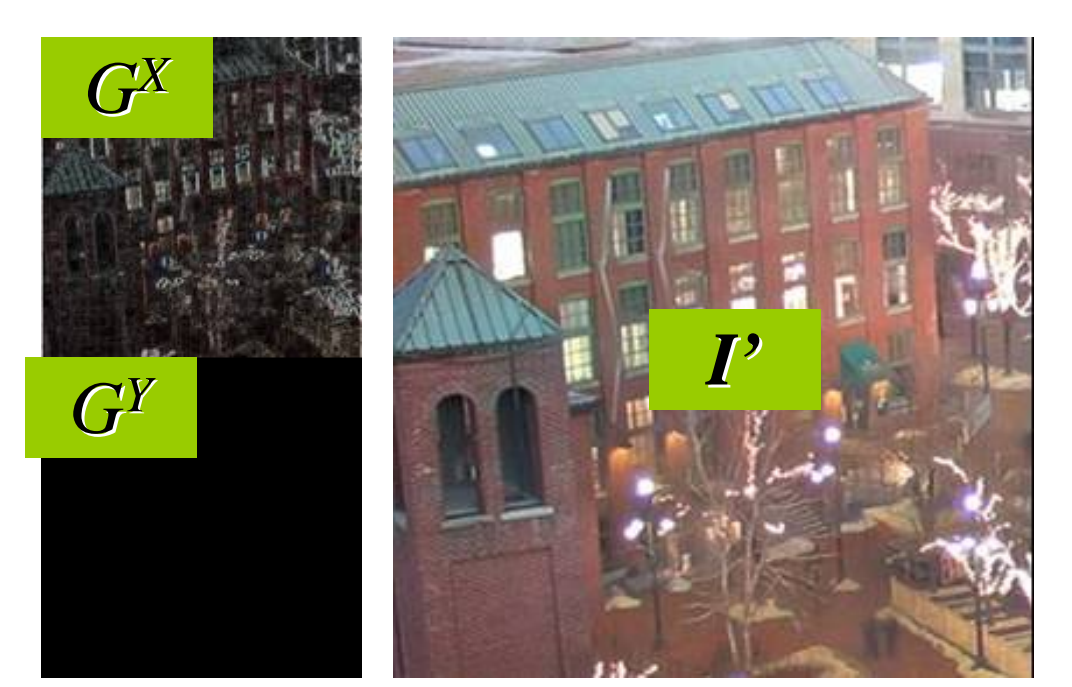

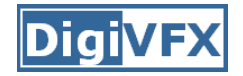

## Poisson Image Editing: Poisson Image Editing: Inserting Objects Inserting Objects

- $\,$  Precise selection: tedious and unsatisfactory  $-$  Precise selection: tedious and unsatisfactory
- Alpha-Matting: powerful but involved –Alpha-Matting: powerful but involved
- Seamless cloning: loose selection but no seams? - Seamless cloning: loose selection but no seams?

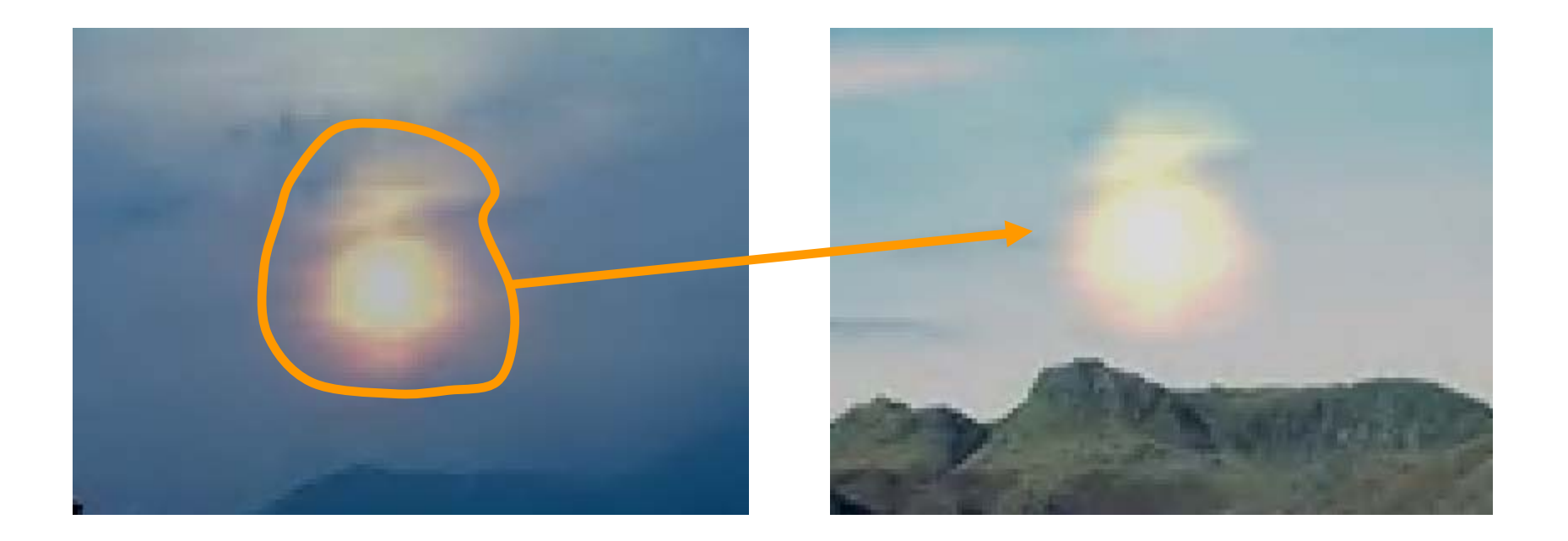

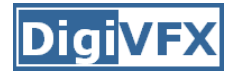

### **Smooth Correction: Copying Smooth Correction: Copying Gradients Gradients**

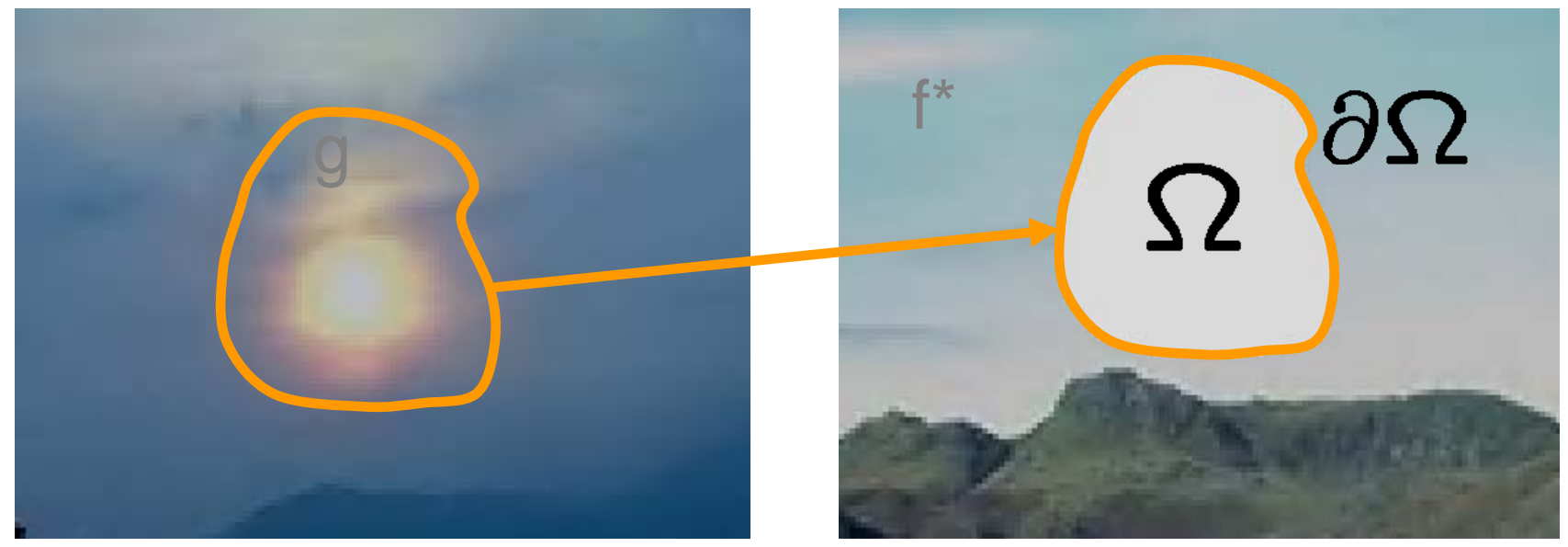

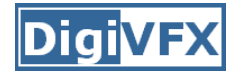

### **Conceal Conceal**

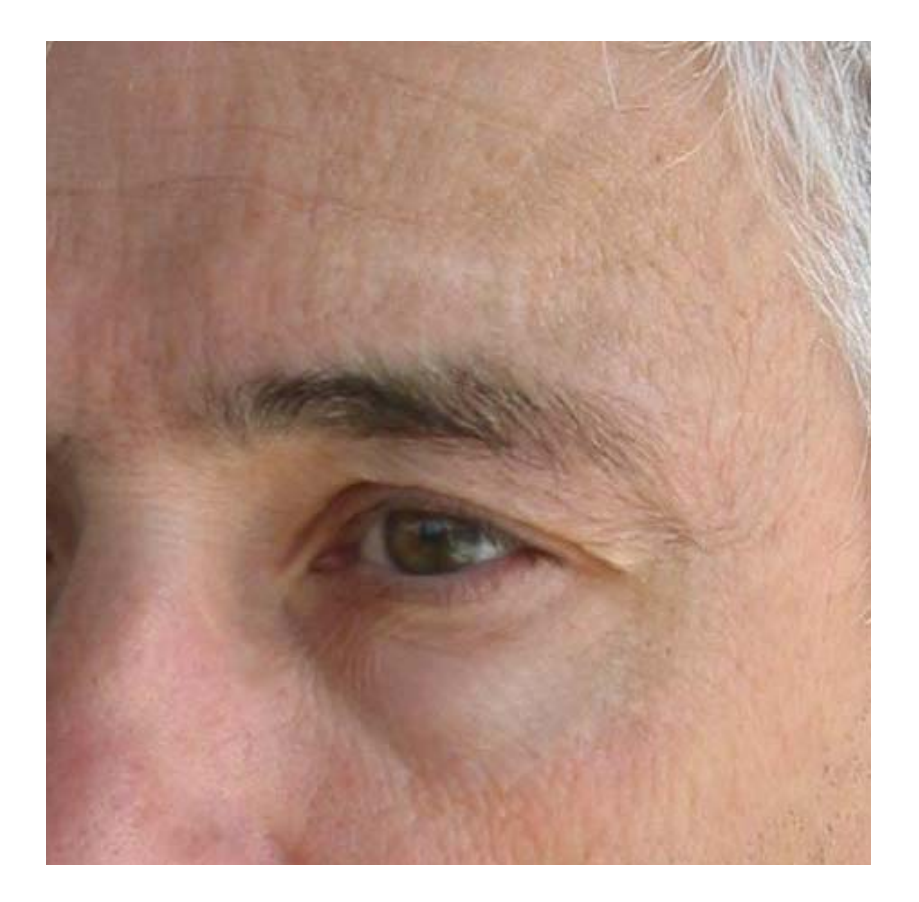

Copy Background gradients (user strokes)

# **Compose: Copy gradients from Source Compose: Copy gradients from Source Images to Target Image Images to Target Image**

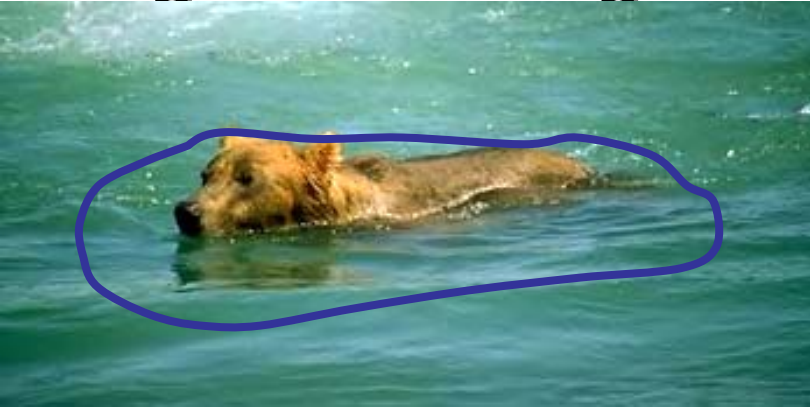

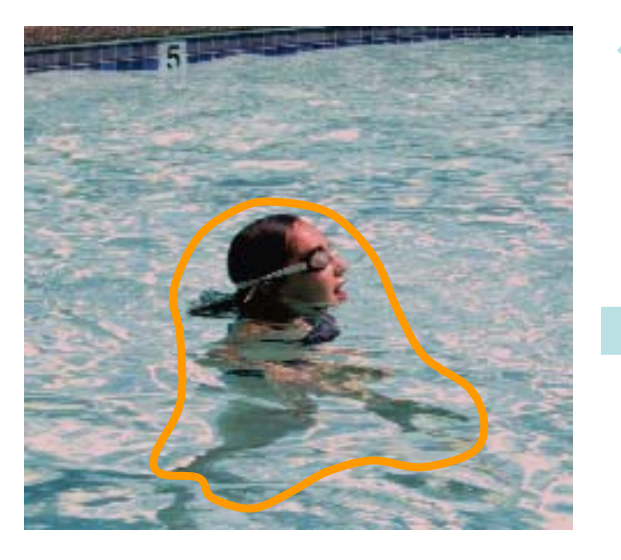

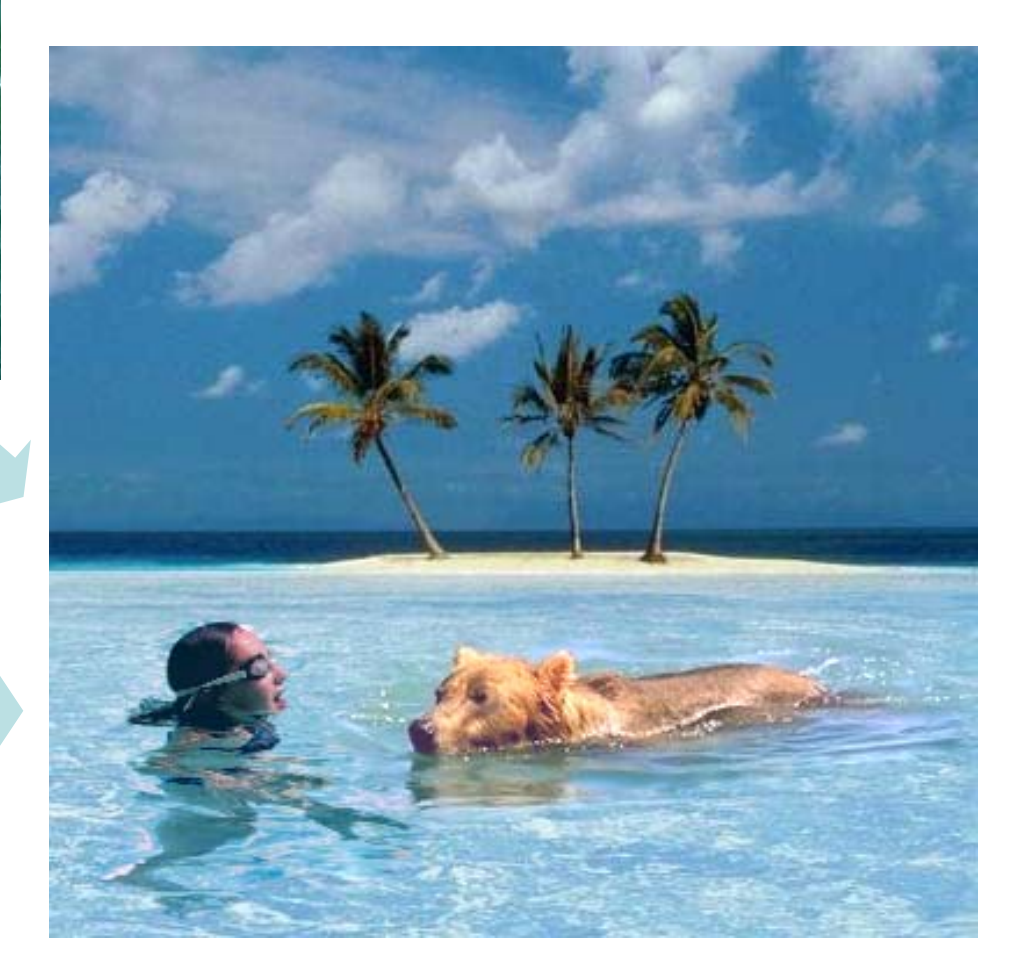

#### Source Images **Target Image**

## **Transparent Cloning Transparent Cloning**

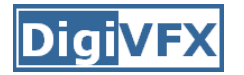

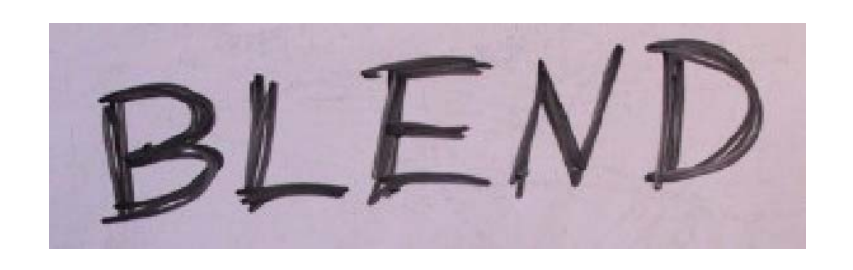

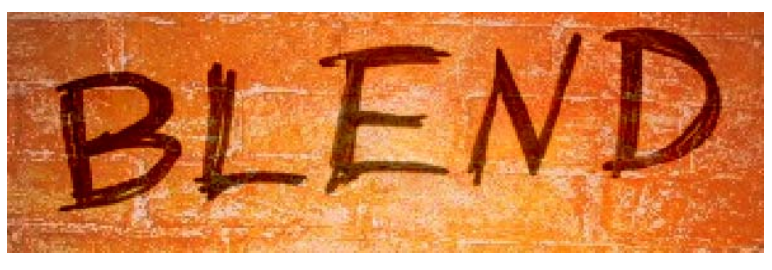

 $\boldsymbol{\nabla} g$  $\mathbf{v} =$ 

Largest variation from source and destination at each point

## **Compose (transparent) Compose (transparent)**

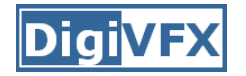

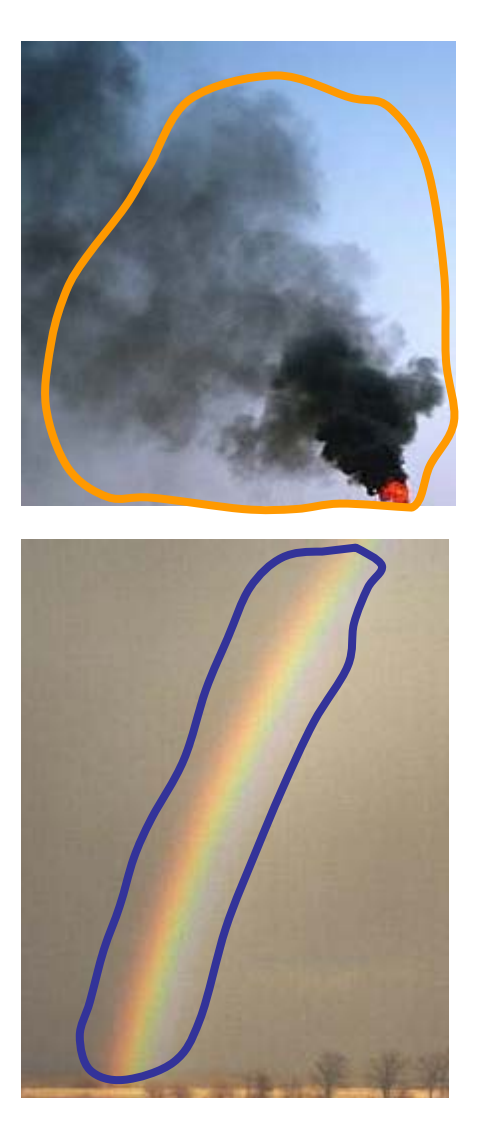

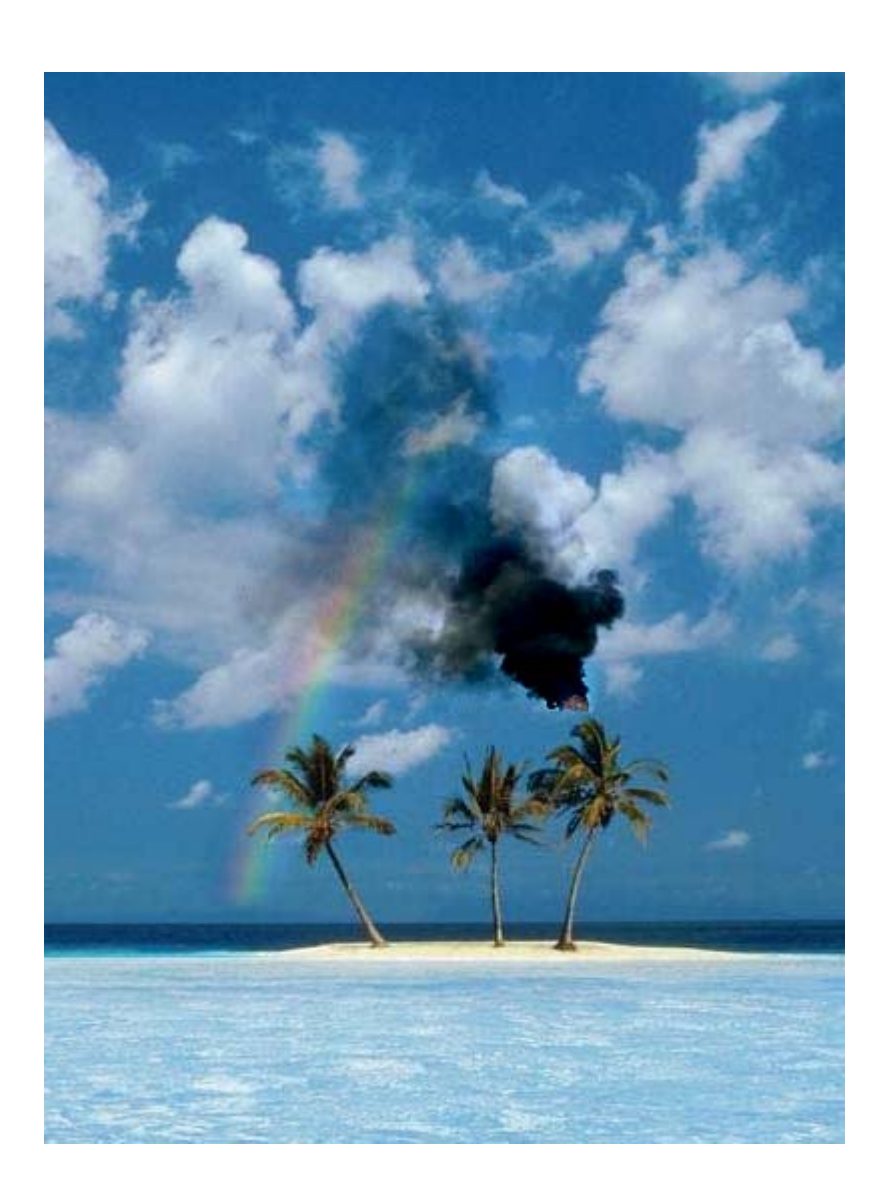

(A) Per pixel

- (B) Corresponding gradients in two images
- (C) Corresponding gradients in multiple images
- (D) Combining gradients along seams

### **Intrinsic images:** Median of Gradient operator

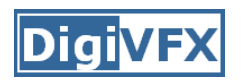

- $\bullet$   $I = L * R$
- L = illumination image
- R = reflectance image

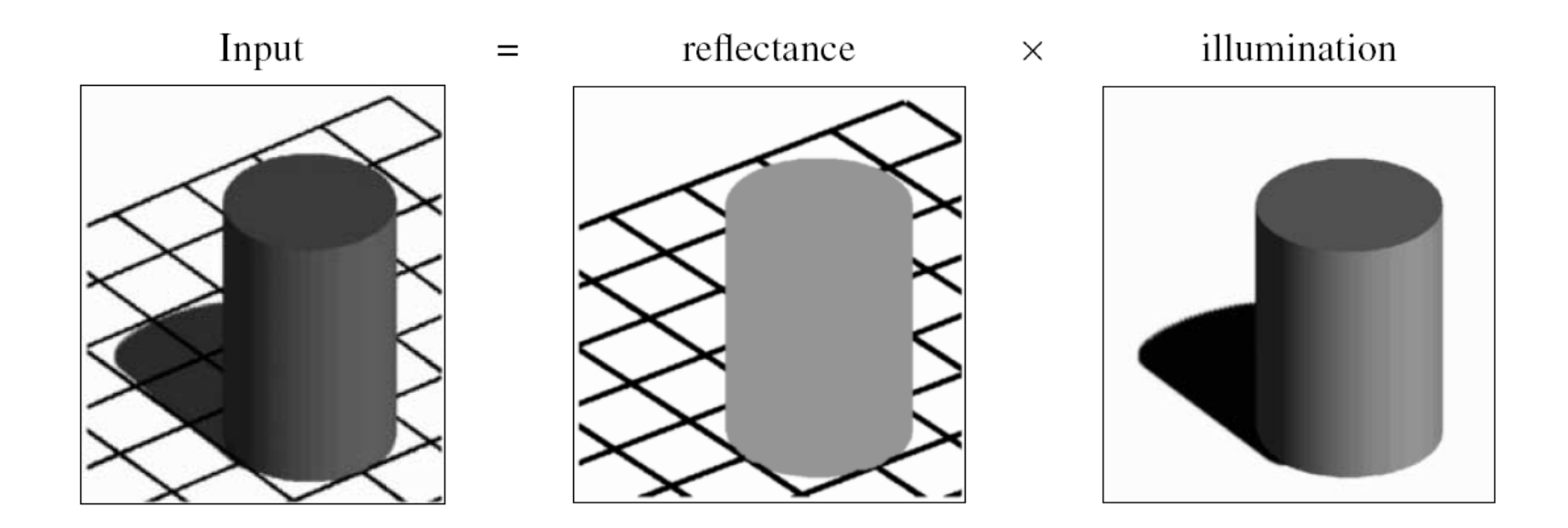

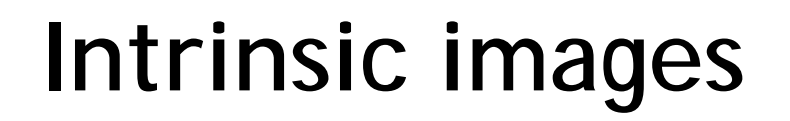

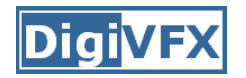

- Use multiple images under different illumination
- Assumption
	- Illumination image gradients = Laplacian PDF
	- Under Laplacian PDF, Median = ML estimator

- At each pixel, take Median of gradients across images
- Integrate to remove shadows

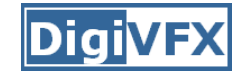

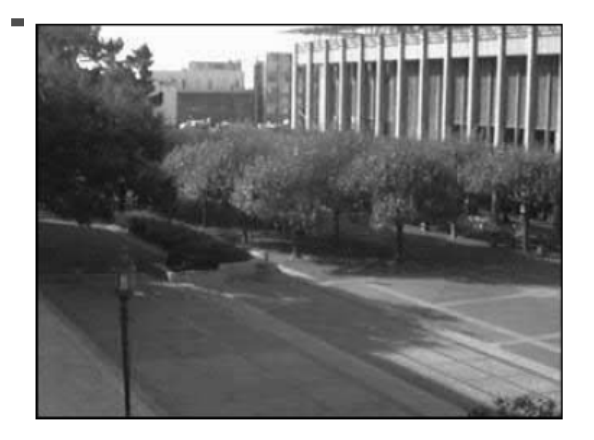

 ${\rm frame}~1$ 

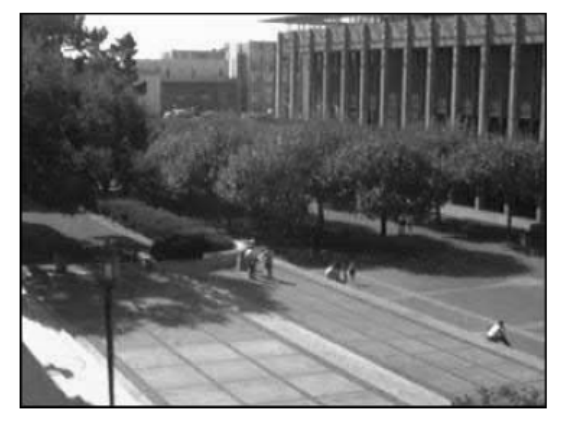

frame 11

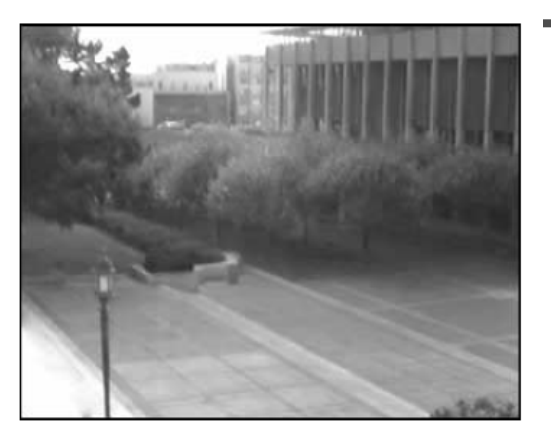

ML reflectance Shadow free Intrinsic Image

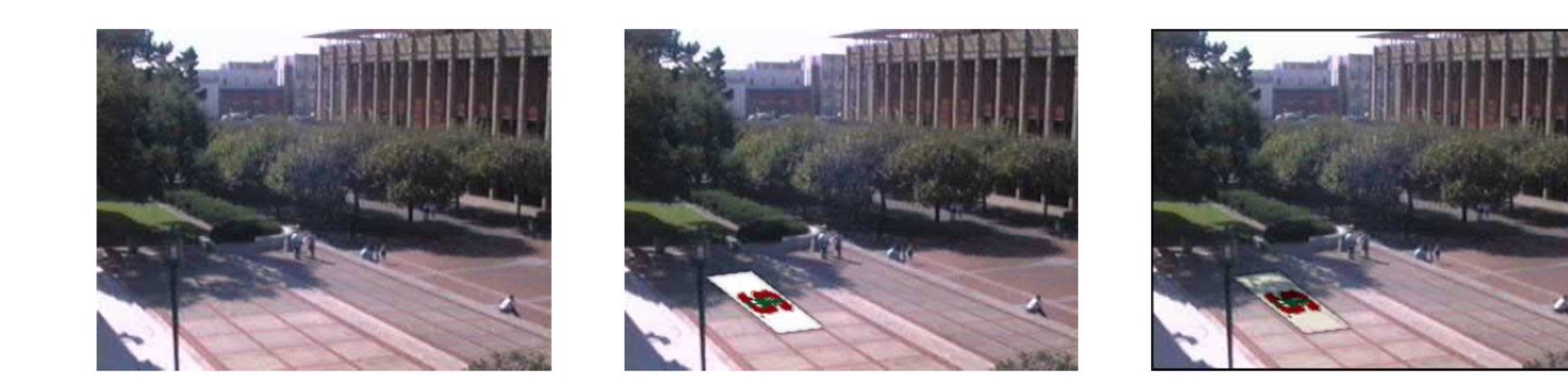

Result = Illumination Image  $*$  (Label in Intrinsic Image)

### **Specularity Reduction in Active Illumination**

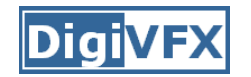

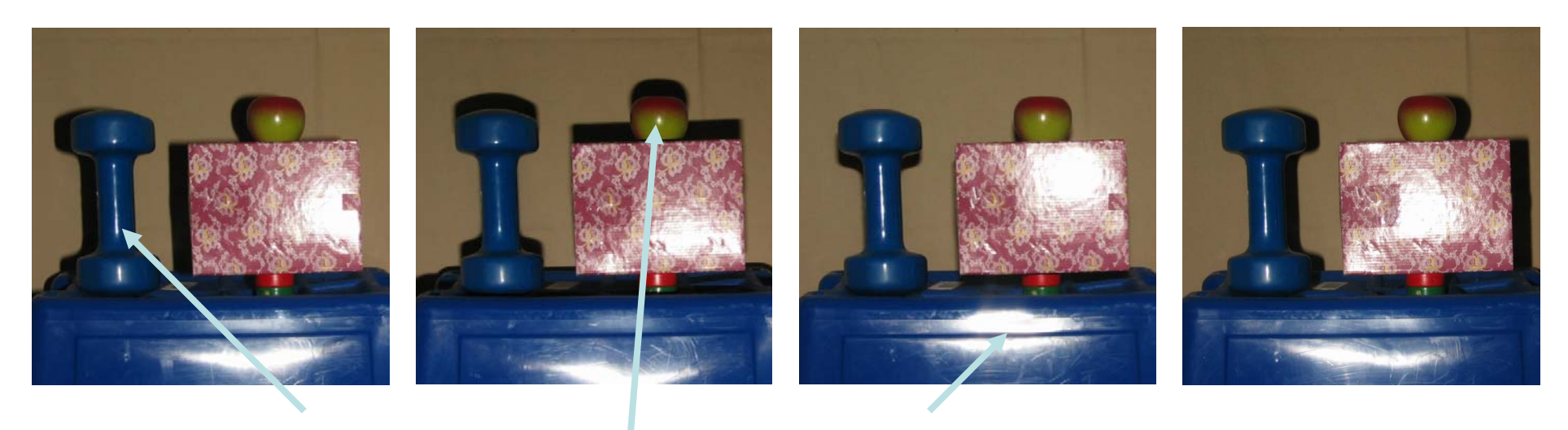

Line Specularity Point Specularity Area Specularity

Multiple images with same viewpoint, varying illumination How do we remove highlights?

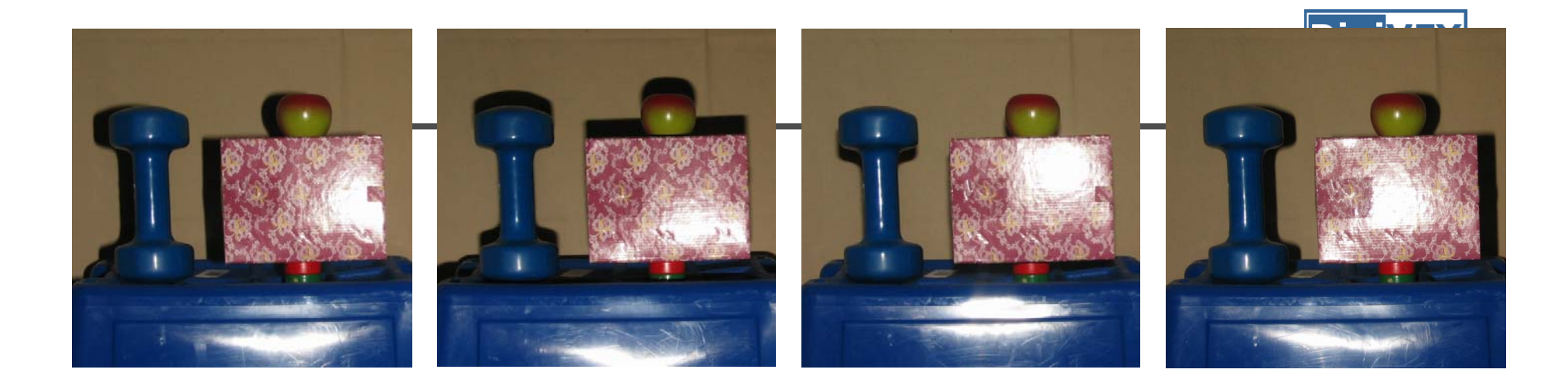

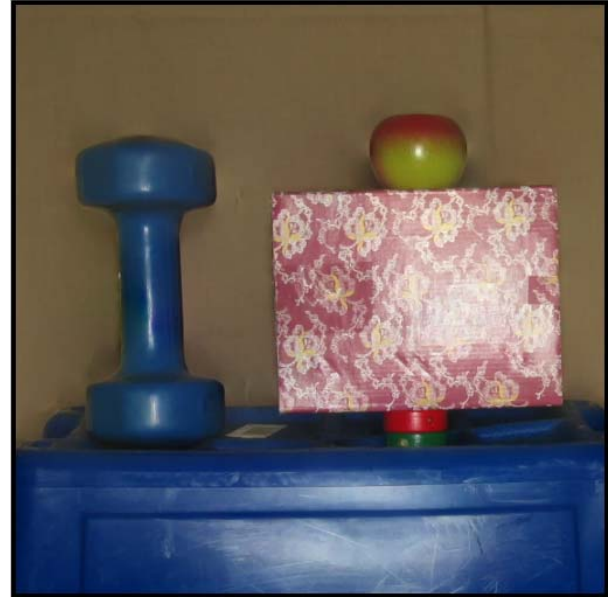

#### Specularity Reduced Image

(A) Per pixel

- (B) Corresponding gradients in two images
- (C) Corresponding gradients in multiple images
- (D) Combining gradients along seams

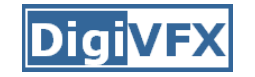

## **Seamless Image Stitching**

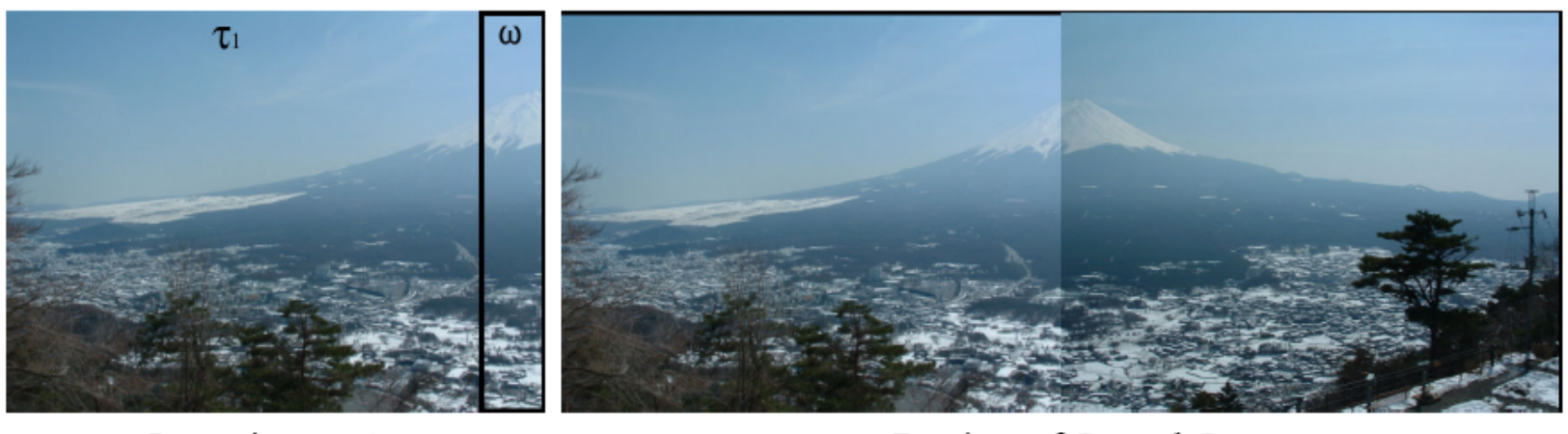

Input image  $1<sub>1</sub>$ 

Pasting of  $I_1$  and  $I_2$ 

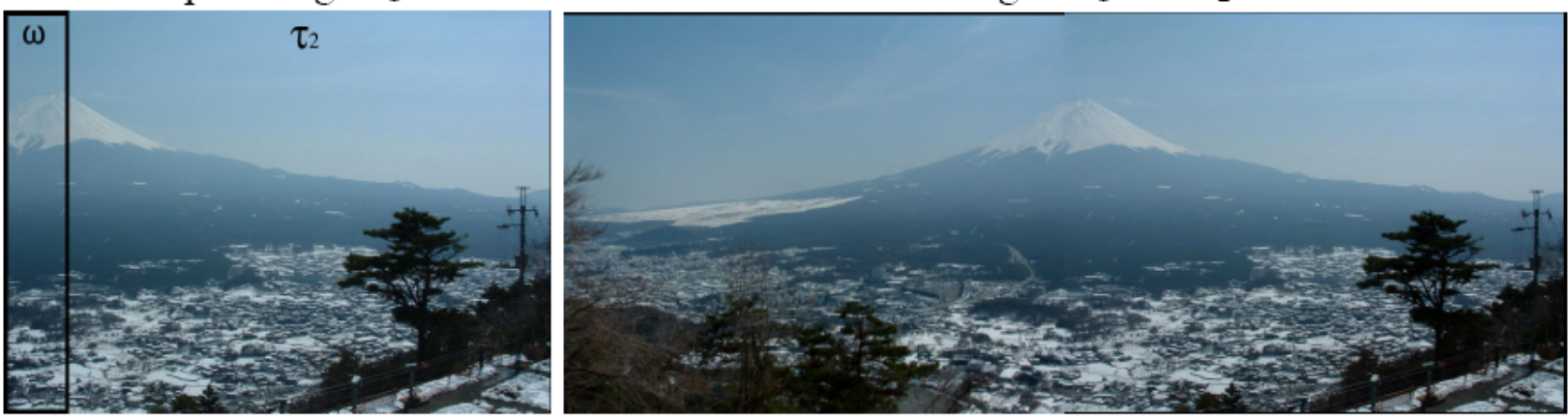

Input image  $I_2$ 

Stitching result

Anat Levin, Assaf Zomet, Shmuel Peleg and Yair Weiss, "Seamless Image Stitching in the Gradient Domain", ECCV 2004